#### **الجمهورية الجزائرية الديمقراطية الشعبية**

#### **République Algérienne Démocratique et Populaire**

**وزارة التعليم العالي و البحث العلمي**

#### **Ministère de l'Enseignement Supérieur et de la Recherche Scientifique**

Université Mohamed khider –Biskra Faculté des Sciences et de la Technologie Département de Génie civil et d'Hydraulique Référence : ........./2020

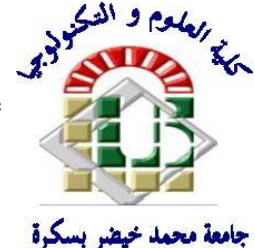

جامعة محمد خيضر بسكرة كلية العلوم و التكنولوجيا قسم ا لهندسة المدنية و الري المرجع 2020/...........

# **Mémoire de Master**

**Filière : Génie civil**

## **Spécialité : Structure**

## **Thème**

# **Étude d'un bâtiment à usage d'habitation (R+8)**

## **Avec sous sol implanté à Annaba**

**Nom et Prénom de l'étudiant : BOUBAKER SELMA**

**Encadreur : BELARBI OUEJDI**

**Année universitaire : 2019 - 2020**

# *Résumé*

Le but de cette étude est la conception d'une structure à usage d'habitation (R +8) avec sous sol qui sera implanté dans la wilaya de Annaba , classé en zone II a selon le règlement parasismique Algérien (RPA 99 version 2003), La stabilité de l'ouvrage est assurée par les poutres, les poteaux et les voiles, L'étude et l'analyse de ce structure ont été établies par le logiciel (ROBOT AUTODESK 2015).

 Le calcul des dimensions et du ferraillage de tous les éléments résistants sont conformes aux règles applicables en vigueurs à savoir le BAEL91 modifier 99 et RPA 9 version 2003.

**ملخص**

یھدف ھذا المشروع إلى دراسة بنایة ذات طابع سكني تتألف من طابق ارضي8 + طوابق مع طابق تحتي , يتم انجاز ها بولاية عنابة المصنفة ضمن المنطقة الزلزالية رقم $\alpha$  //حسب القواعد الجزائریة المضادة للزالزل

. ( RPA99 version 2003)

مقاومة و استقرار البنایة لكل الحمولات العمودیة و الأفقیة مضمونة بواسطة العارضات ,الأعمدة و الجدران المشكلة من مادة الخرسانة المسلحة.

الدراسة الحركیة تمت باستعمال طریقة برنامج 2015 AUTODESK ROBOT

تحدید األبعاد و التسلیح كل العناصر المقاومة للبنایة صمم طبق المعاییر و القوانین المعمول بھا في (RPA 99 version 2003, BAEL 91modifiée 99) الجزائر

# Remerciements

A titre personnel, je remercie dieu le tout puissant ET tous ceux qui nous tendu leurs bras d'aide pour réaliser ce modeste travail.

I

- Mr Belarbi Mohammed Ouejdi et Mr Yagoub Mohammed qui nous ont offert l'aide et le soutien moral.
- Tous les enseignants de l'institut de Génie Civil qui ont contribué à notre formation.

Je remercie tous ceux qui n'ont pas hésité à nous aider

*BOUBAKER SELMA* 

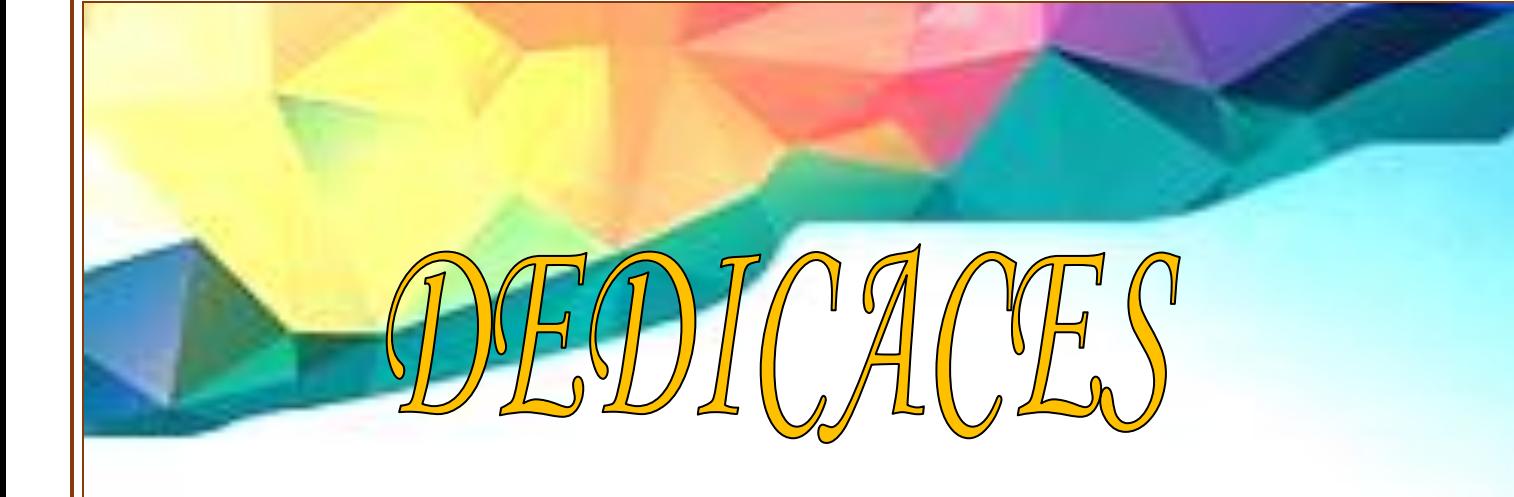

*Je dédie ce modeste travail :*

- *À mon grand Amour , ma mère qui a sacrifié sa vie pour mon bonheur et ma réussite.*
- *À mon père, à qui je témoigne de l'affection et du respect.*
- *À Mes sœurs : Monira , Sara , Kenza , Aicha et Manel.*
- *À ma chère tante Akila et mes oncles Azzeddine , Slimen ,Kamel et Mohammed.*
- *À mes frères Yazid , Abdelghani. Omar ,Chamso .Mammar et a mes cousines Djihenne , Farida , Nada , Farah, Rima , Samo , Chaima , Ala , Aya , Sabila Hana et Radia.*
- *À mes tantes maternelles.*
- *À Mes belles sœurs et leurs enfants.*
- *À mes amies à qui je porte les plus beaux souvenirs : Noura , Hana, .Zineb Feriel , Amira , Sahra , yousra , Afef ,Djihen , Najah , Khawla et Fadia.*

## **SOMMAIRE**

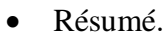

- Remerciement.  $\bullet$
- · Dédicace.
- Sommaire
- Liste des figures.
- Liste des tableaux.
- · Introduction générale.

#### Chapitre I - présentation du projet

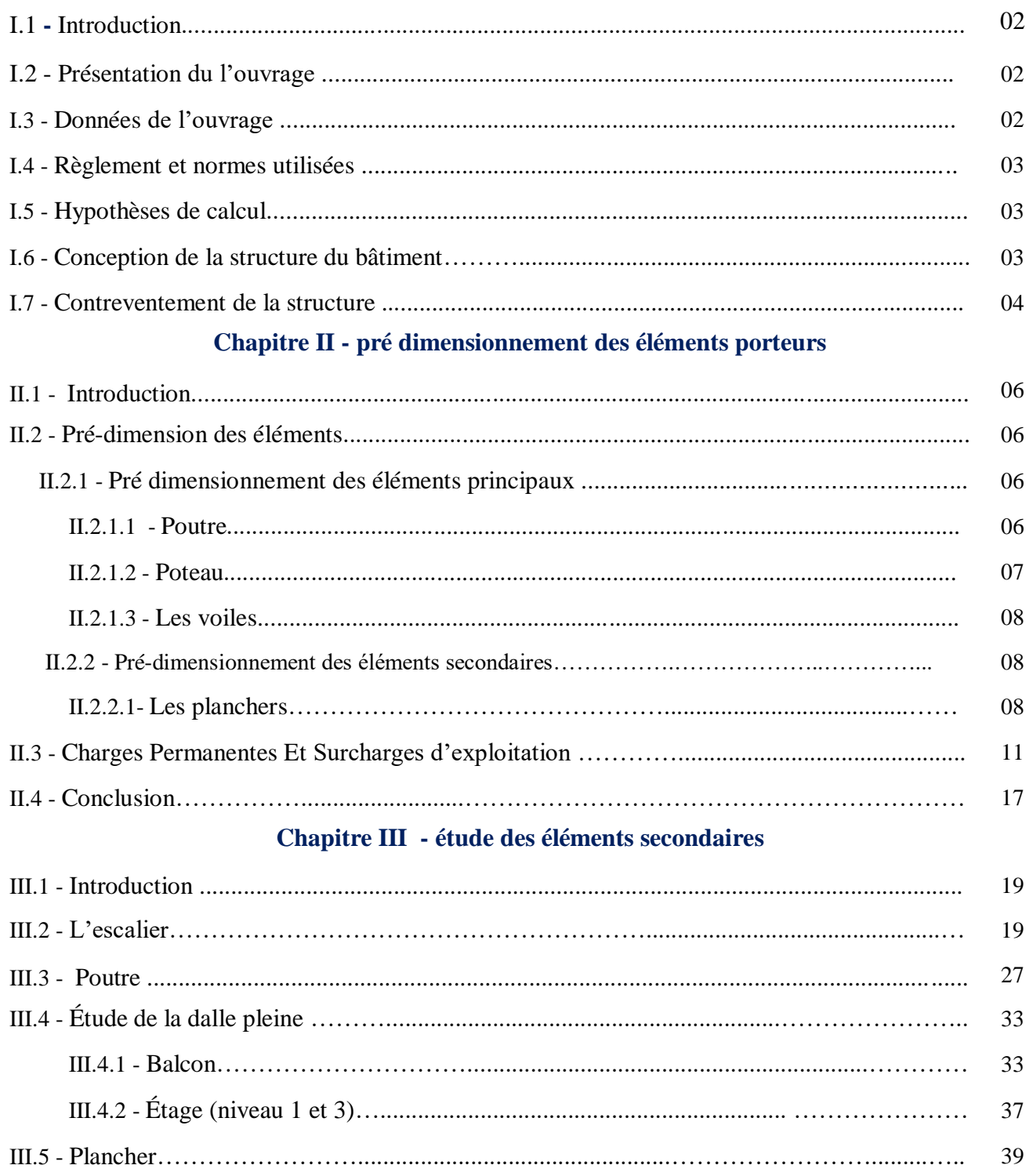

53

### **Chapitre IV - étude dynamique**

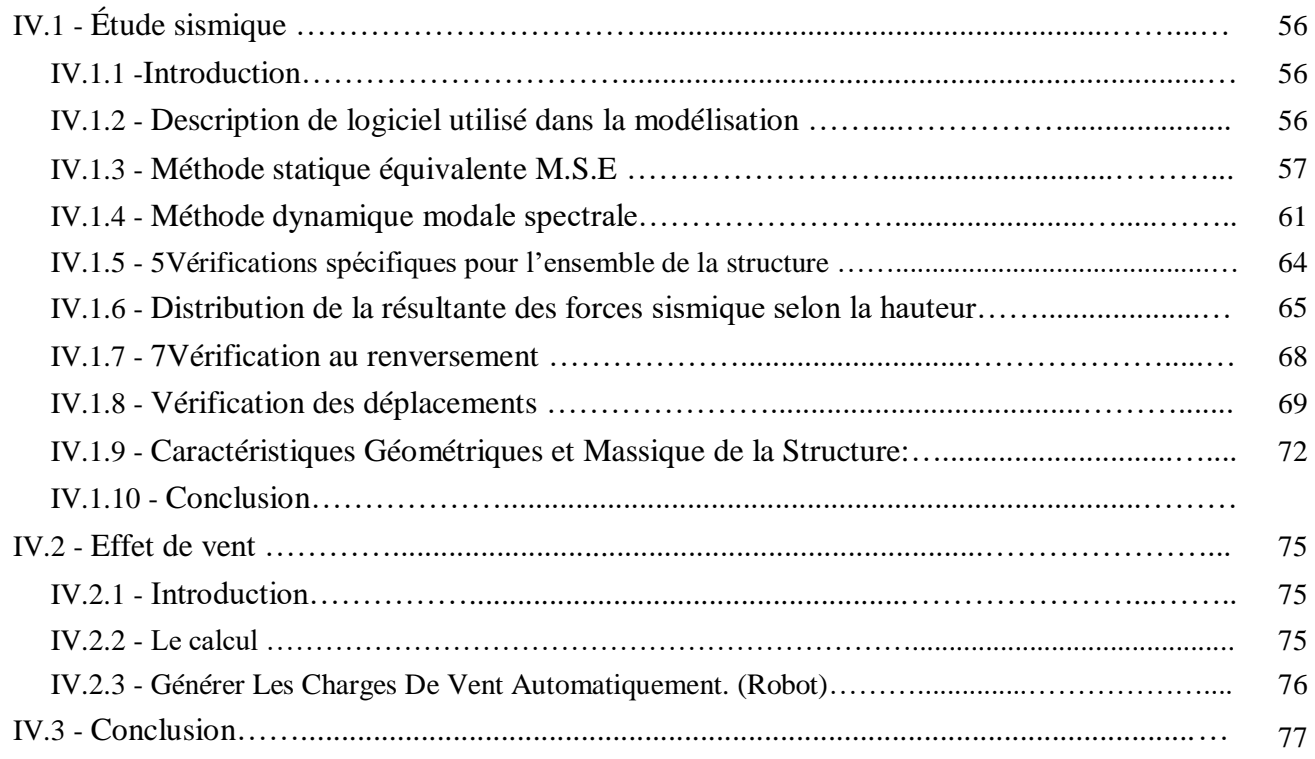

## **Chapitre V- Ferraillage des éléments porteurs**

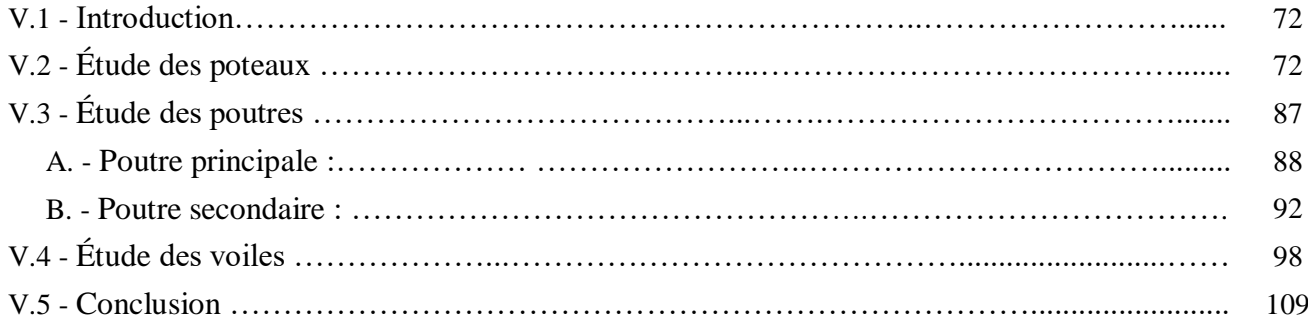

## **Chapitre VI - Étude de l'infrastructure**

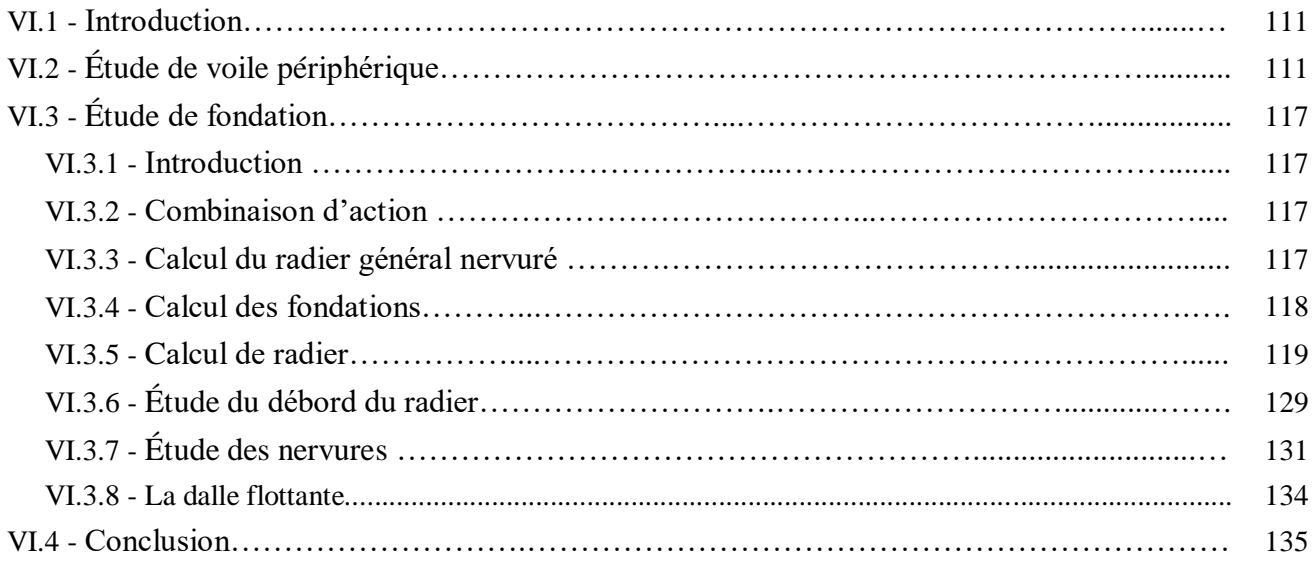

### **Conclusion général.**

# **Liste des figures**

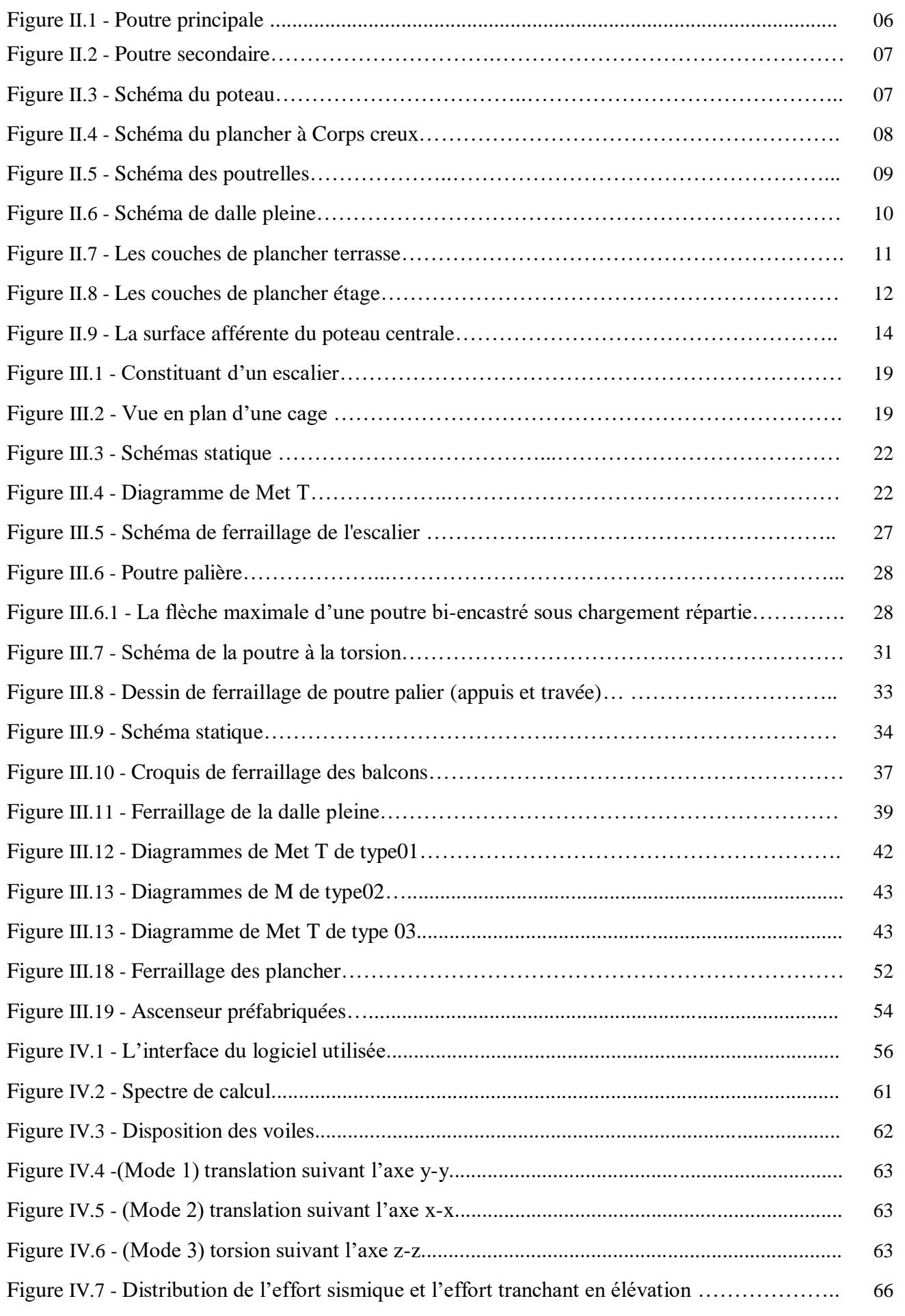

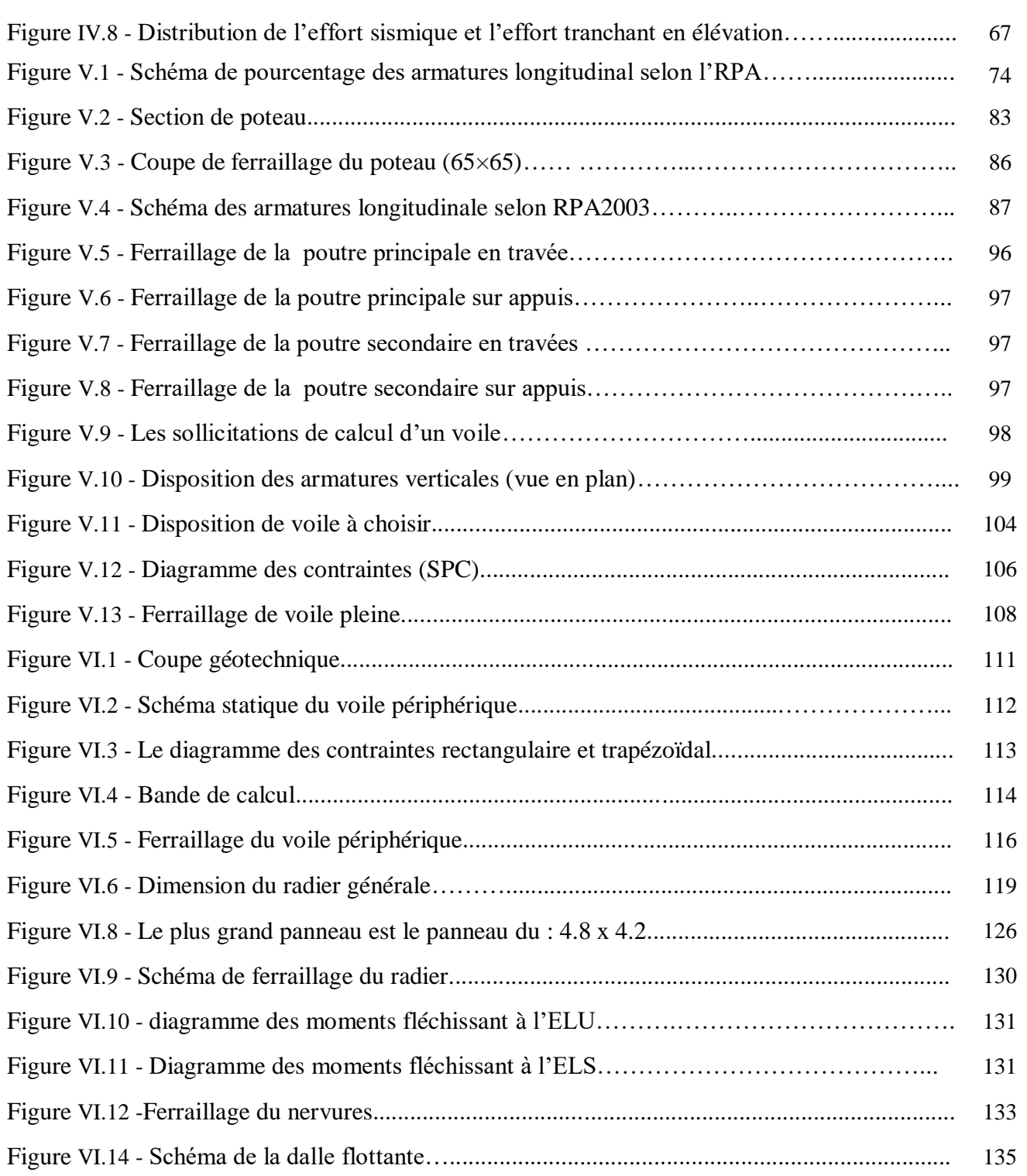

## **Liste des tableaux**

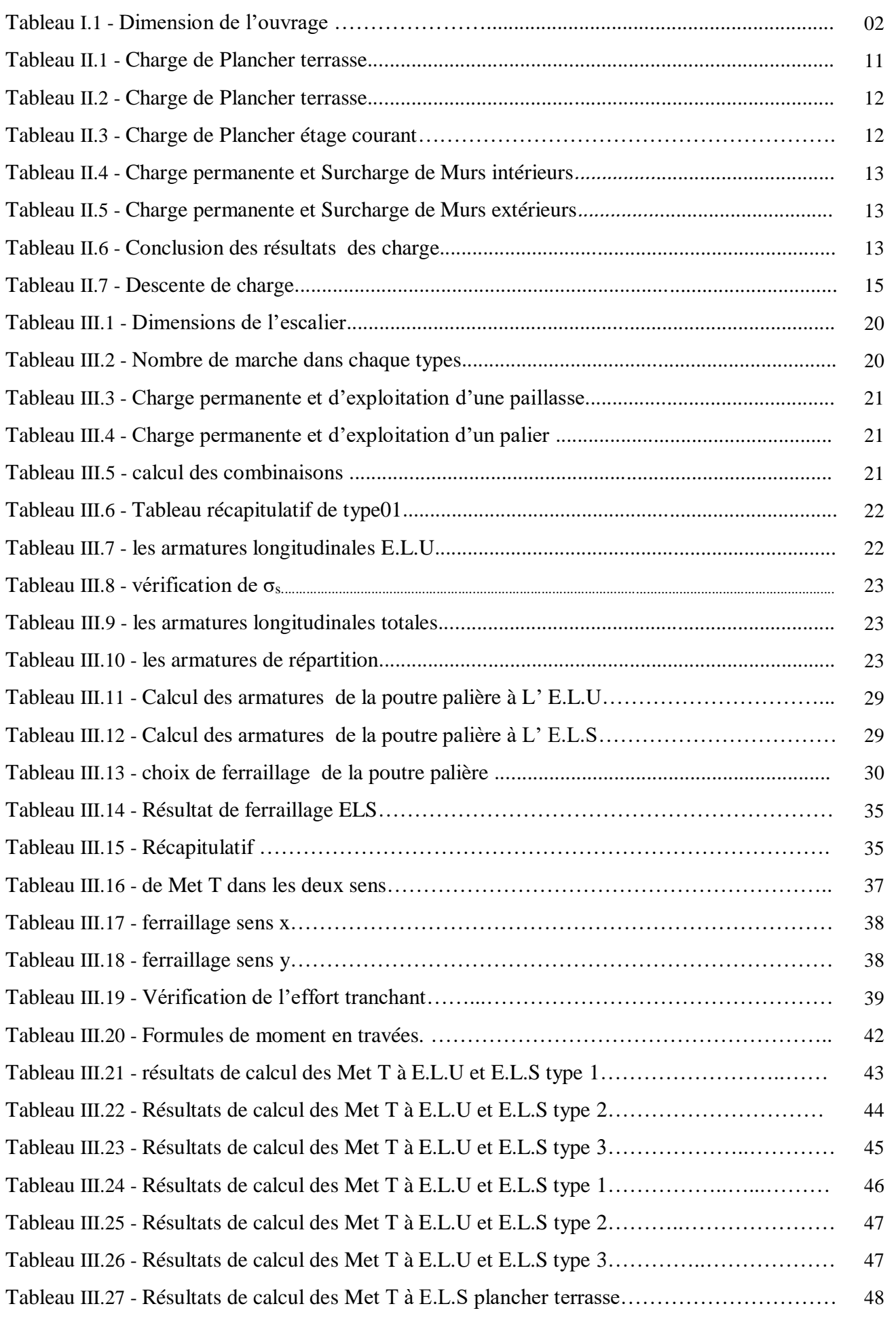

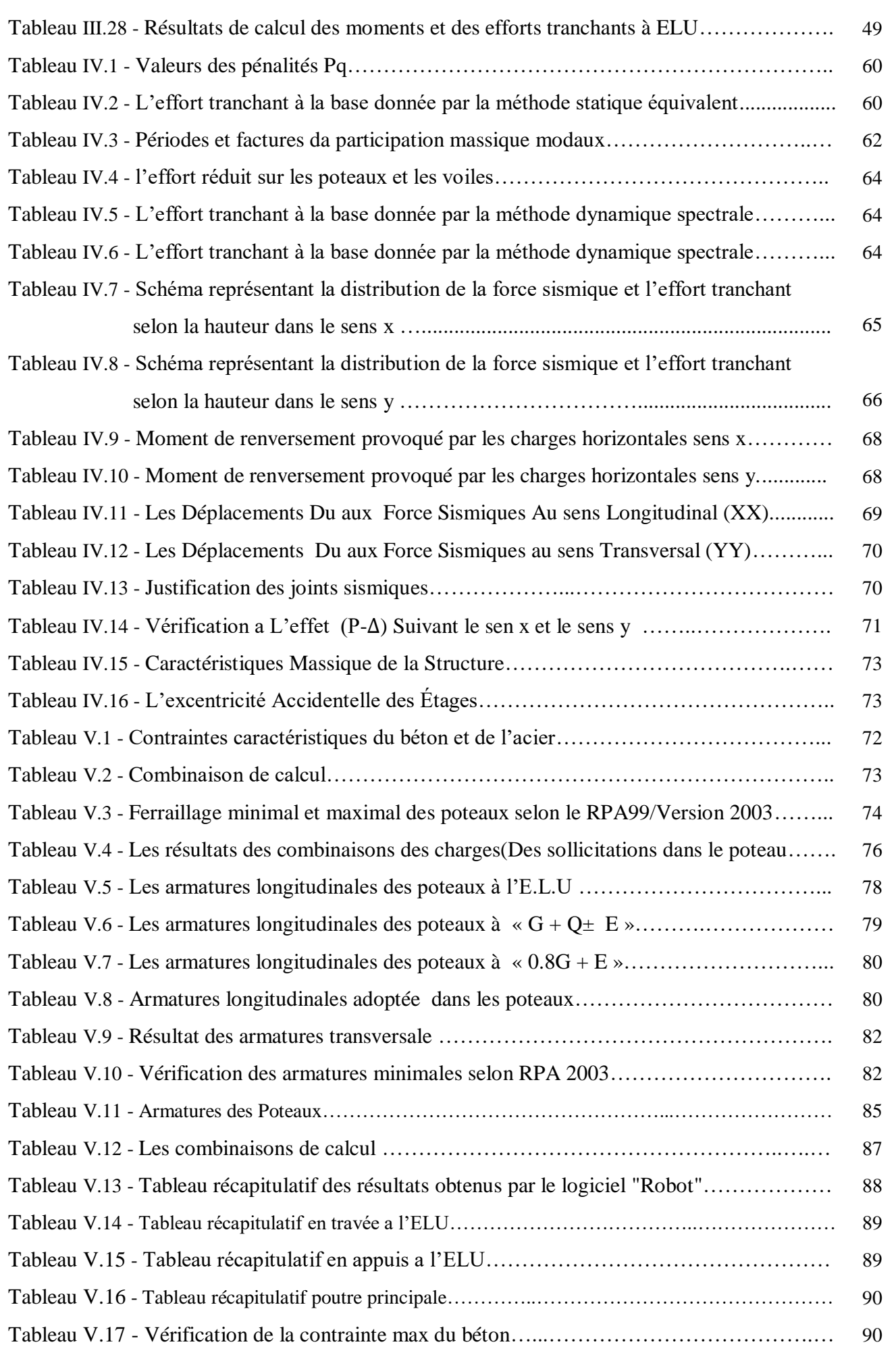

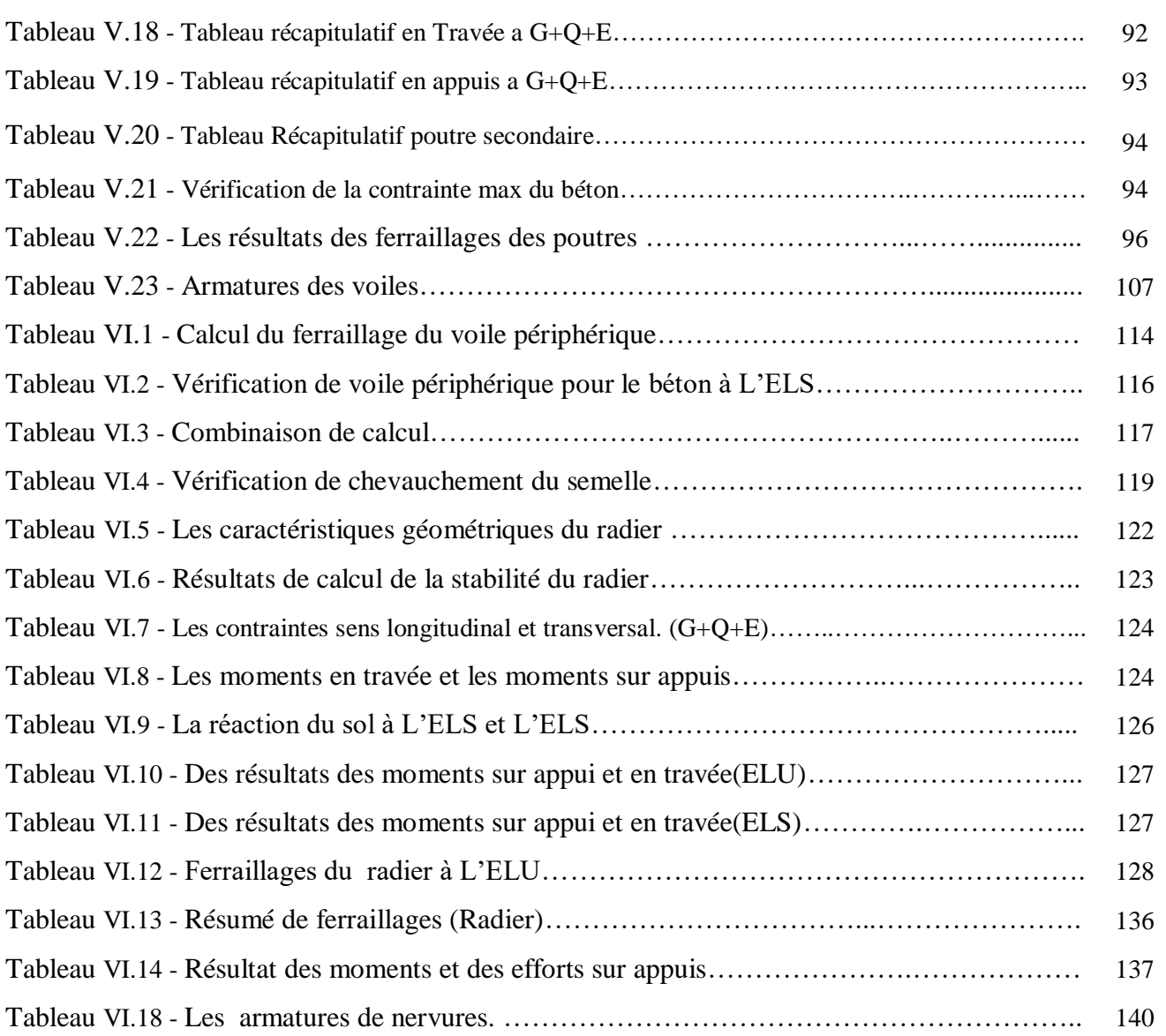

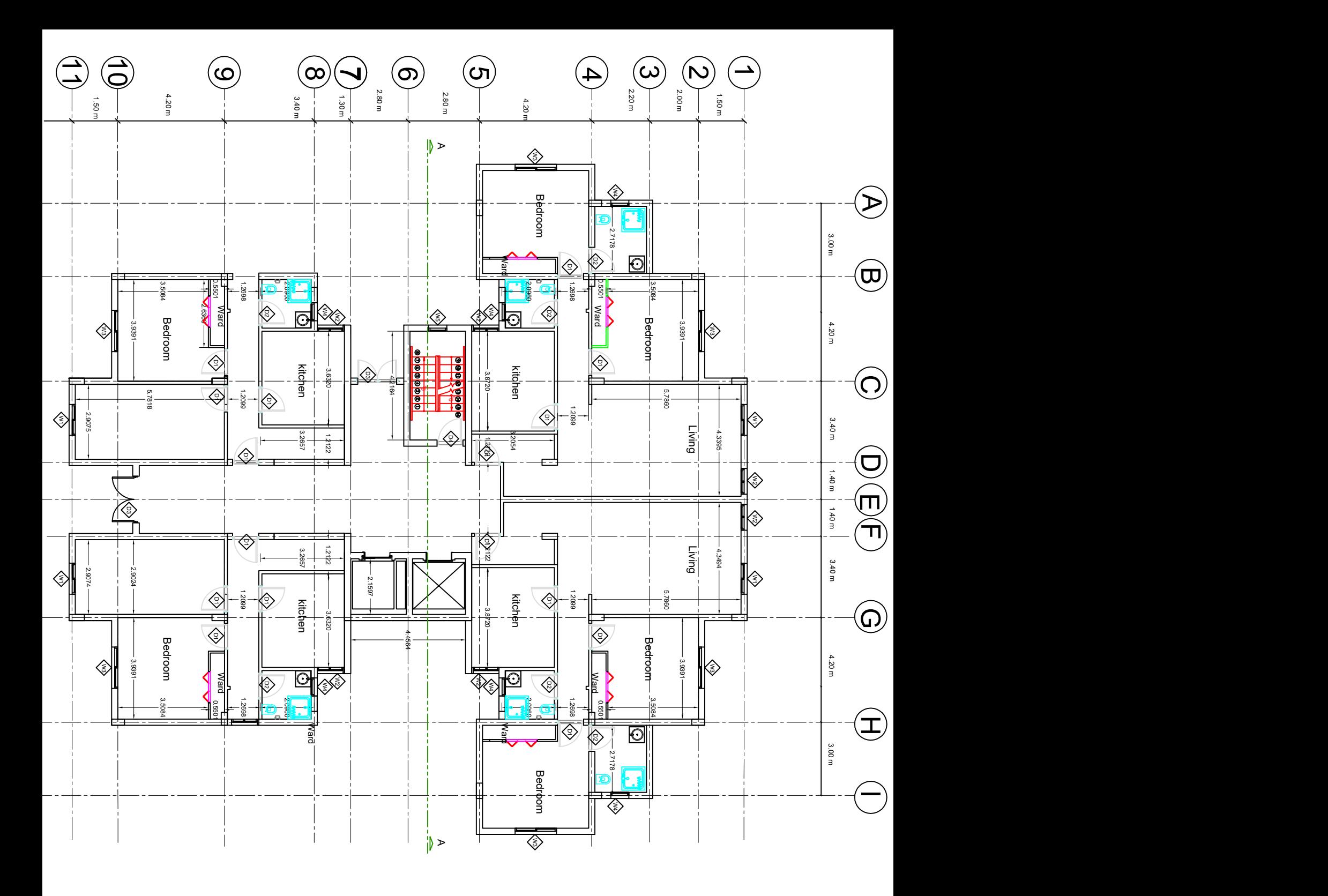

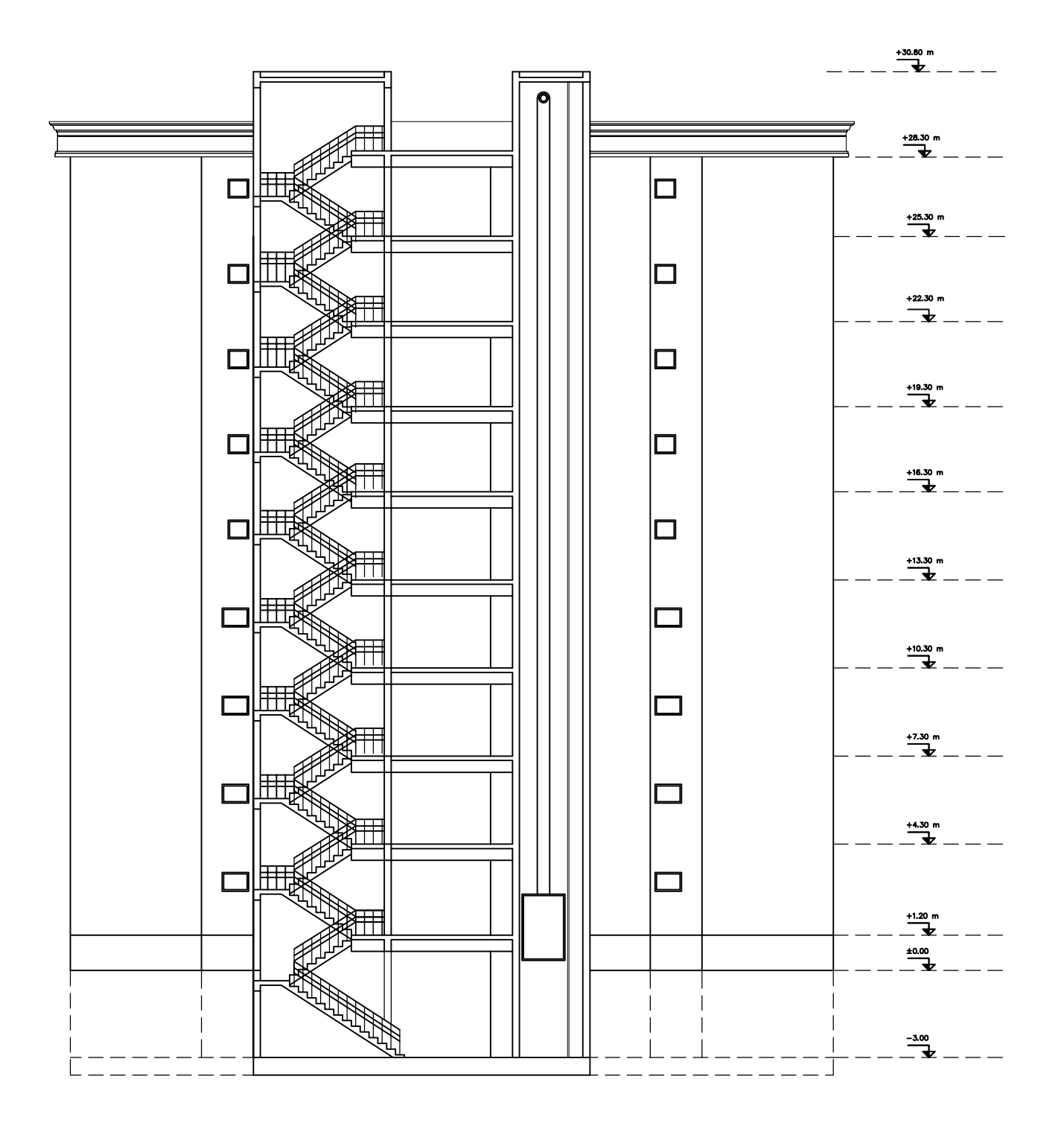

Le Génie Civil est l'ensemble des techniques concernant tous les types de constructions. Les ingénieurs civils s'occupent de la conception, de la réalisation, de l'exploitation et de la réhabilitation d'ouvrages de construction et d'infrastructures urbaines dont ils assurent la gestion afin de répondre aux besoins de la société, tout en assurant la sécurité du public et la protection de l'environnement.

 Les ingénieurs sont toujours confrontés au problème de la non connaissance exacte des lois de comportement des matériaux, ainsi que celles des sollicitations. Ceci a conduit les ingénieurs à établir des règlements de conception et de calcul des structures avec un compromis entre cout et niveau de sécurité à considérer.

 En Algérie les expériences, vécues durant les derniers séismes, ont conduit les pouvoirs publics avec l'assistance des experts du domaine à revoir et à modifier le règlement parasismique Algérien en publiant le RPA99 version2003, dans lequel des règles de conception et de calculs sont spécifiés. Ce règlement vise à assurer un niveau de sécurité acceptable des vies humaines et des biens vis-à-vis des actions sismiques par une conception et un dimensionnement appropriés.

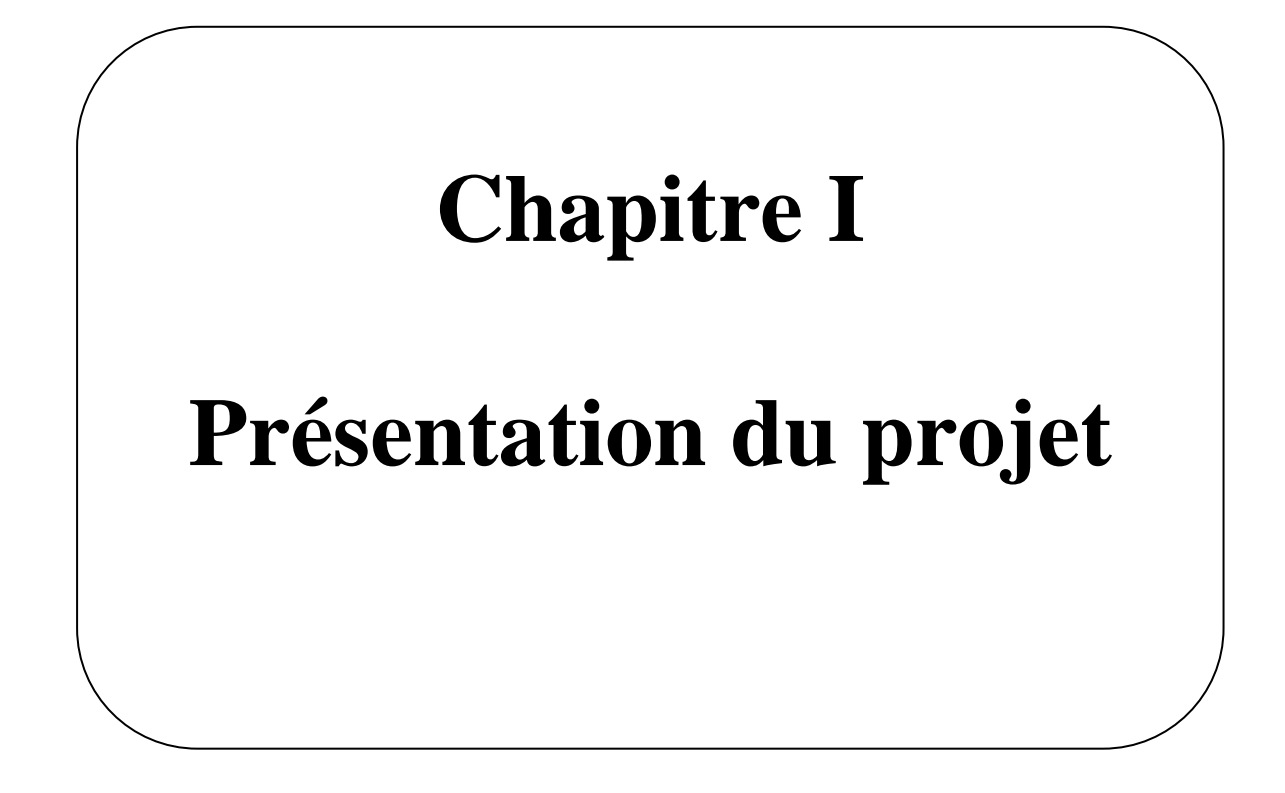

#### **I .1 - Introduction**

La conception d'un projet en génie civil s'élabore en tenant compte des aspects fonctionnels ; structuraux et formes, ce qui oblige l'ingénieur à tenir compte des données suivantes :

- L'usage.
- La résistance et la stabilité.
- Les exigences architecturales, fonctionnelles et esthétiques.
- Les conditions économiques.

On propose dans ce projet de fin d'étude, la conception et le calcul des éléments structuraux et non structuraux d'un bâtiment à usage d'habitation (**R+8) avec sous sol.** Se feront conformément aux règles parasismiques algériennes **RPA99 version 2003,** et les règles de calcul **CBA 93, BAEL91.**

#### **I .2 - Présentation du l'ouvrage :**

Notre projet de fin d'étude consiste à étudier un bâtiment **(R+8) aves sous sol**, a usage d'habitation qui sera implanté à la wilaya de **Annaba**. Cette région est classée en **(zone IIa)**, **groupe d'usage 2** parce que le bâtiment est considéré comme bâtiment d'usage d'habitation collective dont la hauteur ne dépasse pas 48m Selon le règlement parasismique en vigueur en Algérie **(RPA 99/version 2003).**

#### **I .2.1 - Dimensions de l'ouvrage :**

Les caractéristiques géométriques :

| Longueur totale.           | 25.9 <sub>m</sub> |  |
|----------------------------|-------------------|--|
| Largeur totale             | $27 \text{ m}$    |  |
| Hauteur du niveau sous sol | 3.00 <sub>m</sub> |  |
| Hauteur du RDC             | $3.23 \text{ m}$  |  |
| Hauteur d'étage courant    | $3.06 \text{ m}$  |  |
| Hauteur totale du bâtiment | $27.71 \text{ m}$ |  |

**Tableau I.1 :** Dimensions de l'ouvrage

#### **I .3 - Données du site**

- Implantation à ANNABA
- La zone IIa
- $\bullet$  Le site s'est (02) S2 sol ferme.
- $\bullet$  La contrainte admissible du sol Qadm = 2bar

Profondeur de l'ancrage : 3 m

#### **I.4 - Règlements et normes utilisées :**

Le calcul et la vérification de cet ouvrage s'appuis sur les règlements en vigueur suivants

- RPA 99/version 2003 (Règles Parasismiques Algériennes).
- DTR BC 2.2 CBA93 : Règles de conception et de calcul des structures sur Béton armé, désigné par CBA.
- DTR BC 2.331 (Règles de calcul des fondations superficielles).
- DTUP18.702 BAEL91 modifié 1999 : Règles de calcul de Béton armé aux états limites désigné par BAEL.

#### **I .5 - Hypothèses de calcul:**

Dans notre étude les hypothèses de calcul adoptées sont :

- La résistance à la compression du béton à 28 jours :  $fc_{28} = 25 \text{ MPa}$ .
- La résistance à la traction du béton :  $ft_{28} = 2.1 \text{ MPa}$ .
- Module d'élasticité longitudinal différé : Evj =  $10818.865$  MPa.
- Module d'élasticité longitudinal instantané : Eij = 32164,195MPa.
- Limite élastique du l'acier : fe = 400 MPa.

#### **I .6 - Conception de la structure :**

**Plancher :**

C'est une aire généralement plane destinée à séparer les niveaux, on distingue :

Plancher à corps creux.

Le plancher terrasse est inaccessible.

#### **Escaliers :**

Les escaliers sont des éléments non structuraux, permettant le passage d'un niveau à un autre avec deux volées et un palier.

#### **Maçonnerie :**

La maçonnerie la plus utilisée en ALGERIE est en briques creuses, pour cet ouvrage nous avons deux types de murs :

#### **Murs extérieurs:**

Le remplissage des façades est en maçonnerie elles sont composées d'une double cloison en briques creuses a 8 trous de (10cm et 15cm) d'épaisseurs séparées par une âme d'air de 5cm d'épaisseur.

#### **Murs intérieurs:**

Cloison de séparation (seule paroi de brique) de 10cm d'épaisseur

#### **Revêtement :**

-Le revêtement du bâtiment est constitué par :

-Un marbre de 2cm pour les chambres, les couloirs et les escaliers.

-Un carrelage de 2 cm dans le plancher terrasse accessible.

- De l'enduit de plâtre pour les murs intérieurs et plafonds.
- Du mortier de ciment pour crépissages des façades extérieurs.
	- **L'ascenseur :**

L'ascenseur est un appareil élévateur, permettant de faciliter le déplacement vertical aux différents niveaux du bâtiment.

#### **I .7 - Contreventement de Structure :**

La classification des systèmes structuraux est faite en tenant compte de leur fiabilité et de leur capacité dissipation de l'énergie vis-à-vis de l'action sismique .parmi les types de contreventement on a :

- Portique auto stable en béton armé.
- Système de contreventement mixte (portique+voile ) .
- Système de contreventement constitué par des voiles porteurs en béton armé .

# **ChapitreII Prédimentionnement des éléments porteurs**

#### **II.1.Introduction:**

Le prédimensionnenent a pour but « le pré calcul » des séction des déffirent éléments résistants de la structure, il sera fait selon le **CBA93** et le **RPA 99**/ version 2003. Il a pour butde trouver le meilleur compromis entre coût et sécurité. Après la détermination des différentes épaisseurs, et surfaces revenant à chaque élément porteur on pourra évaluer les charges (poids propres) et surcharges (application de la règle de dégression). Une fois les sollicitations dans les sections dangereuses déterminées on fera les calculs exacts.

#### **La transmission des charges se fait comme suit :**

Charges et surcharges **→**poutrelles **→**planchers**→**poutres **→**poteaux **→**fondations → sol.

#### **II.2. Predimension des élélmens**

#### **II.2.1.Pré dimensionnement des éléments principaux:**

En construction, les poutres doivent avoir des sections régulières soit rectangulaires ou carrées. Ces sections sont obtenues en satisfaisant aux conditions suivantes:

- Condition du BAEL 91.
- Condition du RPA99/V2003.

#### **1) Les Poutres :**

#### **A. Poutre principale [p.p]:**

#### **Règle empirique :**

$$
h = \left[\frac{1}{15} \div \frac{1}{10}\right] L_{max}
$$

 $L_{max}$ : la plus grand portée  $L_{max} = 4.80m$ 

$$
h = \left[\frac{1}{15} \div \frac{1}{10}\right] 480
$$

$$
h=(32\div 48)cm
$$

On prend: $h = 45$  cm

La largeur de la poutre suivant cette condition:  $b = (0.3 \div 0.6)h$ 

$$
b = (0.3 \div 0.6) 40 = (12 \div 24) \text{cm}
$$

On prend: $b = 30$  cm

#### **Condition du RPA 99: Zone sismique IIa**

Les poutres doivent respecter les dimensions ci-après:

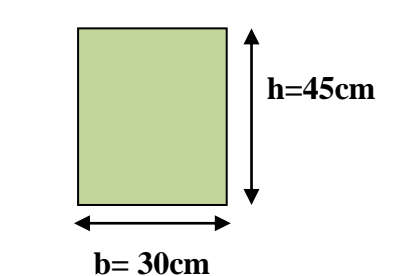

**Fig II.1:** poutre principale

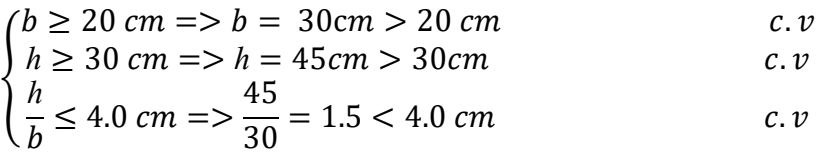

Touts les conditions sont vérifiées, alors les poutres principale [longitudinales]auront la secion est: $(b \times h) = (30 \times 45) \text{cm}^2$ 

#### **B. Poutres secondaires [P.S]:**

#### **Règle empirique**

$$
h = \left[\frac{1}{15} \div \frac{1}{10}\right] L_{max}
$$

 $L_{max}$ : la plus grand portée  $L_{max} = 4.20$ m

$$
h = \left[\frac{1}{15} \div \frac{1}{10}\right] 4.20
$$

$$
h=(28\div 42)cm
$$

On prend: $h = 40$  cm

La largeur de la poutre suivant cette condition:  $b = (0.30 \div 0.60)h$ 

$$
b = (0.30 \div 0.6) 30 = (9 \div 18) \text{cm}
$$

• On prend:  $b = 30$  cm

#### **Condition du RPA 99: Zone sismique IIa**

Les poutres doivent respecter les dimensions ci-après

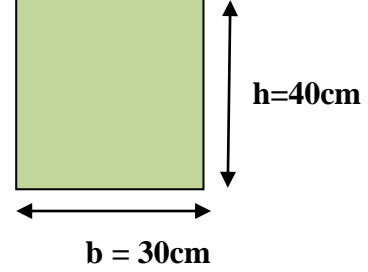

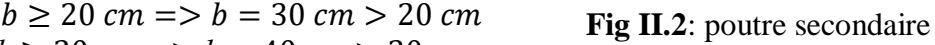

$$
\begin{cases}\nh \ge 30 \, \text{cm} \implies h = 40 \, \text{cm} > 30 \, \text{cm} \\
\frac{h}{b} \le 4.0 \, \text{cm} \implies \frac{40}{30} = 1.33 < 4.0 \, \text{cm} \, \text{c.} \, \text{v}\n\end{cases}
$$

Donc la section adoptee pour les poutres secondaires (P.S) [transversales] auront la **.** section  $(b \times h) = (30 \times 40) \, \text{cm}^2$ .

#### **2) - Pré-dimensionnement des poteaux :**

Le pré dimensionnement des poteaux se fera en fonction des sollicitations de calcul en compression simple à l'ELU, il ressort ainsi que la vérification vis-à-vis du flambement sera la plus déterminante.

Les dimensions de la section transversale des poteaux selon le **RPA99** (version2003), doivent satisfaire les conditions suivantes pour la zone sismique IIa :

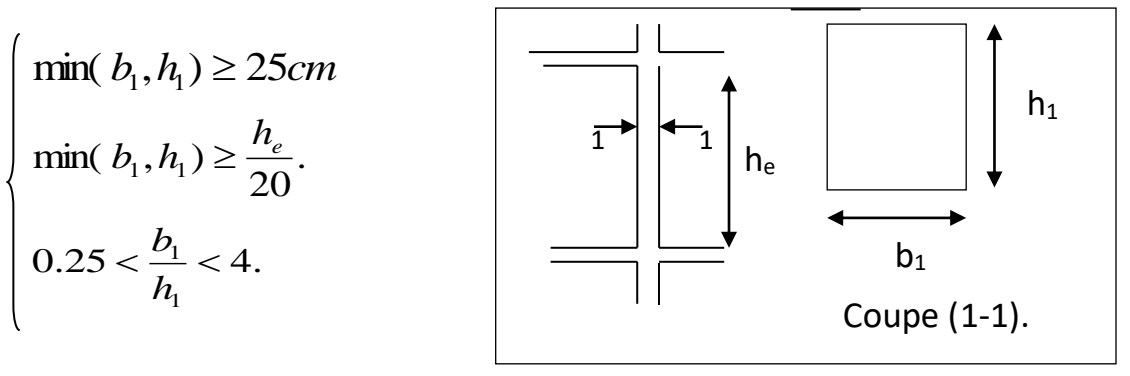

Tel que :

**FigII.3.**Shéma de poteau

: *e h* Hauteur libre d'étage ,on prend la hauteur la plus grand (3.23m), elle est égale à :

*h etage - h poutre* 
$$
\Rightarrow
$$
 3.23 – 0.40 = 2.83 *m*

Selon la R.P.A.99 :

$$
-Min(b_1, h_1) \ge 25 \, \text{cm} \Rightarrow 55 \, \text{cm} > 25 \, \text{cm} \tag{c.v.}
$$
\n
$$
-Min(b_1, h_1) \ge h_e / 20 \Rightarrow 55 \, \text{cm} > 266 / 20 = 14.15 \, \text{cm} \tag{c.v.}
$$
\n
$$
-1/4 < b_1 / h_1 < 4 \Rightarrow 0.25 < 1 < 4 \tag{c.v.}
$$

Alors on prend notre poteaux de section(b\*h) ( 55\*55)cm²

#### **3) Les voiles:**

L'épaisseur du voile est déterminée en fonction de la hauteur libre d'étage he et des

Conditions de rigidité. Dans notre cas :

Selon le RPA99 V2003 l'épaisseur minimale d'un voile est de 15cm.

L'épaisseur doit être déterminée en fonction de la hauteur libre d'étage he et des conditions de rigidité aux extrémités.

$$
a\geq he/20
$$

he= 3.23-0.40= 2.83m.

$$
h \ge \max\left[\frac{h}{20}; 15\right]
$$
  

$$
h \ge \max\left[\frac{283}{20}; 15\right]
$$

 $h \ge \max[14,15;15] = >$ Soit a = 20 cm

#### **2. Pré-dimensionnement des éléments secondaires:**

#### **1) - Les planchers:**

#### **1.1.Planchers à Corps Creux :**

Le dimensionnement d'un plancher en corps creux se résume en

le dimensionnement d'unepoutrelle.

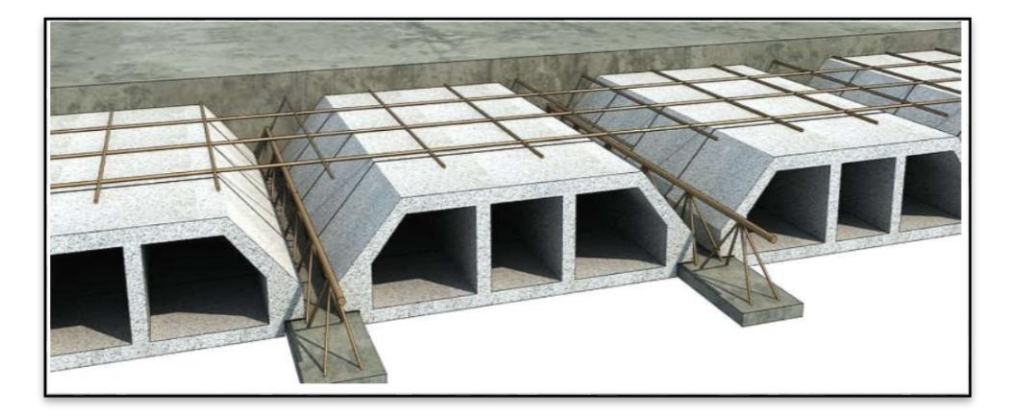

**Fig II.4** Schéma du plancher à corp creux

Les hourdis doit avoir une épaisseur minimale de 4 cm, selon le BAEL 91 (art B.6.8)

Condition de flèche : BAEL91 (Art B.6.8, 424page 191 ).

La rigidité n'est valable que pour des poutrelles pour les quelles le rapport  $\frac{ht}{L}$  est au

moins égal  $\frac{1}{22,5}$ .

Sachant queh<sub>t :</sub> l'épaisseur de plancher.

L :portée max entre nu d'appuis dans la direction de poutrelles .

$$
\frac{h_t}{L} \ge \frac{1}{22.5} \Longrightarrow h_t \ge \frac{L}{22.5} = 18.67
$$
 cm.

Alors on adopte une épaisseure de 20 cm (16+4)

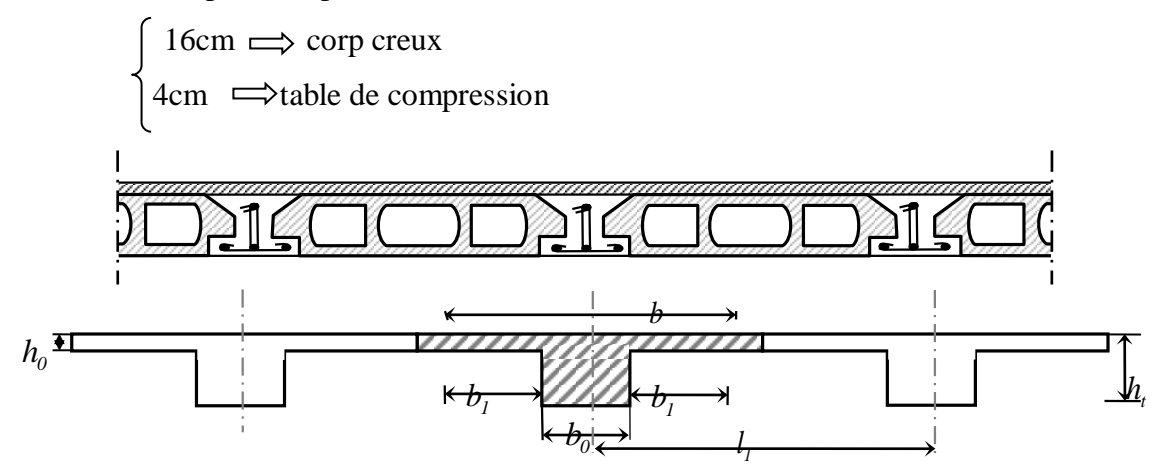

**Fig II.5.** Schéma des poutrelles**.**

#### **Les poutrelles :**

Les poutrelles sont des sections en Té en béton armé, servant à transmettre les charges réparties ou concentrées aux poutres principales

Les caractéristiques géométriques des poutrelles :

 $-0.3$ ht  $\leq b0 \leq 0.6$ ht donc6cm< b0 < 12cm

Soit  $b_0 = 10$ cm.

-Le hourdis choisis est normalisé de hauteur 16 cm et de longueur 55 cm.

-La section en travée à considérer est une section en T.

\*Tel que la largeur de la table est donnée par les conditions suivantes :

$$
b_1 = min\left\{\frac{L_n}{2} : \frac{L}{10}\right\}
$$
  

$$
b_1 = min\left\{\frac{L_n}{2} = \frac{55}{2} = 27.5 \text{ cm} : \frac{480}{10} = 48 \text{ cm}\right\}
$$

L<sup>n</sup> : la distance entre nus de deux nervures consécutives.

L : la longueur de la nervure.

Donc on prend  $b_1 = 27.5m$ 

$$
b = 2.b1 + b0 = 2 \times 27.5 + 10 \Rightarrow b = 65
$$
 cm.

Soit :  $b = 65$ cm.

#### **1.2.Les dalles pleines** (niveau 1et 3)

La dalle pleine en béton armé a une épaisseur comprise entre 16 cm et 25 cm.

Cette dalle est armée afin d'**augmenter la résistance mécanique de la structure**. Ce type de dalle facilite l'incorporation des câbles en offrant une bonne isolation phonique

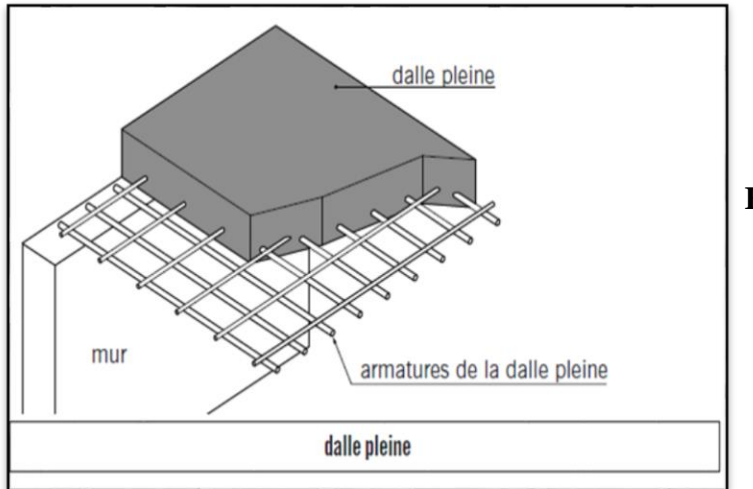

**Fig II.6.** schéma de la dalle.

L' épaissseur de la dalle pleine dépend des conditions suivantes :

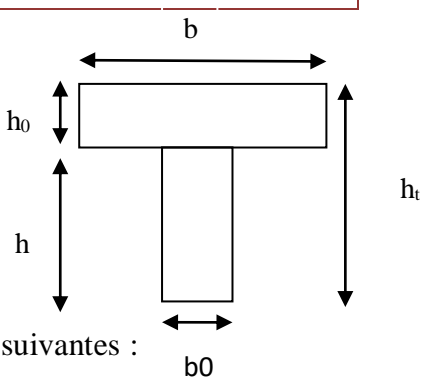

Condition de résistance

1)Pour 
$$
\alpha = \frac{lx}{ly} > 0.40
$$
. *alors*  $\begin{cases} e < \frac{lx \, lx}{3040} < 2 - \text{Pour } 0.40 \le \alpha = \frac{lx}{ly} \le 1 \text{ . } alors \end{cases}$   $e < \frac{lx \, lx}{4050} <$ 

On a  $\frac{lx}{ly} = \frac{480}{420}$  $\frac{480}{420}$ =1.1 donc on applique la  $2^{\epsilon m \epsilon}$  condition :

pour une dalle pleine appyé sue trois 03 ou quatre 04 coté l'éppaisseur est :

$$
\frac{lx}{50} \le e \le \frac{lx}{40}
$$

 $L<sub>x</sub>$ : la plus petit portée du panneaus le plus sollicité

$$
\frac{480}{50} \le e \le \frac{480}{40} \Longrightarrow 9.6 \le e \le 12
$$
 on prend l'eppaisseur e=12 cm

#### **II.3.Charges Permanentes Et Surcharges d'exploitation :**

#### **II.3.1 :Rôle de descente de charge :**

- Evaluation des charges (G et Q) revenant aux fondations.
- Vérification de la section des éléments porteurs (poteaux).

#### **Evaluation des charges appliquées** :

Suivant le DTR B.C.2.2 les charges permanentes (G) pour les planchers à corps creux sont définies comme suit.

**II.3.2 : Les charges :**

**1) .Plancher**

#### **A. Plancher terrasse accessible**:

- Charge permanente: D'après DTR BC 2.2.

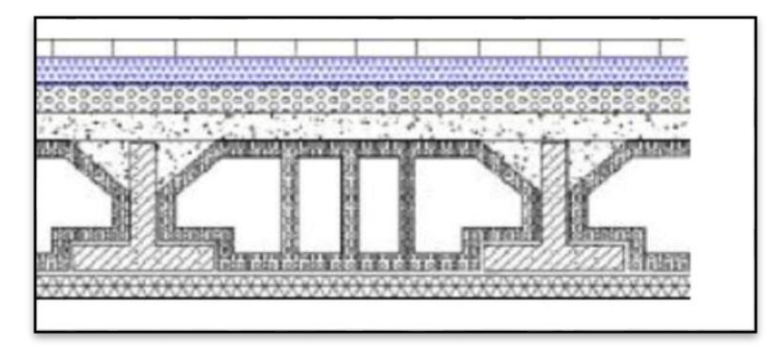

**Figure.II.7.**Les couches de plancher térasse

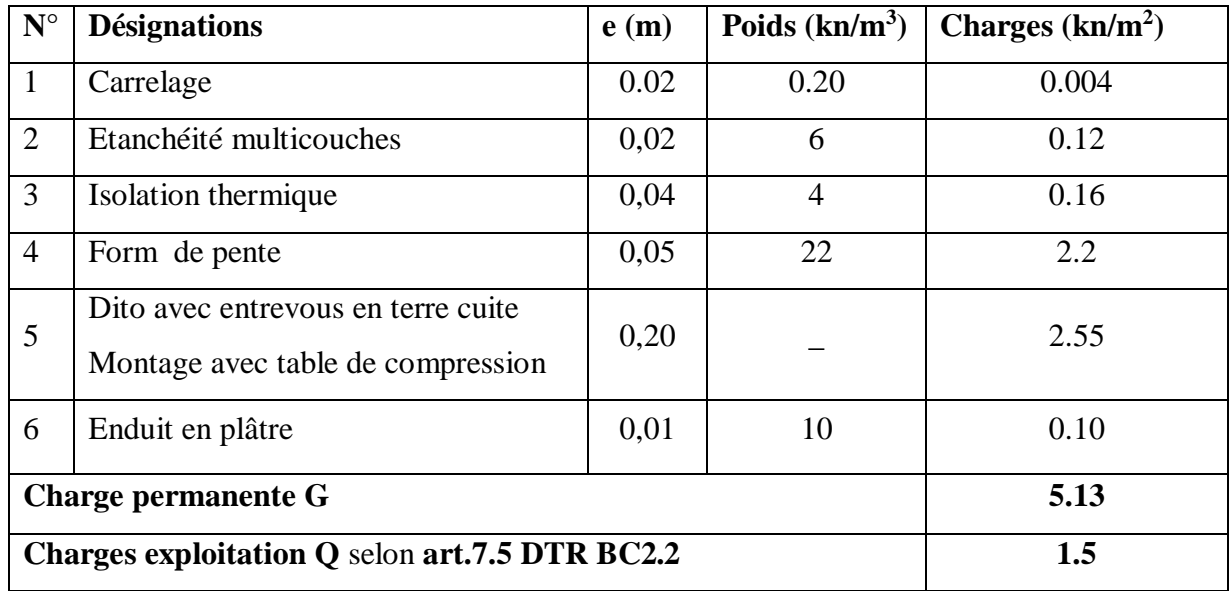

#### Tableau.II.1 . Charge dePlancher terrasse

#### **B. Plancher courant à usage d'habitation :**

- Charge permanente: D'après DTR BC 2.2

**Tableau.II.2**: Charge de Plancher étage courant**.**

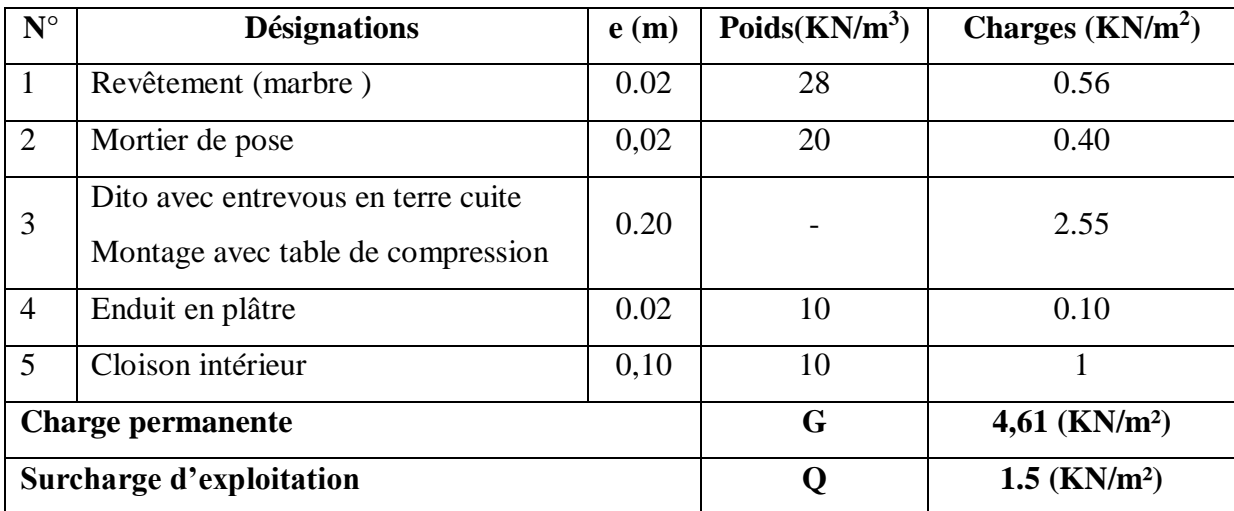

#### **C. Dalle pleine**

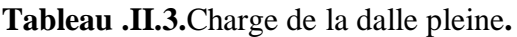

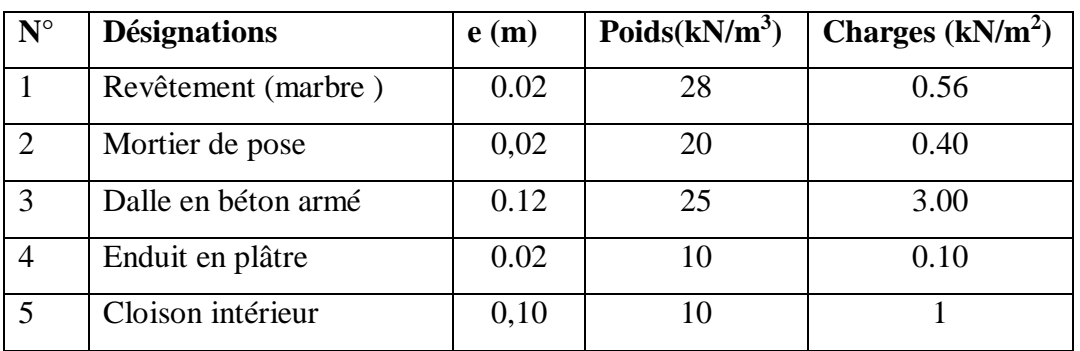

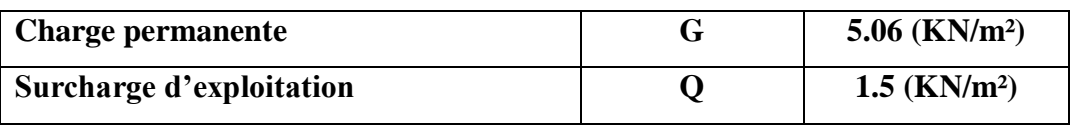

#### 2)**Les murs :**

#### **A) - Murs intérieur :**

**Tableau.II.4:** Charge permanente et Surcharge deMurs intérieurs **.**

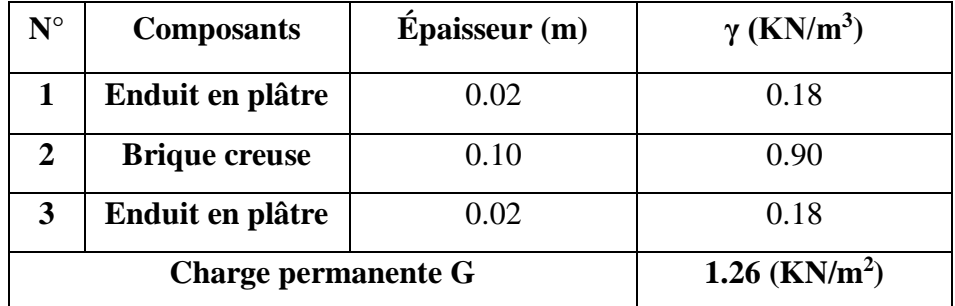

 **B)** Murs extérieurs :

 **Tableau.II.5:** Charge permanente et Surcharge deMurs extérieurs

| ${\bf N}^{\circ}$          | <b>Composants</b>          | $\mathbf{\hat{E}}$ paisseur $(\mathbf{m})$ | $\gamma$ (KN/m <sup>3</sup> ) |
|----------------------------|----------------------------|--------------------------------------------|-------------------------------|
|                            | Enduit intérieur en ciment | 0.02                                       | 0.36                          |
| $\mathfrak{D}$             | Brique creuse              | 0.10                                       | 0.90                          |
| 3                          | Brique creuse              | 0.15                                       | 1.30                          |
|                            | Enduit extérieur en ciment | 0.02                                       | 0.36                          |
| <b>Charge permanente G</b> |                            |                                            | $2.92$ (KN/m <sup>2</sup> )   |

**5) - Conclusion :**

**Tableau.II.6 :** Conclusion des résultats des charges

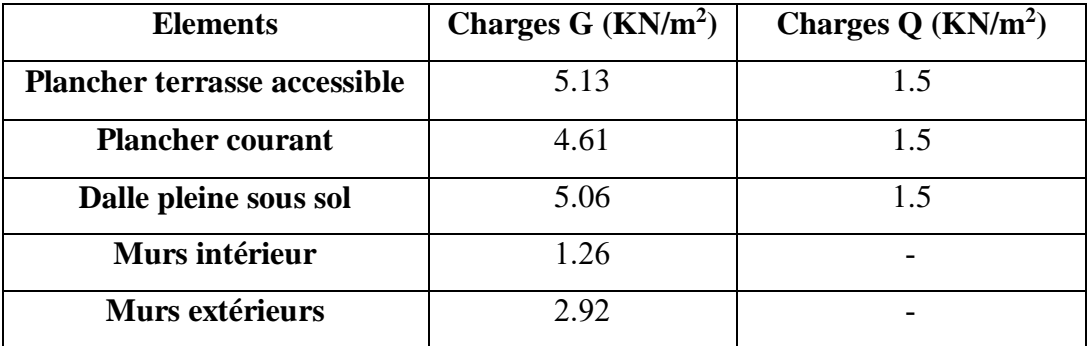

#### **II.3.3.descente des charges:**

#### **1) Sur Les Poteaux (poteau centrale)**

On choisit pour la descente des charges le poteau le plus sollicité.**(F 3)**

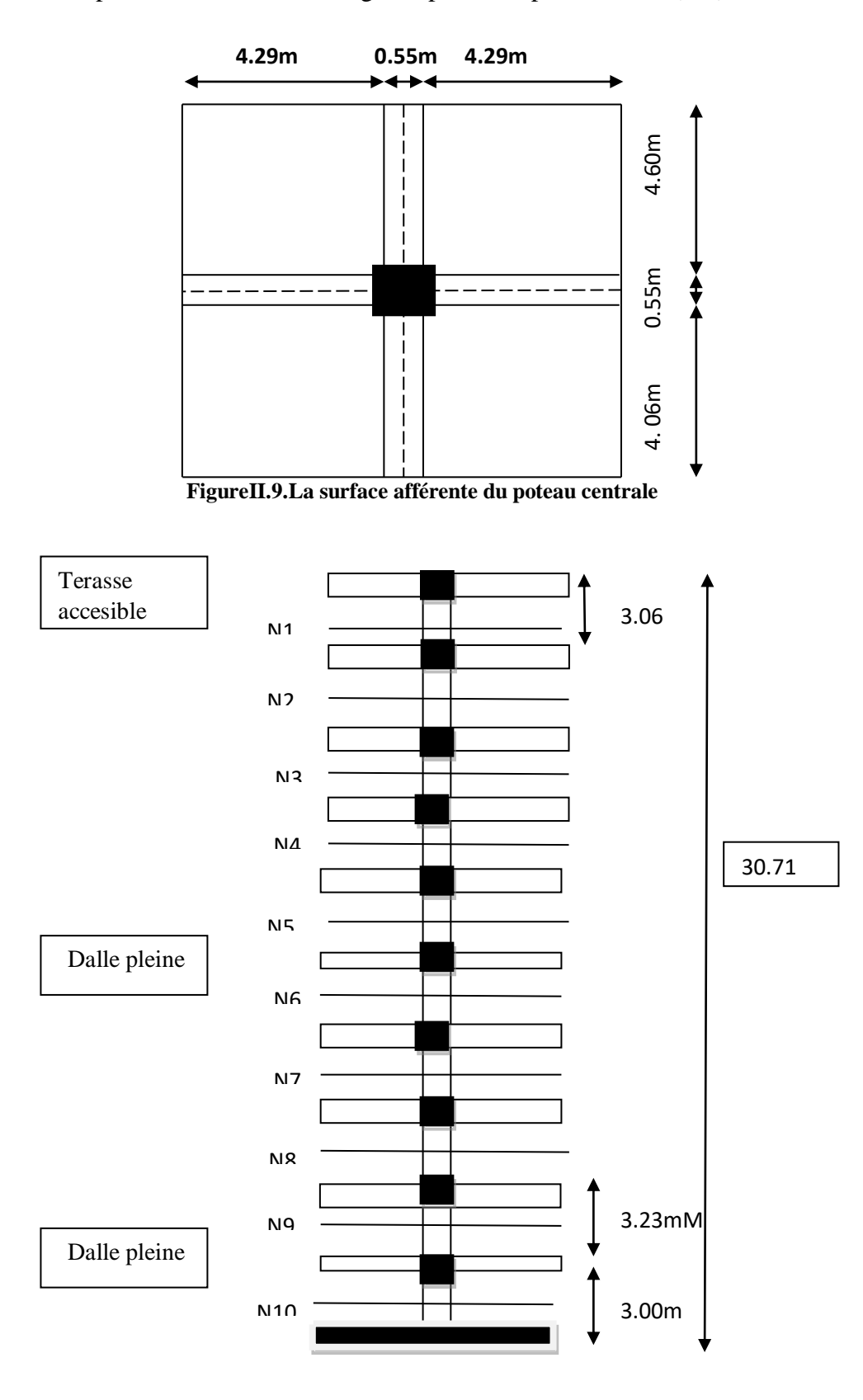

**La surface afférente pour la charge permanente:**

 $S_g=(\frac{4.29}{2}+\frac{4.29}{2})$  $\frac{(29)}{2}$ )  $\times$   $\left(\frac{4.06}{2} + \frac{4.60}{2}\right)$  $\frac{60}{2}$ ) =18.58m<sup>2</sup>

- **La surface afférente pour la charge d'exploitation:**  $S_{q0} = \left(\frac{4.29}{2} + \frac{4.29}{2}\right)$  $\frac{29}{2}+0.30 \times \left(\frac{4.06}{2}+\frac{4.60}{2}\right)$  $\frac{60}{2}$  +0.30) =21.25m<sup>2</sup>
- $\bullet$  S<sub>poteau</sub> = 21.25 (0.55×0.55) = 25.95m<sup>2</sup>

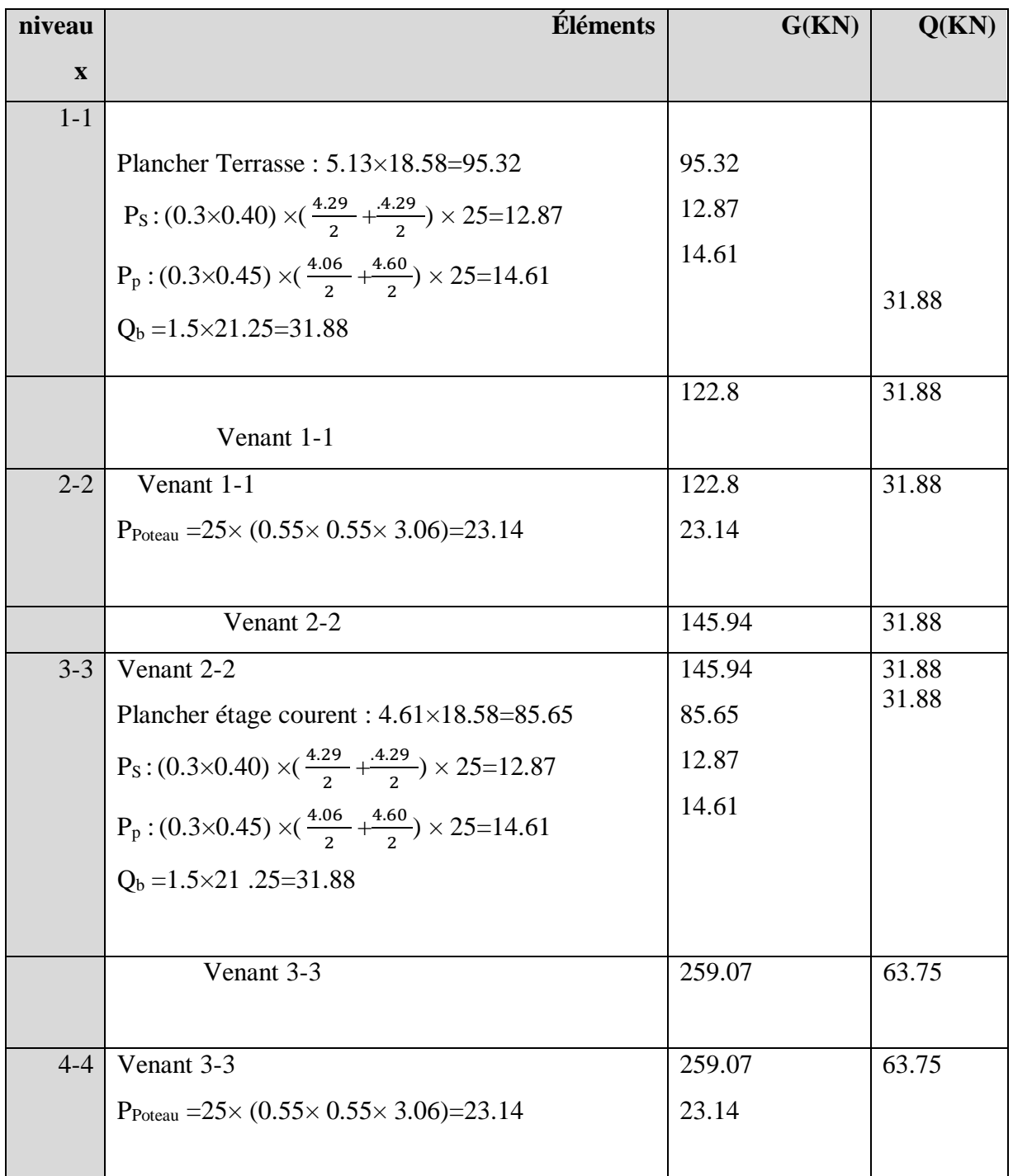

## **ChapitreII Prédimentionnment des éléments porteurs**

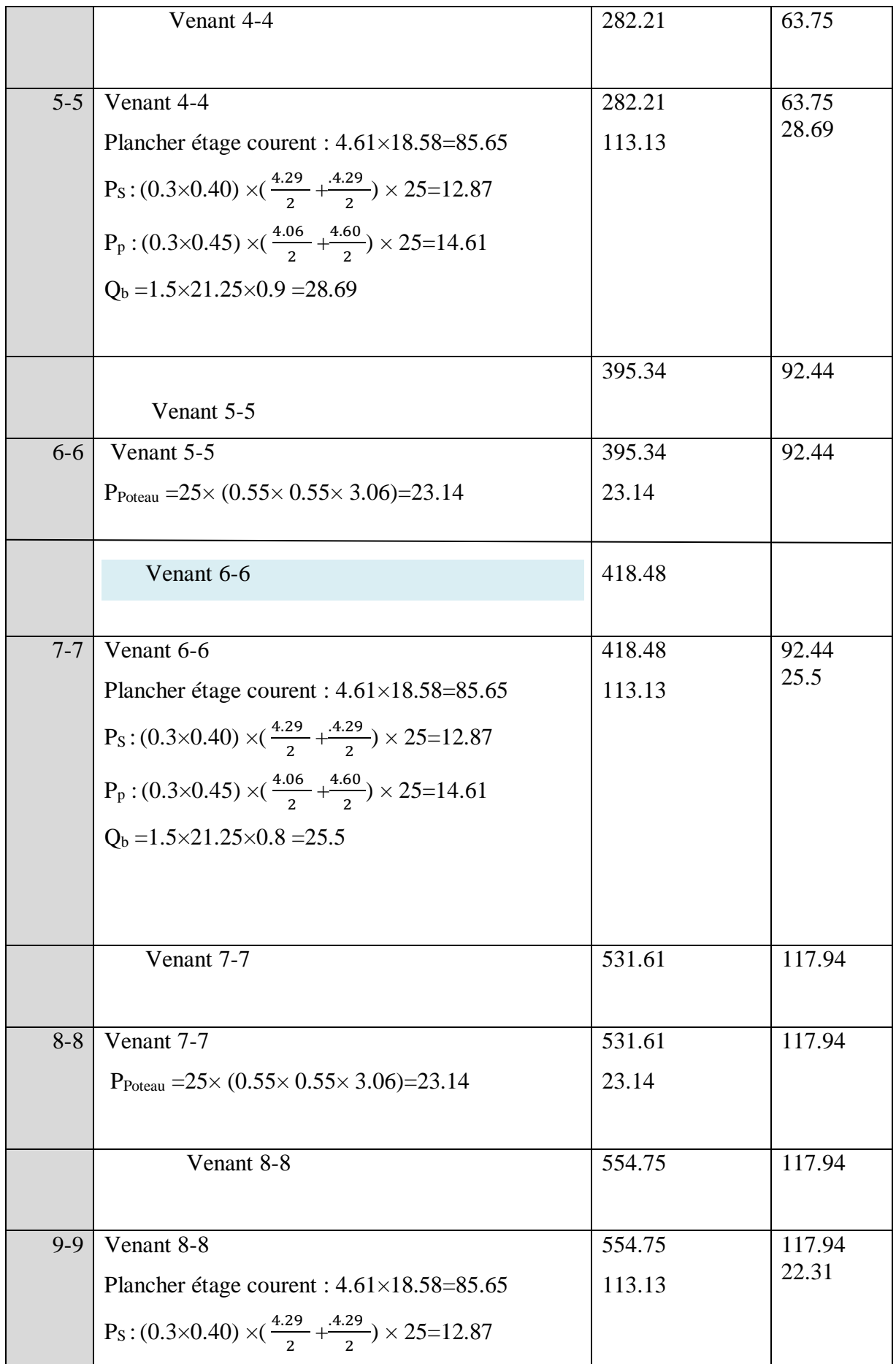

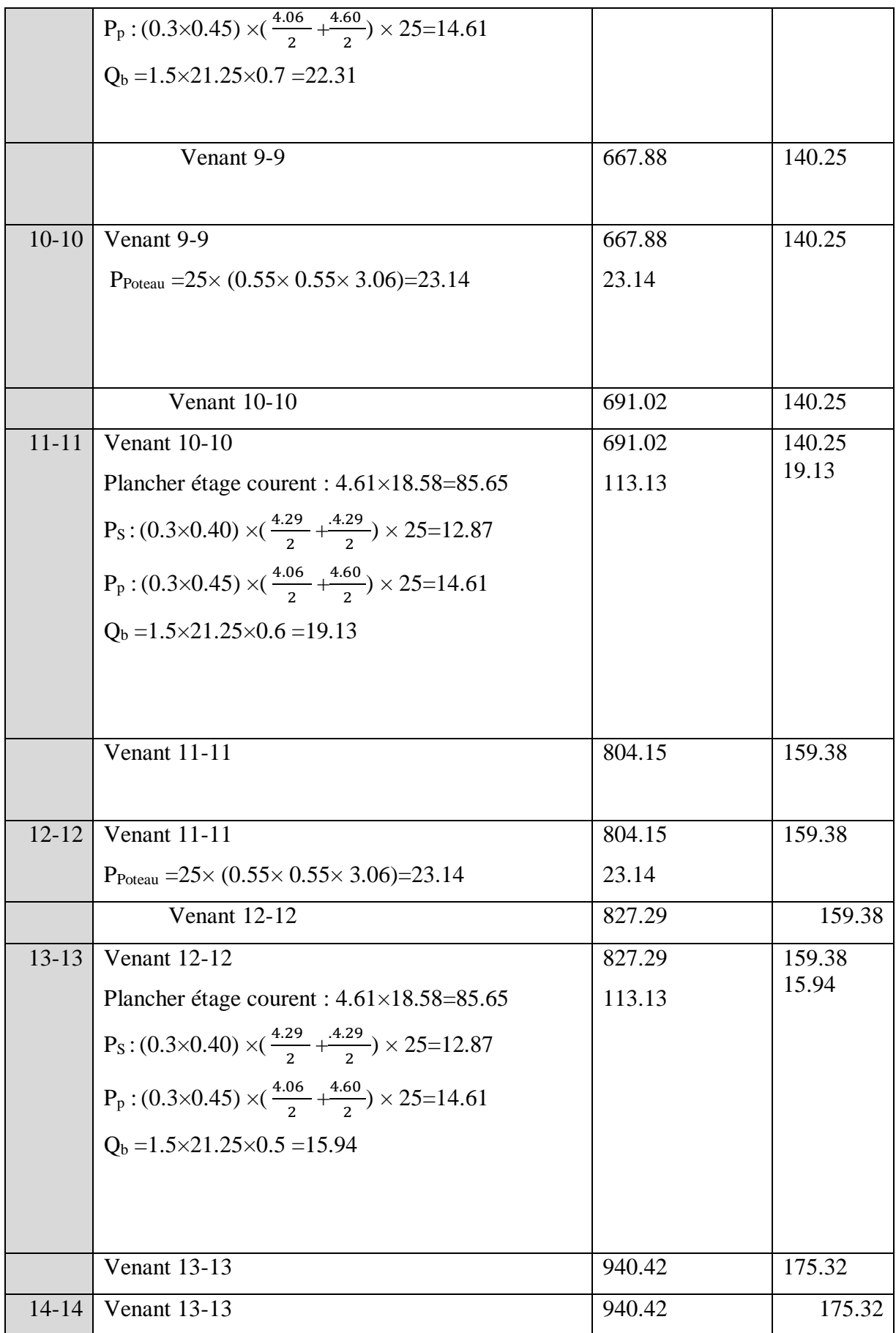

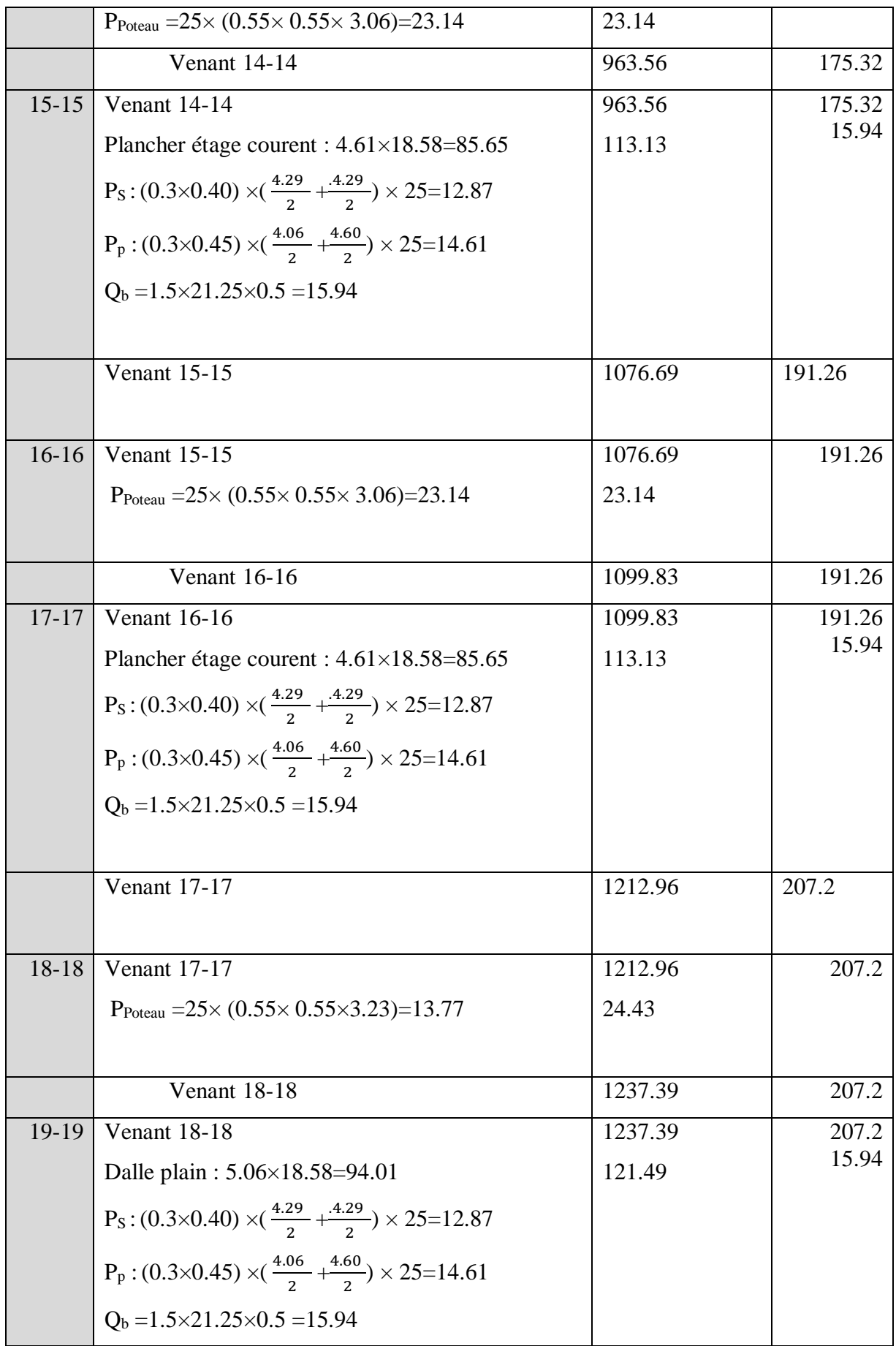

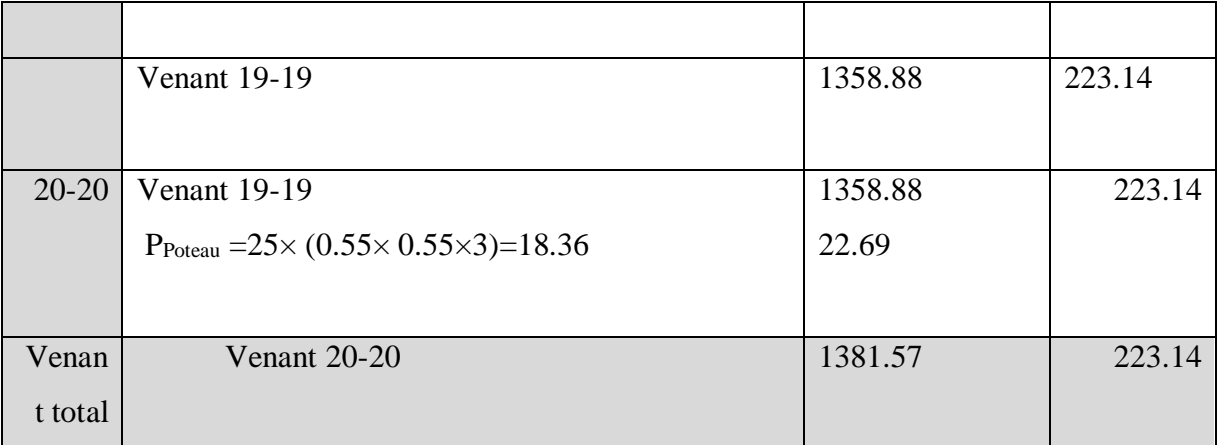

- La charge permanent  $G = 1381.57$  KN
- La charge d'exploitation  $Q = 223.14$ KN
- Nu ( effort normale)
- Nu=  $1.35 \times G + 1.5 \times Q \rightarrow = 1.35 \times 1381.57 + 1.5 \times 223.14 = 2199.83 \text{KN}$
- $Ns = G1 + Q1 = 1604.71$ KN

#### **II.3.4 :Dimensionnement des poteaux** : RPA 99 (ART 7.4.3.1)

 Pour le but d'éviter ou limité le risque de rupture fragile sous sollicitation d'ensemble dues au séisme, l'effort normal de compression de calcul est limité par la condition suivante :

$$
v=\frac{N_d}{B_c\times f_{c28}}\,\leq 0.3
$$

Avec :

N<sub>d</sub>: désigne l'effort normal de calcul s'exerçant sur une section de béton.

B<sup>c</sup> : est l'aire (section brute) de cette dernière.

Fc28 : est la résistance caractéristique du béton

 $N_d = N_{ser} = G + Q = 1604710 N$ 

$$
\frac{N_d}{B \times f_{c28}} \le 0.3 \qquad \qquad \frac{1604710}{550 \times 550 \times 25} = 0.21 \le 0.3 \qquad \qquad CV
$$

#### **II.4 :Conclusion :**

 Après que nous avons fini la pré dimensionnement des élément structuraux et que nous avons fait toutes les vérifications nécessaires, nous avons adopté la section (55×55) cm.

# **Chapitre III Étude des éléments secondaire**
#### **III.1 - Introduction.**

Dans toute structure, on distingue deux types d'éléments :

- Les éléments porteurs principaux qui contribuent aux contreventements directement ;

- Les éléments secondaires qui ne participent pas au contreventement de la structure.

L'ensemble des éléments secondaires est constitué par des éléments qui n'ont pas une fonction porteuse ou de contreventement qu'on peut énumérer comme suit :

- Escaliers
- dalle pleine (a) balcon .(b) niveau s sol.et  $03$ ).
- Planchers

#### **III.2 - Les escaliers.**

#### **III.2.1 - définition:**

Les escaliers sont des éléments constitués d'une succession de gradins. Ils permettent le passage à pied entre les différents niveaux d'un bâtiment. Les escaliers utilisés dans cet ouvrage sont en béton armé coulés sur place.

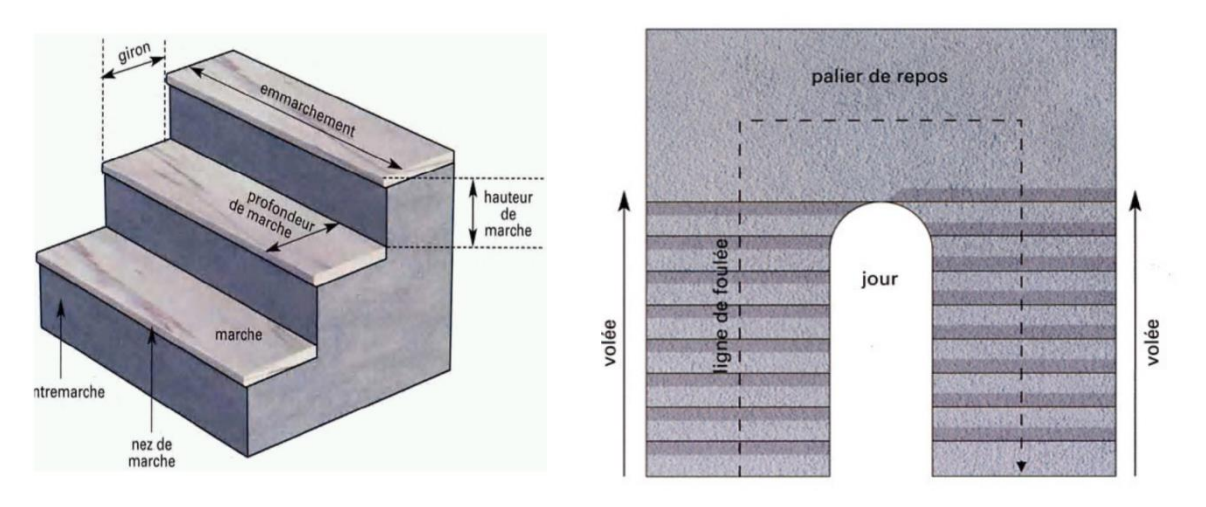

Fig.III.1- Constituant d'un escalier. Fig.III.2- Vue en plan d'une cage.

#### **Les constituants d'un escalier :**

- **Emmarchement (E) :** la largeur de la volée.
- **Giron(g)** : la largeur d'une marche.
- **Contre marche (h) :** partie verticale de la Marche.
- **Paillasse (volée) :** la dalle inclinée qui soutient les gradins.
- **Palier de repos :** partie de plancher située aux deux extrémités d'une volée.

# **III.2.2 : Pré-dimensionnement :**

Pour le dimensionnement des marches (g) et des contres marches (H) on utilise généralement la formule de BLONDEL : 60 ≤ g+2h ≤ 66. Avec :

: Hauteur de là contre marche varie entre:

14cm ≤ h ≤18*cm*.

 $g:$  Largeur de marche (giron) varie entre : 24cm  $\leq$  g  $\leq$  32cm

On a 3types des éscalier dans le batiment

**Tableau III.1**- dimensions de l'escalier

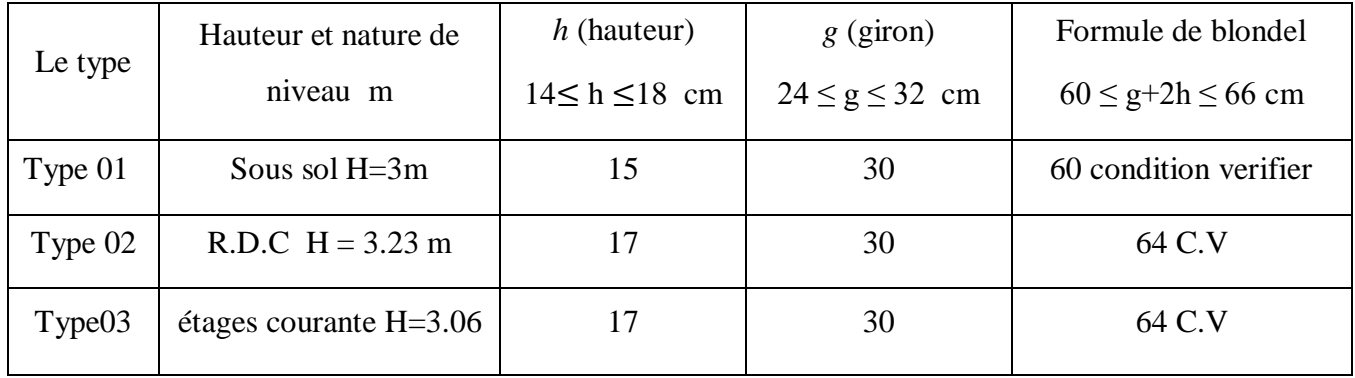

**Tableau III.2** - nombre de marche dans chaque type.

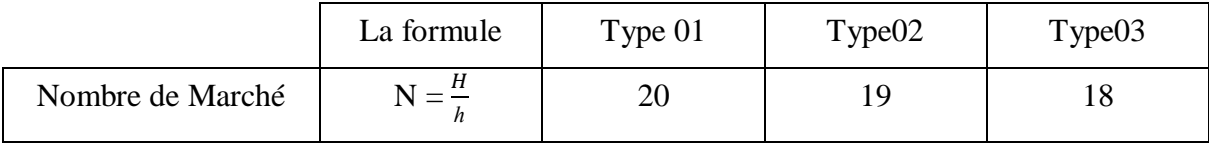

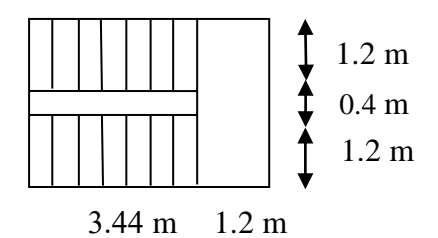

**Épaisseur de la paillasse**

Pour faciliter l'exécution on prend pour les deux éléments la même épaisseur :

## **L'= Longueur de palier de repos + Longueur du volée**

$$
e_p = \left(\frac{L'}{30}\dot{a}\frac{L'}{20}\right) = \frac{(344 + 120)}{30} \prec e \prec \frac{(344 + 120)}{20} \Longrightarrow 15.46 \prec e \prec 23.2
$$

On prend  $e = 18$  cm.

# **III.2.3 - Les charges appliquées.**

## **Paillasse :**

**Tableau. III.3 -** Charge permanente et d'exploitation d'une paillasse.

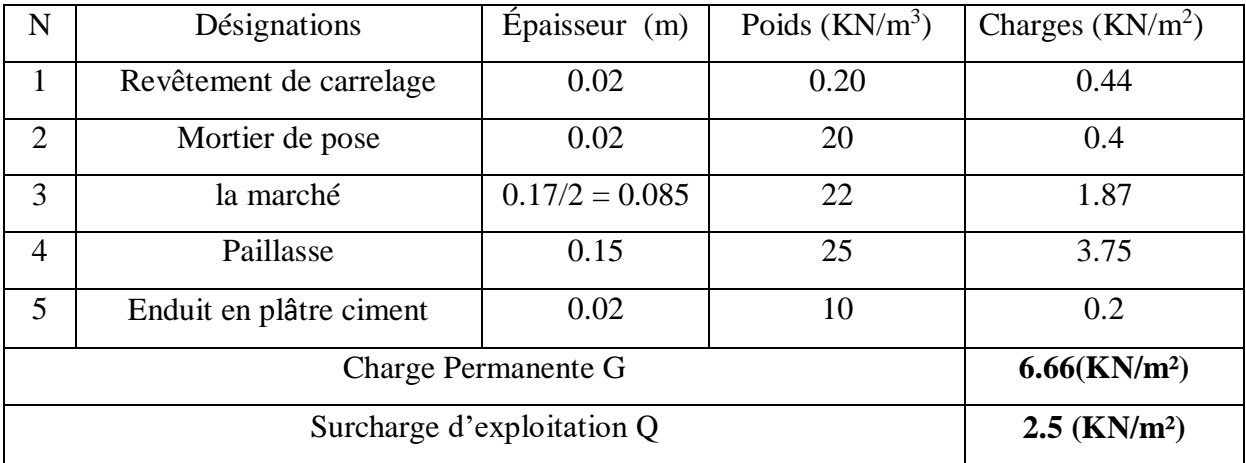

# **Palier :**

**Tableau. III.4 :** Charge permanente et d'exploitation d'un palier.

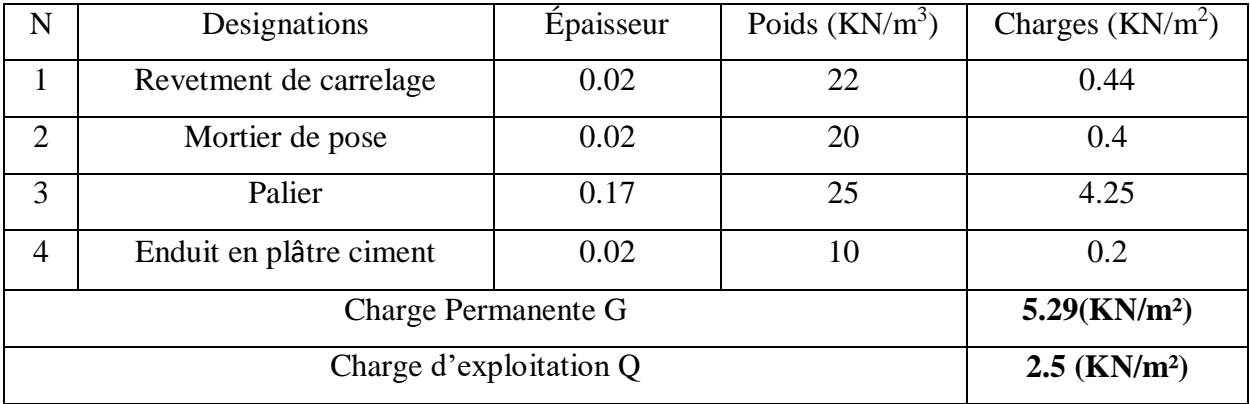

# **Combinaison d'action.**

- E.L.U :  $P_u = (1.35G + 1.5Q) \times 1m$
- $\bullet$  E.L.S :  $P_{ser} = (G+Q) \times 1m$

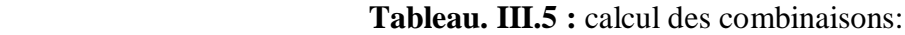

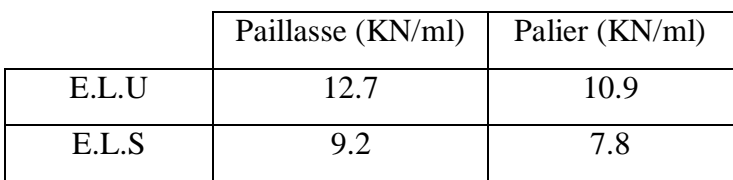

# **III.2.4 : Détermination des sollicitations**

**I ) . Type 01 :**

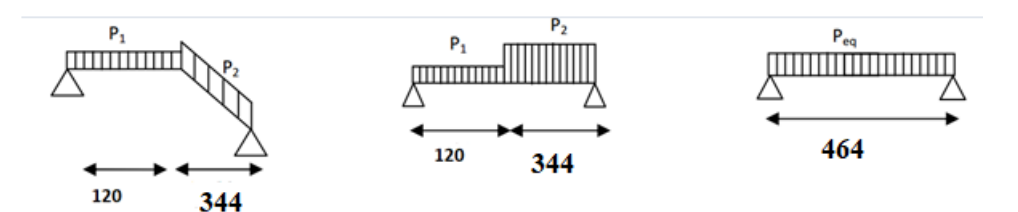

**Figure.III.3** : Schémas statiques

$$
peq = \frac{\sum_{i=1}^{2} p i \cdot li}{\sum_{i=1}^{2} li}
$$
  $M = \frac{peq \cdot l^2}{8}$   $T = \frac{peq \cdot l}{2}$ 

Tableau récapitulatif:

 **Tableau III.6** : Tableau récapitulatif de type 1.

|       | $P_{eq}(KN/ml)$   M <sub>0</sub> (KN.m)   M <sub>a</sub> (KN.m)   M <sub>t</sub> (KN.m) |       |     |      | T(KN) |
|-------|-----------------------------------------------------------------------------------------|-------|-----|------|-------|
| E.L.U | 12.23                                                                                   | 32.9  | 9.9 | 27.9 | 28.4  |
| E.L.S | 8.84                                                                                    | 23.79 | 7 7 | 20.2 | 20.5  |

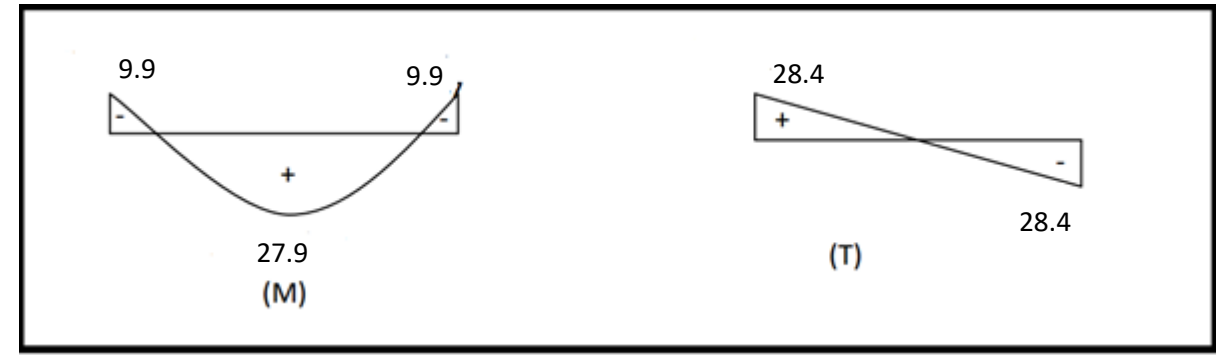

**Fig.III.4 :** Diagramme de M et T

**I.1 - Calcul du ferraillage.**

**I.1.1 - Les armatures longitudinales.**

A) - E.L.U  
\n
$$
\mu = \frac{Mu}{b.a.ob}
$$
, α = 1,25. (1 -  $\sqrt{1 - 2\mu}$ ), β = 1 - 0,4α,  $Au = \frac{Mt}{\sigma s.a. \beta}$   
\nF<sub>e</sub> = 400 MPa, σ<sub>s</sub> = 348 MPa,  $\bar{\sigma}_b$  = 14,2 MPa, d=h-2 =16cm

**Tableau.III.7** : Les armatures longitudinales E.L.U

| Designations   Mu $(N.m)$ |       | $\mu$ | μl    | Condition             | $A^{\prime}$ | α     |      | $A_u$ (cm <sup>2</sup> |
|---------------------------|-------|-------|-------|-----------------------|--------------|-------|------|------------------------|
| Travée                    | 22900 | 0.076 | 0.392 | $\mu$ $<$ $\mu$ $\mu$ |              | 0.09  | 0.96 | 5.23                   |
| Appuis                    | 8070  | 0.027 | 0.392 | $\mu$ $<$ $\mu$ $\mu$ |              | 0.034 | 0.98 | 1.81                   |

## B)**- E.L.S:**

La fissuration est considérée comme peut nuisible, donc il n'y a aucune vérification concernant  $\sigma_s$ .

la vérification de la contrainte max du béton n'est pas nécessaire si l'inégalité suivante est vérifiée :

$$
\alpha \leq \overline{\alpha} = \frac{\gamma - 1}{2} + \frac{f_{c28}}{100} \quad , \text{avec : } \gamma = \frac{M_u}{M_s}
$$

**Tableau.III.8** : Vérification de σ<sub>s</sub>.

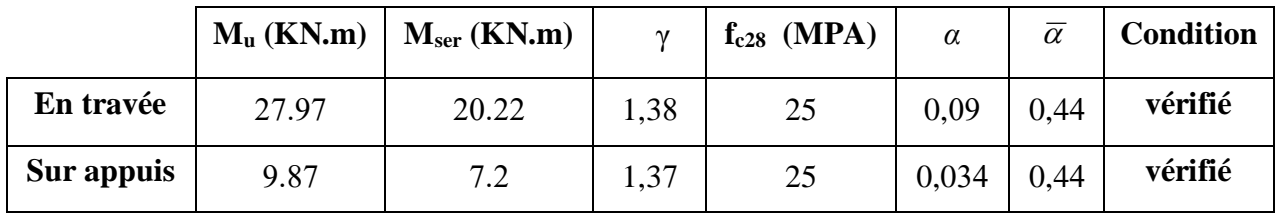

#### **Condition de non-fragilité: BAEL91 (A.4.2.1) .**

A<sub>S</sub> $\geq$  0.23  $\times$  b  $\times$  d  $\times \frac{ft28}{F}$  $\frac{1228}{Fe}$  = 0.23 × 100 × 16 ×  $\frac{2.1}{400}$  $\frac{2.1}{400}$  = 1,93  $\rightarrow$  As  $\geq$  1,93*cm*<sup>2</sup>

**Pourcentage Minimal : BAEL91 (B.6.4) .**

 $A^{1}$ <sub>min</sub>  $\geq 0.001 \times b \times h = 0.001 \times 100 \times 18 = 1.8$ cm<sup>2</sup>

Donc: A=max  $(A_u; A^1_{min}; As)$ .

#### **Tableau.III.9** : Les armatures longitudinales totales.

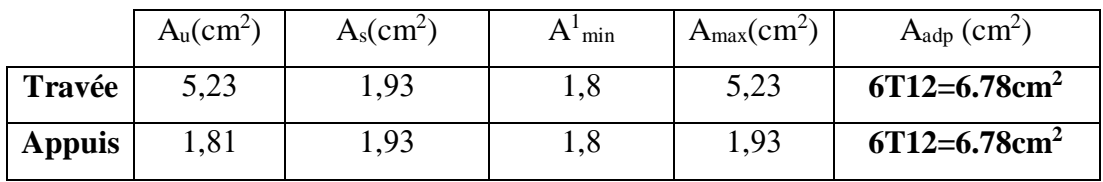

Armature de répartition

$$
A_r = \frac{A}{4}
$$

 **Tableau.III.10** : les armatures de répartition.

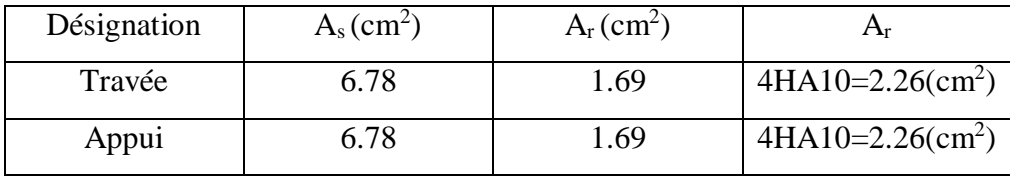

#### **I .2. Vérification de l'effort tranchant :**

$$
\tau_u = \frac{T_u}{b \times d} = \frac{28400}{1000 \times 160} = 0,18 MPa \text{ , CBA93 article (A.5.1.1)}
$$

Les armatures d'âme sont droites, la fissuration est préjudiciable, **CBA93 article (A.5.1.2.1.1)** 

$$
\overline{\tau}_{u} = \min\left(\frac{0.2f_{c28}}{\gamma_{b}}; 5MPa\right) \rightarrow \overline{\tau}_{u} = 3.33MPa
$$

 $\tau_u = 0.18MPa \leq \tau_u = 3.33MP$  .... Condition vérifie

#### **I .3: Vérification de la flèche : CBA93 (article B.6.5.1)**

$$
1) \frac{h}{L} \ge \frac{M_t}{10M_0} \Rightarrow M_t = 0.85M_0; \frac{18}{464} = 0.038; \frac{0.85}{10} = 0.085 \dots
$$
 Condition non véritie

$$
2)\frac{A}{b_0.d} \le \frac{4.2}{Fe} \Rightarrow \frac{5.23}{100 \times 16} = 0.0032 \le \frac{4.2}{400} = 0.01 \dots
$$
 Condition verify

$$
3)\frac{h}{L} \ge \frac{1}{16} \Rightarrow \frac{18}{464} = 0.038; \frac{1}{16} = 0.062 \dots
$$
 Condition non vérifie

 $\checkmark$  Comme les conditions (1) et (3) ne sont pas vérifiées, donc il faut évaluer la fléche.

# **I .4 - Évaluation des flèches : CBA93 article (B.6.5.2)**

La part de la flèche totale Δft qui doit être comparée aux limites admissibles a pour valeur :

 $\Delta \text{ft} = (\text{fv} - \text{f}) + (\text{fp} - \text{fg}) < \text{fadm}$ 

Pour les éléments supports reposant sur 2 appuis et la portée L au plus égale à 5m Selon **CBA93 article (B.6.5. 3).**

# **1) - La paillasse :**

## **Position du centre de gravité de la section homogène**:

$$
Y_G = \frac{b.h.\frac{h}{2} + \eta.A.d}{b.h + \eta.A} = \frac{100 \times 18 \times \frac{18}{2} + 15 \times 5,53 \times 16}{100 \times 18 + 15 \times 5,53} = 9,30cm
$$

Moment d'inertie :

$$
I = \frac{b \cdot 3^3}{12} + 15A(d - y^2) = \frac{100 \times 9.30^3}{12} + 15 \times 5.53 \times (16 - 9.30)^2 = 10426.6 \text{cm}^4
$$

Calcul du moment d'inertie rendue homogène :

$$
I_0 = \left[\frac{b \cdot h^3}{12} + b \cdot h \left(\frac{h}{2} - y_G\right)^2\right] + \eta \cdot A (d - y_G)^2
$$
  

$$
I_0 = \left[\frac{100 \times 18^3}{12} + 100 \times 18 \left(\frac{18}{2} - 9 \cdot 30\right)^2\right] + 15 \times 5,53 \times (16 - 9.30)^2 = 52485,6 \text{cm}^4
$$

## **Déformations instantanées:**

$$
\lambda_i = \frac{0.05 \cdot f_{t28}}{\left(2 + 3 \times \frac{b_0}{b}\right)} = \frac{0.05 \times 2.1}{\left(2 + 3 \times \frac{100}{100}\right) \times 0.0034} = 6.2
$$
  

$$
\rho = \frac{A}{b_0 \cdot d} = \frac{5.53}{100 \times 16} = 0.0034
$$

#### **Déformations de longue durée:**

$$
\lambda_{v} = \frac{0.02.f_{t28}}{\left(2 + 3 \times \frac{b_0}{b}\right)\rho} = \frac{0.02 \times 2.1}{\left(2 + 3 \times 1\right) \times 0.0034} = 2.5
$$

## **I.5 - Calcul des moments fléchissant a E.L.S :**

**g :** L'ensemble des charges permanentes.

**J :** Les charges permanentes appliquées au moment de la mise en œuvre des revêtements.

**P :** Ensemble des charges permanentes et d'exploitations supportées par l'élément considéré.

**Charge avant mise du revêtement (J):**

$$
J_{eq} = \frac{(G_{\text{dalle plane}} \times L_{\text{palier}}) + (poide.de.la.paillasse + poide.de.march) \times L_{\text{paillasse}}}{L_{\text{palier}} + L_{\text{paillasse}}}
$$

$$
J_{eq} = \frac{(4250 \times 1,2) + (3750 + 1870) \times 3.44}{1.2 + 3.44} = 5265,68 N/ml
$$

**Charge après mise du revêtement (g)**:

1.2 + 3.44  
\n• **Change après mise du revêtement (g):**  
\n
$$
g_{eq} = \frac{\left(G_{\text{plane}} \times L_{\text{palier}}\right) + \left(G_{\text{paillasse}} \times L_{\text{paillasse}}\right)}{L_{\text{palier}} + L_{\text{paillasse}}}
$$
\n
$$
= \frac{(5290 \times 1.2) + (6660 \times 3.44)}{1.2 + 3.44} = 6305,68N / ml
$$

Charge à l'ELS  $\longrightarrow P = \text{geq} + Q = 6305.68 + 2500 = 8805.68 \text{N/ml}$ 

**Les moments correspondants**:

$$
Mj = \frac{J_{eq} \times L^2}{8} = \frac{5265,68 \times (4,64)^2}{8} = 14170,9N.ml
$$

$$
M_{g} = \frac{g_{eq} \times L^{2}}{8} = \frac{6305,68 \times (4,64)^{2}}{8} = 16969,8N \text{ m}
$$

$$
M_p = \frac{P \times L^2}{8} = \frac{8805,68 \times (4,64)^2}{8} = 23697,8N \text{ m}
$$

#### **Calcul des contraintes effective**

$$
\rho_1 = \rho \times 100 = 0.003 \times 100 = 0.3
$$
  

$$
\sigma_j = \frac{(d - y)}{I} \times 15Mj = \frac{(16 - 9.3)}{10426.6} \times 15 \times 14170.9 = 136.6
$$

$$
\sigma_g = \frac{(d-y)}{I} \times 15Mg = \frac{(16-9.3)}{10426.6} \times 15 \times 16969.8 = 163.6
$$
  
\n
$$
\sigma_p = \frac{(d-y)}{I} \times 15Mp = \frac{(16-9.3)}{10426.6} \times 15 \times 23697.8 = 228.4
$$
  
\n• **Calcul du coefficient**  $\mu$ :

$$
\mu_{J} = 1 - \frac{1.75 \times f_{T28}}{4 \times \rho \times \sigma_{J} + f_{T28}} = 1 - \frac{1.75 \times 2.1}{4 \times 0.003 \times 136.6 + 2.1} = 0.017
$$
\n
$$
\mu_{g} = 1 - \frac{1.75 \times f_{T28}}{4 \times \rho \times \sigma_{g} + f_{T28}} = 1 - \frac{1.75 \times 2.1}{4 \times 0.003 \times 163.57 + 2.1} = 0.095
$$
\n
$$
\mu_{P} = 1 - \frac{1.75 \times f_{T28}}{4 \times \rho \times \sigma_{P} + f_{T28}} = 1 - \frac{1.75 \times 2.1}{4 \times 0.003 \times 228.4 + 2.1} = 0.24
$$

Module de déformation longitudinale instantané :

$$
E_i = 11000 \sqrt[3]{f_{c28}} = 32164.2 MPa
$$

Module de déformation longitudinale différée :

$$
E_v = 3700 \sqrt[3]{f_{c28}} = 10818.9 MPa
$$

# **Calcul des inerties:**

 $I_0 = 52485.6$ cm<sup>4</sup>

$$
I_j = \frac{1.1 \times I_0}{1 + \lambda_i \times \mu_j} = \frac{1.1 \times 52485.6}{1 + 6.2 \times 0.017} = 52229.2 \text{cm}^4
$$
  

$$
I_g = \frac{1.1 \times I_0}{1 + \lambda_i \times \mu_g} = \frac{1.1 \times 52485.6}{1 + 6.2 \times 0.095} = 36333.6 \text{cm}^4
$$
  

$$
I_p = \frac{1.1 \times I_0}{1 + \lambda_i \times \mu_p} = \frac{1.1 \times 52485.6}{1 + 6.2 \times 0.24} = 23205.04 \text{cm}^4
$$

$$
I_v = \frac{1.1 \times I_0}{1 + \lambda_v \times \mu_g} = \frac{1.1 \times 52485.6}{1 + 2.5 \times 0.095} = 46653.86
$$
cm<sup>4</sup>

**Flèche correspondante:**

$$
F_j = \frac{M_j \times L^2}{10 \times E_i \times I_j} = \frac{14170.9 \times 464^2}{10 \times 32164.2 \times 52229.2} = 0.18cm
$$
  

$$
F_g = \frac{M_g \times L^2}{10 \times E_i \times I_g} = \frac{16969.8 \times 464^2}{10 \times 32164.2 \times 36333.6} = 0.31cm
$$
  

$$
F_p = \frac{M_p \times L^2}{10 \times E_i \times I_p} = \frac{23697.8 \times 464^2}{10 \times 32164.2 \times 23205.04} = 0.68cm
$$

$$
F_v = \frac{M_s \times L^2}{10 \times E_i \times I_v} = \frac{16969.8 \times 464^2}{10 \times 32164.2 \times 46653.86} = 0.24
$$
cm

 $\Delta ft = (fv - fj) + (fp - fg) = (0.24 - 0.18) + (0.68 - 0.31) = 0.43$ cm

Selon BAEL 91 Chapitre11

$$
\Delta F_{tot} \le F_{adm} = \frac{L}{500} ; \text{Si L} \le 5 \text{m} ; \text{L} = 464 \text{cm}
$$

$$
Fadm = \frac{464}{500} = 0.92 \text{cm}
$$

 $\Delta$ Ftot = 0.43 cm < Fadm = 0.92 cm .... . condition vérifée.

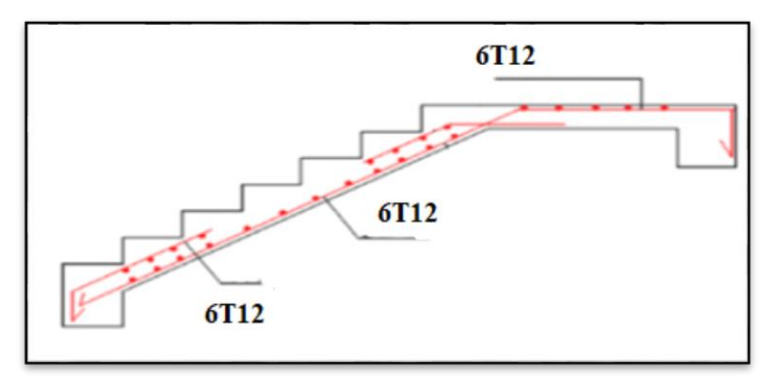

**Figure.III.5 :** Schéma de ferraillage de l'escalier.

#### **III.3 - Poutre palière :**

La poutre palière est un élément qui est soumis à la torsion droite peuvent être réduite à un couple situé sur la section lorsque les forces agissent sur elle y comprit la réaction D'appuis sont située à gauche d'une section.

#### **III.3.1 - Dimensionnement :**

Selon RPA 99, les poutres doivent respecter les dimensions ci-après :

 $b \ge 20$ *cm*  $\Rightarrow$   $b = 30 \succ 20$  .... Condition vérifier

 $h \ge 30$ *cm*  $\Rightarrow$   $h = 30 = 30$  ... Condition vérifier.

$$
\frac{h}{b} \le 4 \Longrightarrow \frac{30}{30} = 1 \dots
$$
 condition verify.

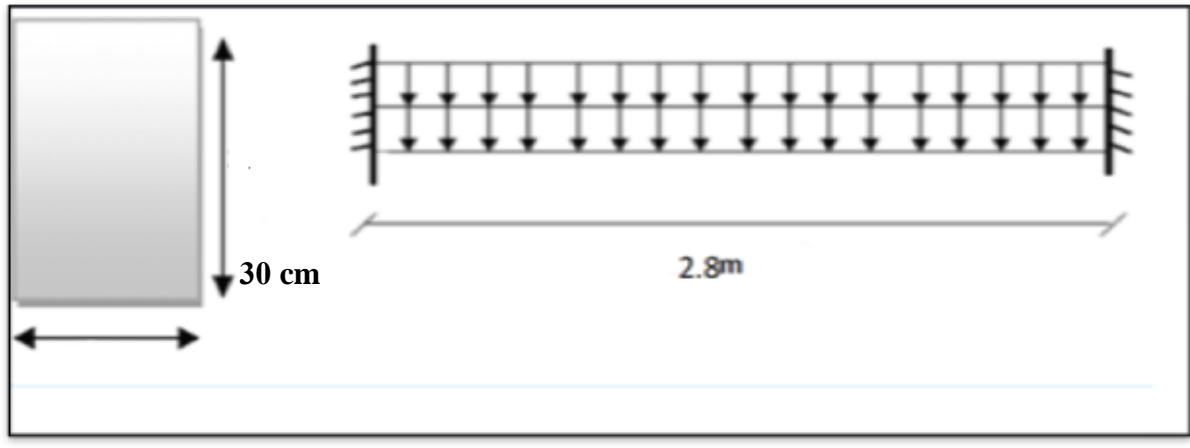

**30 cm**

**Fig.III.6 -** poutre palière.

Donc on fixe les dimensions de la poutre palière  $(30\times30)$  cm<sup>2</sup>

# **III.3.2 - Évaluations des charges** :

- Poids propre de la poutre :  $0.30 \times 0.30 \times 25 = 2.25$  KN/ml

- poids du mur : 1.25 ×2.92 = 3.65 KN/ml

- Poids de palier :  $G = 5.29$  KN/m<sup>2</sup>
- Poids de la paillasse : Gp = 6.66 KN/m²

On prend une largeur d'escalier qui est :  $b = 1m$  donc les charges sont

 $q_{\textit{paller}} = 5.29 \times 1 = 5.29 \, KN / ml$ 

 $q_{\textit{maillasse}} = 6.66 \times 1 = 6.66 \, KN / ml$ 

Done: 
$$
q_{\acute{e}q} = \frac{(5.29 \times 1.2) + (6.66 \times 3.44)}{2} + 3.65 + 2.25 = 20.53 \text{KN} / \text{ml}
$$

#### **III.3.3 :Combinaison d'action :**

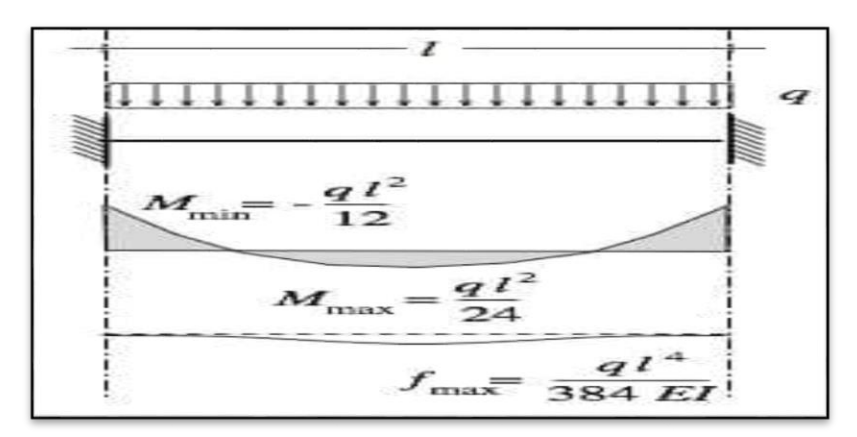

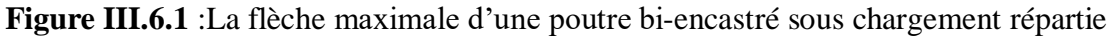

## **Q = 2.5 KN/m²**

 $\bf\hat{A}$  **l'ELU** :  $pu = 1.35 \times 20.53 + 1.5 \times 2.5 = 31.5$ KN/ml

 $\overline{A}$  **l'ELS** :  $pser = 20.53 + 2.5 = 23.03$ KN/ml

**III.3.4 - Ferraillage :**

**ELU:**

**En travée** : 
$$
M_T = \frac{pL^2}{24} = \frac{31.5 \times 2.8^2}{24} = 10.3 K N.m
$$

**En appuis** : 
$$
M_A = \frac{pL^2}{12} = \frac{31.5 \times 2.8^2}{12} = 20.6
$$
 *KN.m*

$$
T = \frac{PL}{2} = \frac{31.5 \times 2.8}{2} = 44.1KN
$$
  
\n
$$
\mu = \frac{Mu}{b.d.\sigma b}, \ \alpha = 1,25. \left(1 - \sqrt{1 - 2\mu}\right), \ \beta = 1 - 0.4\alpha, \ Au = \frac{Mt}{\sigma s.d.\ \beta}
$$
  
\n
$$
F_e = 400 \ MPa, \quad \sigma_s = 348 MPa, \quad \overline{\sigma}_b = 14,2 MPa, d = h - 2 = 28cm
$$

**Tableau III.11** - Calcul des armatures de la poutre palière à L' E.L.U.

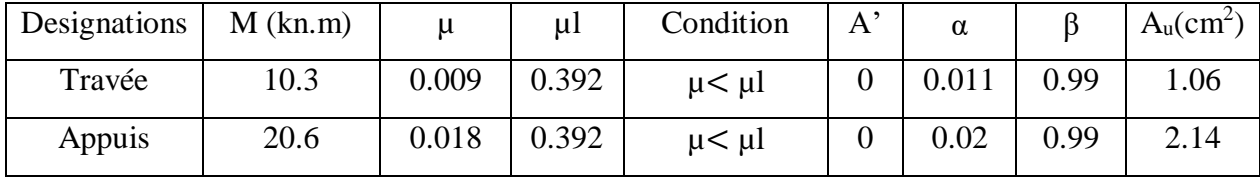

**ELS:**

la vérification de la contrainte max du béton n'est pas nécessaire si l'inégalité suivante est vérifiée :

$$
\alpha \leq \overline{\alpha} = \frac{\gamma - 1}{2} + \frac{f_{c28}}{100} \quad , \text{avec : } \gamma = \frac{M_u}{M_s}
$$

**Tableau III.12 -** Calcul des armatures de la poutre palière à L' E.L.S.

|            | $M_u$ (kN.m) | $Mser$ (kN.m) | $\mathbf{v}$ | $f_{c28}$ (MPA) | $\alpha$ | $\overline{\alpha}$ | condition |
|------------|--------------|---------------|--------------|-----------------|----------|---------------------|-----------|
| En travée  | 10.3         | 7.52          | 1,36         | 25              | 0,011    | 0.43                | vérifié   |
| Sur appuis | 20.6         | 15.05         | 1,39         | 25              | 0,02     | 0.43                | vérifié   |

**Condition de non-fragilité : CBA93 article (A.4.2)**

$$
A_{\min} \ge 0.23.b.d.\frac{f_{t28}}{f_e} = 0.23 \times 30 \times 28 \times \frac{2.1}{400} \Rightarrow A_{\min} \ge 1.01 cm^2
$$

#### **Pourcentage minimale : CBA93 article (B.6.4)**

$$
A'_{\min} \ge 0.001 \cdot b \cdot h = 0.001 \times 30 \times 30 \Rightarrow A'_{\min} \ge 0.9 \cdot cm^2
$$

# **Pourcentage minimale: RPA99**

$$
A_{\min}^{rpa} \ge 0.5\% b.h = 0.005 \times 30 \times 30 \Rightarrow A_{\min}^{rpa} \ge 4.5 cm^2
$$

# **Choix de ferraillage:**

| Section | $A_{cal}(cm^2)$ | $A'_{min}(cm^2)$ | $A_{min}$ (cm <sup>2</sup> ) | $A^{rpa}$ (cm <sup>2</sup> ) | $A_{\text{adp}}$ (cm <sup>2</sup> ) |
|---------|-----------------|------------------|------------------------------|------------------------------|-------------------------------------|
|         |                 |                  |                              |                              | <b>Barres</b>                       |
| Travée  | 1.06            | 1.01             | 0.9                          | 4.5                          | 6HA12=6.79                          |
| Appuis  | 2.14            | 1.01             | 0.9                          | 4.5                          | 6HA12=6.79                          |

**Tableau III.13 :** Choix de ferraillage de la poutre palière .

**III.3.5 :Les vérification :**

# **III.3.5.1 : Vérification de l'effort tranchant : CBA93article (5.1.1)**

$$
\tau_u = \frac{V_u}{b.d} = \frac{44.1}{0.30 \times 0.28} = 525kN/m^2 = 0.525MPa
$$

$$
\overline{\tau_u} = \min \left\{ 0.2 \frac{f_{c28}}{\gamma_b}; 5MPa \right\} = 3.33MPa \succ \tau_u = 0.525MPa
$$

**III.3.5.2 - Armatures transversales:**

D'après le RPA (art.7.5.2.2) : At = 0.003 b.S

$$
S = \min\left\{\frac{h}{4}; 12\phi_l\right\} = \min\left\{\frac{30}{4}; 12\phi_l\right\} \Rightarrow S = 7.5cm
$$

# **La zone nodale:**

 $At = 0.003 \times 30 \times 7.5 = 0.68$ cm<sup>2</sup>; on adopte 4 $\phi$ 8 (2.01*cm<sup>2</sup>*)

**La zone courante:**

$$
S \leq \frac{h}{2} = 15cm
$$

 $At = 0.003 \times 30 \times 15 = 1.35 \text{ cm}^2$ ; on adopte  $5\phi 8(2.51 \text{ cm}^2)$ 

**III.5.4 : Vérification de torsion** 

**Vérification du béton :**

# **:BAEL (art A.5.4.21)**

Torsion de la poutre palier est provoquée par la flexion de l'escalier.

Mt :moment de torsion =Ma(escalier )=9870 N.m

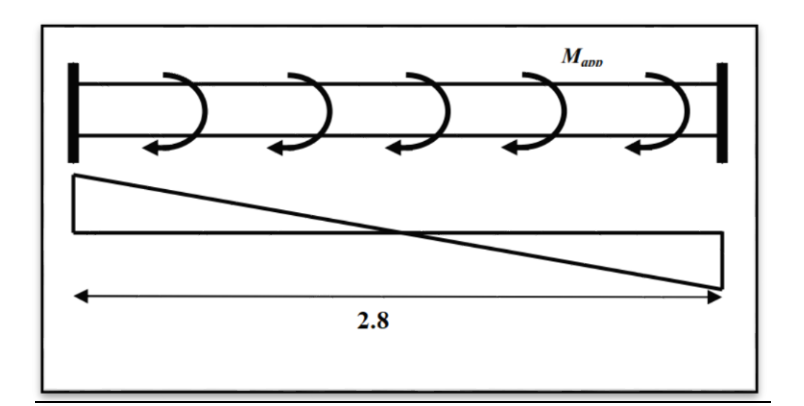

**Figure III.7 :**Schéma de la poutre à la torsion

$$
T_{uv} = \frac{T_u}{2. \Omega \cdot b_0}
$$
  
\n
$$
b_0 = b_t = \frac{b}{6} = 5cm
$$
  
\n
$$
\Omega : \text{Aire du contour à mi-épaisseur.}
$$
  
\n
$$
\Omega = (h - b_t) \times (b - b_t) = 625cm^2
$$
  
\n
$$
T_{uv} = \frac{9870}{2 \times 625 \times 5} = 1.58MPa
$$

**Résistance en torsion et flexion :**

 $\tau_u^2 + \tau_{uv}^2 \leq (\tau_{uttim})^2$  (Section pleine)  $\tau_{\rm u}^2 + \tau_{\rm uv}^2 = (1.58)^2 + (0.52)^2 = 2.76 \text{MPa}$  $(\tau_{\text{ultim}})^2 = (3.33)^2 = 11.09 \text{ MPa}$  $2.76 \leq 11.09$  ... ... ... ... ... CV

**Les armatures longitudinales:**

$$
A_{l} = \frac{U \times M_{TOR}}{2 \times \Omega \times \sigma_{s}}
$$
  
\n
$$
U = 2[(b - bt) + (h - bt)] = 2[(30 - 5) + (30 - 5)] = 100cm
$$
  
\n
$$
A_{l} = \frac{100 \times 9870}{2 \times 625 \times \frac{400}{1.15}} = 2.27cm^{2}
$$
 A= 3HA10= 2.36 cm<sup>2</sup>

**Armatures transversales:**

$$
A_{t} = \frac{T_{u}.S_{t}}{2.\Omega \cdot \frac{f_{e}}{\gamma_{s}}} = \frac{9870 \times 15}{2 \times 625 \times 348} = 0.022 \text{cm}^{2}
$$

- *At* : Section d'armature transversale.
- *t S* : L'espacement d'armature.

**Section minimale des armatures :**

$$
\frac{\sum A_i . f_e}{b_0 . \mu} \ge 0.4 MPa \Longrightarrow \frac{2.27 \times 400}{5 \times 100} = 1.82 MPa \succ 0.4 MPa
$$

$$
\frac{A_t \cdot f_e}{b_t \cdot S_t} \ge 0.4 MPa \quad \Rightarrow \frac{0.34 \times 400}{5 \times 15} = 1.81 MPa \succ 0.4 MPa
$$

#### **III.3.5.3 -Vérification de la flèche : CBA93 article (B.6.5.2)**

**Condition de la fléche :**

 Pour une poutre encastrée de ses extrémités, la flèche est *EI*  $f = \frac{pl}{284}$ 384 4  $=$ 

$$
I = \frac{bh^3}{12} = 0.30 \times 0.40^3 / 12 = 0.0016 m^4
$$

- I : l'inertie de la poutre
- E : module de YOUNG  $E = 3.2 \times 10^5$  kg/cm<sup>2</sup>
- $L:$  longueur de la poutre  $L = 2.8$ m
- $\blacksquare$  P : 31500N/m

$$
f = \frac{pl^4}{384EI} = \frac{31500 \times 280^4}{384 \times 320000} = 0.15
$$

On doit vérifier que  $f < f = \frac{c}{\sqrt{2\pi}} + 0.5cm$ *l*  $f < f = \frac{1}{1000} + 0.5$ 1000  $<$   $t =$   $+$ 

$$
f < \overline{f}
$$
 = 0.78 cm condition verify

$$
\frac{h}{l} \ge \frac{M_t}{10M_0} \Rightarrow \frac{30}{280} = 0.107 \ge \frac{10.3}{10 \times 20.6} = 0.05 \dots \text{condition verify}.
$$

$$
\frac{A}{b_0.d} \le \frac{4.2}{f_e} \Rightarrow \frac{4.52}{28 \times 30} = 0.005 \le \frac{4.2}{400} = 0.01 \dots
$$
 condition verify

$$
\frac{h}{l} \ge \frac{1}{16} \Rightarrow \frac{30}{280} = 0.1 \ge \frac{1}{16} = 0.06
$$
 ... condition verify

Donc la flèche est vérifiée.

On prend un espacement de 15cm Soit :  $4\phi$  8 = 2.01 cm<sup>2</sup>

#### **Les armatures totales :**

 $\phi$  Armatures longitudinales:  $\mathbf{A}_{\lambda}^{\text{tot}} = \mathbf{A}_{\lambda}^{\text{fl}} + \mathbf{A}_{\lambda}^{\text{tor}}$ 

 **Travée:**

**Nappe inférieure :** 

$$
A_{\lambda}^{\text{tot}} = A_{\lambda}^{\text{ fl}} + A_{\lambda}^{\text{tor}} / 2 = 4.5 + (2.27 / 2) = 5.63 \text{ cm}^2
$$

 $\text{Soit}: \mathbf{A}_{\lambda}^{\text{tot}} = 2\text{HA}14 + 2\text{HA}14 = 6.16 \text{ cm}^2$ 

 **Appui:** 

- **Nappe supérieure** :
- $A_{\lambda}^{tot}$  =  $A_{\lambda}^{fl}$  +  $A_{\lambda}^{tor}/2$  = 4.5+ (0.002 /2) = 4.5cm<sup>2</sup> Soit :  $A_{\lambda}^{tot} = A_{\lambda}^{tot} = 3HA12 + 3HA12 = 6.78$  cm<sup>2</sup>
	- $\&$  Armatures transversals:  $A_t$ <sup>tot</sup> **=**  $A_t$ <sup>to</sup> +  $A_t$ <sup>tor</sup>
	- $A_t^{tot} = 1.35 + 0.51 = 1.86$ cm<sup>2</sup>

Donc soit: At =  $4 \cancel{0} 8 = 2.01 \text{ cm}^2$ 

**III.3.6 : Ferraillage de la poutre palière:**

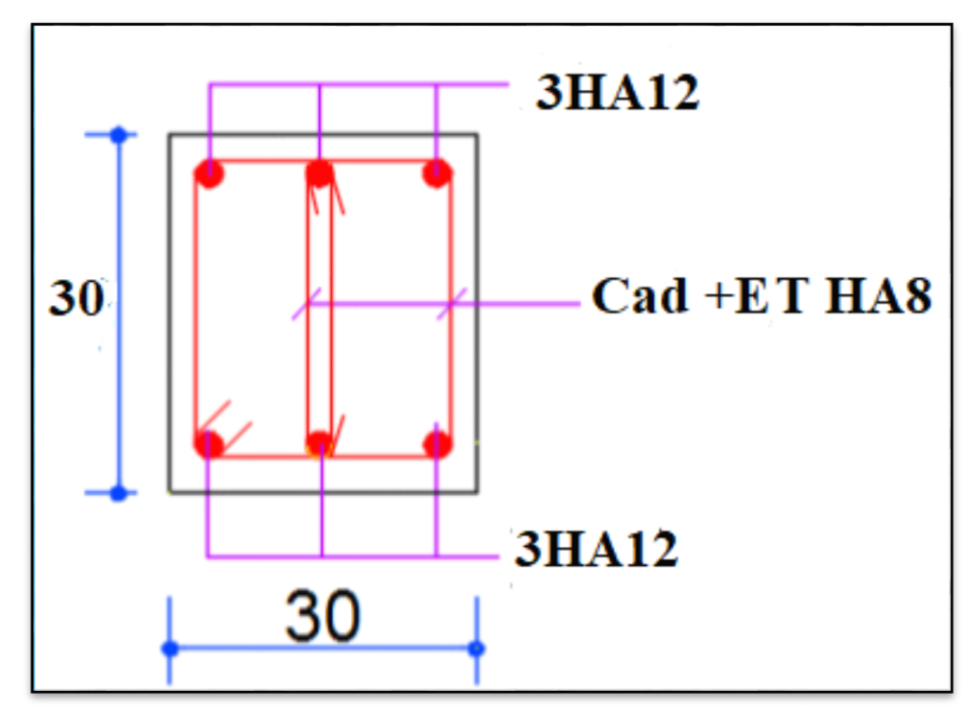

**Figure.III.8:** Dessin de ferraillage de poutre palier (appuis et travée)

# **III.4 - Études de la dalle pleine :**

# **III.4.1 - balcon :**

Le balcon est une dalle pleine en béton armée, encastrée dans une poutre de rive.

Le calcul se fait sur une bande de 1 m de largeur d'une section rectangulaire travaillant à la Flexion simple dû à:

- G : Poids propre de la console.
- Q: Surcharge d'exploitation.
- P : charge concentrée due au poids des murs extérieurs.

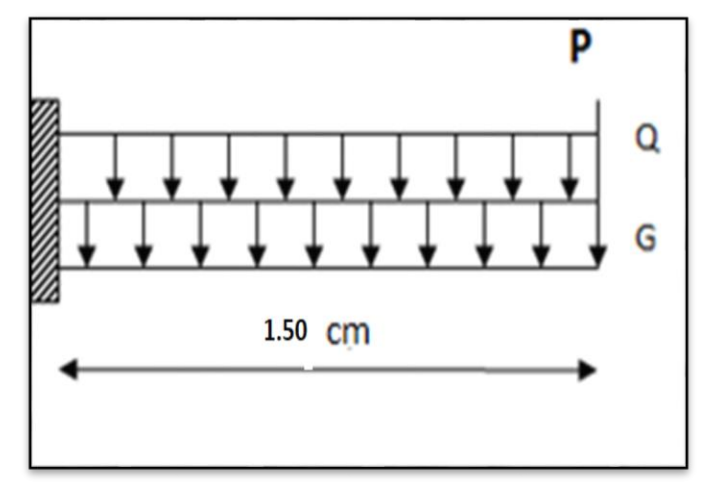

**Fig.III. 9 -** Schéma statique.

$$
\frac{L}{15} \le e \le \frac{L}{20} + 7 \Rightarrow \frac{150}{15} = 10 \le e \le \frac{150}{20} + 7 = 14.5
$$

On prend une épaisseur de : 12 cm.

## **III.4.1.1 - Les combinaisons d'action :**

Le calcul se fait comme une console d'une bande de 1ml.

- G =  $5060 \text{ kg/m}^2 \times 1 \text{ ml} \Rightarrow G = 5060 \text{ kg/ml}$
- $Q = 3500 \text{ kg/m}^2 \times 1 \text{ ml} \Rightarrow Q = 3500 \text{ kg/ml}$
- La hauteur du mur :  $h = 3.23 0.12 = 3.11$ m.
- Charge du mur extérieure :  $G = 292Kg/m$

Donc La charge  $P = 292 \times 3.11 = 908.12$  kg

- Mu =  $(1.35 \times G + 1.5 \times Q) \times \frac{L^2}{2}$  $\frac{L}{2}$  + 1.35 × P × L
- Mu=(1.35×5060+1.5×3500)  $\times \frac{1.5^2}{2} + 1.35 \times 908.12 \times 1.5 = 15430.06$ N.m
- $\bullet$  Tu=(1.35×G+1.5×Q) ×L+1.35×P=(1.35×5060+1.5×3500) ×1.5+1.35×908.12=19347.5
- Mser=(G+Q)  $\times \frac{L^2}{2} + P \times L = 10992.2N$ . *m*

#### **III.4.1.2 - Détermination du ferraillage :**

On va calculer le balcon plus sollicité ; celui d'étage courant et on adopte le même

ferraillage Pour les autres Balcons.

-fissuration peu nuisible

On prend:

 $C = 2$  cm;  $d = h - C = 12 - 2 = 10$  cm.

**ELU :**

$$
\mu = \frac{Mu}{\sigma_b \times b \times d^2} = \frac{15430.06}{14.2 \times 100 \times 10^2} = 0.11 \le \mu_l = 0.392
$$

La section est simplement armée

$$
\mu = 0.11 \Rightarrow \alpha = 1.25 \Big( 1 - \sqrt{1 - 2\mu} \Big) = 0.15 \Rightarrow \beta = (1 - 0.4\alpha) = 0.94
$$

$$
A_{cal} = \frac{Mu}{\sigma_s \times \beta \times d} = \frac{15430.06}{348 \times 0.94 \times 10} = 4.71 cm^2
$$

**ELS :** D'après le BAEL83

- La fissuration est peut nuisible  $\rightarrow$ Il n'y a aucune vérification concernent  $\sigma_s$
- La vérification de la contrainte max du béton n'est pas nécessaire si l'inégalité

$$
\alpha \le \frac{\gamma - 1}{2} + \frac{f_{c28}}{100} \gamma = \frac{M_u}{M_{ser}}
$$

**Tableau III.14 :**Résultats de ferraillage du balcon à ELS.

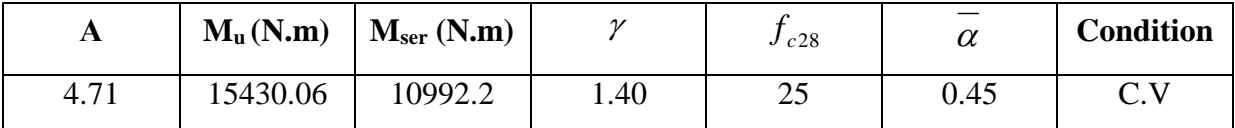

**III.4.1.3 - Vérification :**

**III.4.1.3.1 - Vérification à l'E.L.U :**

**Condition de non-fragilité: BAEL 91(ART-A.4.2)**

$$
A_{\min} \ge 0.23.b.d \frac{f_{t28}}{fe} \Rightarrow A_{\min} \ge 0.23 \times 100 \times 10 \times \frac{2.1}{400} = 1.21 cm^2
$$

**Percentage minimal: BAEL91 (ART-B.5.3, 1)**

$$
A'_m \ge 0.001.b.h \implies A_{\min} \ge 0.001 \times 100 \times 12 = 1.2 cm^2
$$

**Tableau III.15 :**Tableau Récapitulatif A = max

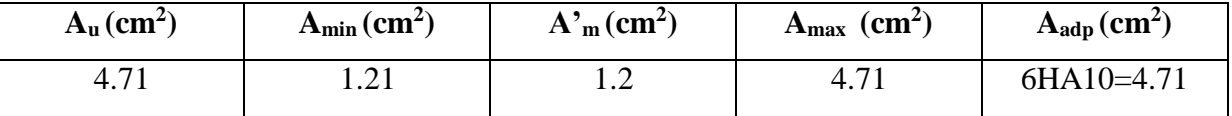

**Contrainte de cisaillement: BAEL 91 (Art: A.5.1)**

 $T_u = 19347.5N$ 

$$
\tau_u = \frac{V_u}{b.d} = \frac{19347.5}{1000 \times 100} = 0.19 MPa
$$

Comme la fissuration est peu nuisible :

$$
\overline{\tau_u} = \min\left(\frac{0.2 f_{c28}}{\gamma_b}; 5Mpa\right) = 3.33MPa
$$

 $\tau_u = 3.33 MPa \ge \tau_u = 0.19 MPa \rightarrow$ Condition vérifiée.

Donc les armatures transversales ne sont pas nécessaires.

#### **Armature de reparation:**

$$
A_r = \frac{A_{adp}}{5} = \frac{4.71}{5} = 0.942 \, \text{cm}^2
$$

Soit:  $Ar = 4HAG = 1.13cm<sup>2</sup>$ 

**Espacement des armatures:**

#### **A) - Armature longitudinal :**

 $SL \le$  min (3h; 33 cm) = min (36; 33)=33 cm.

$$
S_t = \frac{100}{5} = 20cm
$$

Soit : **St = 20 cm**

#### **B) - armature de répartition :**

 $Sr \le min(4.h ; 45 cm) = min(48 cm ; 45 cm) = 45 cm$ 

$$
S_{il} = \frac{100}{3} = 33.33cm
$$
. donc Soit : **Sr** = **33 cm**

#### **III.4.1.3.2 - Calcul de la flèche : BAEL 91(ART : B.6.5.1)**

$$
1) \frac{h}{l} \ge \frac{1}{16} \Rightarrow 0.08 \ge 0.026 \dots \text{condition verify}
$$
  

$$
2) \frac{h}{l} \ge \frac{M_t}{10.M_0} \Rightarrow 0.08 \ge 0.02 \dots C.V
$$
  

$$
3) \frac{A}{b.d} \le \frac{4.2}{Fe} \to 0.00471 \le 0.0105 \dots C.V
$$

Alors les trois conditions sont vérifiées, donc le calcul de la flèche n'impose pas

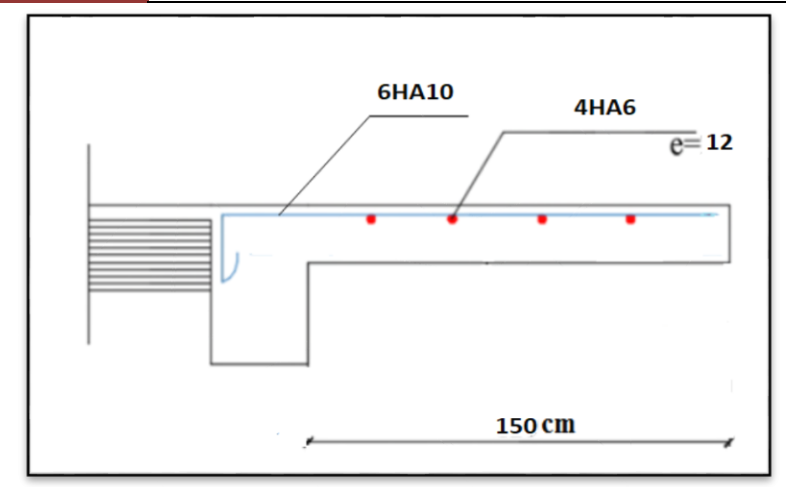

 **Fig III.10 -** Croquis de ferraillage des balcons.

# **III.4.2 - étage (niveau 1 et 3 )**

Les dalles appuyées sur 4 cotés, on utilise la méthode proposée par le B.A.E.L 91.Cette méthode consiste à déterminer les moments isostatiques Mox, Moy en considérons les dalles simplement appuyées et les moments de continuité.

# **III.4.2.1 - Combinaison des charges :**

Le calcul se fera à l'E.L.U car la fissuration est peu préjudiciable

**ELU :**

 $1.35G+1.5Q=1.35\times5.06+1.5\times1.5=9.08$ Kn/m<sup>2</sup>  $0.4 < \rho = \frac{Lx}{Ly} = \frac{420}{480}$  $\frac{420}{480} = 0.87 < 1 \longrightarrow$  la dalle travaille dans les deux sens. Lx : petit porté ; Ly : grand porté  $Mx = \mu_x.$ qu.L $x^2$  ; My= Mx. $\mu_y$  $M_{0x} = \mu x$ . *P.*  $lx2$  ;  $M_{0y} = \mu y$ . *MOx*  $M_{tx} = 0.85M0x$ ;  $M_{ty} = 0.85M0y$  $M_{ax} = 0.3M0x$  ;  $M_{ay} = 0.3M0y$  ;  $T_{max} = \frac{pu.lx.ly}{2 l x l y l y}$  $2.lx+ly$ 

 **Tableau III.16 :**Valeurs de M et T dans les deux sens :

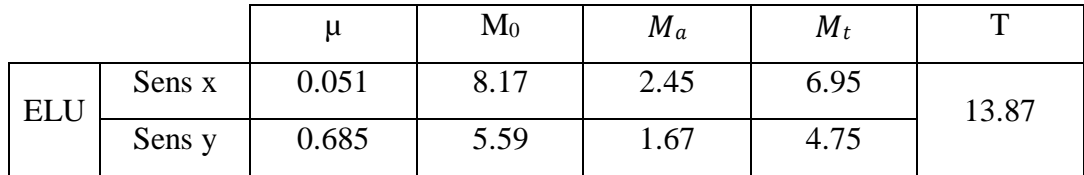

Le ferraillage se fait à l'ELU, en flexion simple sur une bande de 1m en fissuration peu préjudiciable.Le calcul du ferraillage se fait en flexion simple :

 $b = 1,00m$ ;  $h = 0,12m$ ;  $\sigma st = 348$  MPa;  $fbu = 14,17$ MPa;  $fc28 = 25$  MPa

 $d = h - c - (\phi/2) = 0.12 - 0.01 - (0.0012/2) = 0.11$ m.

# **III.4.2.2 :Moments ultime réduit :**

#### **En travée :**

Ax:

\n
$$
\mu \text{bu} = \frac{Mu}{bd^2 f bu} = \frac{6.95 \times 10^3 \times 10^3}{100 \times 10^3 \times 11^2 \times 14.2} = 0.040 \, ; \, \alpha = 1,25. \left(1 - \sqrt{1 - 2\mu}\right) \, ; \, \alpha = 0.05
$$
\n, \, \text{Zu} = d - (1 - 0.4\alpha) \, ; \, \text{Zu} = 0.11 \, \text{donc pivot A}

\n
$$
Au = \frac{Mu \times 10000}{\sigma s. Zu} = 1.82 \, \text{cm}^2.
$$

Les sections d'armature des dalles doivent étre superieures aux section minimales calculées

comme suit selon le (a B-7-4 BEAL91)

$$
Aymin = 8h = 8x0.12 = 0.96 \text{ cm}^2
$$

Ax
$$
\geq
$$
 1.28  $\times \frac{3-(lx+ly)}{2}$ ; Ax=1.36 cm<sup>2</sup>

 $e \leq \min(3h, 33 \text{ cm}) = 33 \text{ cm}$  (a7.2.4.2CBA93)

On adopte :  $10HA5$  (As= $1.96cm<sup>2</sup>$ )

. Avec un espacement de 33cm.

## **III.4.2.3 :Ferraillage sens x :**

**Tableau III.17** - Ferraillage sens x :

|                       |        | Mu   | Au   | Amin | Aadop | Ferraillage        | Esp |
|-----------------------|--------|------|------|------|-------|--------------------|-----|
| Panneau Plus solicité | Travé  | 4.75 | .24  | 0.96 | 1.24  | $10H A5 = 1.96cm2$ | 33  |
|                       | Appuis | 1.67 | 0.43 | 0.96 | 1.24  | $10H A5 = 1.96cm2$ | 33  |

# **III.4.2.4 :Feraillage sens y**

 **Tableau III.18** -Ferraillage sens y :

|                       |        | Mu   | Au   | Amin | Aadop | Ferraillage        | Esp |
|-----------------------|--------|------|------|------|-------|--------------------|-----|
| Panneau Plus solicité | Travé  | 4.75 | .24  | 0.96 | 1.24  | $10H A5 = 1.96cm2$ | 33  |
|                       | Appuis | 1.67 | 0.43 | 0.96 | 1.24  | $10H A5 = 1.96cm2$ | 33  |

# **III.4.2.5 :Vérification de l'effort tranchant :**

Les armatures transversales ne sont pas nécessaires si la condition ci-dessous est vérifiée

$$
U = \frac{Vu}{b.d}
$$
\n
$$
Vx = \frac{p.lx.ly}{2ly + lx}
$$
\n
$$
Vy = \frac{p.lx}{3}
$$

FPP 
$$
\overline{c}
$$
 u = min  $\left(\frac{0.2fc28}{\gamma b}\right)$ ,  $5Mpa$  = 3.33Mpa.

| Panneaux      | Lх  | $\blacksquare$ | $V_{X}(Kn)$ | Vv    | τх   | ◡ |
|---------------|-----|----------------|-------------|-------|------|---|
| Plus solicité | 4.2 | 4.8            | 13.26       | 12.71 | 0.12 |   |

 **Tableau III.19** - Vérification de l'effort tranchant

$$
\tau\;u\leq 0.07 \frac{f28}{\gamma b}=1.16
$$

Les efforts tranchants sont inférieurs aux efforts admissibles donc on n'a pas besoin d'armatures transversales.

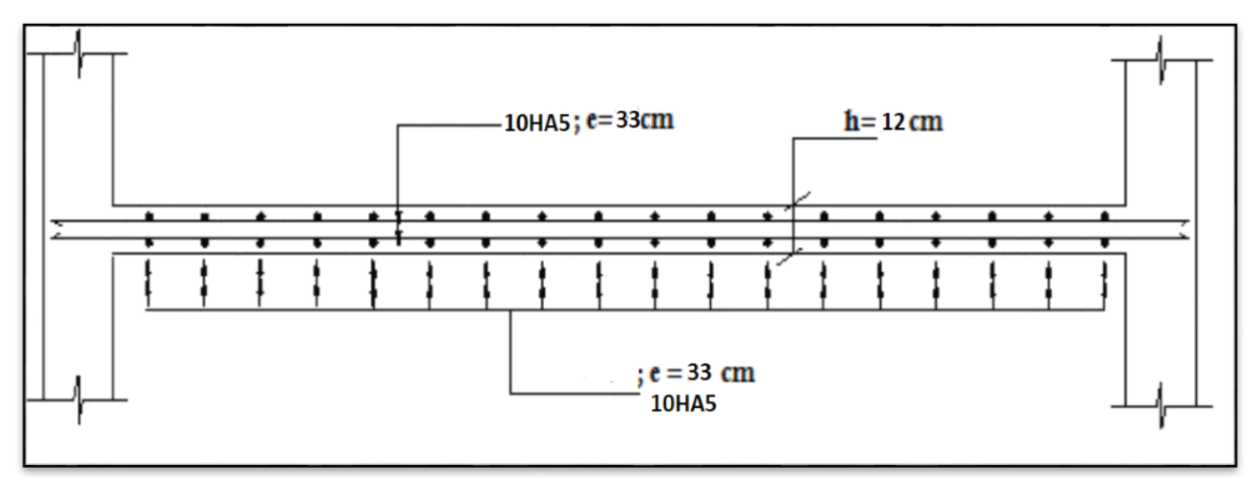

**Fig.III. 11-** Ferraillage de la dalle pleine.

# **III.4.2.6 - Vérification de flèche (art B.7.5)**

Dans le cas des dalles appuyées sur  $(04)$  cotés on peut admettre qu'il n'est pas indispensable de procéder aux calculs des flèches si les conditions suivantes sont réalisées :

$$
\frac{h}{lx} \ge \frac{Mt}{20Mx} \dots \dots \dots 0.0825 \ge 0.0425 \dots \dots C.V
$$
  

$$
\frac{Ax}{b.d} \le \frac{2}{fe} \dots \dots \dots 0.0016 \le 0.005 \dots \dots C.V
$$

Donc le calcul de la flèche n'est pas nécessaire.

# **III.5 : Plancher aux corps creux :**

# **Introduction :**

Le plancher est une aire horizontale séparant deux nivaux, il assure les fonctions suivantes :

- Porte les charges et les surcharges des bâtiments.
- Assure l'isolation thermique et phonique entre les différents nivaux.
- Participe à la résistance des ossatures aux efforts horizontaux.
- Dans notre étude, le plancher est composé par des corps creux et une dalle de compression y'a compris les nervures (poutrelles).

### **III.5.1 - méthode de calcul**

Plusieurs méthodes peuvent être utilisé dans le calcul des éléments secondaires d'un bâtiment,

nous citerons comme exemple la méthode forfaitaire et la méthode exacte et de Caquot.

Le bon choix de la méthode de calcul permet d'aboutir de bon résultats c'est-à-dire la

détermination de la section nécessaire d'armature pour chaque élément secondaire

On va utiliser méthode forfaitaire si les conditions d'application sont remplies.si non on prend la méthode de Caquot.

## **Domaine d'application BAEL91 (Art B.6.2)**

#### **1. Méthode forfaitaire**

Pour déterminer les moments en appui et en travée, il est possible utiliser la méthode forfaitaire si la condition suivants à vérifier :

- Plancher à charge d'exploitation modérée :  $(Q \leq 2G)$ .
- les moments d'inertie des sections transversales sont les mêmes dans les différentes travées en continuité :  $(I_1, I_2, I_3, I_4, \ldots) =$ Constante).
- > les portées successives sont dans un rapport compris entre :  $(0.8 \le \frac{li}{li+1} \le 1.25)$
- $\triangleright$  La fissuration est peu nuisible (F.P.N).

#### **2. Méthode de Caquot** :

Condition d'application :

- $\ge Q > 2G$  et  $Q > 500$  Kg/m<sup>2</sup>
- Les charges permanentes et d'exploitation sont élevées.
- Les moments d'inertie de la section des poutres ne sont pas constants

Types des nervures :

Un type de poutrelle à calculer :

#### **III.5.1.1 - Caractéristiques des poutrelles.**

- L'épaisseur du corps creux :  $e = 16$ cm
- L'épaisseur de la dalle de compression :  $h_0 = 4$ cm
- La largeur de la poutrelle :  $b = b_0 + 2b_1 = 10 + 2(27.5) = 65$ cm
- Le corps creux utilisé pour le plancher est de : $L_0 = 55$ cm

# **III.5.2 - Évaluation des charges et surcharges**

#### **Plancher étage courant :**

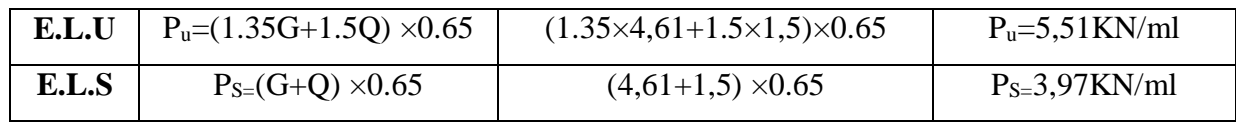

# **Plancher terrasse**

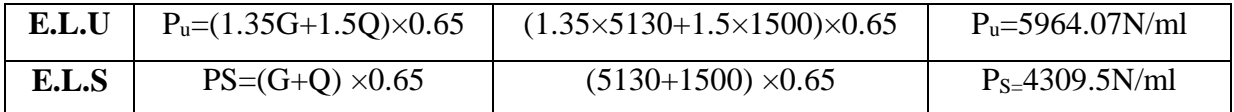

# **Tableau récapitulatif.**

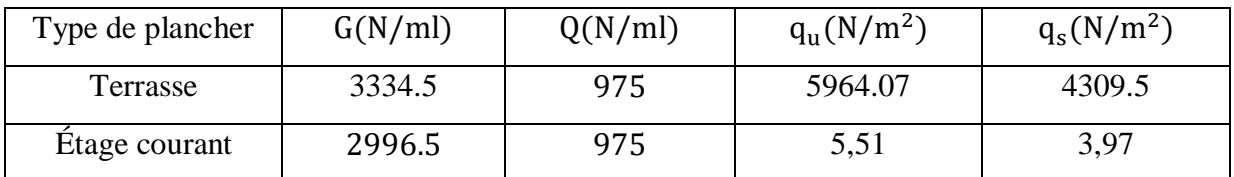

# **III.5.3 - Différents type de poutrelle à étudier**

## **III.5.3.1 - Domaine de validité de la méthode de forfaitaire.**

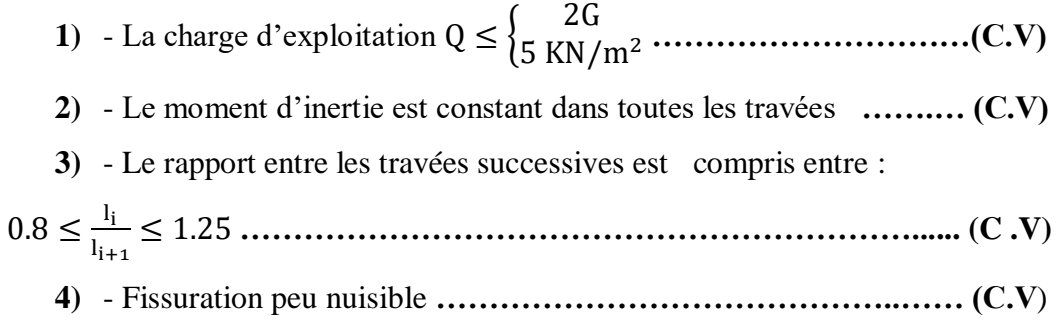

**Effort tranchant.**

$$
T_g = T_0 + \frac{M_g - M_d}{L} = \frac{qL}{2} + \frac{M_g - M_d}{L}
$$

$$
T_d = -T_0 + \frac{M_g - M_d}{L} = -\frac{qL}{2} + \frac{M_g - M_d}{L}
$$

Avec :

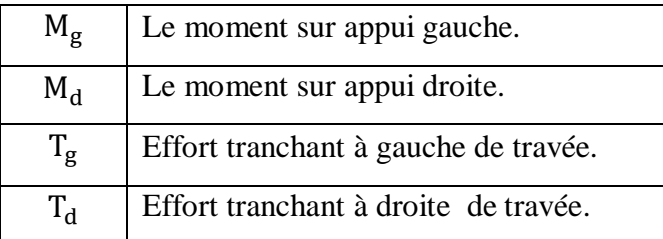

# **III.5.4 - Détermination des sollicitations.**

# **A) - Plancher R.D.C et étage courant.**

Calcul α rapport des charges

$$
\alpha = \frac{Q}{Q+G} = \frac{1.5}{1.5+4.61} = 0.245 \quad \boxed{\alpha = 0.245}
$$
\n• 1+0.3 $\alpha$ =1.0735

Étude d'un bâtiment R+8 avec sous sol. **44**

- $\bullet$  $1+0.3α$  $\frac{0.3a}{2} = 0537$
- $\bullet$  $1.2 + 0.3\alpha$  $\frac{10.5u}{2} = 0.637$

## **Calcul des moments .**

M0: Moment isostatique d'une travée.

Mt : Moment d'une travée.  $P_u L^2$ 8

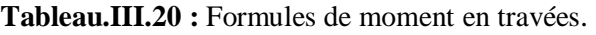

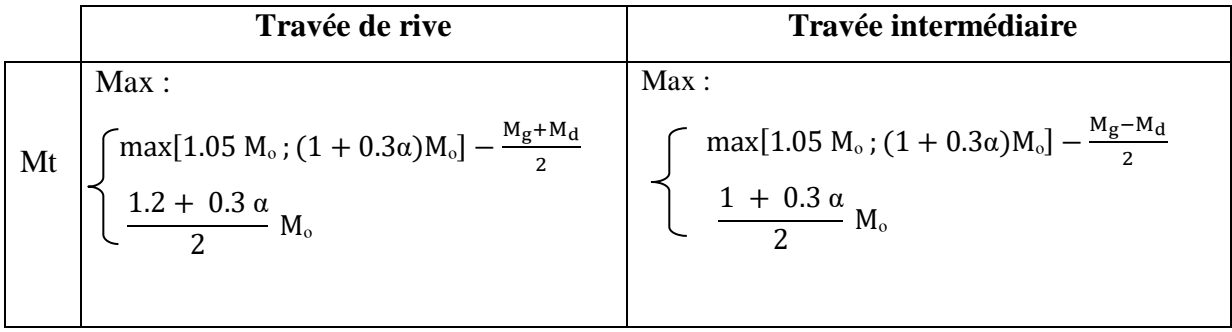

# 1) **- Type 01.**

Les conditions de la méthode forfaitaire :

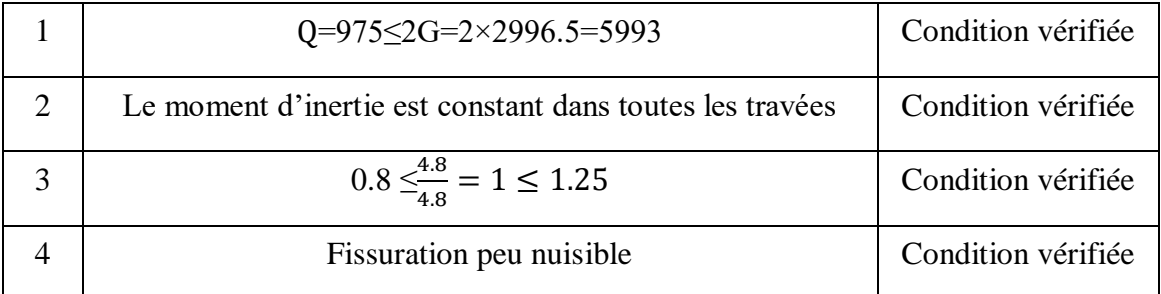

Toutes les conditions de la méthode est applicable donc on utilise la méthode forfaitaire.

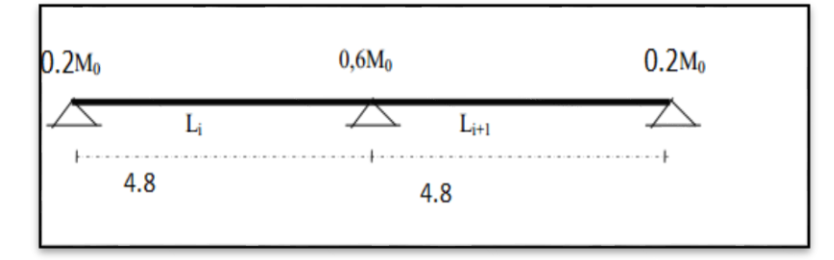

**Figure III.12 :** placher repose sur 03 appuis type 01.

# **E.L.U**

$$
M_0 = \frac{p u \times l^2}{8} = \frac{5.51 \times 4.8^2}{8} = 15.86 \, kn \, m
$$

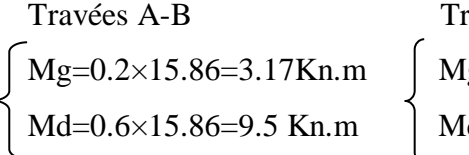

ravées B-C  $\text{kg=0.6}\times15.86=9.5 \text{ Kn.m}$  $d=0.2\times1586=3.17$  Kn.m

 **Tableau.III.21** - résultats de calcul des Met T à E.L.U et E.L.S type1 :

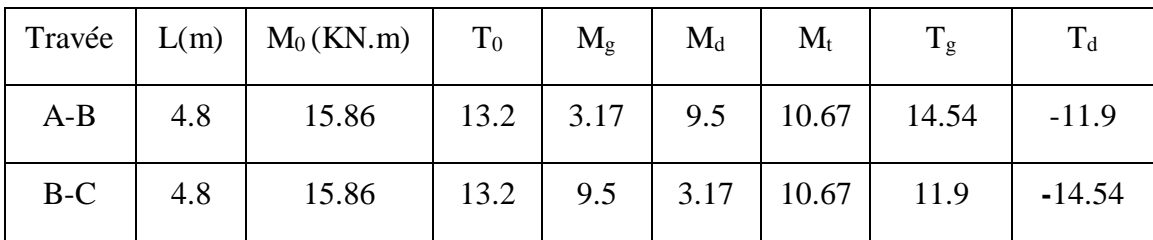

**E.L.S**

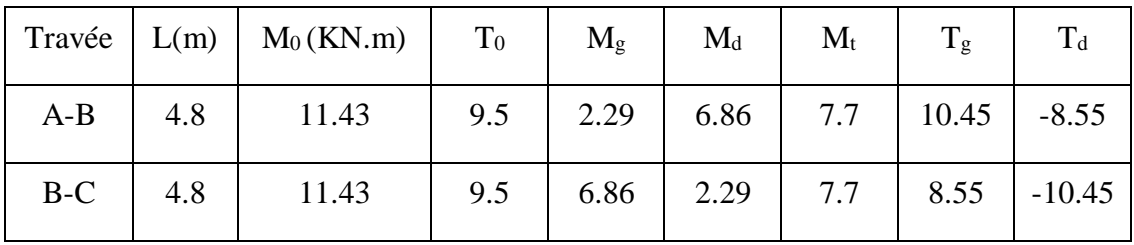

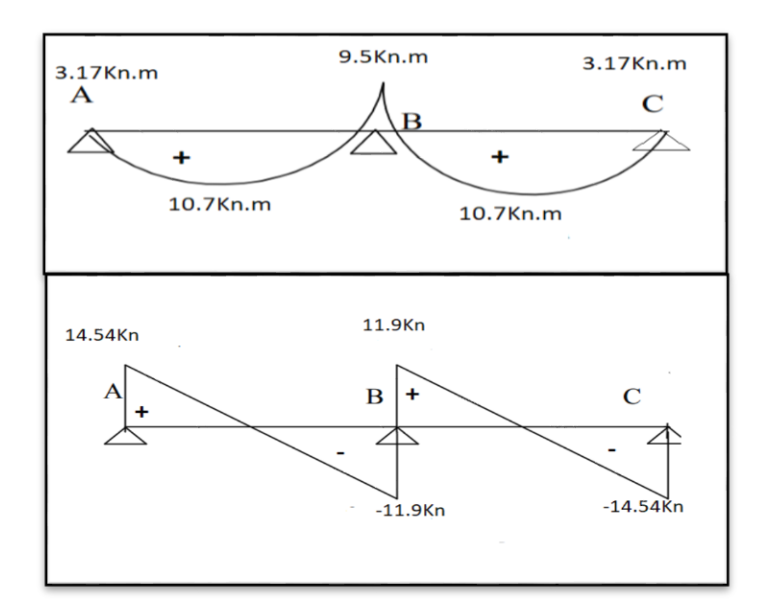

 **Fig.III.13 -** diagrammes de M et T de type01

2) **Type 02** ( les conditions de la méthode forfaitaire est applicable ).

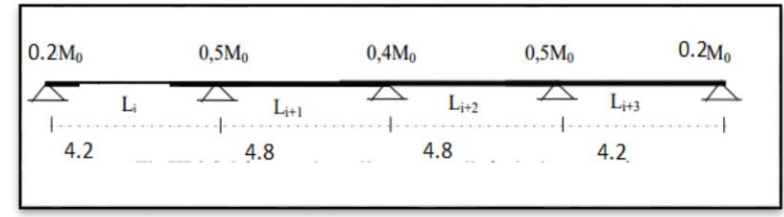

 **Figure III.14 :**Plancher repose sur 05 appuis type02

**Tableau.III.22** :Résultats de calcul des M et T à E.L.U et E.L.S type2.

**E.L.U**

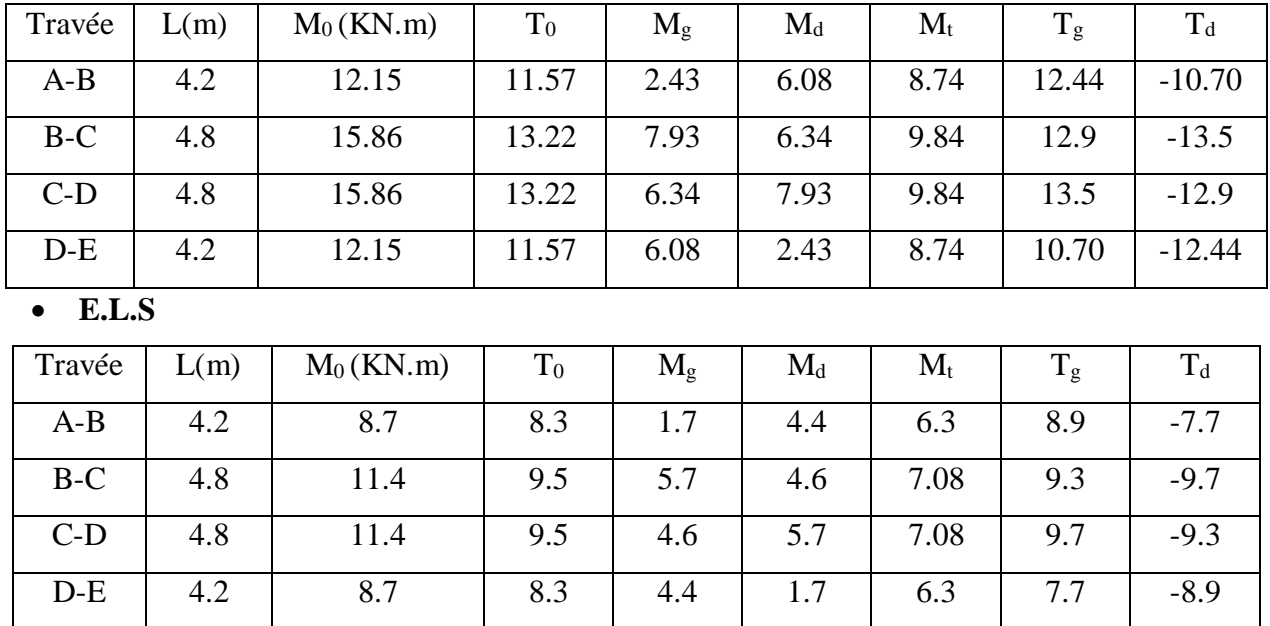

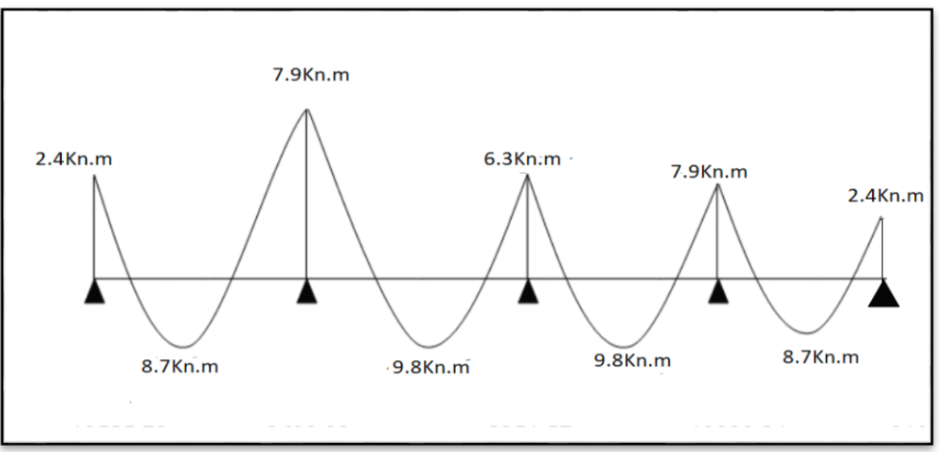

 **Figure .III.15** - Diagramme de M de type02

**3) - Type 03** (les conditions de la méthode forfaitaire est applicable.

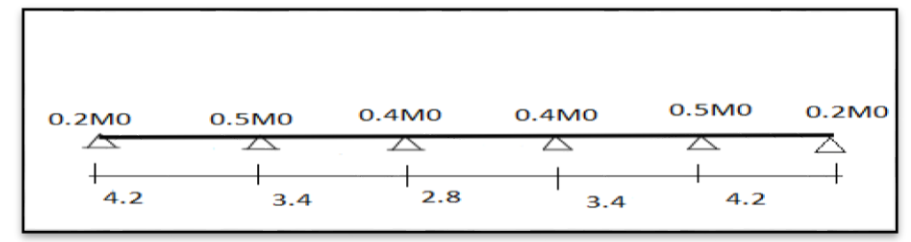

**Figure III.16** :plancher repose sur 06 appuis type03.

**Tableau.III.23** :Résultats de calcul des Met T à E.L.U et E.L.S type4.

**E.L.U**

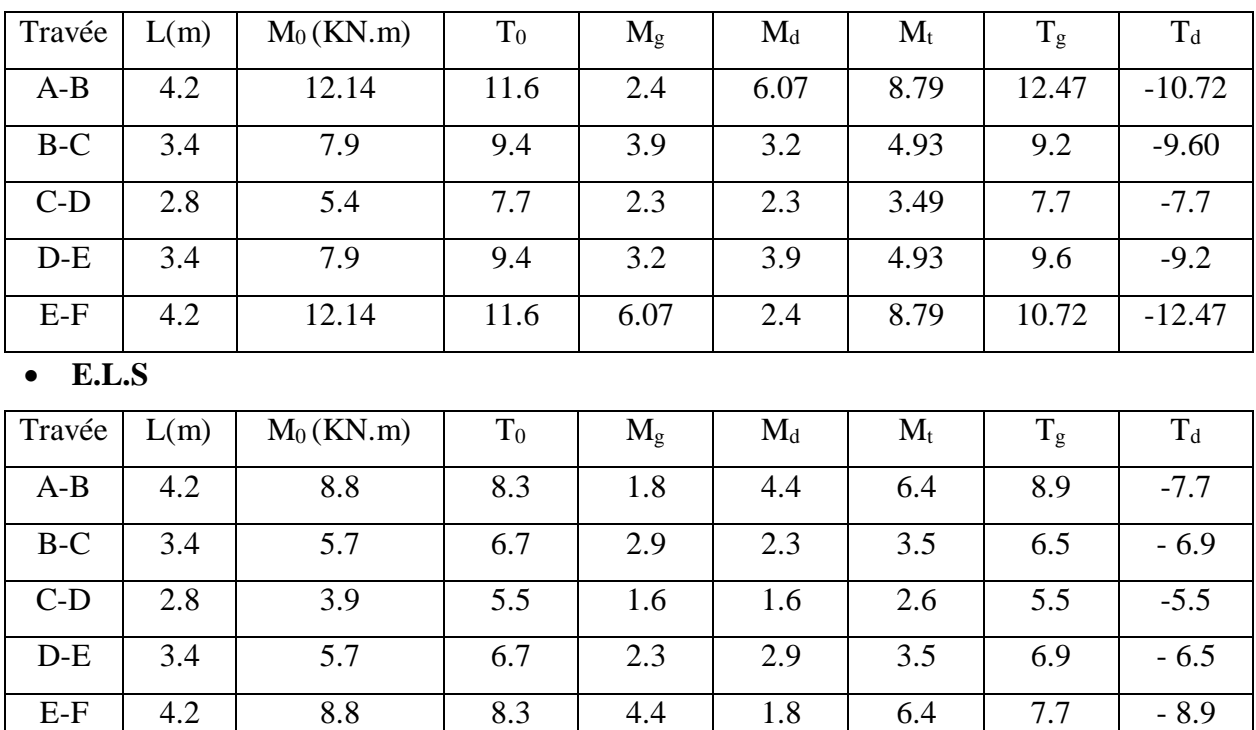

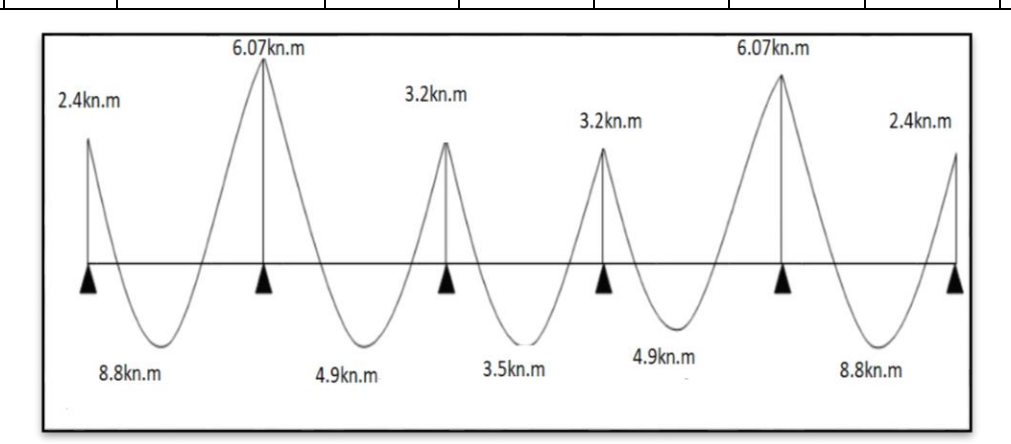

 **Figure.III.17** : Diagramme de Met t de type 04

# **B) - Plancher terrasse.**

Calcul α rapport des charges

$$
\alpha = \frac{Q}{Q+G} = \frac{1.5}{1.5+5.13} = 0.226 \quad \boxed{\alpha = 0.226}
$$

 $\bullet$  1+0.3α=1.0678

$$
\bullet \quad \frac{1+0.3a}{2} = 0.034
$$

• 
$$
\frac{1.2 + 0.3a}{2} = 0.634
$$

Calcul des moments  $M_0 = \frac{P_u L^2}{g}$ 8

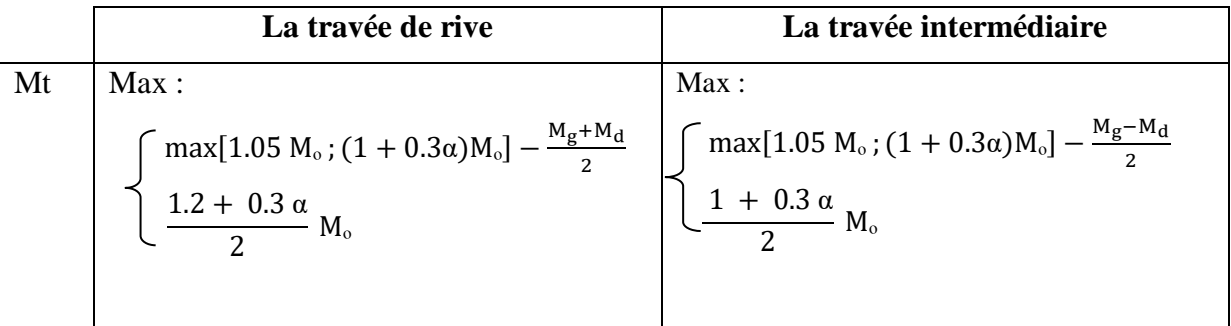

# **Type 01 :**

 $M_0 = \frac{p u \times l^2}{2}$  $\frac{d \times l^2}{8} = \frac{5.51 \times 4.8^2}{8}$  $\frac{1}{8}$  = 15.86kn. m

 **Tableau.III.24** :résultats de calcul des Met T à E.L.U et E.L.S type1

**E.L.U**

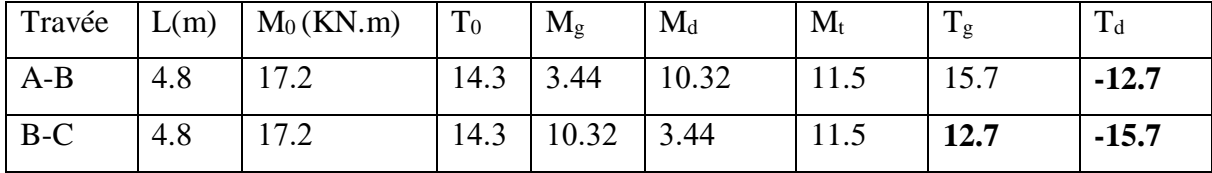

**E.L.S**

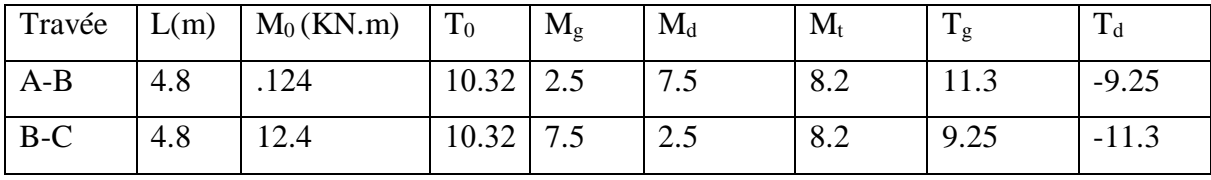

# **Type 02 :**

 **Tableau.III.25** : :résultats de calcul des Met T à E.L.U et E.L.S type2

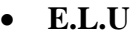

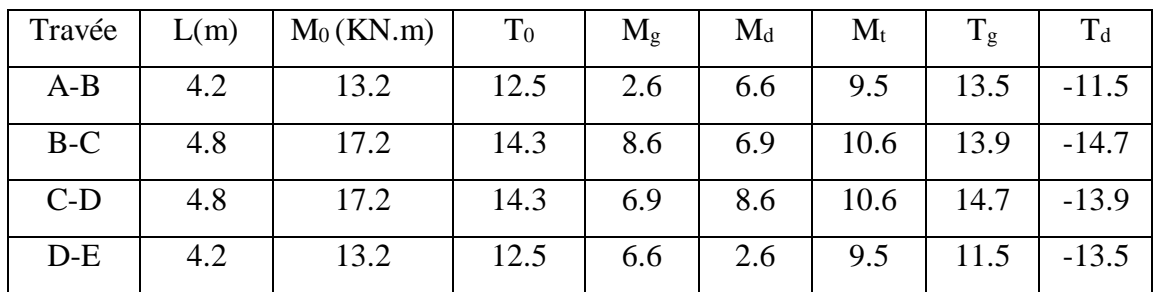

# **E.L.S**

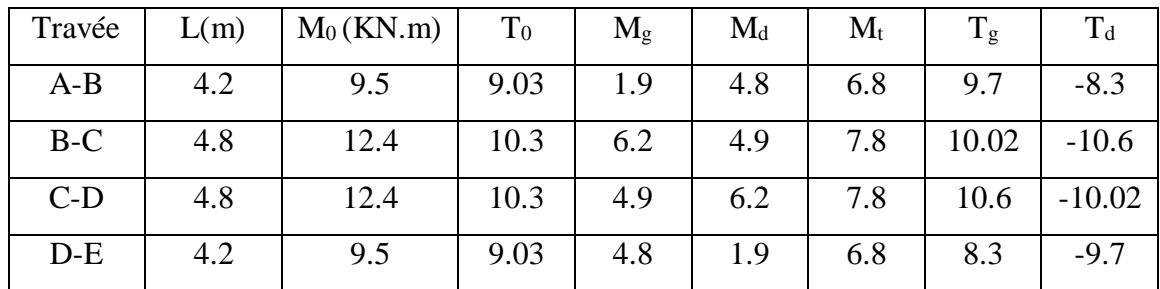

# **Type 03 :**

**Tableau.III.26 :** :résultats de calcul des Met T à E.L.U et E.L.S type3

**E.L.U**

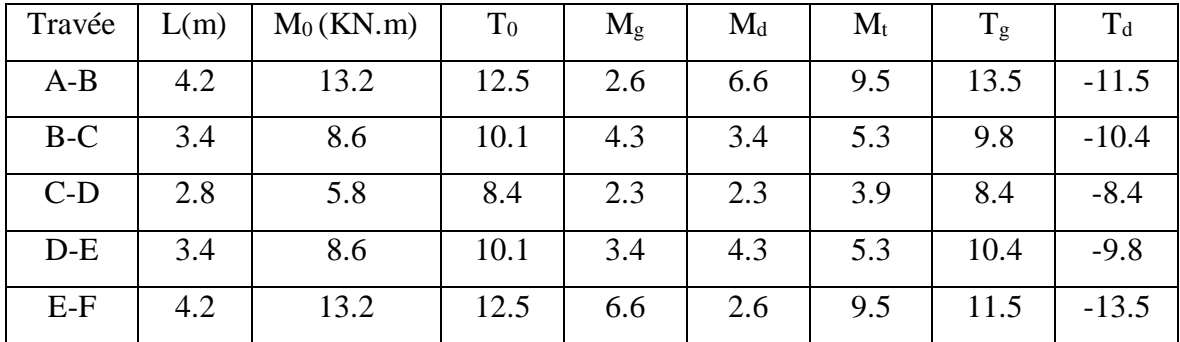

**E.L.S**

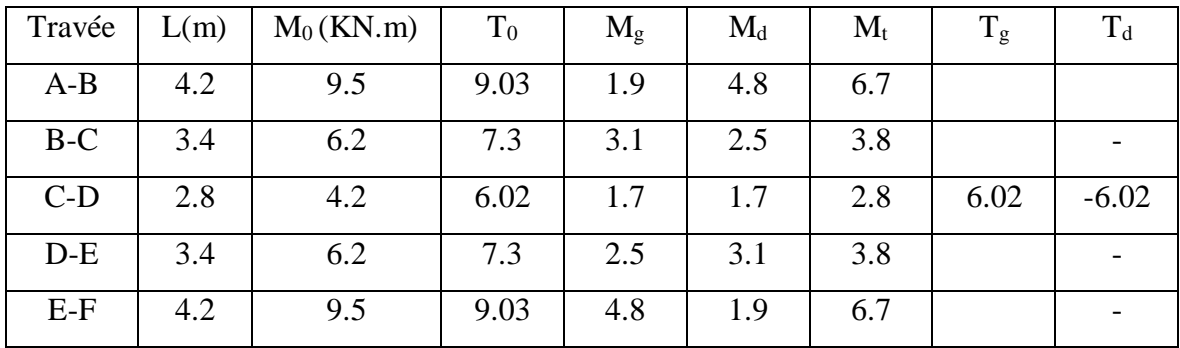

# **III.5.4 :Calcul du ferraillage :**

 $b = 65cm$ ;  $b_0 = 10cm$  $h = 16cm$ ;  $h_0 = 4cm$ 

**III.5.4.1 : L'enrobage :**

$$
C \ge C_0 + \frac{\phi}{2}
$$

 $C_0 = 1$ cm (fissuration peu préjudiciable). (BAEL91.A.7.1)

$$
\phi = \frac{h}{10} = \frac{20}{10} = 2.0 \text{cm (BAEL91.A.7.2.1)}
$$

$$
C \ge 1 + \frac{2}{2} = 2 \text{cm}
$$

Donc on adopte :  $C = 2.5$ cm  $\rightarrow$  d = h – c = 20–2.5= 17.5

 **Tableau.III.27** :Résultats de calcul des Met T à E.L.S plancher terrasse

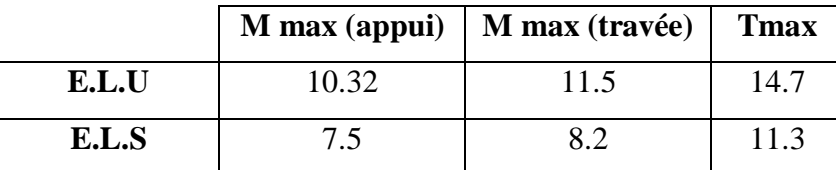

# **III.2.7 - Les armatures longitudinales :**

**E.L.U :**

# **En Travée:**

Le moment fléchissant M<sub>0</sub> équilibré par la table est :

$$
M_0 = \overline{\sigma_b} b.h_0 \left( d - \frac{h_0}{2} \right) = 14.2 \times 65 \times 4 \times \left( 17.5 - \frac{4}{2} \right) = 57226 N.m
$$

 $M_t^{\text{max}} = 11500N$ .*m*  $\leq M_0 = 57226N$ .*m* 

Donc une partie seulement de la table est comprimée, et la section en T sera calculée comme une section rectangulaire de largeur  $b = 65$ cm

$$
\mu = \frac{M_t}{\sigma_b \times b \times d^2} = \frac{11500 \times 10^3}{14.2 \times 650 \times 175^2} = 0.040 \le \mu_l = 0.392
$$

Alors Les armatures comprimées ne sont pas nécessaires.

$$
\mu = 0.040 \Rightarrow \alpha = 1.25 \left( 1 - \sqrt{1 - 2\mu} \right) = 0.05 \Rightarrow \beta = (1 - 0.4\alpha) = 0.98
$$

$$
A_u = \frac{M_t}{\sigma_s \times \beta \times d} = \frac{11500 \times 10^3}{348 \times 0.98 \times 175} = 1.92 \text{cm}^2
$$

**Tableau.III.28 :** Résultats de calcul des moments et des efforts tranchants à ELU **:**

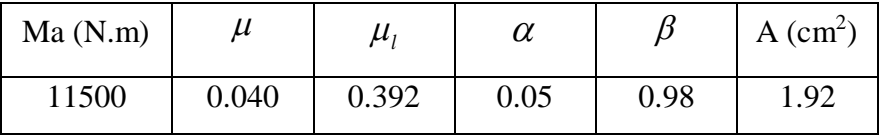

## **Sur Appuis:**

Le moment sur appui est négatif, donc le béton de la dalle se trouve dans la partie tendue, alors nous considérons une section rectangulaire de largeur  $b0 = 10$  cm.

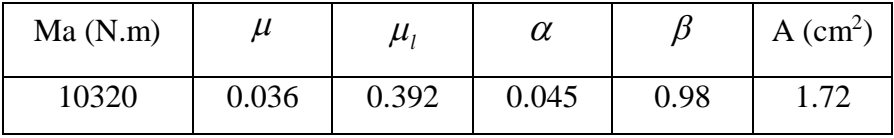

# **ELS :**

D'après le BAEL83

\* La fissuration est peut nuisible donc Il n'y a aucune vérification concernent σs.

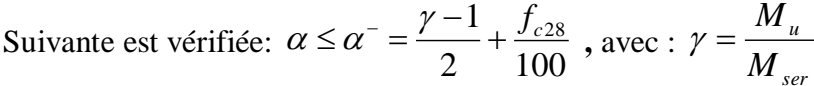

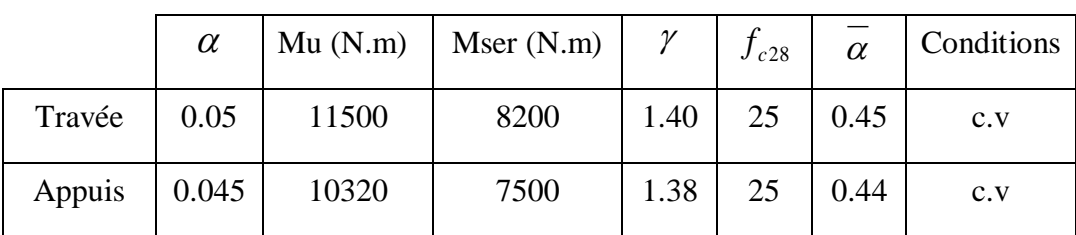

# **Condition de non-fragilité: CBA93 article (A.4.2.1)**

$$
A_{\min} \ge 0.23 \times b \times d \times \frac{f_{t28}}{f_e}
$$

En Travée :  $A_{\text{min}} \ge 0.23 \times 65 \times 17.5 \times \frac{2.10}{400} = 1.37 \text{cm}^2$ 

 $\text{Sur Appuis : } A_{\text{rmin}} \geq 0.23 \times 10 \times 17.5 \times \frac{2.10}{400} = 0.21 \text{cm}^2$ 

**Pourcentage minimal**: BAEL91 (art B.6.4)

$$
A_{\min} \ge 0.001 \times b \times h
$$

En Travée :  $A_{\text{min}} \ge 0.001 \times 65 \times 20 = 1.3 cm^2$ 

Sur Appuis :  $A_{\text{min}} \ge 0.001 \times 10 \times 20 = 0.2 \text{cm}^2$ 

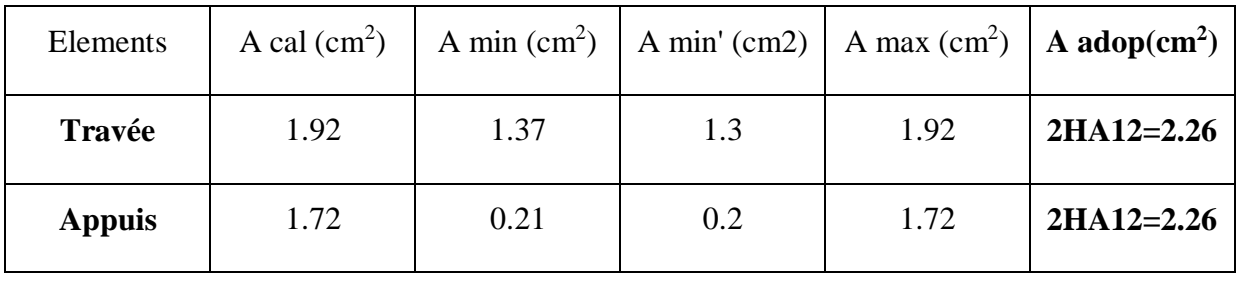

**• Tableau Récapitulatif:**  $A = max(Acal; Amin; Amin')$ 

# **III.5.5 :Vérification de l'effort tranchant : CBA93 article (A.5.1)**

La contrainte tangente :  $\tau u = \frac{Tu}{hQx}$  $\frac{du}{b\theta \times d}$  ..CBA93 article (A.5.1.1)

**-Tu** : La valeur de calcul de l'effort tranchant vis-à-vis d'E.L.U.

**-b<sup>0</sup>** : Désigne la largeur de l'âme.

**-d** : La hauteur utile de la nervure.

 $-$ **T**<sub>u</sub> $=$ 14700N

$$
\tau_u = \frac{14700}{100 \times 175} = 0.84 MPa
$$

Les armatures d'âme sont droites (c'est-à-dire perpendiculaires à la fibre moyenne), donc  $\tau_{\mu}$ doit être au plus égale à la plus basse des deux valeurs :

$$
\overline{\tau_u} = \min\left(0.20 \frac{f_{cj}}{\gamma_b}; 5MPa\right) = \min\left(0.20 \frac{25}{1.5}; 5MPa\right) = \min\left(3.33; 5MPa\right) = 3.33MPa
$$

Fissuration peu nuisible (BAEL91 (A.5.1, 211).

 $\tau_u = 0.84 \leq \tau_u = 3.33 MPa$  …………**Condition vérifié** 

**Diamètre minimale** t **: CBA93 article (A.7.2.2)**

$$
\phi_t \leq \min\left(\frac{h_t}{35}, \phi_t, \frac{b_0}{10}\right)
$$

ⱷ*l:* Diamètre minimal des armatures longitudinales.

$$
\phi_t \le \min\left(\frac{200}{35}, 10, \frac{100}{10}\right) = \phi_t \le \min(5.71; 10; 10)
$$

Soit :  $\phi_t = 6mm$  FeE235 (BAEL (A.6.1, 252))

 $A_t = 2\phi 6 = 0.57$  cm<sup>2</sup>

#### **Espacement des cadres St** : **CBA93 article (A.5.1, 22)**

$$
S_{t}(1) \le \min(0.9d; 40cm) = (15.75; 40)cm \Rightarrow S_{t}(1) = 15.75cm
$$
  

$$
S_{t}(2) \le \left(\frac{A_{t} \times f_{e}}{0.4 \times b_{0}}\right) = \left(\frac{2.26 \times 400}{0.4 \times 10}\right) = 226cm
$$
  

$$
[0.9 \times fe \times A] = [0.9 \times 400 \times 2.26]
$$

$$
S_{t}(3) \leq \frac{[0.9 \times fe \times A_{t}]}{[10 \times \gamma_{s}(\tau_{u} - 0.3 f_{t28} \times k)]} = \frac{[0.9 \times 400 \times 2.26]}{[10 \times 1.15][0.84 - 0.3 \times 2.10 \times 1]} = 336.89cm
$$

 $k = 1 \rightarrow$  flexion simples

$$
St \leq \min\left(St1; St2; St3\right)
$$

$$
St \le \min(15.75 \, ; \, 226 \, ; \, 336.89) \rightarrow St = 15.75cm
$$

On dispose nos armatures transversales avec un espacement de 15cm avec un premier

espacement auprès de l'appui de 10 cm.

# **III.5.6 :Influence de l'effort tranchant au voisinage des appuis:**

#### D'après **CBA93 article (A.5.1.31)**

Sur un appui de rive ou intermédiaire on vérifier que L'on a:

$$
T_u \leq 0.267 \times a \times b_0 \times f_{c28}
$$

Au maximum a =  $0,9.d = 15.75$  cm.

**T<sup>u</sup> =**14700N

$$
14700N \le 0.267 \times 15.75 \times 10 \times 100 \times 25 = 105131.25N
$$
 ..... Condition vérifié

 Au droit d'un appui simple, La section A armatures longitudinales inférieur doit être telle que l'on ait

$$
A \ge \gamma_s \frac{T_u}{f_e}
$$
  $A = 3T12 = 3.39 \text{cm}^2 = 339 \text{mm}^2$ 

42.26 $mm^2$ 400 <sup>14700</sup> <sup>339</sup> 1.15 *mm* **………………………………………. Condition vérifié**

**Vérification de la flèche: CBA93 (article B.6.5.1)**

0.0476 0.0444 420 20 22.5 1 1) *l h* …condition vérifié 0.01 15 10320 <sup>27930</sup> 0.0476 420 20 15. 2) *M M l <sup>h</sup> <sup>t</sup>* **………………….. condition vérifié** 0.009 400 <sup>360</sup> 0.002 65 17.5 3.60 2.26 3) *e b d f A* **……………………..condition vérifié**

Les 3 conditions sont vérifiées, donc le calcul de la flèche ne s'impose pas.

#### **La dalle mince (Table de compression): BAEL91 (B.6.8, 423)**

Le hourdis doit avoir une épaisseur minimale de 5 cm.

Il est armé d'un quadrillage de barres dont les dimensions de mailles ne doivent pas Dépasser :

- $\checkmark$  20 cm (5 p.m.) pour les armatures perpendiculaires aux nervures.
- $\checkmark$  33 cm (3 p.m.) pour les armatures parallèles aux nervures.

L'écartement L entre axes des nervures égal à 65cm donc :

$$
A \perp = \frac{4.L_n}{f_e} \Rightarrow A \perp = \frac{4 \times 65}{400} = 0.65 cm^2
$$
, soit : **505 = 0.98 cm<sup>2</sup>**

Donc on adopte un treillis soude  $T_s\omega$ 5 (200×200) mm<sup>2</sup>

**Espacement** :

$$
S_t = \frac{100}{n} = \frac{100}{5} = 20 \, \text{cm} \, \text{...} \, \text{Soit} : \, \text{St=20cm}
$$

**Pour les armatures parallèles aux nervures** :

$$
A \text{ } \theta = \frac{A \perp}{2} = \frac{0.98}{2} = 0.49 \text{ cm}^2 \dots
$$
On adopte 305 = 0,59 cm<sup>2</sup>

**Espacement** :

$$
S_t = \frac{100}{n} = \frac{100}{3} = 33.33 \, \text{cm} \, \text{....} \, \text{St} = 30 \, \text{cm}
$$

Donc on choisit un quadrillage dont la maille est de dimension **(20×30) cm<sup>2</sup>**

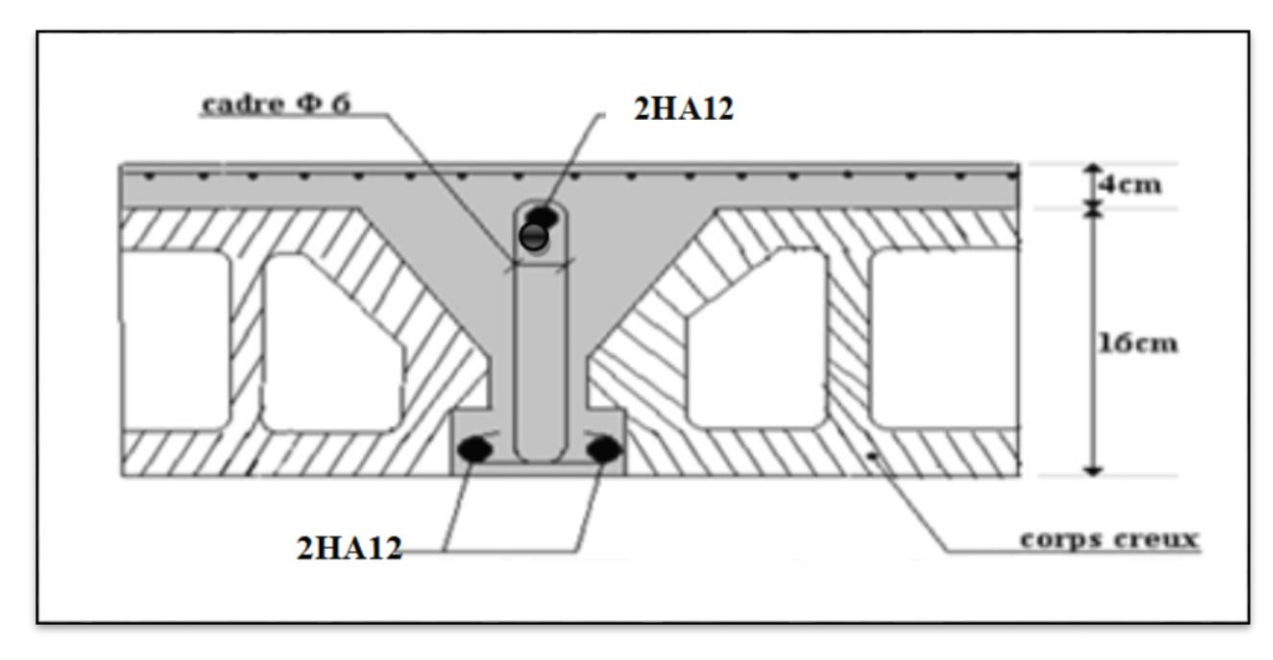

**Figure.III.18 :** Ferraillage des plancher

#### **III.6 :L'ascenseur.**

Les bâtiments à plusieurs étages doivent être équipés par des installations mécaniques de transport des personnes et des marchandises. L'une de ces installations est l'ascenseur. L'ascenseur est un appareil élévateur, permettant le déplacement vertical aux différents niveaux du bâtiment.

#### **III.6.1 :Caractéristique des cages d'ascenseur préfabriquées.**

les cages d'ascenseur sont réalisées à l'aide de parois en béton coulé sur place ou de parois en maçonnerie .généralement composées de blocs de béton. Toutefois, ces cages peuvent être réalisées à partir d'éléments en béton préfabriqué ,qui offrent à l'entrepreneur l'avantage d'un processus de construction plus efficace, doublé d'une garantie de qualité.

#### **III.6.2 :Caractéristiques des cages d'ascenseur**

Les cages d'ascenseur se composent d'éléments préfabriqués en forme de gaine empilés les uns sur les autres. Ils donnent naissance à une cage préfabriquée qui peut accueillir l'ascenseur.

La forme et les dimensions de l'ascenseur font toujours l'objet d'un approfondie et détaillée. Bien que notre cage préfabriquée soit toujours réalisée sur mesure, il existe toujours des limites pour les cages d'ascenseur :

- $\bullet$  Minimum 1,6 x 1,6 m;
- Maximum  $3,4 \times 6,4 \text{ m}$ ;
- Dimensions ajustables par pas de 20 cm ;
- Hauteur maximale de 3,45 m.

#### **III.6.3 :Avantage des 'ascenseur préfabriquées**

Les 'ascenseur en éléments de béton préfabriqué présentent plusieurs avantages par rapport à une cage coulée sur place :

 **temps de montage réduit :** la rapidité du montage qui offre des économies en heures de main-d'œuvre .

 Ce type d'ascenseur et n'a pas besoin de la salle des moteur et machines ou de base privé, il est **léger** et installer facilement.

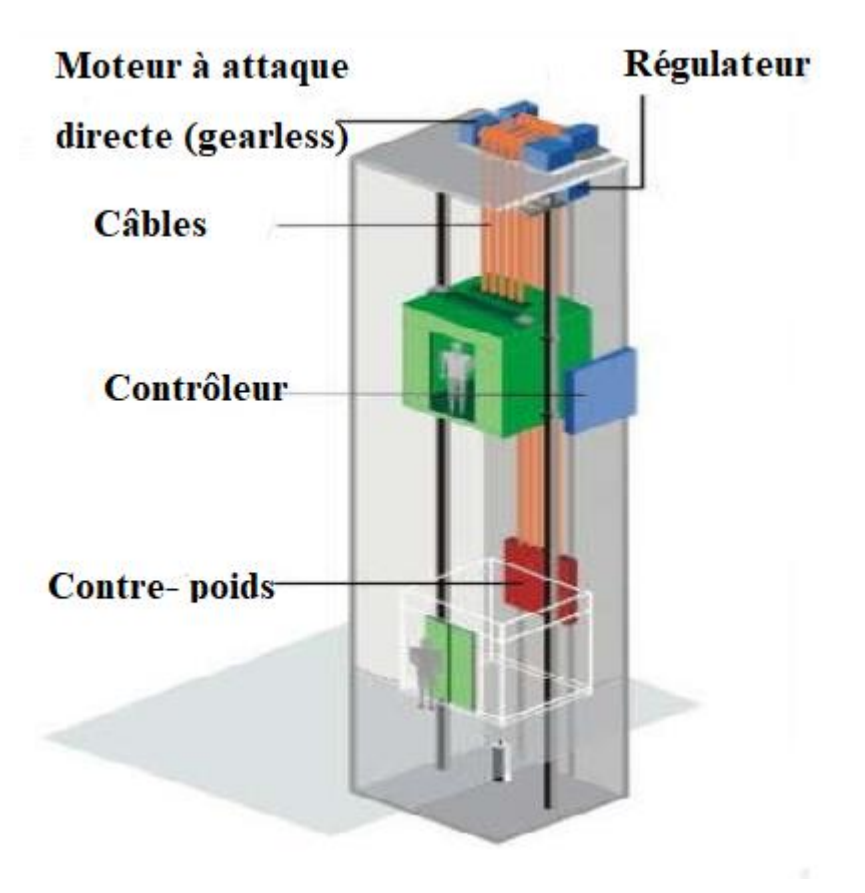

**Figure III.19-** Ascenseur préfabriqué
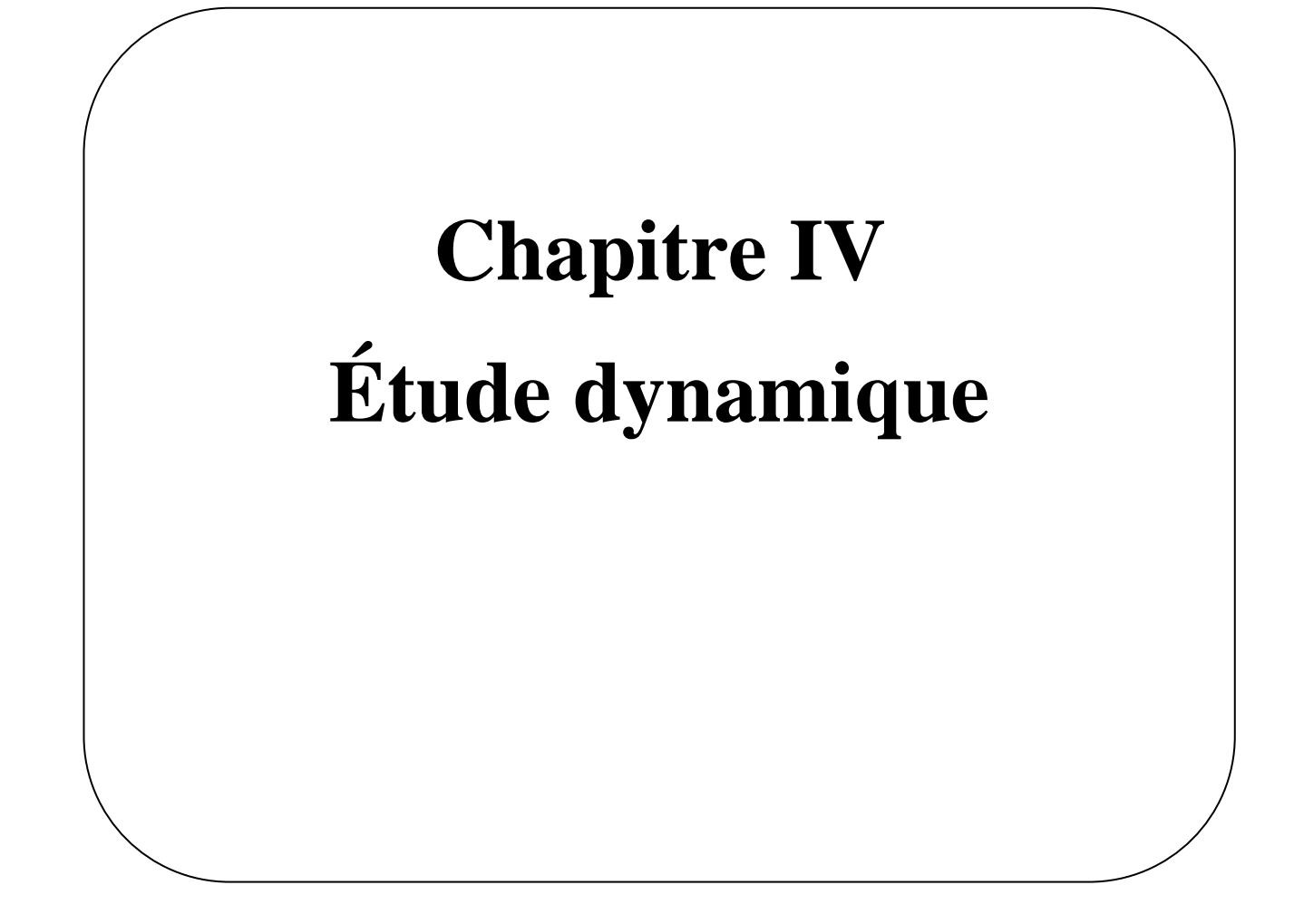

# **IV.1. Étude sismique**

# **V.1.1 Introduction :**

L'étude sismique consiste à évaluer les efforts de l'action séismique sur notre structure. Pour cela, plusieurs méthodes approchées ont été proposées a fin d'évaluer les efforts internes engendrés a l'intérieur de la structure sollicitée ; le calcul de ces efforts sismiques peut être menée par trois manières :

- Méthode statique équivalente.
- La méthode de l'analyse modale spectrale.
- La méthode de l'analyse dynamique par accélérogramme.

Les deux méthodes de calcul utilisées dans notre étude sont la méthode statique équivalente et la méthode dynamique modale spectrale.

# **IV.1.2.Description de logiciel utilisé dans la modélisation :**

 Le système « Robot Structural Analyses 2015» est un logiciel destiné à modéliser, analyser et dimensionner les différents types de structures. Robot Structural analysis permet de modéliser les structures, les calculer, vérifier les résultats obtenus, dimensionner les éléments spécifiques de la structure, Saisie graphique 2D et 3D ,Calcul de structure (RDM) ,Neige et vent, combinaisons automatique ; la dernière étape gérée par Robot est la création de la documentation pour la structure calculée et dimensionnée.

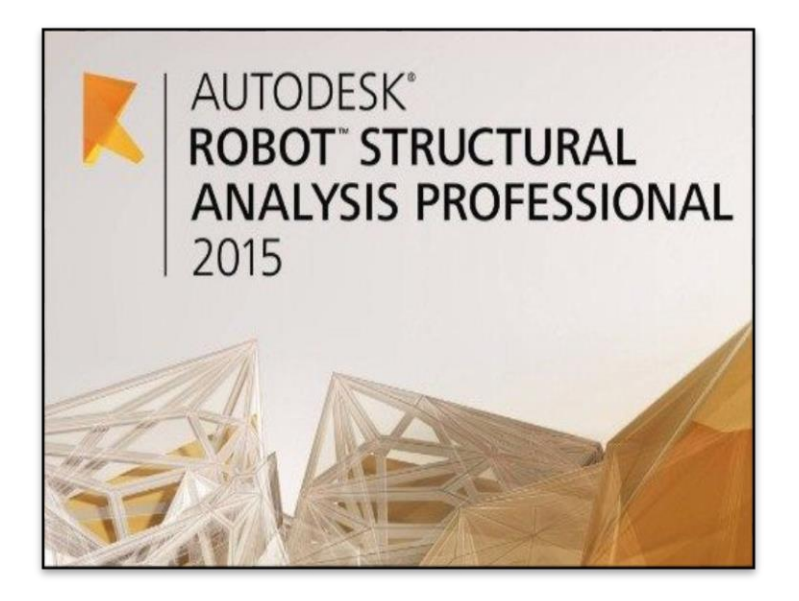

**Figure IV.1**. L'interface du logiciel utilisée**.**

# **IV.1.3. Méthode statique équivalente M.S.E :**

# **3.1 principe (art 4.2.1RPA99/version2003):**

Les forces réelles dynamique qui se développent dans la construction sont remplacées par un système de forces statiques fictives dont les effets sont considérés équivalent à ceux de l'action sismique .l'utilisation de cette méthode ne peut être dissocié de l'application rigoureuse des disposition constructives garantissant à la structure

Une ductilité suffisante .

La capacité de dissipé l'énergie vibratoire transmise à la structure par des secousses sismiques majeures .

# **3.2 : Calcul de la force sismique totale :**

La force sismique totale V, appliquée à la base de la structure, doit être calculée successivement dans deux directions horizontales orthogonales selon la formule 4.1 des RPA99/Version 2003 :

$$
V = \frac{A.D.Q}{R} \times W
$$

avec

**A** : **coefficient d'accélération de zone**, donné par le tableau (4.1) des RPA99/Version 2003 suivant la zone sismique et le groupe d'usage du bâtiment.

**D : facteur d'amplification dynamique moyen**, fonction de la catégorie de site, du facteur de correction d'amortissement  $(\eta)$  et de la période fondamentale de la structure  $(T)$ .

**R : coefficient de comportement global de la structure,** sa valeur unique est donnée par le tableau (4.3) des RPA99/Version 2003 en fonction du système de contreventement.

**Q : facteur de qualité de la structure,** est fonction de la redondance et de la géométrie des éléments qui la constituent, de la régularité en plan et en élévation et de la qualité du contrôle de la construction.

# **2.1 : Coefficient d'accélération de zone (A)**

Le coefficient d'accélération de zone **A** est donne par le tableau (4.1) du RPA en fonction de la zone sismique et le groupe d'usage du bâtiment. Dans notre cas nous avons d'après les RPA :

Pour une structure située en Zone (**IIa**) avec un groupe d'usage **2** on a **A = 0.15**.

# **2.2 : Facteur d'amplification dynamique moyen (D)**

Le Facteur d'amplification dynamique moyen D est fonction de la catégorie de site, du facteur de correction d'amortissement (η) et de la période fondamentale de la structure (T) selon formule suivante :

$$
D = \begin{cases} 2.5\eta & ; & 0 \le T \le T_2 \\ 2.5\eta (T_2/T)^{2/3} & ; & T_2 \le T \le 3s \\ 2.5\eta (T_2/3)^{2/3} \times (3/T)^{5/3} & ; & T \ge 3s \end{cases}
$$

: Facteur de correction d'amortissement donné par la formule :

$$
\eta = \sqrt{7/(2+\xi)} \geq 0.7
$$

ξ (%) : est le pourcentage d'amortissement critique fonction du matériau constitutif, du type de structure et de l'importance des remplissages.

Nous avons un contreventement par voiles donc on prend **ξ = 7 %.**

$$
\Rightarrow \qquad \eta = \sqrt{7/(2+\xi)} = 0.8819 = 0.88 \ge 0.7
$$

**2.3 : Calcul de la période T :**

#### **A. Par la formule 4-6 Des RPA99/Version 2003**

 $T = C_T.h_n^{3/4}$ 

avec :

 hn : hauteur mesurée en m a partir de la base de la structure jusqu'au dernier niveau (N).

 $h_n = 27.71 \text{m}$ 

■ C<sub>T</sub>: coefficient, fonction du système de contreventement et du type de remplissage. Il est donne par le Tableau (4.6) des RPA99/Version2003.

Notre structure est contreventée par des voiles en béton armé, ce qui donne  $C_T = 0.05$ (Tableau (4.6) des RPA99/Version 2003)

Donc :  $T = 0.05 \times (27.71)^{3/4} = 0.60s$   $\implies$   $T = 0.60s$ 

# **B. Par la formule 4-7 des RPA99/Version2003**

 $T = (h_N \times 0.09) / \sqrt{D}$ 

Où

**D** est la dimension du bâtiment mesurée à sa base dans la direction de calcul considérée.

# **Sens X :**

$$
D_x = 25.9m
$$
  $\Rightarrow$   $T_x = (h_N \times 0.09) / \sqrt{D_x} = (27.71 \times 0.09) / \sqrt{25.9} = 0.49s$ 

**Sens Y :**

$$
D_y = 27m
$$
  $\implies$   $T_y = (h_N \times 0.09) / \sqrt{D_y} = (27.71 \times 0.09) / \sqrt{27} = 0.48s$ 

La valeur de la période **T** retenue dans chaque direction est la plus petite des deux valeurs données par les deux formules citées au-dessus.

Sens X  $T_x = Min (0.49s; 0.60s)$   $\Rightarrow$   $T_x = 0.49s$ Sens Y  $T_v = Min (0.48s; 0.60s) \Rightarrow T_v = 0.48s$ 

#### **2.4. Calcul de la période caractéristique T<sup>2</sup> du site :**

La période caractéristique  $T_2$  est associée à la catégorie du site donnée par le tableau (4.7) des RPA99/Version2003

Catégorie de site  $S2 \implies T_2 = 0.40$ 

On aura alors :

```
Sens X : D= 1.78Sens Y: D= 1.85
```
- **2.5. Coefficient de comportement (R) :**
- **Le coefficient de comportement de la structure R est donné par le tableau (4.3) des RPA99/Version 2003 en fonction du système de contreventement.**

On propose :  $R = 3.5$ 

**2.6. Facteur de qualité (Q) :**

La valeur de Q est déterminée par la formule :  $Q = 1 + \sum_{n=1}^{6}$  $Q = 1 + \sum_{1} P_q$ 

Pq est la pénalité à retenir selon que le critère de qualité q est satisfait ou non. Sa valeur est donnée au tableau (4.4) des RPA99/Version 2003.

Le tableau suivant résume les pénalités appliquées à la structure.

**Tableau. IV.1.** Valeurs des pénalités Pq

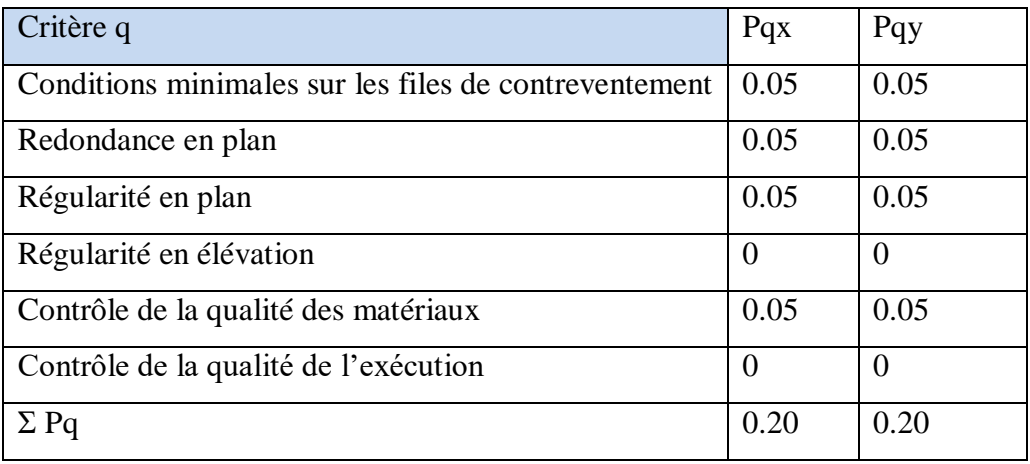

On a alors pour les deux sens  $Q = 1+0.2$  d'où  $Q = 1.2$ 

# **2.7. Poids total de la structure (W) :**

W est égal à la somme des poids Wi, calcules à chaque niveau (i).

 $W = \Sigma W_i$ 

Avec :  $Wi = WG_i + \beta WQ_i$ 

- $W\mathbf{G}_i$ : poids du aux charges permanentes et à celles des équipements fixes éventuels, solidaires de la structure.
- $\blacksquare$  WQ<sub>i</sub>: charge d'exploitation.
- $\cdot$  β : Coefficient de pondération fonction de la nature et de la durée de la charge d'exploitation, donne par le tableau (4.5) des RPA99/Version2003.

Pour un bâtiment à usage d'habitation : **β = 0.20** (Tab. 4.5 des RPA99/Version 2003)

Donc à tous les niveaux on a : $W_t = WG_t + 0.20$  WQ<sub>t</sub>=52333.83+0.2×6291.47

Alors la valeur du masse données par logiciel Robot Auto desk est : 53592.12 kN

**Tableau. IV.2**.L'effort tranchant à la base donnée par la méthode statique équivalente

|                    | A    | D    | Q   | $\bf R$ | W(KN)              | $V_S(kn)$ | $0.8V_s$<br>(kn) |
|--------------------|------|------|-----|---------|--------------------|-----------|------------------|
| <b>Direction x</b> | 0.15 | 1.85 | 1.2 | 3.5     | 53592.12   5101.65 |           | 4081.32          |
| <b>Direction y</b> | 0.15 | 1.78 | 1.2 | 3.5     | 53592.12           | 4903,73   | 3922.98          |

#### **IV.1.4. Méthode dynamique modale spectrale :**

.

 L'étude dynamique consiste à déterminer les caractéristiques de vibration, qui peuvent se développer dans une construction donnée, en vue de l'estimation de la charge sismique de calcul la plus défavorable.

#### **4.1.Principe :**

 Par cette méthode, il est recherché pour chaque mode de vibration, le maximum des effets engendrés dans la structure par les forces sismiques représentées par un spectre de réponse de calcul. Ces effets sont par la suite combinés pour obtenir la réponse de la structure.

#### **4.2. Spectre de calcul :**

Cette analyse compte essentiellement à représenter l'action sismique par un spectre de calcul comme il est indiqué dans **L'article 4.3.3 du RPA 99 / version 2003.**

$$
\int_{\frac{S_a}{g}} \frac{\left(1.25 \times A \times \left(1 + \frac{T}{T_1}\left(2.5\eta \frac{Q}{R} - 1\right)\right)\right)}{2.5 \times \eta \times (1.25A) \times \left(\frac{Q}{R}\right) \times \left(\frac{T_2}{T}\right)^{2/3}} \qquad T_1 \leq T \leq T_2
$$
\n
$$
= \begin{cases}\n2.5 \times \eta \times (1.25A) \times \left(\frac{Q}{R}\right) \times \left(\frac{T_2}{T}\right)^{2/3} & T_2 \leq T \leq 3.0 \text{ s} \\
2.5 \times \eta \times (1.25A) \times \left(\frac{T_2}{3}\right)^{2/3} \times \left(\frac{3}{T}\right)^{5/3} \times \left(\frac{Q}{R}\right) & T > 3.0 \text{ s} \\
2.0 & \text{Avo\'eitation(m/s')} \\
\text{Sa/g : Accélération spectrale} \\
\text{g : accélération de la pesanteur.} \\
A : coefficient d'accélération de zone.\n\end{cases}
$$

**Figure. IV.2.** Spectre de calcul.

#### **4.3. Analyse de la structure :**

Après la modélisation de la structure , on a fait plusieurs essais pour bien disposer les voiles, nous retenons la disposition de la figure suivante :

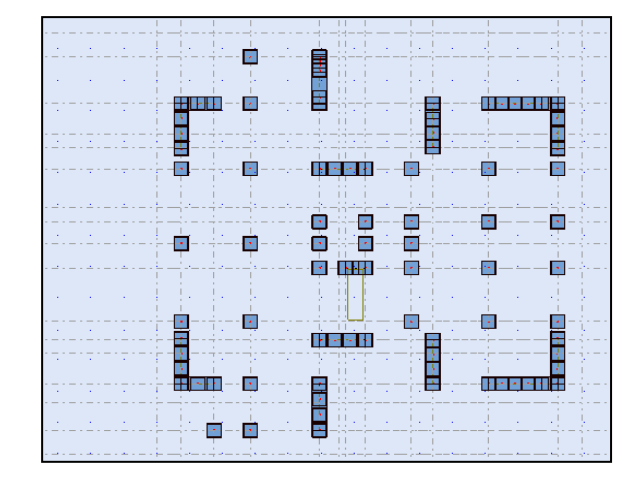

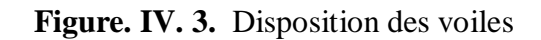

# **Périodes et factures de participation massique modale :**

**Tableau IV. 3:** Périodes et factures da participation massique modaux.

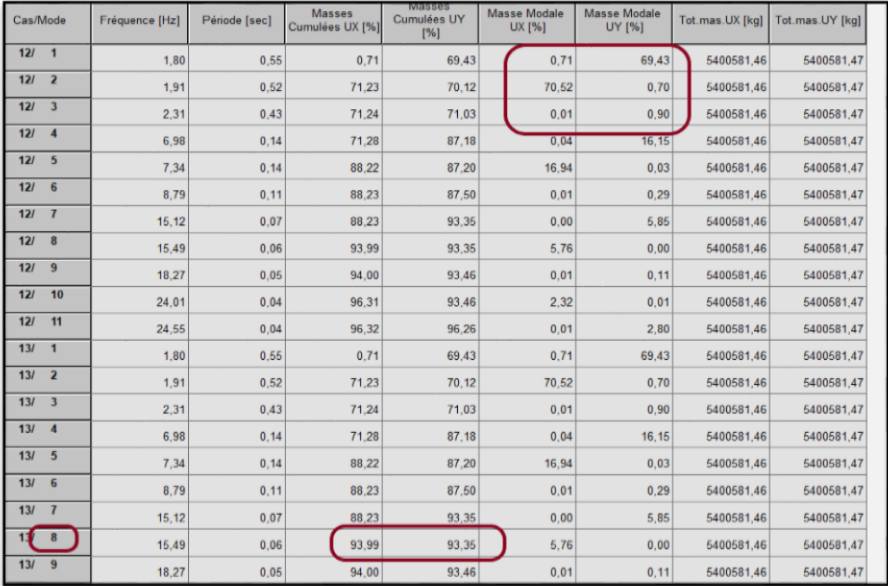

#### **Interprétation des résultats**

On constate qu'il faut 08modes pour atteindre 90% de participation des masses modales exigée Par le **RPA99version 2003 art 4.3.4.a :**

- $\checkmark$  Le 1<sup>er</sup> mode est un mode translation pure selon l'axe Y avec 69.43%.
- $\checkmark$  Le 2éme mode est un mode translation pure selon l'axe X avec 70.52%.
- $\checkmark$  Le 3éme mode est un mode torsion
- La période fondamentale

# Txdynamique = 0.52s. Tydynamique = 0.55 s.

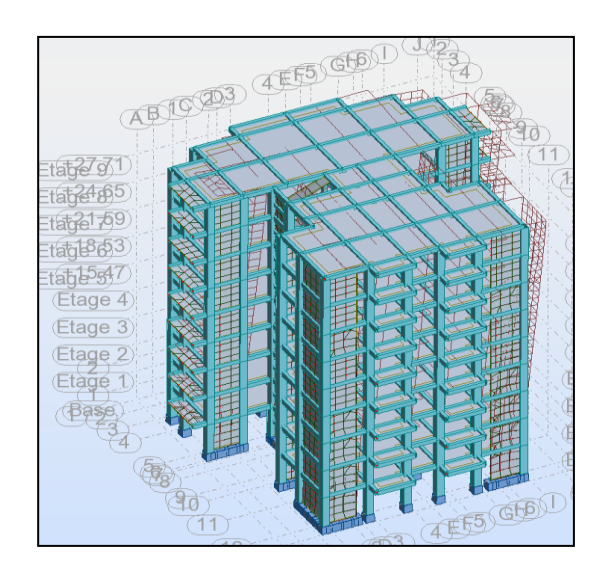

**Figure IV.4.** (Mode 1) Translation suivant l'axe y-y

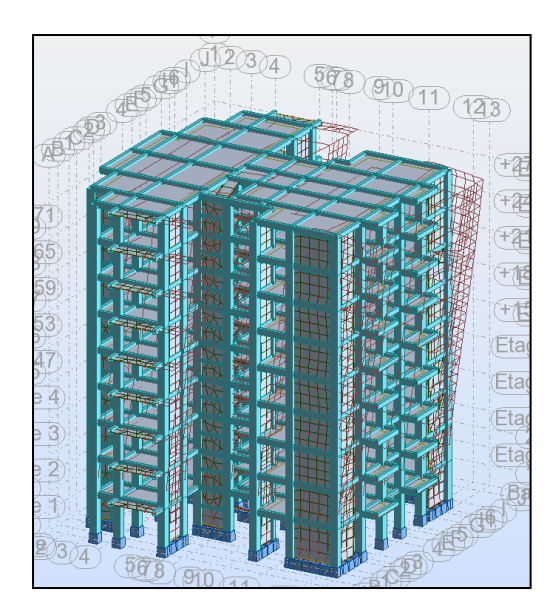

**Figure IV.5.** (Mode 2) Translation s x-x . **Figure IV.6.** (Mode 3) Torsion (z-z) .

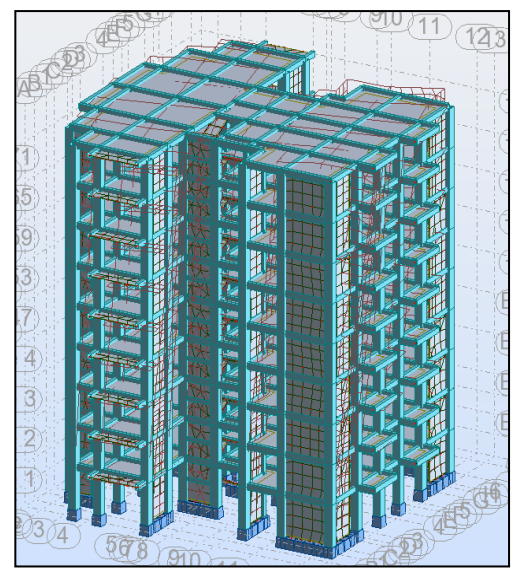

**IV.1.4.3. Justification selon RPA 99-v2003 (Art : 3.4.2) :**

**Dues aux charges verticales (.de logiciel ROBOT).**

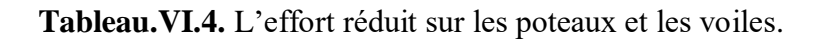

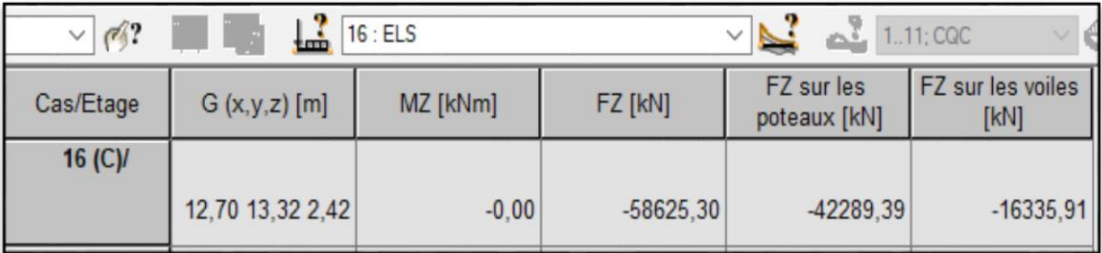

$$
\frac{\mathrm{F}_{\mathrm{z}}\mathrm{Voile}}{\mathrm{F}_{\mathrm{z}}\mathrm{Totale}} = \frac{\text{-16335,91}}{\text{-58625,30}} = 27\% \ge 20\% \longrightarrow \text{Condition } \mathrm{vérifi\'e.}
$$

 $\checkmark$  Que les voiles de contreventement doivent reprendre au plus 20% des sollicitations. **Donc :** La Structure est à système de voiles porteurs.

#### **Effort tranchent de la base :**

**Tableau. IV.5:**L'effort tranchant à la base donnée par la méthode dynamique spectrale :

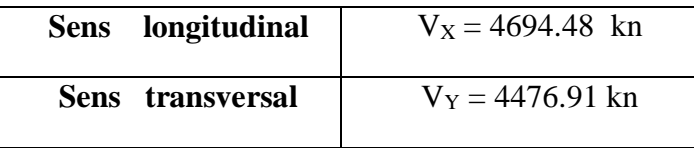

#### **IV.1.5Vérifications spécifiques pour l'ensemble de la structure :**

# $\checkmark$  Résultante des forces sismiques à la base  $V_t$

 Cette dernière est obtenue par la combinaison des valeurs modales et elle ne doit pas être Inférieure à **80 %** de la résultante des forces sismiques déterminée par la méthode statique équivalente V, soit :  $V_t$  > 0.8 V Suite à l'application du spectre de calcul dans les deux sens de la structure. Selon l'article **4.3.6Rpa99version 2003**, les résultats sont Comme suit :

 **Tableau IV.6**. L'effort tranchant à la base donnée par la méthode dynamique spectrale :

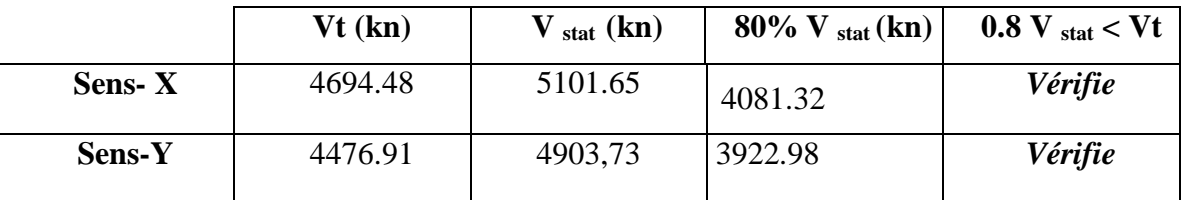

**IV.1.6. Distribution de la résultante des forces sismique selon la hauteur :**

La résultante des forces sismiques a' la base V doit être distribuée sur la hauteur de la structure selon les formules suivantes : (**art.4.2.5.RPA99\_V2003**)

 $V = F_t + \sum F_i$ 

 $F_t$ : Force concentrée au sommet de la structure donnée par la formule suivant :

Si T > 0.7 sec F<sub>t</sub> =  $0.07 \times T \times V$ 

Si T  $\leq$  0.7 sec F<sub>t</sub> = 0

 $F_i$ : Les forces sont distribuées sur la hauteur de la structure selon la formule suivant :

$$
F_i = \frac{(V - F_t) \times W_i \times h_i}{\sum (W_j \times h_j)}
$$

Avec :

- $\blacksquare$   $F_i$ : Effort horizontal revenant au niveau i.
- $\blacksquare$   $h_i$ : Niveau du plancher ou s'exerce la force i.
- $\blacksquare$   $h_j$ : Niveau du plancher quelconque i.
- $\blacksquare$   $W_i$ ,  $W_j$ : Poids revenant

$$
\mathfrak{S} V_x = 5101.65 \text{ KN}
$$

$$
\quad \ \ \, \text{ } \quad \ \ \, \text{ } \quad \ \, \text{ } \quad \ \, \text{ } \quad \, \text{ } \quad \, \text{ }
$$

 **Tableau. IV.7:** Schéma représentant la distribution de la force sismique et l'effort tranchant selon la hauteur dans le sens y .

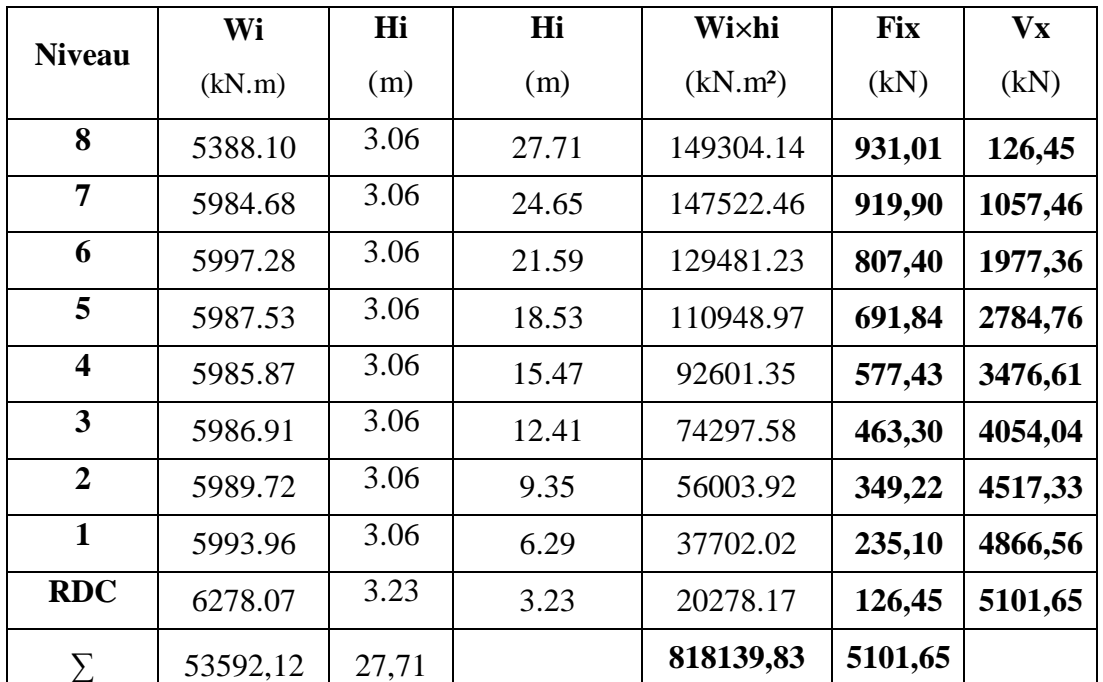

 $\psi$   $V_y$ =4903.73kn.

 $\forall$  Ft=0

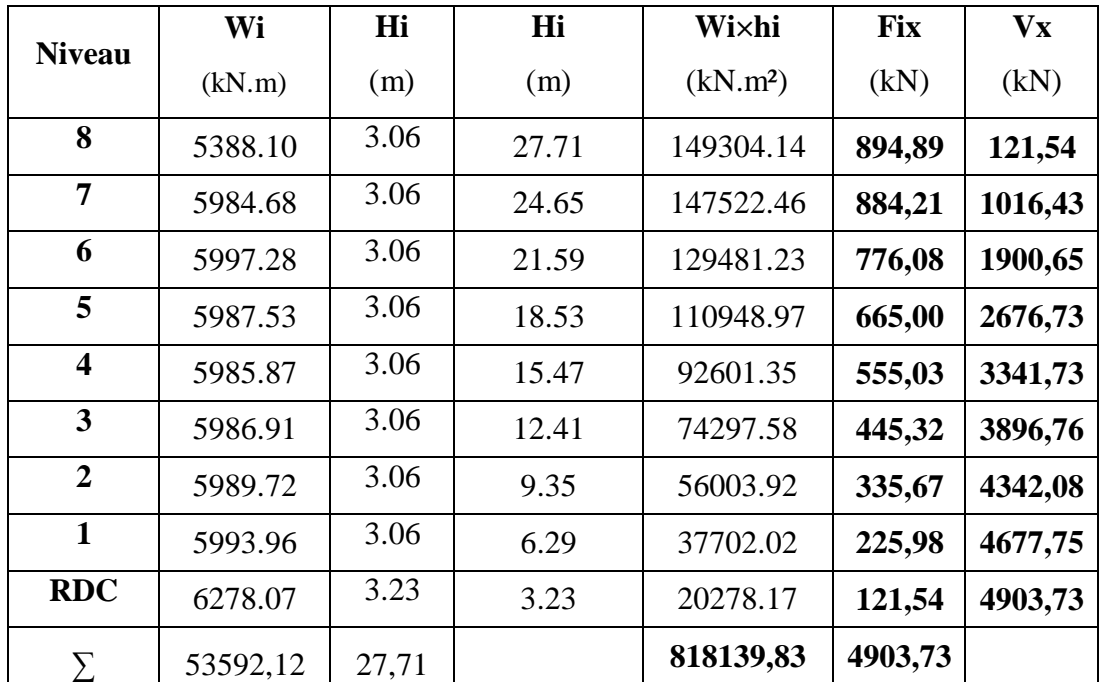

 **Tableau. IV.8 :** Schéma représentant la distribution de la force sismique et l'effort tranchant selon la hauteur dans le sens y .

# **Sens X :**

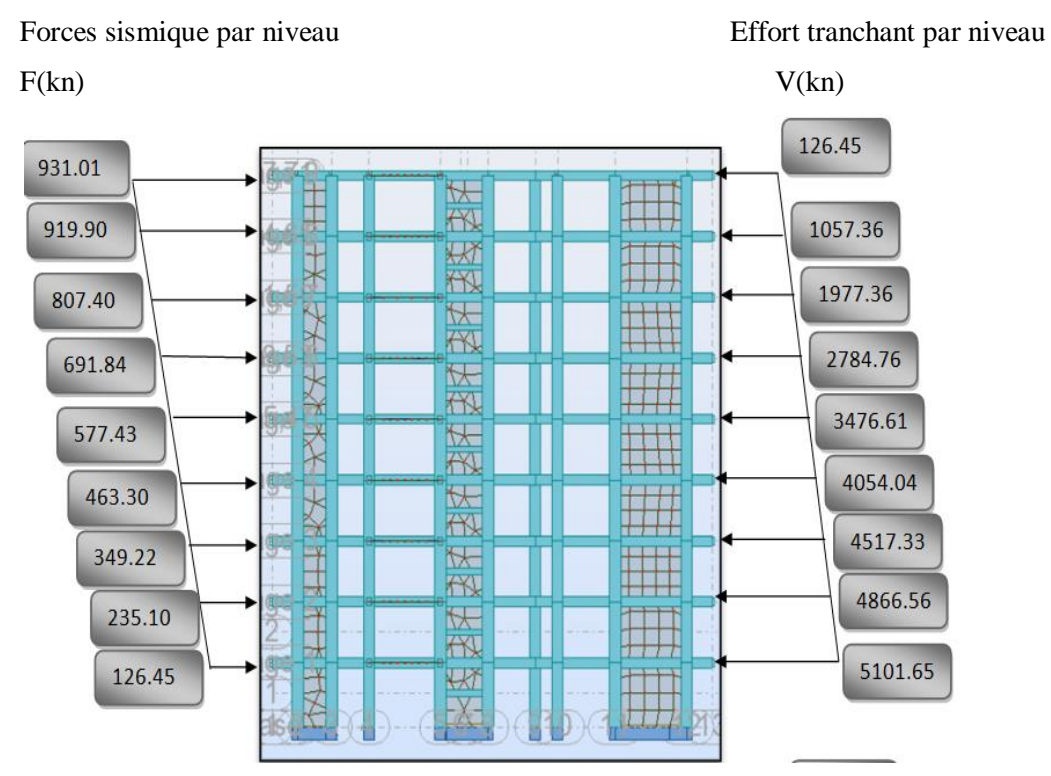

**Figure IV.7 :** Distribution de l'effort sismique et l'effort tranchant en élévation .

#### Étude d'un bâtiment R+8 avec SS **69**

4332.08

4677.75

4903.73

# **Sens Y**

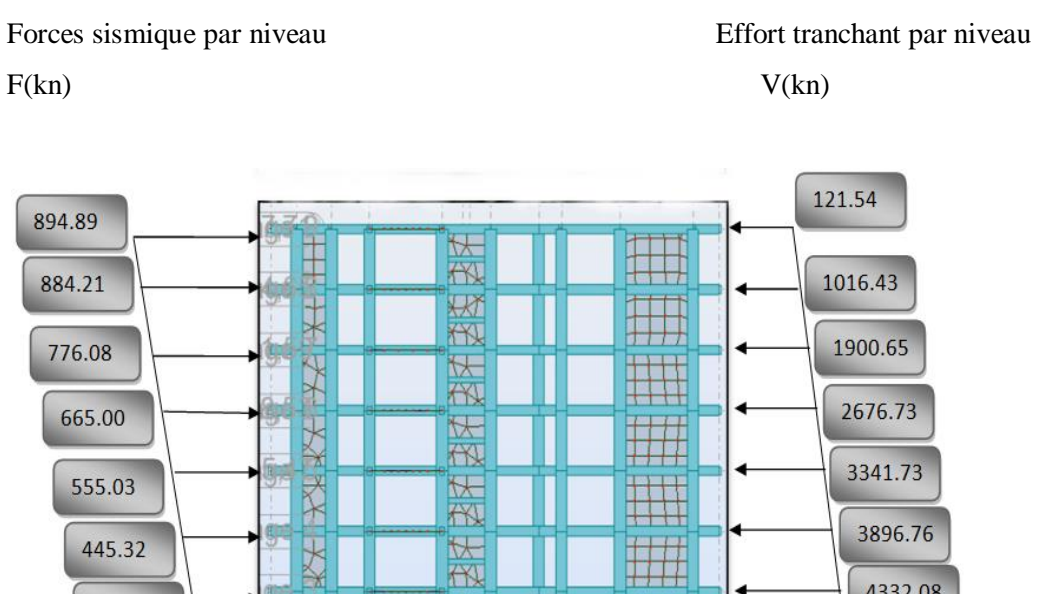

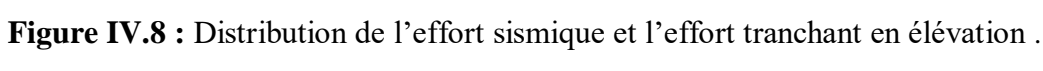

 $\overline{N}$ 

做

 $\overline{\mathbb{R}}$ 

做

**U** 

# **V.1.7vérification au renversement**

H

王子

医圣

Pour que le bâtiment soit stable au renversement il doit vérifier la relation suivante :

ianas<br>Inana

**THE REAL** 

inen)<br>Ivanj

$$
\frac{M_{\rm s}}{M_{\rm r}}\!\geq\!1.5
$$

335.67

225.98

121.54

avec :

- $\checkmark$  M<sub>s</sub>: Moment stabilisan t, M<sub>s</sub> = W  $\times \frac{L}{2}$
- $\checkmark$  M<sub>r</sub> : Moment renversant,  $M_r = \sum F_i \times h_i$
- W :Poids du bâtiment

# **Sens longitudinale :**

**Tableau IV.9** :Moment de renversement provoqué par les charges horizontales sens x.

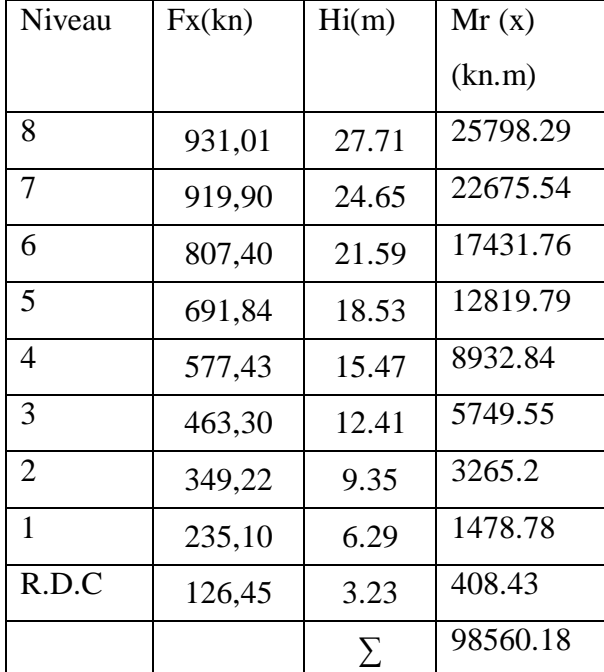

Msx=53592.12×(25.9/2)=694017.95Kn.m

Ms  $\frac{Ms}{Mr} = \frac{694017.95}{98560.18}$  $\frac{694017.95}{98560.18} = 7.04 > 1.5$  condition vérifiée.

#### **↓** Sens transversale

Msy=53592.12×(27/2)=723493.62

**Tableau IV.10** :Moment de renversement provoqué par les charges horizontales sens y

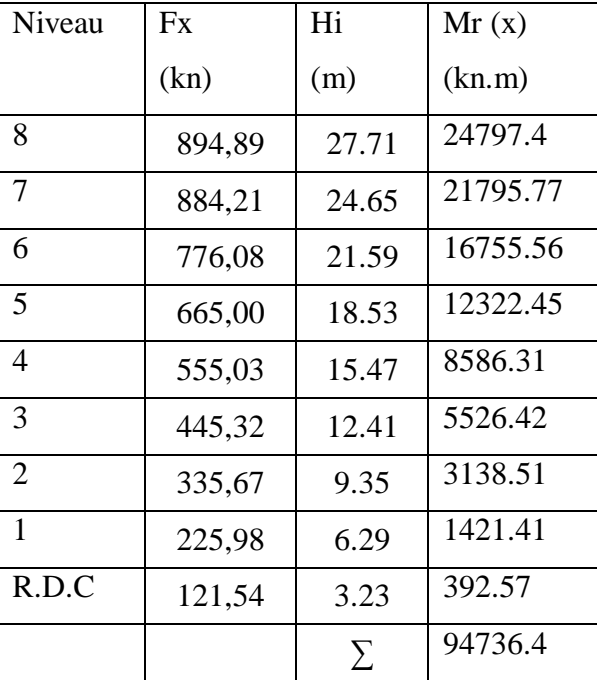

Ms  $\frac{Ms}{Mr} = \frac{723493.62}{94736.4}$  $\frac{23493.02}{94736.4}$  = 7.63 > 1.5 condition vérifiée.

.

#### **IV.1.8.Vérification des déplacements :**

#### **1.8.1déplacement horizontal**

Le déplacement horizontal à chaque niveau « k » de la structure est calculé comme suit:

 $\delta_k$ :  $\delta_k = R \cdot \delta_{ck}$ 

 $\delta_k$  : Déplacement Horizontal a chaque niveau < k > de la structure.

 $\delta_{ck}$ : Déplacement dû aux forces sismique Fi.

 $R:$  coefficient de comportement ( $R= 3.5$ ).

∆**:** Le déplacement relatif au niveau « k » par rapport au niveau « k-1 » est égal à :

 $\Delta$ K= $\delta$ k- $\delta$ k-1

#### **L'article 5.10 du RPA99/version2003 :**

Préconise que les déplacements relatifs inter étages ne doivent pas dépasser 1% de la hauteur de l'étage considéré, il faut vérifier alors que :  $\Delta_K \leq 0.01 \times h$ e.

Avec : **he:** étant la hauteur de l'étage considéré.

$$
\Delta_k \leq \Delta_{adm}
$$

∆:Diplacement admissible(égale à (1%he= 0,01 he).

# **Sens Longitudinal:**

**Tableau. IV. 11 :**Les Déplacements Du aux Force Sismiques Au sens Longitudinal (XX).

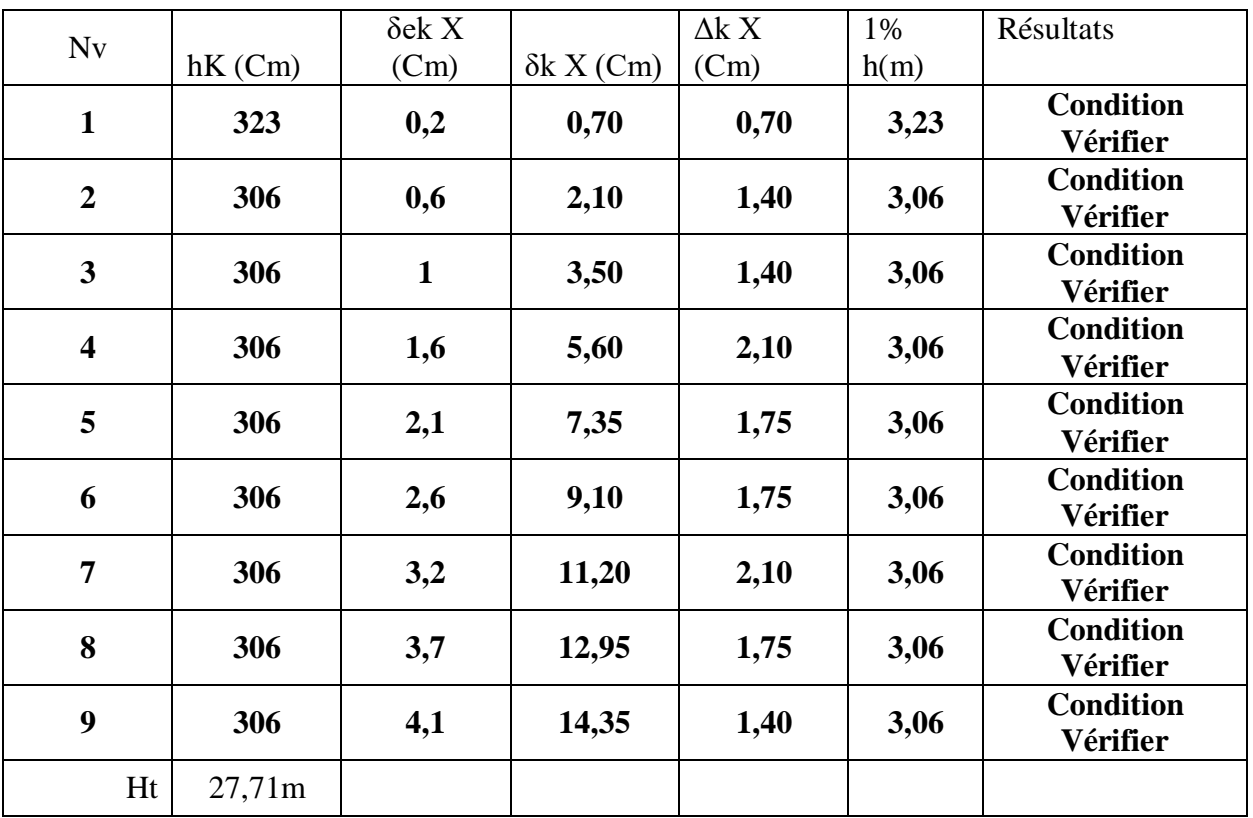

$$
\begin{cases}\n\text{RDC}: & \sum \rightarrow \text{A}_{\text{adm}} = 0.01 \times 3.23 = 0.0323 \text{m} = 3.23 \text{ cm} \\
\text{Étage courant}: & \Delta_{\text{adm}} = 0.01 \times 3.06 = 0.0306 \text{m} = 3.06 \text{ cm}\n\end{cases}
$$

Tableau. IV. 12 : Les Déplacements Du aux Force Sismiques au sens Transversal (YY).

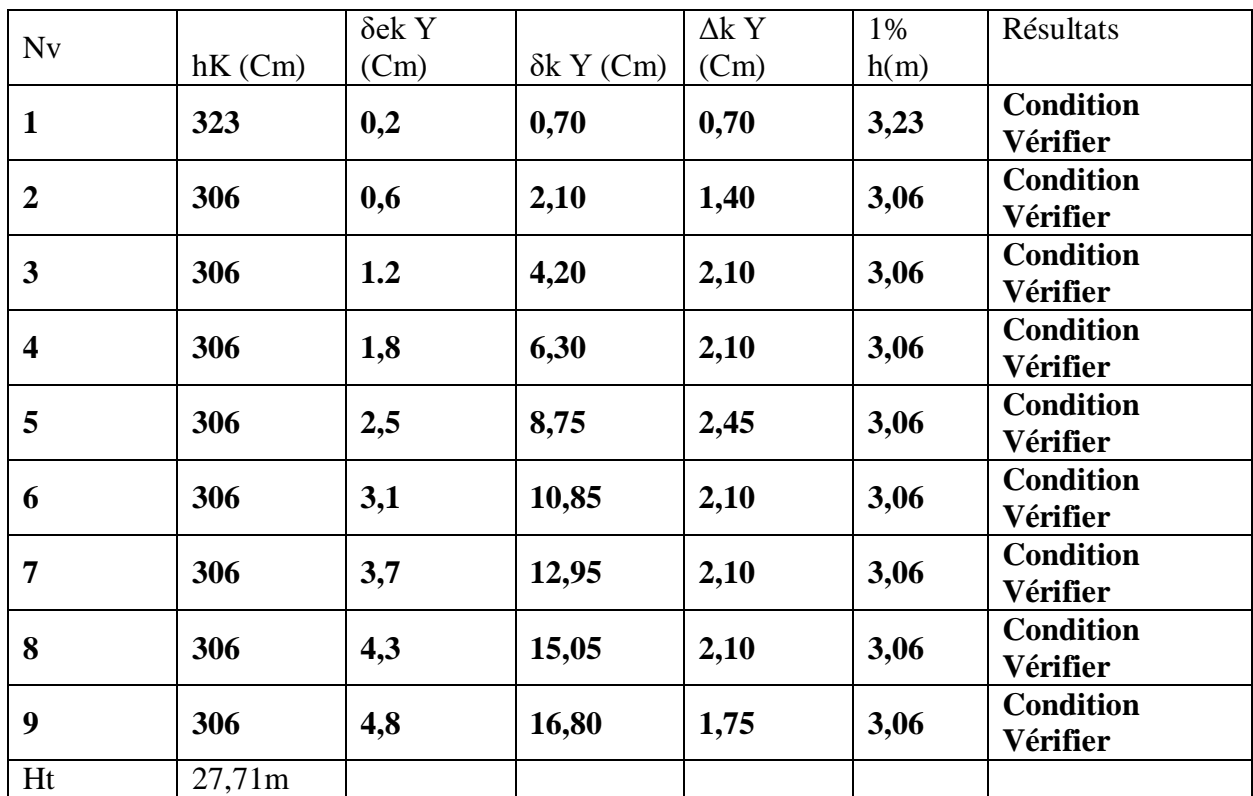

 **Donc** : Les Dépassements Relatifs inter-étages sont Vérifiés et par conséquent le critère

de justification de la Sécurité de (Article : 5.10) (Page 63) du RPA99-v2003 et Vérifier**.**

 **1.8.2Justification de la largeur des joints sismiques Tableau IV.13**. Justification des joints sismiques :

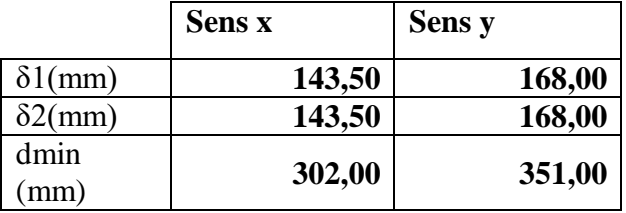

dmin = 15 mm +(δ1 + δ2 ) mm  $\geq$  40 mm

δ1 et δ2 : déplacement maximaux des deux blocs, calculés calculé selon 4.43 au niveau du sommet du bloc le moins élevé incluant les composantes dues à la torsion et éventuellement celles dues à la rotation des fondations

# **1.8.3. Vérification VIS-A-VIS De L'effet P-**∆ **:**

 **RPA99-v2003** (Art:5.9) (Page : 40).

Les effets du 2<sup>éme</sup> ordre (ou effet P-Δ) peuvent être négligés dans le cas des bâtiments si la Condition suivante est satisfaite à tous les niveaux :

$$
\Theta = \frac{Pk \times \Delta k}{Vk \times hk} \leq 0.10
$$

Avec :

- **Pk**: Poids total de la structure et des charges d'exploitation associée au dessus de niveau k.
- ∆**:** Déplacement relatif du niveau k par rapport au niveau k-1.
- $\bullet$   $\mathbf{V}_{\mathbf{k}}$ : Effort tranchant d'étage au niveau k.
- $\bullet$  **h**<sub>k</sub>: Hauteur de l'étage k

**Sens Longitudinal :**

```
Tableau. IV. 14: Vérification a L'effet (P-∆) Suivant le sen x et le sens y .
```
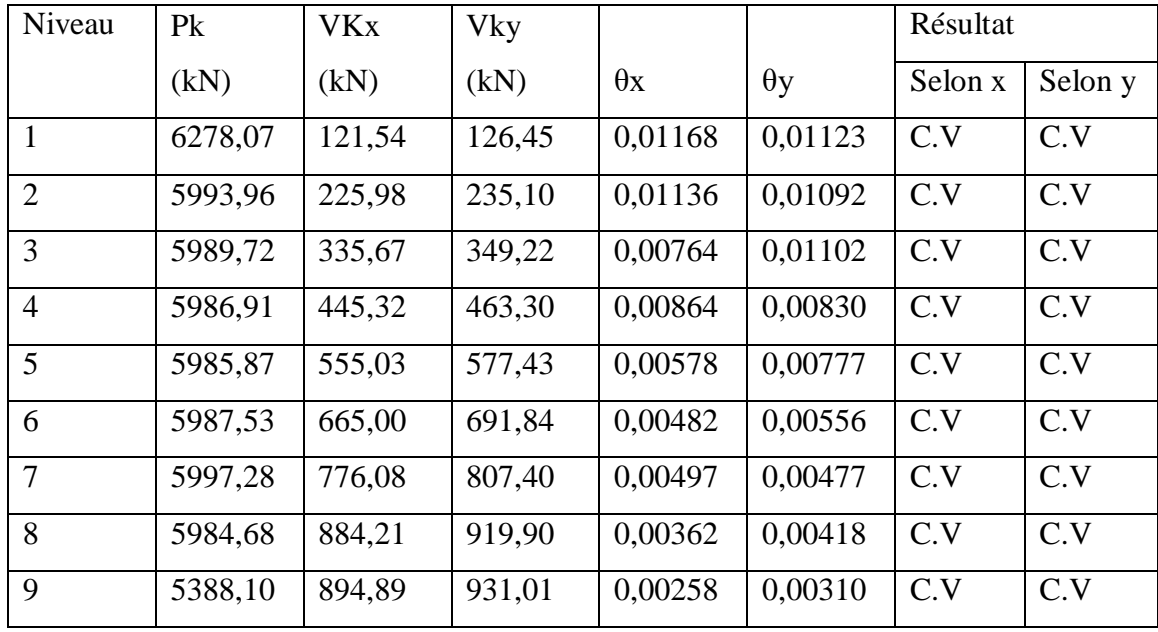

Alors:  $\Theta$ k  $\leq 0.1$ 

Donc : L'effet (P-∆) est négligeable pour les deux directions.

# **IV.1.9. Caractéristiques Géométriques et Massique de la Structure:**

Détermination de centre de gravité des masses et le centre des rigidités.

#### **1.9.1. Centre de gravité des masses :**

 La détermination du centre de gravité des masses est basée sur le calcul des centres des masses de chaque élément de la structure (Acrotère, Balcon, plancher, poteaux, poutres, voiles, …etc.).

Les coordonnées du centre de gravité des masses et données par :

$$
X_G = \frac{\sum M_i \times X_i}{\sum M_i} \qquad ; \quad Y_G = \frac{\sum M_i \times Y_i}{\sum M_i}
$$

Avec :

- **Mi** : la masse de l'élément i.
- **Xi, Yi :** les coordonné du centre de gravité de l'élément i par rapport à un repère global

#### **1.9.2. Centre de gravité des rigidités:**

Les coordonnés du centre des rigidités peut être déterminé par les formules ci-après Avec :

$$
\mathbf{e}_{\mathbf{c}j} = \sum \mathbf{I}_{jy} \frac{\mathbf{X}_j}{\mathbf{I}_{jy}} \qquad ; \qquad \mathbf{e}_{\mathbf{c}j} = \sum \mathbf{I}_{jx} \frac{\mathbf{Y}_j}{\mathbf{I}_{jx}}
$$

- Iyi: Inertie de l'élément i dans le sens y.
- Xi : Abscisse de l'élément Iyi.
- Ixi: Inertie de l'élément i dans le sens x.
- Yi : Ordonnée de l'élément Ixi.

#### **1.9.3.1. L'excentricité:**

 L'excentricité est la distance entre le **Centre de Gravité des Masses** et le **Centre de Torsion**, donnée par les formules suivant :

$$
e_{x=}X_{cm}-X_{cr}
$$

$$
e_{y=}Y_{cm}-Y_{cr}
$$

#### **1.9.3. 2. L'excentricité Théorique:**

```
e_y = |y_{cm} - y_{ct}|\rm e_{\rm X} = \rm \left| X_{cm} – \rm X_{ct}
```
- $\bullet$   $\bullet$ <sub>x</sub>: Excentricité théorique suivent x.
- $\bullet$   $\bullet$  Excentricité théorique suivent y.

#### **1.9.3.3. L'excentricité Accidentelle :** RPA99-v2003 (Art :4.3.7) (Page59).

 Dans le cas où il est procédé à une analyse tridimensionnelle, en plus de l'excentricité théorique calculée, une excentricité accidentelle (additionnelle) égale à **± 0.05 L**, (L'étant la dimension du plancher perpendiculaire à la direction de l'action sismique) doit être appliquée au niveau du plancher considéré et suivant chaque direction.

#### **Donc:**

- Sens-X:  $e_{\text{Acc}} = 0.05 \times L_X = 0.05 \times 25.9 \Rightarrow e_{\text{Acc}} = 1.29 \text{m}$
- Sens-Y : **e**<sub> $-$ Acc</sub>=**0.05**×**L**<sub>Y</sub> = 0.05 × 27 ⇒e<sub></sub> $-$ Acc= 1.35m.

Toutes ces caractéristiques géométriques et massique sont calculer par **logiciel ROBOT et**  nous avons résumé dans les tableaux suivant : **RPA99-v2003** (Art : 4.3.7) (Page : 59).

**-** Le tableau ci-après résumé les résultats des différents Centre de Gravité, de Rigidité et L'excentricité théorique :

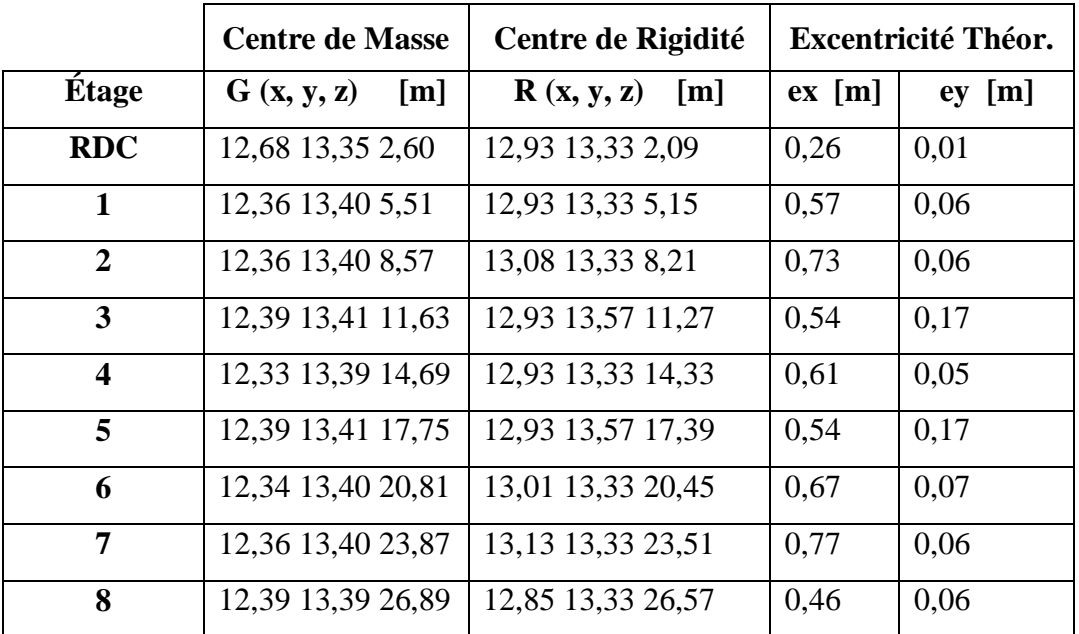

 **Tableau. IV. 15 :** Caractéristiques Massique de la Structure

.Le tableau ci-après résumé les valeur de L'excentricité Accidentelle de chaque niveau de la Structure :

| <b>Etage</b> | Lx[m] | Ly $[m]$ | $ex$ [m] | ey[m] |
|--------------|-------|----------|----------|-------|
| <b>RDC</b>   | 25,90 | 27,00    | 1,30     | 1,35  |
| Étage 1      | 25,90 | 27,00    | 1,30     | 1,35  |
| Etage 2      | 25,90 | 27,00    | 1,30     | 1,35  |
| Etage 3      | 25,90 | 27,00    | 1,30     | 1,35  |
| Étage 4      | 25,90 | 27,00    | 1,30     | 1,35  |
| Étage 5      | 25,90 | 27,00    | 1,30     | 1,35  |
| Étage 6      | 25,90 | 27,00    | 1,30     | 1,35  |
| Etage 7      | 25,90 | 27,00    | 1,30     | 1,35  |
| Etage 8      | 25,90 | 27,00    | 1,30     | 1,35  |

 **Tableau. IV. 16 :** L'excentricité Accidentelle des Étages.

#### **IV.1.10. Conclusion :**

 Par suite , des résultats calculés obtenus dans cette étude sismique, sachant que on a changé les démentions de poteau qui ont a été données dans le chapitre de pré dimensionnement . On peut dire que notre structure est une structure parasismique bien dimensionnée et peut résister aux différents chocs extérieurs.

Donc on peut passer à l'étape de ferraillage.

#### **IV.2 : Effet du vent : IV.2.1.Introduction:**

 Le vent est un phénomène de mouvement de l'aire qui se déplace d'une zone de haute pression vers une zone de basse pression dans le domaine de génie civil les action climatiques ont une grande influence sur la stabilité de l'ouvrage, pour cela il faut tenir compte des actions dues au vent sur les différentes parois d'une construction. Le vent est assimilé à des forces statiques appliquées à la construction supposées horizontales, ces forces peuvent engendrer des effets dynamiques qui dépendent des caractéristiques aérodynamiques de la structure, ces forces dépendent aussi de plusieurs paramètres ; la région, le site, l'altitude, les dimensions de l'ouvrage, la majoration dynamique, coefficient de traînée et l'effet de masque.

# **IV.2.2. Application de R N V 2013 :**

# **La vérification de la stabilité d'ensemble:**

Les RNV 99 impose un calcul dans les deux directions du vent lorsque le bâtiment présente une géométrie rectangulaire. Notre construction appartient à la catégorie I (art 1.1.3 RNV99)

- Largeur :(l)…. 25.9 m.
- Longueur :  $(b)$  ....27m.
- Hauteur totale (H)....27.71m

#### Données

Zone de vent III (Vréf)  $=29m/s$ , (cf, tableauA1)

 $V \cdot \text{r\acute{e}f} = 500 \text{N/m}$ 2 (cf ,chapitre2 §2.4.1)

# **IV.2.3.Catégorie de terrain (cf ,chapitre2 2.4.3)**

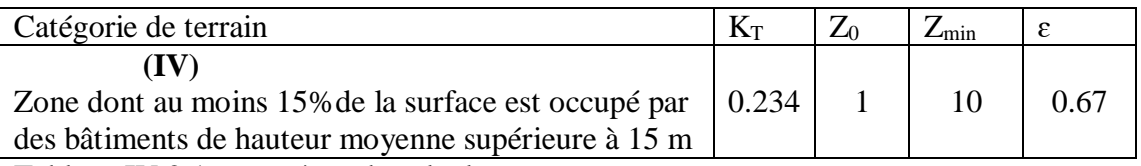

Tableau IV.2.1. paramètre de calcul

# **Coefficient de rugosité**

traduit l'influence de la rugosité sur la vitesse moyenne du vent; Sa valeur est définit par la loi logarithmique.

 $Cr(Z)=K_t\times \ln \frac{Zmin}{Z0}$  pour  $Z\leq Z_{min}$  $Cr(Z) = K_t \times ln \frac{z}{Z0}$  pour  $Z_{min} \le Z \le 200$ m

#### **Intensité de turbulence**

Définie comme étant l'écart type de la turbulence divisé par la vitesse de vent et est donnés par l'équation :

$$
\int I(z) = \frac{1}{Ct(z) \times Ln(\frac{z}{z_0})} \quad \text{pour } z > zmin
$$
\n
$$
I(z) = \frac{1}{Ct(z) \times Ln(\frac{zmin}{z_0})} \quad \text{pour } z \le zmin
$$

**Coefficient topographique Ct**

On va consédiré Ct=1

**Coefficient d'exposition** 

 $Ce=Ct^2(z)\times Cr^2(z)\times[1+7Iv(z)]$ 

**Pression dynamique de pointe** 

 $q_p = qr \notin \times Ce(z)$ 

les résultats données dans le tableau suivante

La hauteur de référence est :

• Pour les murs au vent : On définit deux bandes (voir la figure ) :

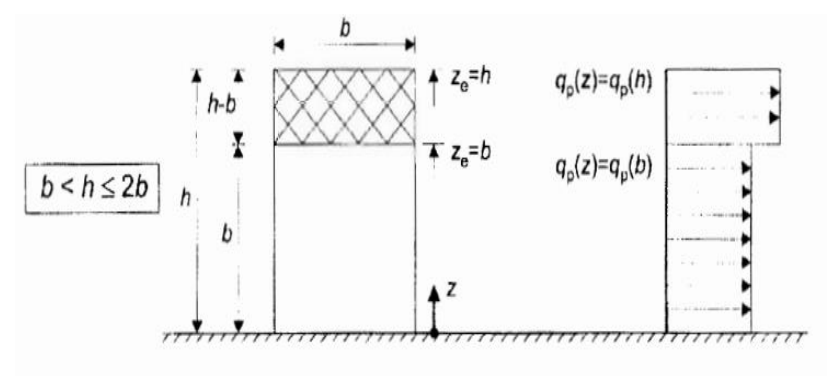

Figure IV.2.1 subdivision du bâtiment pour la définition de la hauteur de référence

- $-$  bande  $1 : Ze = b = 25.9m$
- bande 2 : Ze =h= 27.71 m.

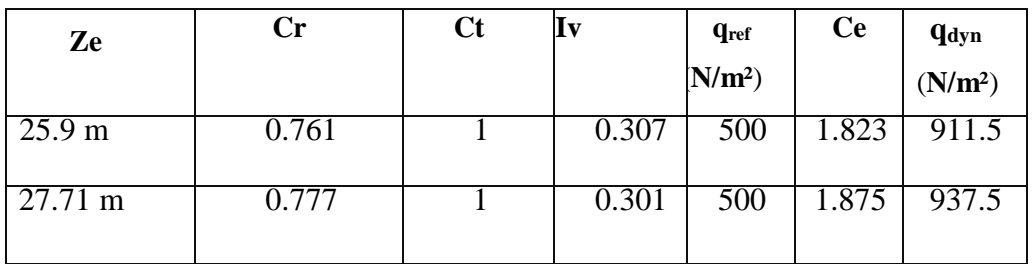

Tableau IV.2.2 détermination de qdyn

# **IV.2.4.Détermination le coefficient dynamique Cd**

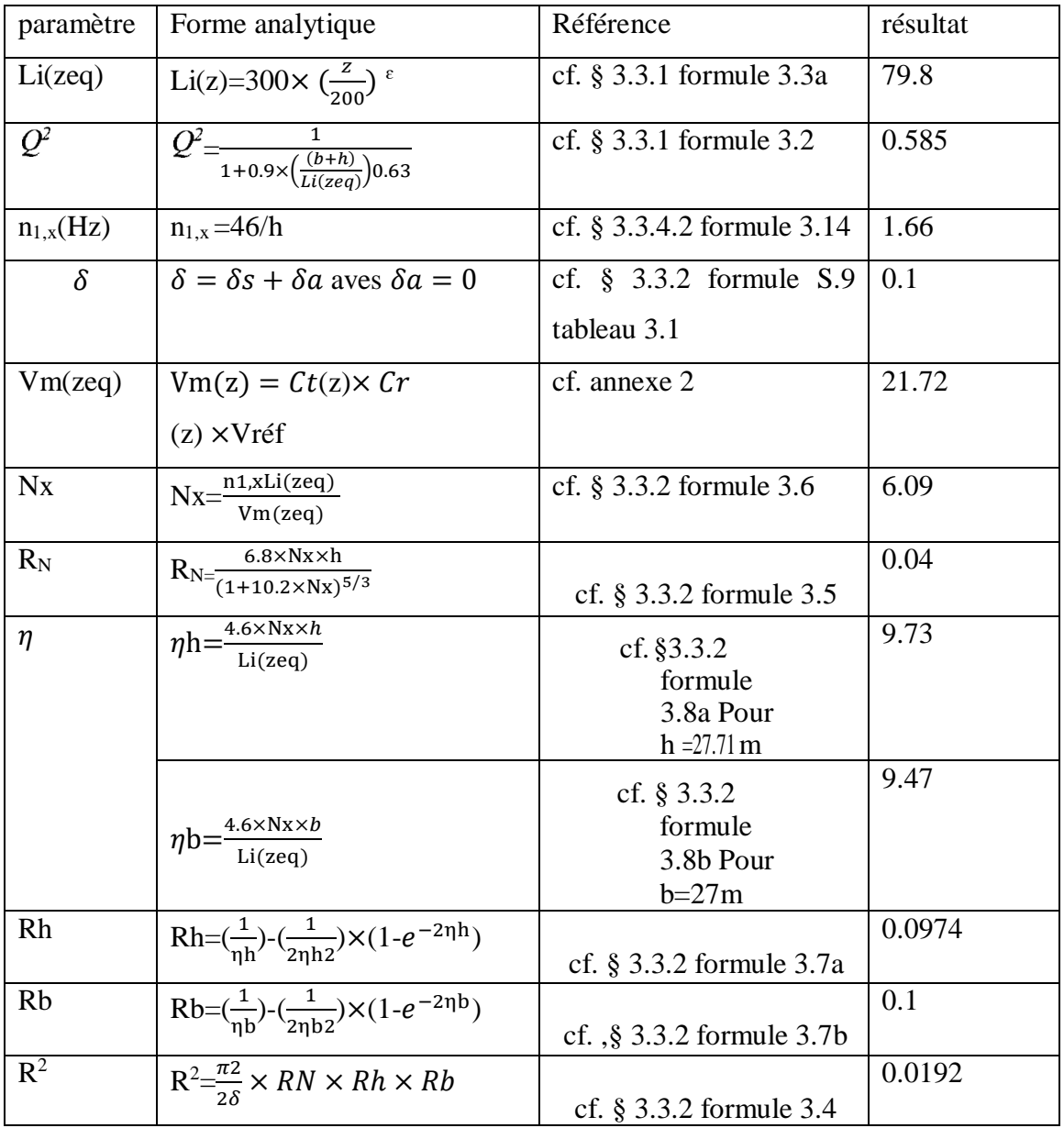

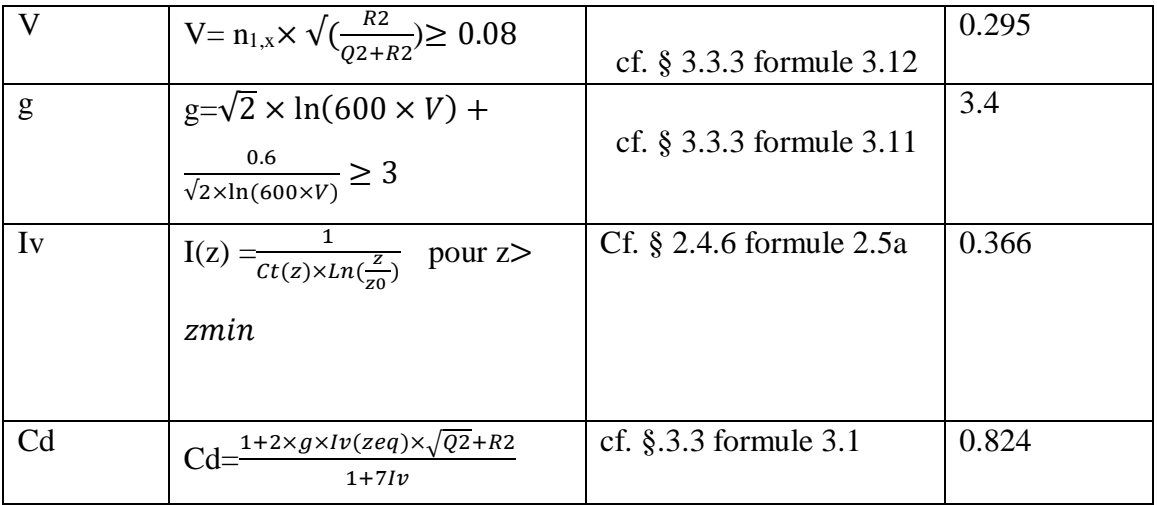

Tableau IV.2.3. les étapes de détermination la valeur de Cd

# **IV.2.5.Coefficient de pression**

Coefficient de pression extérieur

Cas de vent perpendiculaire à la largeur de batiment

Cpe=cpe,10 pour S≥ 10m<sup>2</sup> ……(chapitre5 eq 5.1)

Paroi vertical cpe ,10

Il convient de diviser les parois comme l'indique la figure 5.1 du RNV2013

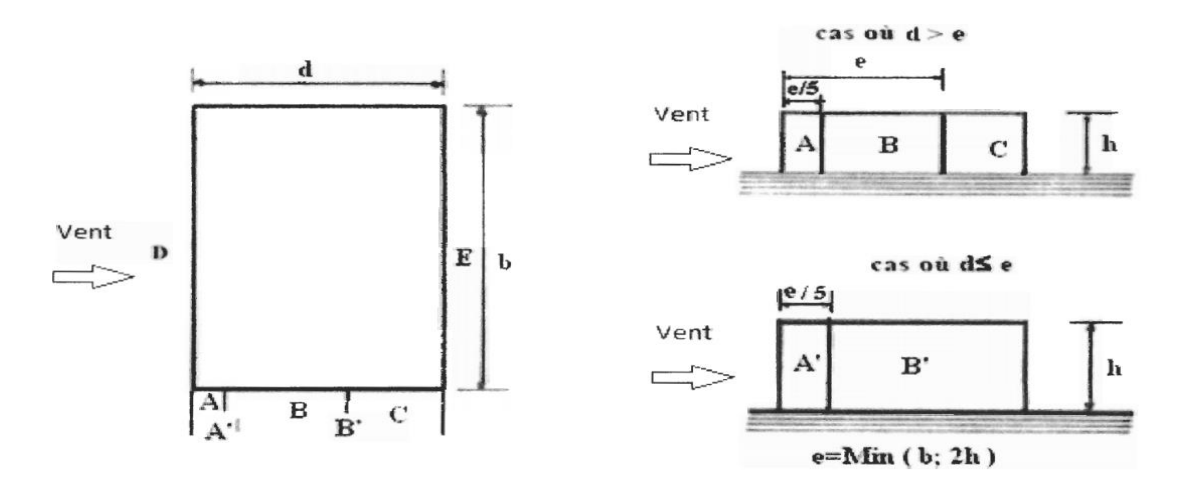

Figure IV.2.2. légende pour les parois verticales

 $e = min (b, 2h) = 27m$ 

aire de la zone  $A=A_A=\frac{e}{a}$  $\frac{e}{5}$  × 27.71=149 aire de la zone B =  $A_B$ = $(e-\frac{e}{a})$  $\frac{e}{5}$  $\times$ 27.71= 598.54 aire de la zone C = A<sub>C</sub>=(d-e)  $\times$ 27.71=30.48 aire de la zone D=A<sub>D</sub>=25.9×27.71=717.68 aire de la zone E= $A_E$ =25.9×27.71=717.68

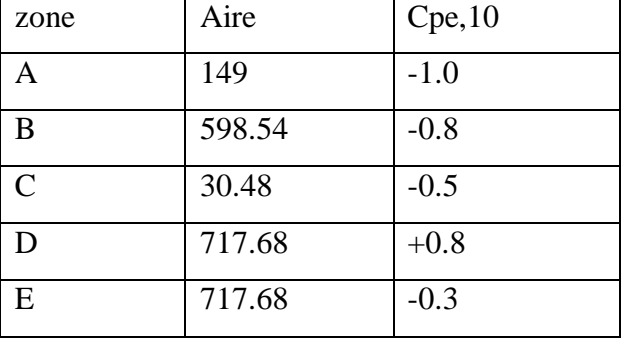

TableauIV.2.4.valeurs des coefficient cpe

# **IV.2.6.Coefficient de pression intérieur**

 $=\frac{\sum$  des surfaces des ouvenures ou Cpe < 0  $\Sigma$  des surfaces de toutes les ouvertures

Les ouvertures ou Cpe est négatif ou nu1 sont situées au niveau des zones A, B, C et E.

La figure se dessus montre les ouvertures de la structure

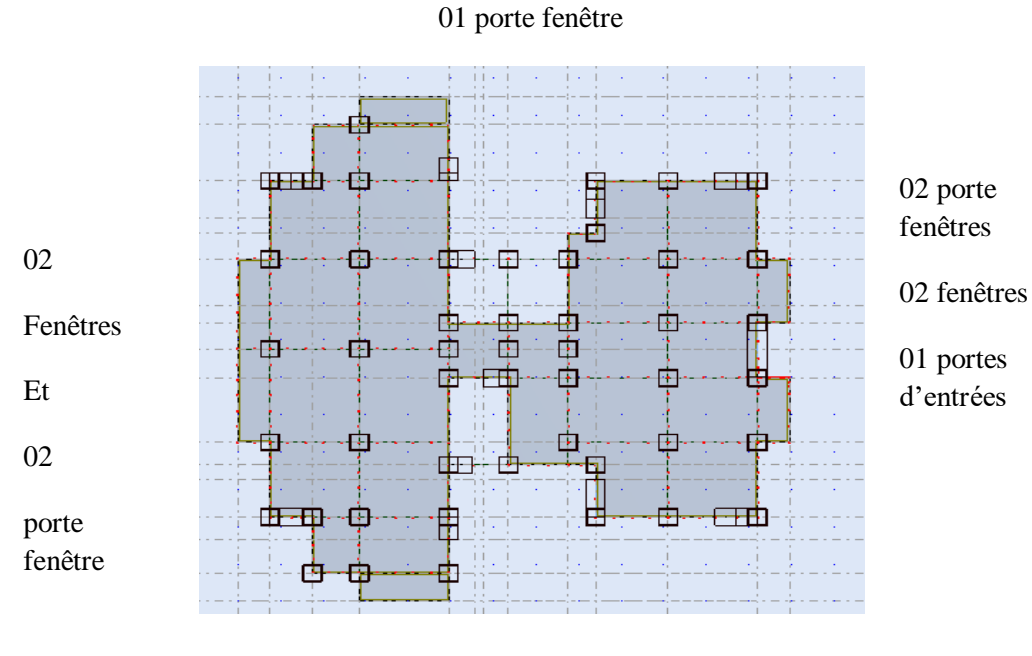

01 porte fenêtre 01 porte d'entrée 01 fenêtre

Figure IV.2.3.distribution des ouvertures dans le bâtiment

|                | Dimension         |
|----------------|-------------------|
| Fenêtre        | $1.15\times1m$    |
| Porte fenêtre  | $2.15\times1m$    |
| Porte d'entrée | $1.8\times 2.5$ m |

Tableu IV.2.5.Dimensions des ouvertures

Surface de toutes les ouvertures :(2×1.8×2.5)+(9×(5×1.15×1)+(6×2.15×1))=157.5m<sup>2</sup>

Surface des ouvertures ou cpe≤0 :  $(2\times1.8\times2.5)+(3\times2.15\times1)+(3\times1.15\times1)\times9$ =98.1 m<sup>2</sup>

 $\mu$ p=98.1/157.5  $\mu$ p= 0.62

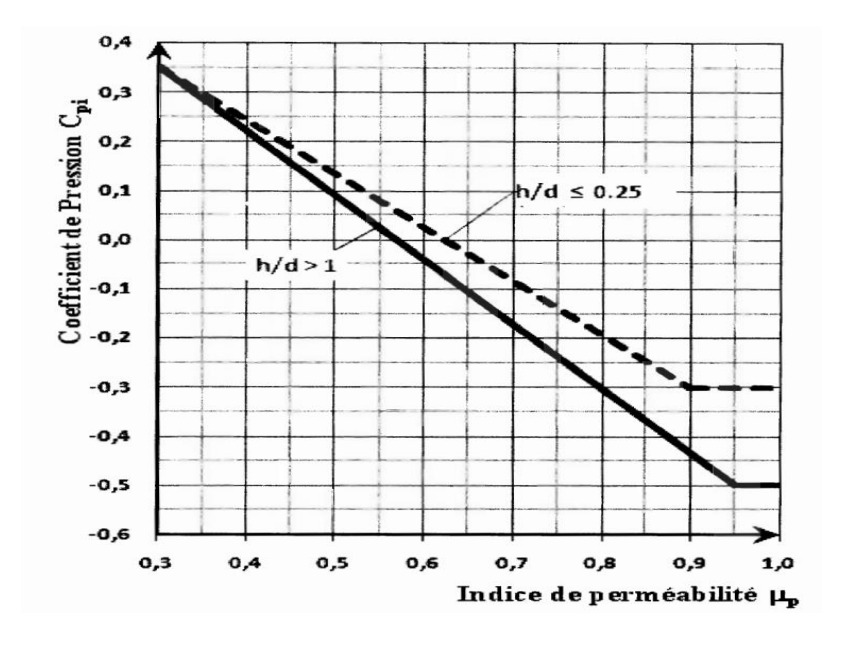

Figure IV.2.4. coefficient de pression cpi en fonction de l'indice de perméabilité µp

Pour  $\mu$ p= 0.62 et h/d=27.71/27=1.02>1 cpi=-0.1

# **IV.2.7.Calcul des forces à l'aide des pressions de surfaces**

La force exercées par le vent Fw agissant sur une construction ou un élément de construction peut être déterminée par

Forces extérieures : Fw=Cd× $\Sigma$  We  $\times$  Aref

We :est la pression exercée sur la surface élémentaire à la hauteur zeq données par l'expression .

 $We = ap(ze) \times Cpe$ 

Aref : est l'aire de référence de la surface extérieur parallèle au vent

#### **Pression sur les parois au vent : (zoneD)**

La hauteur de référence (c[. § 5.2.2.3) est prise égale a la hauteur de référence considérée pour la détermination des pressions extérieures soit :

Ze=h = 27.71m pour les murs parallèles au vent et sous le vent Ze= $b = 25.9$  m et Ze  $h = 27.71$  m pour les parois au vent

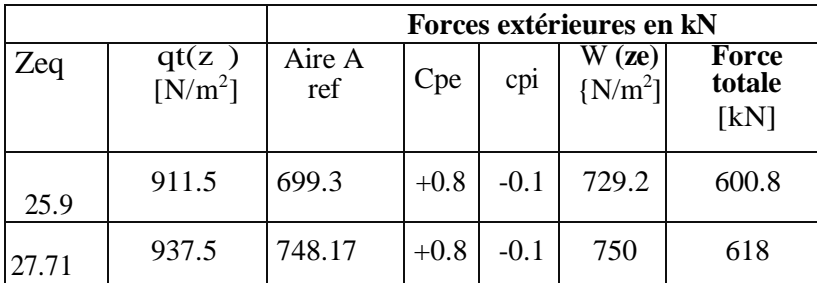

Tableau IV.2.6. Forces

extérieures sur les parois an vent

 **Pression sur les parois parallèles au vent et sous le vent : (zone A ,B,CetE)**

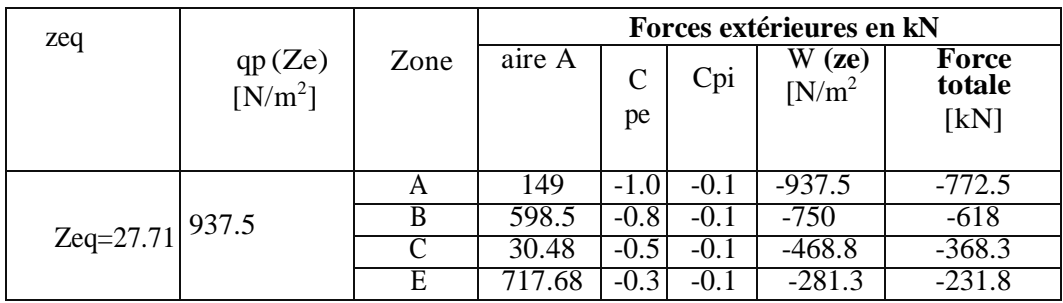

Tableau IV.2.7. Forces extérieures sur les parois parallèles an vent et sous le vent

# **IV.2.Conclusion**

Après calcul nous avons constaté que les effets engendrés par l'action de vent sur notre bâtiment sont faibles par rapport à ceux engendrés par le séisme.

Par une comparaison des actions du vent à celle du séisme, on remarque que ces derniers sont plus importants. Et la probabilité d'avoir les deux actions simultanément est faible .et pour cela on peut négliger l'effet du vent au ferraillage.

# **Chapitre V Ferraillage des éléments porteurs**

#### **V.1.Introduction**

Les objectifs du ferraillage sont la détermination des sections d'aciers nécessaires pour assurer les critères relatifs à la résistance, La ductilité. Et la stabilité des éléments constructifs de notre ouvrage.

Les éléments structuraux sont : poteau, poutre et voile

# **V.2. Étude des poteaux :**

 Les poteaux sont calculés en flexion composée. Chaque poteau est soumis à un effort normal (N) et à un moment fléchissant (M).Les armatures sont obtenues à l'état limite ultime (ELU) sous l'effet des sollicitations les plus défavorables suivant les deux sens pour les cas suivants**:**

| Situation                 |                  | <b>Béton</b>    |                    | Acier (TYPE 1<br><b>FeE400</b> ) |          |                  |  |
|---------------------------|------------------|-----------------|--------------------|----------------------------------|----------|------------------|--|
|                           | $\gamma_{\rm b}$ | $F_{c28}$ (Mpa) | $\sigma_{h}$ (MPa) | $\gamma_{\rm s}$                 | Fe (MPa) | $\sigma_s$ (MPa) |  |
| Durable et<br>transitoire |                  | 25              | 14,2               | 1,15                             | 400      | 348              |  |
| Accidentelle              |                  |                 | 18.5               |                                  | 400      | 400              |  |

 **Tableau .V.1 :** Contraintes caractéristiques du béton et de l'acier**.**

#### **2.1 :Vérification spécifique sous sollicitations normales :**

 Le calcul de ferraillage doit être mené d'une vérification prescrite par le [RPA 2003], dans le but d'éviter ou de limiter le risque de rupture fragile sous sollicitation d'ensemble dues au séisme. L'effort normal de compression est limité par la condition suivante :

$$
V = \frac{Nd}{Bc \times fcj} \le 0.30
$$

Ou :

: désigne l'effort normal de calcul s'exerçant sur une section de béton.

: est l'aire (section brute) de cette dernière

fcj: est la résistance caractéristique du béton

$$
V = \frac{Nd}{Bc \times fcj} \le 0.30 = \frac{1425.21 \times 10^3}{650 \times 650 \times 25} = 0.13 \le 0.30 \to \dots \dots \dots \dots CV
$$

#### **2.2 :Combinaisons d'actions :**

Dans le cas des bâtiments courants, les diverses actions sont notées :

- **G** : Charges permanentes;
- **Q** : Charges d'exploitations et
- **E** : Efforts sismiques.
- Combinaison des charges :

En fonction du type de sollicitation, on distingue les différentes combinaisons suivantes :

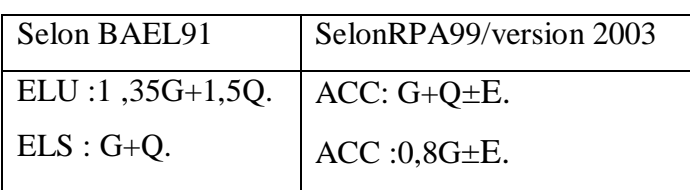

**Tableau V.2** combinaison de calcul

Les armatures seront calculées suivants les combinaisons les plus défavorables dans les deux sens et en tenant compte de trois types de sollicitations :

> $N_{\text{max}} \longrightarrow M_{\text{correspondant}}$  $N_{\text{min}} \longrightarrow M$  correspondant  $M_{\text{max}} \longrightarrow N_{\text{correspondant}}$

#### **2.3 : Armatures longitudinales : (RPA99/V2003)article 7.4.2.1. page 48)**

Une section soumise à la flexion composées est dite partiellement comprimée si:

- N est un effort de compression et le centre pression (c) se trouve à l'extérieur de la section.
- N est un effort de compression et le centre (c) se trouve à l'intérieur de la section, et la condition suivante est remplie

$$
\underbrace{N(d-c')-M_a}_{(A)} < \underbrace{\left(0.337-0.81\frac{c'}{h}\right)}_{(B)}b \times h^2 \overline{\sigma}_b
$$

**Le moment fictif** :

$$
M_a = Mg + N\left(d - \frac{h}{2}\right)
$$

$$
A = A^f \rightarrow A = A^f - \frac{N}{100 \times \overline{\sigma_S}}
$$

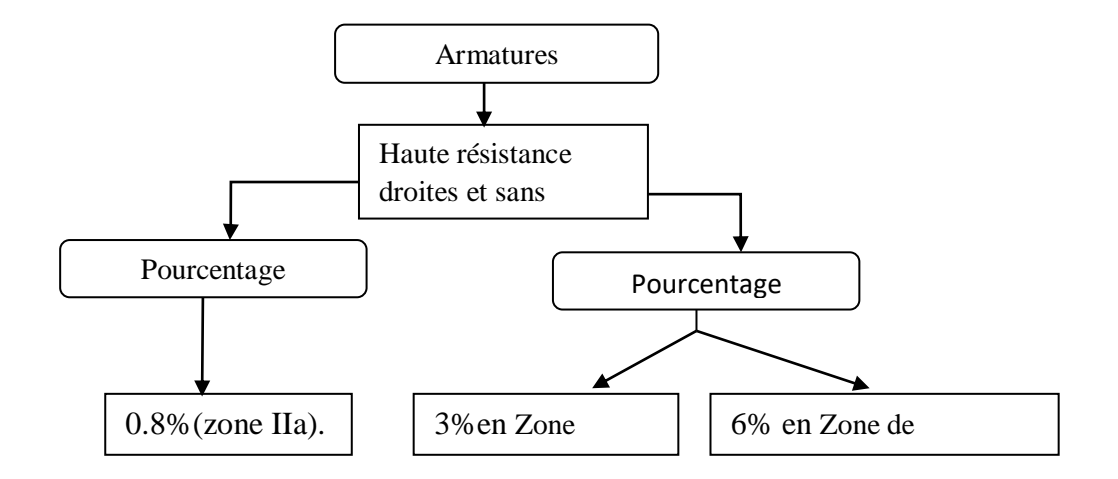

**Figure. V.1 :**schéma de pourcentage des armatures longitudinal selon l'RPA

 $\triangleright$  Le diamètre minimum est de 12 mm.

La longueur minimale de recouvrement est de 40Ф (zone IIa).

 $\triangleright$  La distance entre les barres verticales dans une surface du poteau ne doit pas dépasser 25 cm (zone IIa).

 Les jonctions par recouvrement doivent être faites si à possible à l'extérieur des zones nodales (zones critiques)

Les valeurs numériques des armatures longitudinales relatives aux prescriptions du

RPA99/2003 sont illustrées dans le tableau ci-dessous

**Tableau. V.3** Ferraillage minimal et maximal des poteaux selon le RPA99/Version 2003.

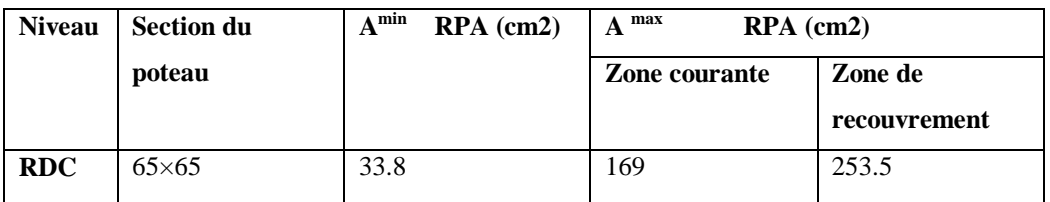

Les valeurs numériques des armatures longitudinales relatives aux prescriptions du RPA99/2003 sont illustrées dans le tableau ci-dessous

#### **2.4 :Armatures transversales : (article 7.4.2.2. page 48)**

Les armatures transversales des poteaux sont calculées à l'aide de la formule :

$$
\frac{A_t}{t} = \frac{\rho_a V_u}{h_1 f_e}
$$

v<sup>u</sup> : Effort tranchant de calcul

 $h_1$ : Hauteur totale de la section brute.

f<sup>e</sup> : Contrainte limite élastique de l'acier des armatures transversales.

ρ<sup>a</sup> :Coefficient correcteur (tient compte de la rupture ).

ρa=2.5 Si l'élancement géométrique *g* ≥5.

ρa=3.75 Si l'élancement géométrique *g* <5.

 $f_e = 400$  Mpa.

t : Espacement des armatures transversales :

t  $\leq$  Min (10 $\Phi$ , 15 cm) en zone nodale.

t ≤ Min 15Ф en zone de courante.

Avec Ф diamètre longitudinal du poteau.

- La quantité d'armatures minimale  $\frac{1}{\epsilon}$ en % 1  $\frac{A_t}{t \times b_t}$ *en* % est donnée par :

0.3% si  $\lambda$   $g \ge 5$ 0.8 % si  $\lambda$  g  $\leq$  3 Par interpolation si 3  $\langle \lambda$  g  $\langle$  5 Avec :  $\lambda_g = \frac{\mu_f}{\mu} \omega u \frac{\nu_f}{l}$  $\frac{l_f}{a}$ *ou*  $\frac{l_f}{b}$  $\lambda_g = \left(\frac{l_f}{a} \omega \frac{l_f}{b}\right)$  avec a et b, les dimensions de la section du poteau.

 $l_f$ : longueur de flambement du poteau ( $l_f = 0.7$  L) Les cadres et les étriers doivent être fermés par des crochets à 135° ayant une longueur droite de 10ϕt minimum. selon **BAEL91 [(article A.8.1.3)] :** 

1/ Le diamètre des armatures transversales :  $\phi_t \geq \frac{\varphi_t}{3}$  $\phi_{\rm t} \geq \frac{\phi_{\ell}}{2}$ 2/ leur espacement : St  $\leq$  min (15  $\phi_{\ell}$ ; 40 cm; a + 10 cm)

#### **2.5: Sollicitations de calcul :**

 Les sollicitations de calcul selon les combinaisons les plus défavorables sont extraites directement du logiciel ROBOT, les résultats sont résumés dans le tableau suivant :

Avec : N<0 : effort de traction.

N>0 : effort de compression

#### **2.6: Exemple de calcul ferraillage:**

```
Soit le poteau du RDC (dimension 65×65) :
```
 $s= 65\times 65 = 4225$ (cm<sup>2</sup>), Acier Fe E400, fc28= 25 MPa.

 $f_{\text{bu}} = 0.85$  fc28 /  $\sigma_{\text{b}} = 14.2$  MPa ; L = 3.23m : hauteur totale du Poteau.

#### **L'enrobage :**

$$
c \geq c_0 + \frac{\phi}{2}
$$

 $c_0 \geq 1$  *cm* (fissurati on peu préjudicia ble).BAEL9 1.A.7.1

$$
\phi \ge \frac{h}{10} \Rightarrow \frac{65}{10} = 6.5 \, \text{cm}
$$

$$
\Rightarrow c_0 = 1 \, \text{cm.} \Rightarrow c \ge 1 + \frac{65}{2} = 4.25 \, \text{cm}
$$

Donc on adopte :  $C = 4cm$   $d = h - c = 65 - 4 = 61cm$ .  $d = 61cm$ 

#### **A)Ferraillage longitudinal**

**Tableau. V.4.** Les résultats des combinaisons des charges(Des sollicitations dans le poteau)

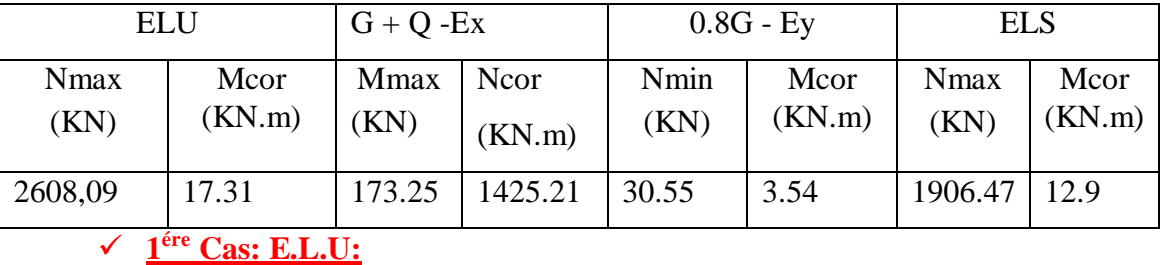

Les sections soumises à un effort de compression sont justifiées vis-à-vis de L'ELU de stabilité de forme conformément à L'article .**A.4.3.5 du C.B.A 93** en adoptant une excentricité totale de calcul :  $e = e_1 + e_2$ 

$$
e_1 = \frac{M_1}{N} + e_a = e_0 + e_a
$$

- e1: excentricité du premier ordre de la résultante des contraintes normales avant application des excentricités additionnelles.
- ea: excentricité additionnelle traduisant les imperfections géométriques initiales (après l'exécution).
- $e_2$ : excentricité due aux effets du second ordre.

$$
e_0 = \frac{M_{COR}}{N_{MAX}} = \frac{17.31}{2608.09} = 0.0066m
$$

$$
e_a = \max\left(2cm; \frac{L}{250}\right) = \max\left(2cm; \frac{323}{250}\right) = \max\left(2cm; 1.29\right) \rightarrow e_a = 2cm = 0.02m
$$

 $e_1 = e_0 + e_a = 0.0066 + 0.02 = 0.026$ m

Excentricité due aux effets du second ordre e2:

$$
Si = \frac{L_f}{h} \le \max\left(15; \frac{20.e_1}{h}\right) = \max\left(15; \frac{20 \times 0.026}{0.65}\right) = \max(15, 0.8)
$$

Lf: la longueur de flambement du poteau.

$$
l_f=0.7{\times}3.23{=}2.26\;m_\bullet
$$

$$
\frac{L_f}{h} = \frac{2.26}{0.65} = 3.48 \le \max(15;1.78) \to 3.48 \le 15 \dots \dots C V
$$

Donc les efforts du second ordre doivent être considérés d'une maniéré forfaitaire

$$
e_a = \max\left\{2cm; \frac{L}{250}\right\} = \max\left\{2cm; \frac{2cm}{250}\right\} = \max\left\{2cm; 2cm; 24.9\right\} \rightarrow e_a = 2cm = 0.02m
$$
  
\ne<sub>1</sub> = e<sub>0</sub>+e<sub>a</sub>=0.0066+0.02=0.026m  
\n• Executive due aux effects du second ordre e<sub>2</sub>:  
\n
$$
Si = \frac{L_f}{h} \le \max\left\{15; \frac{20e_1}{h}\right\} = \max\left\{15; \frac{20 \times 0.026}{0.65}\right\} = \max(15,0.8)
$$
  
\nLr. la longueur de flambement du poteau.  
\n
$$
I_f = 0.7 \times 3.23 = 2.26 \text{ m.}
$$
  
\n
$$
\frac{L_f}{h} = \frac{2.26}{0.65} = 3.48 \le \max\left\{15; 1.78\right\} \rightarrow 3.48 \le 15 \dots 2V
$$
  
\nDonc les efforts du second ordre doivent être considérés d'une manière  
\n
$$
e_2 = \frac{3L_f^2}{10^4 h} (2 + \alpha \phi) \quad \Phi : \text{ généralement on prend } \phi = 2
$$
  
\n
$$
\lambda = 3.46 \frac{l_f}{h} = 12.03
$$
  
\n
$$
\lambda \le 50 \Rightarrow \alpha = \frac{0.85}{1 + 0.2 \left(\frac{\lambda}{35}\right)^2} = 0.83
$$
  
\n
$$
e_2 = \frac{3 \times 2.26^2}{10^4 \times 0.65} (2 + 2 \times 0.83) = 0.0086m = 0.86cm
$$
  
\n
$$
\Phi : \text{Le rapport de la déformation finale due au fluage à la déforma\ncharge considérée, ce rapport est généralement pris égal à 2.\ne = e1+e2=0.026+0.0086=0.035m
$$
  
\nMcorregé =N<sub>max</sub>×e=2608.09×0.035=91.28 KN.m.  
\n• Les efforts corrigés :

$$
e_2 = \frac{3 \times 2.26^2}{10^4 \times 0.65} (2 + 2 \times 0.83) = 0.0086m = 0.86cm
$$

**Φ** : Le rapport de la déformation finale due au fluage à la déformation instantanée sous la charge considérée, ce rapport est généralement pris égal à 2.

 $e = e_1 + e_2 = 0.026 + 0.0086 = 0.035m$ 

Mcorregé =Nmax×e=2608.09×0.035=91.28KN.m

#### **Les efforts corrigés :**

 $N_{max} = 2608.09$  (KN);  $M_{corr} = 91.28$  (KN.m).

 $A=(0.337 h - 0.81 c')$ . b.h. $\sigma_b$ 

 $A = (0.337 \times 65 - 4 \times 0.81) 65 \times 65 \times 14.2 = 1119806.7N \text{ m}$ 

$$
B = N (d-c') - M_{ua}
$$

$$
M_{ua} = M_{corr} + N\left(d - \frac{h}{2}\right) = 91.28 + 2608.09 \times \left(0.61 - \frac{0.65}{2}\right) = 834.58 \text{K/N.m}
$$

 $B = 2608.09 (0.61 - 0.04) - 834.58 = 652.03$  KN.m

Alors : A=1119806.7KN.m > B= 652.03 KN.m

Donc : la section est partiellement comprimée

#### **6.1Détermination des armatures à la flexion simple et à la flexion composée**

$$
\mu = \frac{M_a}{\sigma_b.b.d^2} \; ; \alpha = 1.25 \cdot \left(1 - \sqrt{1 - 2\mu}\right); \, \beta = (1 - 0.4 \, \alpha) \; ; \; A_f = \frac{M_a}{\sigma_s \cdot \beta.d} \; ; \; A = A_f - \frac{N}{100 \cdot \sigma_s}
$$

 $A_{cal} = 45.71 - \frac{2608090}{400 \times 240}$  $\frac{2000090}{100 \times 348} = -29.23$  Alors Acal=0.

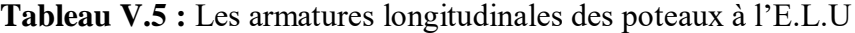

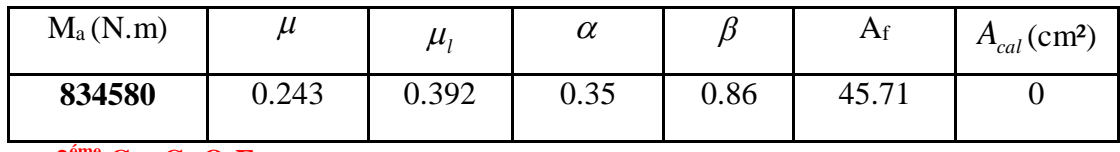

**2 éme Cas G+Q-Ex :**

#### **Les efforts sont :**

 $N_{corr} = 1425.21$  (KN) ;  $M_{max} = 173.25$  (KN.m)

$$
e_0 = \frac{M_{\text{max}}}{N_{\text{corr}}} = \frac{173.25}{1425.21} = 0.12
$$

 $e_1 = e_0 + e_a = 0.12 + 0.02 = 0.14$ m

 $e = e_1 + e_2 = 0.14 + 0.0086 = 0.15$ m

 $M_{\text{corregé}} = N \times e = 1425.21 \times 0.15 = 213.78 \text{KN} \cdot \text{m}$ 

- **Les efforts corrigés**
- $N_{corr} = 1425.21$  (KN) ;  $M_{corrigés} = 213.78$  (KN.m)
	- $A = (0.337 h 0.81 c')$ . b.h.  $\sigma_b \longrightarrow A = 1458903.06 N.m$
$\blacksquare$  B = N (d-c') - Mua

$$
M_{ua} = M_{corr} + N \left( d - \frac{h}{2} \right) = 213.78 + 1425.21 \times \left( 0.61 - \frac{0.65}{2} \right) = 619.96 \, \text{KN.m}
$$

B =1425.21 (0.61-0.04) – 619.96= 192.4 KN.m=192400N.m

Alors : A=1458903.06N.m > B= 192400 N.m

Donc : la section est partiellement comprimée.

$$
A_{cal} = 27.61 - \frac{1425210}{100 \times 400} = 8.02
$$
 Alors  $A_{cal} = 0$ .

**Tableau V.6 :** Les armatures longitudinales des poteaux à «  $G + Q_{\pm} E$  »

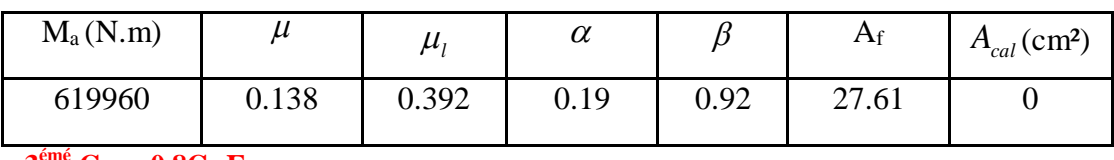

 **3 émé Cas : 0.8G+E :**

#### **Les efforts sont :**

Nmin =30.55 (KN); Mcorr =  $3.54$  (KN.m)

$$
e_0 = \frac{M_{COR}}{N_{\text{min}}} = \frac{3.54}{30.55} = 0.11
$$

 $e_1 = e_0 + e_a = 0.11 + 0.02 = 0.13$ m

 $e = e_1 + e_2 = 0.13 + 0.0086 = 0.14m$ 

Mcorregé =N×e=30.55 ×0.14=4.27KN.m

#### **Les efforts corrigés :**

Nmin =30.55 (KN); Mcorr = 4.27 (KN.m)

- \*  $A = 1458903.06N$ .m
- \*  $B = N (d-c') M_{ua}$

$$
M_{ua} = M_{corr} + N \left( d - \frac{h}{2} \right) = 4.27 + 30.55 \times \left( 0.61 - \frac{0.65}{2} \right) = 12.97 \, KN.m
$$

B = 30.55  $(0.61 - 0.04) - 12.97 = 4.44$ KN.m

Alors : A=1458903.06KN.m > B= 4.44KN.m

Donc : la section est partiellement comprimée

Acal =  $0.53 - \frac{30550}{400 \times 10}$  $\frac{30330}{100\times400}$  = -0.23 cm<sup>2</sup>

**Tableau .V.7** : Les armatures longitudinales des poteaux à «  $0.8G + E$  »

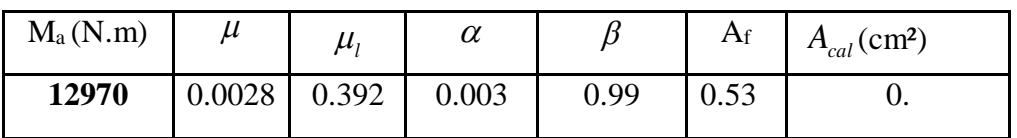

**6.2 :Vérification des sections :**

D'après **(RPA2003Art 7.4.2.1. P48)** on a le pourcentage minimal des armatures longitudinales.

Le RPA99/version 2003 exige une section minimale :  $A_{\text{s min}} = 0.8\%$  (b. h) (zone IIa).

A<sub>s min</sub>=0,8%(b. h)=0.008×65×65 = 33.8cm<sup>2</sup>

**6.3 :Condition de non fragilité :**

$$
A_{\min} = 0.23 \times b \times d \times \frac{f_{t28}}{f_e} = 4.787 \, \text{cm}^2 \, ; \, \mathbf{BAEL91} \, (\text{art A.4.2})
$$

**Tableau V.8**: Armatures longitudinales adoptée dans les poteaux

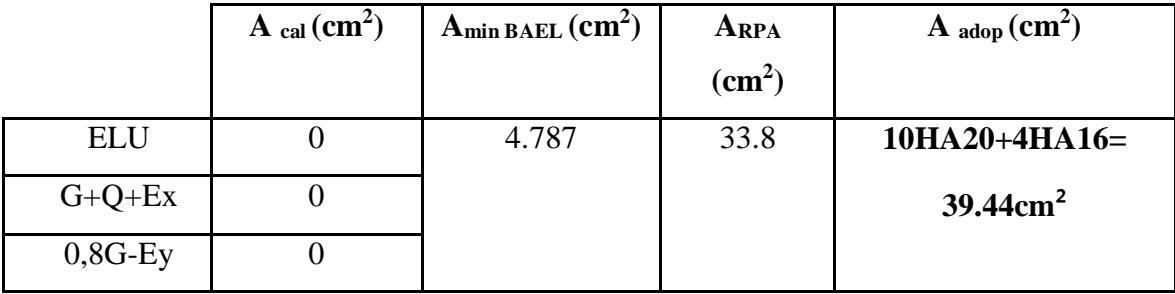

# **B)Calcul d'armature transversale:**

Selon **(RPA99 version 2003) ART 7.4.2.2** les armatures transversales des poteaux sont

Calculées à l'aide de la formule suivante :

$$
\frac{A_t}{S_t} = \frac{\rho_a V_u}{h \times f_e}
$$

Vu : est l'effort tranchant de calcul.

h : Hauteur totale de la section brute.

fe : Contrainte limite élastique des aciers transversaux (fe 400MPa).

ρa : Coefficient correcteur qui tient compte du mode fragile de la rupture par les efforts tranchants.

$$
\rho_a = 3.75 \quad \text{Si } \lambda_g \prec 5
$$

$$
\rho_a = 2.5 \quad \text{Si } \lambda_g \succ 5
$$

*g* : L'élancement géométrique du poteau

$$
\lambda_g = \left(\frac{L_f}{a}ou\frac{L_f}{b}\right)
$$

a et b : dimensions de la section droite du poteau dans la direction de déformation.

lf : longueur de flambement du poteau ( $l_f = 0.7$  L=0.7×3.23=2.26)

Dans notre cas

$$
\lambda_g = \left(\frac{2.26}{0.65}\right) = 3.48 \times 5 \longrightarrow \rho_a = 3.75
$$

t : c'est l'espacement des armatures transversales

#### **RPA99/ver2003 : [Art.7.4.2.2]**

La zone nodale :  $S_t \le \min(10\phi_1, 15cm)$ . en prend t =10 cm Art **7.4.2.2 RPA** 

La zone courante :  $S_t \leq 15 \phi_1$ 

 $\phi$ : Le diamètre minimal des armatures longitudinales

On prend :  $S_t = 10$  cm en zone nodale et  $S_t = 15$  cm dans la zone courante.

#### **Alors :**

# **Tableau V. 9** résultat des armatures transversale

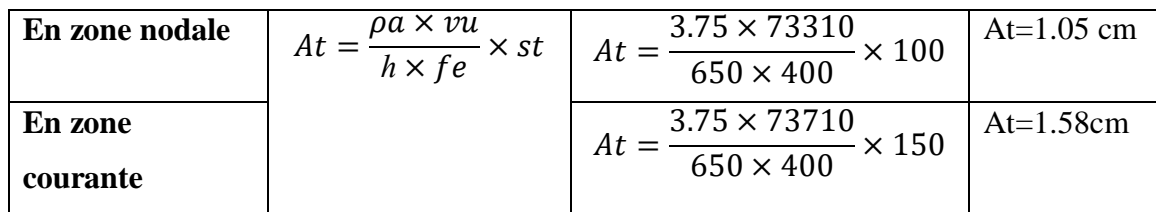

 $A_t = 2.70 \text{ cm}^2 \text{ soit : } (2 \text{ cadreHA10} + 2 \text{ cadre HA10})$ ;  $A_t = 1.57 \text{ cm}^2 = 4 \text{HA10} / A_t = 3.14 \text{ cm}^2$ 

#### **6.4 :Vérification des armatures minimales: RPA99version2003 (7.4.2.2)**

Soit la quantité d'armature minimale (Zone II)

$$
\frac{A_t}{S_t b} \% = \begin{cases} 0.3\% \Rightarrow Si\lambda_g \ge 5\\ 0.8\% \Rightarrow Si\lambda_g \le 3 \end{cases}
$$

Si  $3 \prec \lambda_{g} \prec 5$ : interpoler entre les valeurs limites précédentes

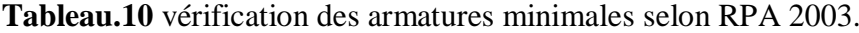

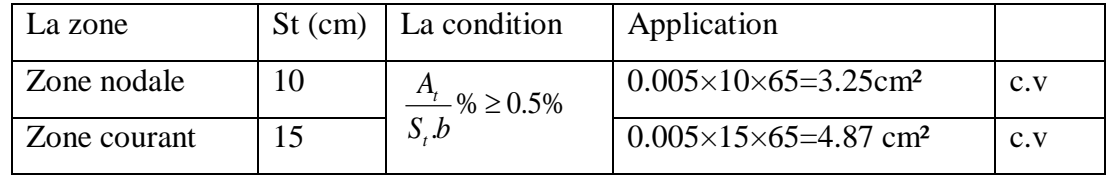

 $A_t = 4.87$  cm<sup>2</sup> soit : (8cadreHA5 +8cadre HA5) ;  $A_t = 2.51$ cm<sup>2</sup> = 16T5 /  $A_t = 5.02$ cm<sup>2</sup>

#### **BAEL91 : (Art A.8.1. 3) :**

1/ Le diamètre des armatures transversales :  $\phi_T \geq \frac{\varphi_T}{3}$ *L T*  $\phi$  $\phi_{T} \geq$ 

$$
\phi_T \ge \frac{\phi_L}{3} = \frac{20}{3} = 6.67 \, \text{mm}
$$

Le diamètre des armatures transversales :  $\phi_r \geq \frac{\psi_l}{3}$  $\phi_T \geq \frac{\phi_L}{2}$  ..... **Condition Vérifiée.** 

2/ leur espacement : St  $\leq$  min (15 $\phi$ <sub>l</sub> ; 40 cm ; a + 10 cm)

St ≤ min (30cm; 40 cm; 75 cm) ….. **Condition Vérifier.**

#### **6.5 :Vérification à L'ELS :**

Après avoir fait le calcul du ferraillage longitudinal des poteaux à l'ELU, il est nécessaire de faire une vérification à l'état limite de service.

- Les contraintes sont calculées à l'E LS sous les sollicitations de  $(N_{ser}$ ; Mser)
- La fissuration est considérée peu nuisible donc il faut vérifier les contraintes dans la section de l'acier.
- La contrainte du béton est limitée par :  $\sigma_{bc} = 0.6 f c_{28} = 15 MPa$
- La contrainte d'acier est limitée par : = 400 MPa

Les poteaux sont calculés en flexion composée

 $M_{corr} = 12.9KN.m$ ,  $N_{max} = 1906.47KN$ 

$$
e_0 = \frac{M_{ser}}{N_{ser}} = 0.0067 m \implies e_0 = 0.0067 m \iff \frac{h}{2} = 0.33 m
$$

La section est entièrement comprimée et il faut vérifier que  $\sigma_b \prec 0.6 f_{c28} = 15 MPa$ 

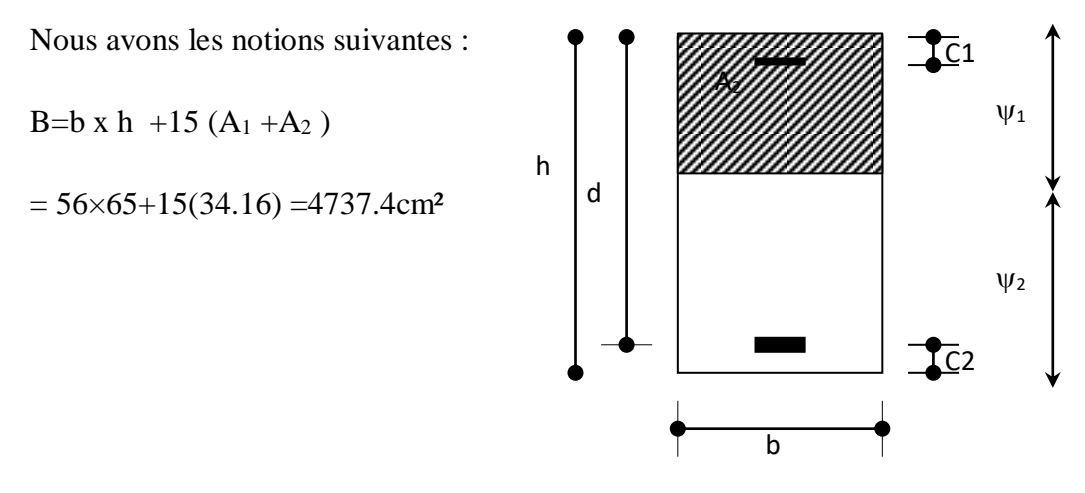

**Figure V. 2 :**section de poteau

$$
V_1 = \frac{1}{B_0} \left[ \frac{bh^2}{2} + 15(A_1c + A_2d) \right] = \frac{1}{4737.4} \left[ \frac{65 \times 65^2}{2} + 15(12.57 \times 4.71 + 25.45 \times 61) \right] = 33.95cm
$$

$$
v_2 = h - v_1 = 65 - 33.95 = 31.05
$$
cm

$$
I_{xx} = \frac{b}{3} \left(v_1^3 + v_2^3\right) + 15 \left(A_1 \times \left(v_1 - c_1\right)^2 + A_2 \times \left(v_2 - c_2\right)^2\right)
$$

$$
I_{xx} = \frac{65}{3} (33.95^3 + 31.05^3) + 15 \times (4.71 \times (4.71 - 4)^2 + 25.45 \times (31.05 - 4)^2) = 1839135.8 \text{cm}^4
$$

$$
K = \frac{M_G}{I_{xx}}
$$

 $M_G$ : Moment de flexion par rapport au centre de gravité de la section rendue homogène.

$$
K = \frac{3767}{1839135.8} = 0.002
$$

$$
\sigma_0 = \frac{N}{100 \times B_0} = \frac{1906.47 \times 10^3}{100 \times 4737.4} = 4.02 MPa
$$

 $\sigma_b = \sigma_0 + K \times v_1 = 4.02 + 0.002 \times 33.95 = 4.09 MPa$ 

# =4.09 MPa < 15 MPa **...........condition vérifiée**

Donc les armatures déterminées pour L' E.L.U de résistance conviennent. La fissuration est peu préjudiciable, alors la vérification de  $\sigma_s$  à L'E.L.S est :

$$
\sigma_s^1 = 15[\sigma_0 + K(\nu_1 - c')] = 15[4.02 + 0.002(33.95 - 4)] = 61.2MPa
$$
  

$$
\sigma_s^2 = 15[\sigma_0 - K(d - \nu_1)] = 15[4.02 - 0.002(61 - 33.95)] = 59.5MPa
$$
  

$$
\sigma_s^1 = 61.2MPa \le \overline{\sigma_s} = f_e 400 = 400MPa
$$
.............*CV*  

$$
\sigma_s^2 = 59.5MPa \le \overline{\sigma_s} = f_e 400 = 400MPa
$$
.............*CV*

#### **6.6 :Vérification du poteau à l'effort tranchant : BAEL91 (A.5.1.212)**

On prend l'effort tranchant max et on généralise la section d'armatures pour tous les poteaux. La combinaison  $(G + Q \pm E)$  donne l'effort tranchant max :

V max=1425.21KN

## **6.7 :Vérification de la contrainte de cisaillement :**

$$
\tau = \frac{v}{b.d} = \frac{1425210}{650 \times 610} = 3.59 MPa
$$

Type de fissuration est peu préjudiciable.

$$
\overline{\tau} = \min\left(0.2 \frac{fc_{28}}{\gamma_b}; 5MPa\right) = 3.33 MPa
$$

 $\tau = 3.59MPa \prec \tau = 3.33MPa \rightarrow$  Condition non vérifié.

**Dans ce cas on applique la condition de l'article** A.5.1.23BAEL

$$
\frac{At}{b0 \times st} > \frac{\delta s \times (zu - 0.3ftj)}{0.9 \times fe}
$$

$$
\frac{4.78}{650 \times 15} > \frac{1 \times (3.59 - 0.3 \times 2.1)}{0.9 \times 400}
$$

4.9>0.008 ….**condition vérifié.**

• **Selon le RPA99 :** (article 
$$
7.4.3.2
$$
)

$$
\tau_{_{bu}} \leq \overline{\tau_{_{bu}}}
$$

 $\overline{\tau}_{bu} = \rho_d * f_{c28}$ ;  $\tau_u = \frac{\overline{\tau}_{bu}}{b_0 d}$ *V*  $\boldsymbol{b}_0$  $\tau_u = \frac{1}{1}$  Contrainte de cisaillement.

$$
Avec: \rho_d = \begin{cases} 0.075 \dots 0.5 i \lambda_g \ge 5 \\ 0.04 \dots 0.5 i \lambda_g < 5 \end{cases}
$$

$$
\rho_a = 2.5 \quad \text{Si } \lambda_g > 5
$$

$$
\tau_{bu} = 0.075 \times 25 = 1.88 MPa \times \overline{\tau_{bu}} = 3.33 MPa
$$

**Tableau. V.11**. Armatures des Poteaux

|                                 | $A^{RPA}$<br>min          | $Nmbr$ des barres | $\mathbf{A}_{\text{adapté}}(\text{cm}^2)$ |  |
|---------------------------------|---------------------------|-------------------|-------------------------------------------|--|
| $_{\text{poteau}}(\text{cm}^2)$ | $\rm \left( cm^2 \right)$ |                   |                                           |  |
| $65\times 65$                   | 33.8                      | 6HA20+6HA20       | 37.7cm                                    |  |

**6.8 : Schéma de ferraillage des poteaux :**

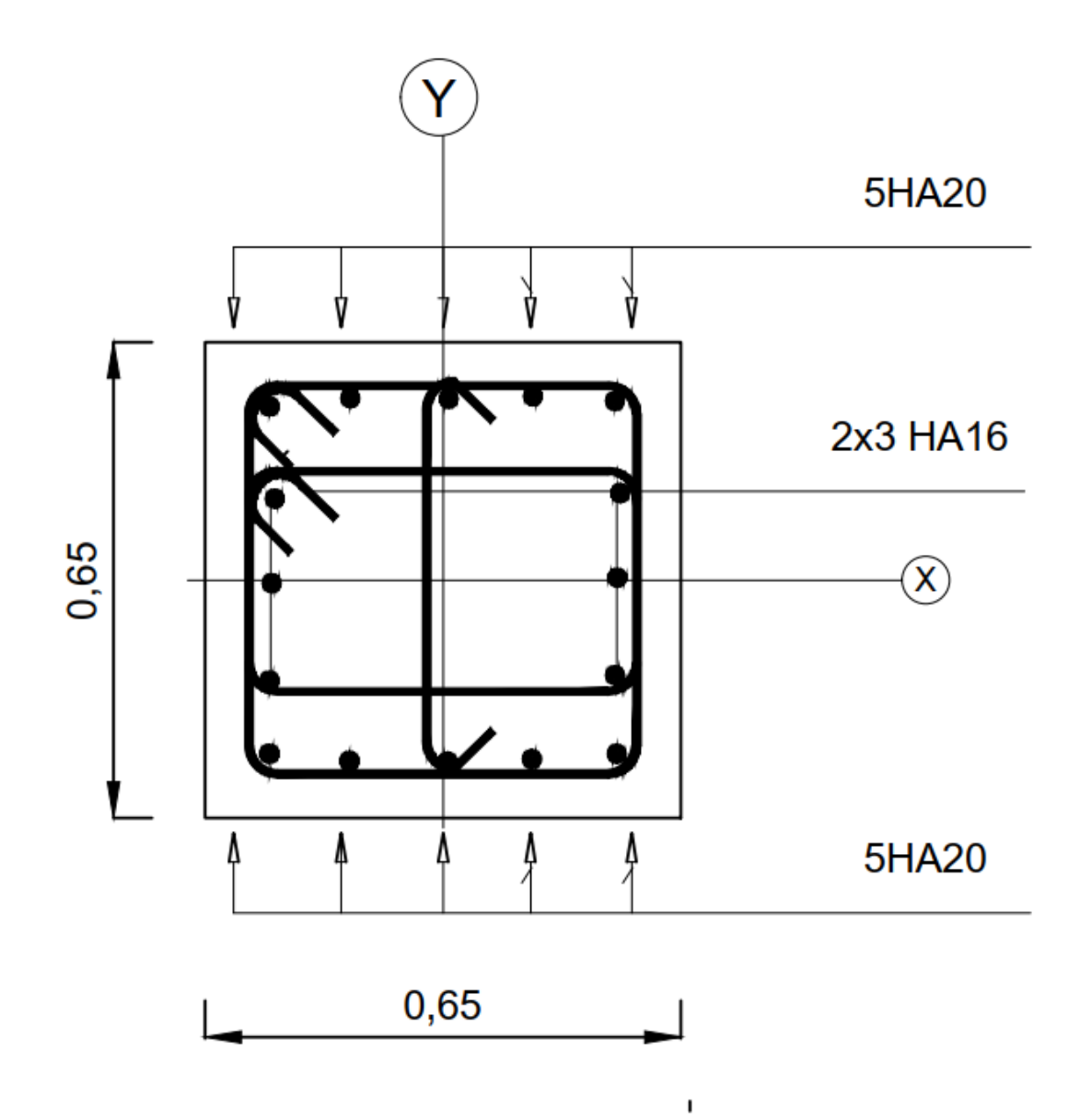

 **Figure V. 3:** coupe de ferraillage du poteau (65×65).

# **V.3. Études des poutres :**

Les poutres sont des éléments structuraux qui transmettent les efforts de plancher vert les poteaux. Elles sont sollicitées à la flexion simple. Le ferraillage est calculé à l'état limité ultime sous l'effet du moment le plus défavorable suivant les recommandations de le RPA 99/version 2003

## **3.1. Combinaison de calcul :**

Après la détermination des sollicitations M et T, on procède au ferraillage avec les combinaisons les plus défavorables à savoir

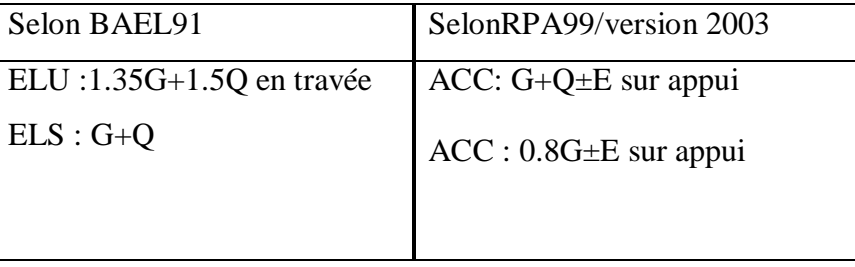

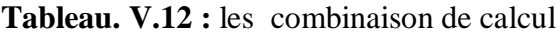

## **3.2. Les armatures longitudinales :**

Recommandation du L'RPA99 (version 2003)**article 7.5.2.1**:

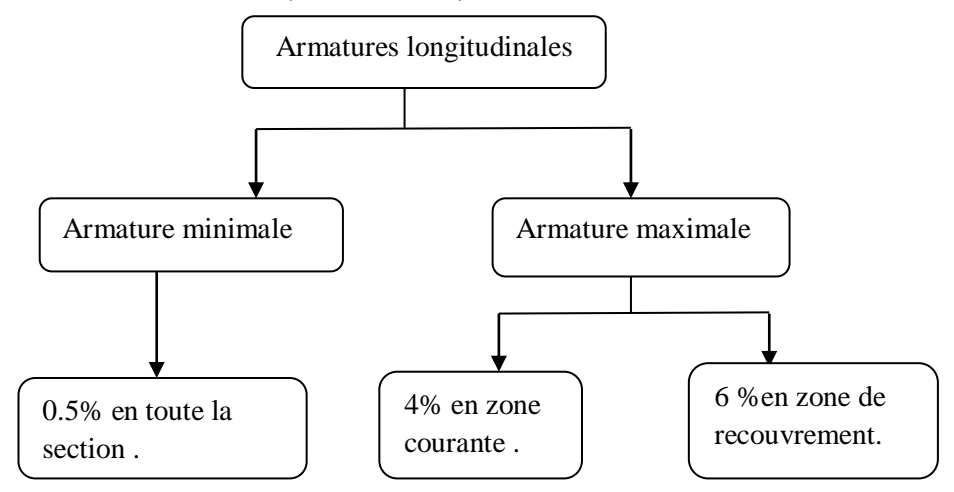

 **Figure.V.4**schéma des armatures longitudinale selon RPA2003

Avec **B** : Section de la poutre.

La longueur de recouvrement est de : 40Ø en zone IIa.

#### **3.3. Les armatures transversales :**

La quantité d'armatures transversales minimales est donnée par :

 $A_{\text{tmin}} = 0.003 \times S \times b$ 

Avec  $\begin{bmatrix} \mathbf{b} \\ \mathbf{b} \end{bmatrix}$  Largeur de la section

**S** : L'espacement des armatures transversales.

- L'espacement maximal entre les armatures transversales est déterminé comme suit :
	- a) Dans la zone nodale et en travée, si les armatures comprimées sont nécessaires, le RPA exige un minimum de « h/4, 12ф » ;
	- b) En dehors de la zone nodale l'espacement doit être de «  $s \leq h/2$  ».

**Règlement BAEL91 :**

La section minimale des armatures longitudinales en flexion simple est :

$$
A_{\min} = 0.23 \times \frac{f_{t28}}{fe} \times b \times d \Rightarrow
$$
 Pour les armatures tendues.

#### **3. 4.Sollicitation du calcul :**

A l'aide du fichier des résultats donné par le logiciel "Robot", on obtient les résultats suivants:

**Tableau V.13:** Tableau récapitulatif des résultats obtenus par le logiciel "Robot".

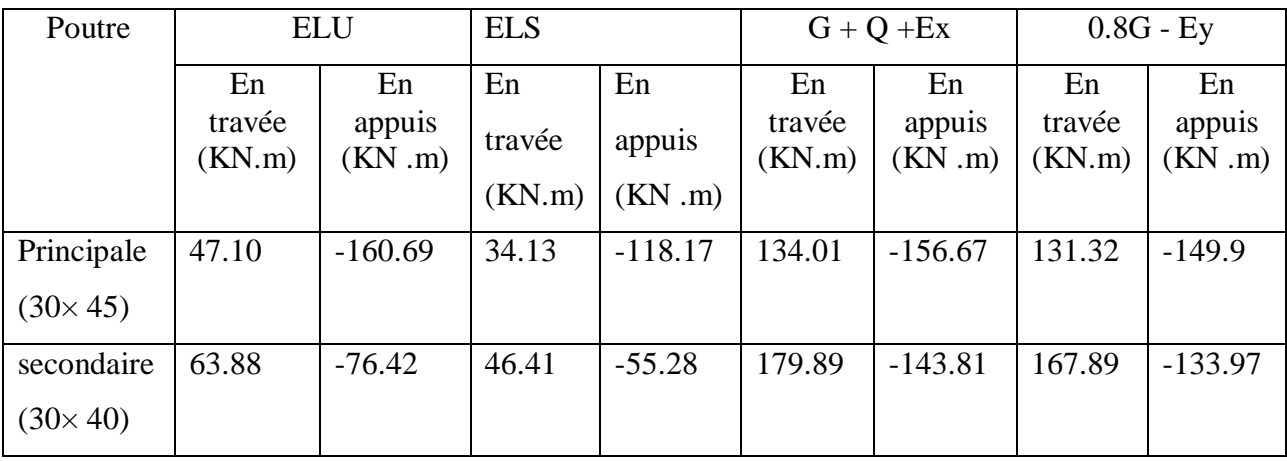

A. Poutre principal

**A.1 :Armatures Longitudinales :**

 $b = 30cm$ ,  $h = 45cm$ ,  $d = 42 cm$ 

# **En Travée**

$$
\triangleright G + Q + Ex:
$$

$$
\mu = \frac{M_{\text{max}}}{\sigma_b b d^2} \; ; \alpha = 1.25 \left( 1 - \sqrt{1 - 2\mu} \right); \; \beta = (1 - 0.4 \, \alpha) \; ; A_1 = \frac{M_{\text{max}}}{\sigma_s \cdot \beta \cdot d}
$$

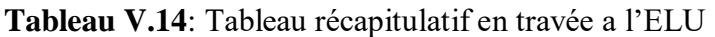

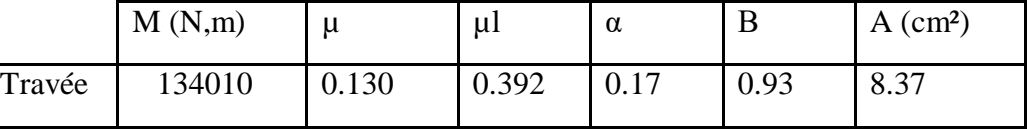

# **En Appuis**

**ELU :**

**Tableau V.15:** Tableau récapitulatif en appuis a l'ELU

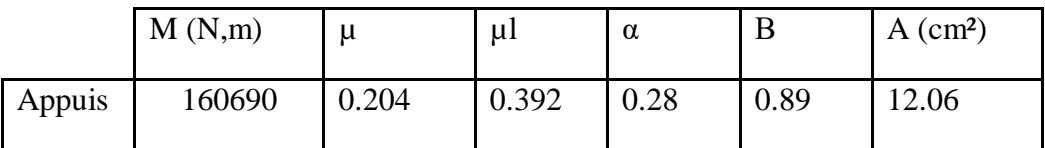

## **A.2 :Vérifications nécessaires pour les poutres :**

## **BAEL91 :**

• Condition de non fragilité (art A.4.2) :

$$
A^{BALL} \ge 0.23 \times b \times d \times \frac{f_{t28}}{f_e}
$$

$$
A > \frac{0.23 \times 30 \times 43 \times 2.1}{400} = 1.56
$$
cm<sup>2</sup>

Le pourcentage minimal d'armature **(art B.6.4) :**

\* 
$$
A_{\min}^{RPA} = 0.1\% b \times h
$$

 $A_{\text{min}}^{\text{RPA}} = 0.001 \times 30 \times 45 = 1.35 \text{cm}^2 \dots$  .......pour la poutre principale

## **RPA99/version 2003 :**

Pourcentage d'acier exigé par le **RPA99/version 2003 :**

 Le pourcentage total minimum des aciers longitudinaux sur toute la section de la poutre :

D'après le RPA est 0,5% en tout section :

 $A_{\min}^{RPa}$  =0.005×h×b=0,005×45×30= 6.75 cm<sup>2</sup>

Le pourcentage total maximum des aciers longitudinaux est :

4 % en zone courante.

6 % en zone de recouvrement**.**

 $4\% \times b \times h = 0.04 \times 30 \times 45 = 54 \text{ cm}^2$ ……….. en zone courante

 $6\% \times b \times h = 0.06 \times 30 \times 45 = 81$  *cm*<sup>2</sup> ................en zone de recouvrement

**Tableau Récapitulatif :**

**Tableau. V.16:** Tableau récapitulatif poutre principale.

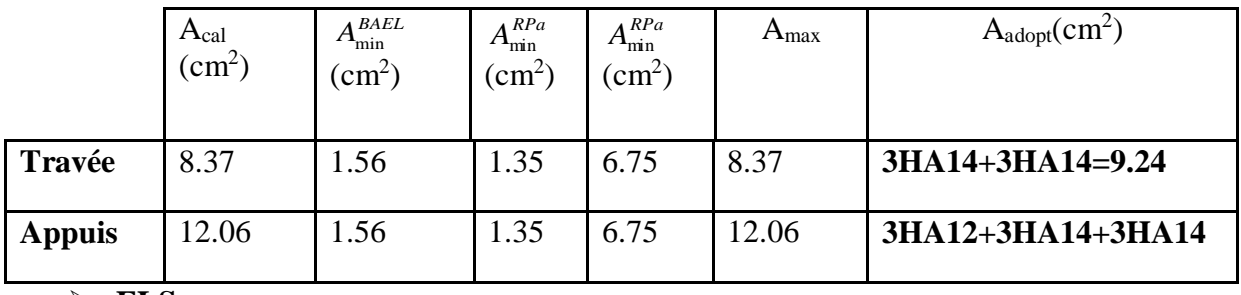

 $\triangleright$  **ELS**:

- La fissuration est peu nuisible, donc il n'ya aucune vérification concernant  $\sigma_{s}$ .

- Pour le béton : section rectangulaire + flexion simple + acier type FeE400, donc la vérification de la contrainte max du béton n'est pas nécessaire si l'inégalité suivante est

$$
\text{vérifier}: \alpha \le \overline{\alpha} = \frac{\gamma - 1}{2} + \frac{f_{c28}}{100} \qquad , \ \gamma = \frac{M_u}{M_{ser}}
$$

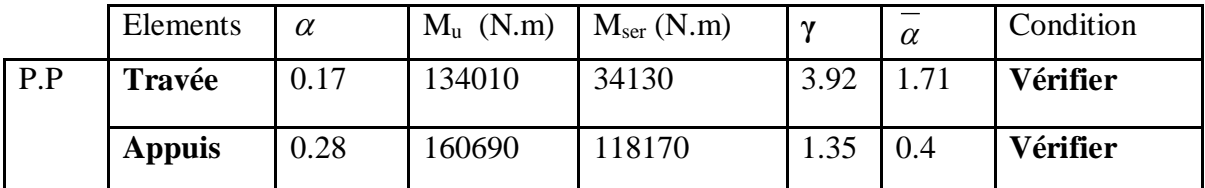

**Tableau .V.17 :** Vérification de la contrainte max du béton

# **A.3 :Vérification de la flèche : BAEL91 (art B.6.5.1)**

On peut admettre qu'il n'est pas nécessaire de calculer la flèche si les conditions suivantes sont vérifiées, et on fera le calcul sur la travée la plus chargée.

 $M_{max}^t = 34.13$  KN.m

$$
\frac{h}{L} \ge \frac{1}{16} \Rightarrow \frac{h}{L} = \frac{0.45}{4.8} = 0.09 \ge \frac{1}{16} = 0.0625 \rightarrow \dots \dots \dots \dots CV
$$

$$
\frac{h}{L} \ge \frac{M_t}{10M_0} \Rightarrow \frac{h}{L} = \frac{0.45}{4.8} = 0.09 \ge \frac{0.85M_0}{10M_0} = 0.085 \rightarrow \dots \dots \dots \dots CV
$$

$$
\frac{1}{L} \ge \frac{1}{10M_0} \Rightarrow \frac{1}{L} = \frac{3.37}{4.8} = 0.09 \ge \frac{3.37}{10M_0} = 0.085 \rightarrow \dots \dots \dots \dots CV
$$
  
\n4.2  $\ge \frac{A}{b \times d} \Rightarrow \frac{8.37}{30 \times 42} = 0.0066 \le \frac{4.2}{400} = 0.0105 \rightarrow \dots \dots \dots \dots CV$   
\nLes conditions précédentes sont vérifiées donc le calcul de flèche  
\nA.4 :Armatures transversales :  
\nChoix de  $\Phi_T$ :  
\n $\Phi_T \le \min \left( \frac{h}{35}, 0 \text{L}, \frac{h}{10} \right) = \min \left( \frac{50}{35}, 1.2, \frac{30}{10} \right) = 1.2 \text{ cm}$   
\nSoit : 1 = 10 mm  
\nDonc, on opte pour At = 4T10 = 3.14 cm<sup>2</sup>  
\nSoit : 1 cadre + 1 étrier de T10 pour toutes les pottres  
\nA.5 :Calcul des espacements des armatures transversales:  
\nSt  $\lt$  min (St1, St2) avec :  
\n $\bullet$  D'après BAEL 91 (art A.5.1, 22):  
\nSt  $\le \min (0.9 \text{ d } ; 40 \text{ cm}) = 37.8 \text{ cm}$   
\n $S_i \le \frac{A_i \cdot f_e}{0, 4b_0} \rightarrow S_i \le 27.9 \text{ cm}$   
\n $\bullet$  D'après RPA 99 (art 7.5.2, 2):  
\n $\bullet$  La Zone nodale :  
\nSt  $\le \min (h / 4 ; 12 \cancelcirc \text{m}^{\text{min}}) = 11.25 \text{ cm}$   
\nSoit : St= 10 cm  
\n $\bullet$  La Zone courante :  
\nSt  $\le h / 2 = 22.5 \text{ cm}$   
\nSoit : St= 15 cm  
\nOn prend: S $\le \min (S_{t} B A E L, S_{tRFA})$   
\n- Dans la Zone noda : S<sub>t</sub> = 15 cm  
\nAvec : L' = 2h

Les conditions précédentes sont vérifiées donc le calcul de flèche n'est pas nécessaire.

#### **A.4 :Armatures transversales :**

Choix de  $\varnothing_T$ :

$$
\emptyset_T \le \min\left(\frac{h}{35}, \emptyset L, \frac{b}{10}\right) = \min\left(\frac{50}{35}, 1.2, \frac{30}{10}\right) = 1.2 \text{cm}
$$

Soit : $t = 10$  mm

Donc, on opte pour  $At = 4T10 = 3.14 \text{cm}^2$ 

#### **Soit : 1cadre + 1 étrier de T10 pour toutes les poutres**

#### **A.5 :Calcul des espacements des armatures transversales**:

 $St < min (St1, St2)$  avec :

#### **D'après BAEL 91 (art A.5.1, 22):**

 $St \leq min (0.9 d ; 40 cm) = 37.8 cm$ 

$$
S_t \leq \frac{A_t \cdot f_e}{0, 4.b_0} \rightarrow S_t \leq 27.9 \text{cm}
$$

**D'après RPA 99 (art 7.5.2, 2) :**

#### **La Zone nodale :**

 $St \leq min (h / 4 ; 12 \mathcal{O}^{min}) = 11.25cm$ 

Soit :  $St = 10$  cm

#### **La Zone courante :**

$$
St \le h / 2 = 22.5 \text{ cm}
$$

Soit :  $St = 15$  cm

On prend:  $S_t \leq min (S_t_{BAEL}, S_{tRPA})$ 

- Dans la Zone nodale : $S_t = 10$  cm
- Dans la Zone courante :  $S_t = 15$  cm

Avec :  $L' = 2h = 90$  cm (longueur de la zone nodale).

#### **A.6 :Vérification des sections d'armatures transversales :**

D'après **RPA 99 :** 

 $A_t$  ≥ 0,003.S<sub>t</sub>.b = 0.003 × 10 × 30 = 0.90cm<sup>2</sup>→ en zone nodale

 $A_t$  ≥ 0,003.S<sub>t</sub> b =0.003 × 15 × 30= 1.35 cm<sup>2</sup>→ en dehors de la zone nodale

Donc on prend :

 $3H A10$  avec  $At = 1,51$ cm<sup>2</sup>  $\geq$  A<sub>tmin</sub> = 0.90cm<sup>2</sup> dans la zone nodale

4HA10 avec At = 3.14 cm<sup>2</sup>  $\geq$  A<sub>tmin</sub> = 1.35cm<sup>2</sup> en dehors de la zone nodale.

#### **A.7 :Vérification de l'effort tranchant :**

 $V_u^{max} = 167.30 \, KN.m$ 

$$
\tau_{\rm u}^{\rm max} = \frac{167300}{300 \times 420} = 1.32 \text{Mpa} < \text{Min } \{3.33; 5\} \dots \text{cv}
$$

On étude avec fissuration peu préjudiciable. : $\overline{\tau_u}$  =min (0.2.fc28/ $\gamma_b$ ; 5Mpa)

$$
\tau_u = 1.32 MPa \quad \text{if } \overline{\tau_u} = 3.33 MPa \text{ (c.v)}.
$$

B. Poutre secondaire

#### **B.1 :Armatures Longitudinales :**

 $b = 30cm$ ,  $h = 40cm$ ,  $d = 0.9h = 36 cm$ 

**En Travée**

 $\triangleright$  G+O+E

$$
\mu = \frac{M_{\text{max}}}{\sigma_b \, b \, d^2} \; ; \alpha = 1.25 \left( 1 - \sqrt{1 - 2\mu} \right); \; \beta = (1 - 0.4 \, \alpha) \; ; A_1 = \frac{M_{\text{max}}}{\sigma_s \cdot \beta \cdot d}
$$

#### **Tableau V.18 :** Tableau récapitulatif en Travée a G+Q+E

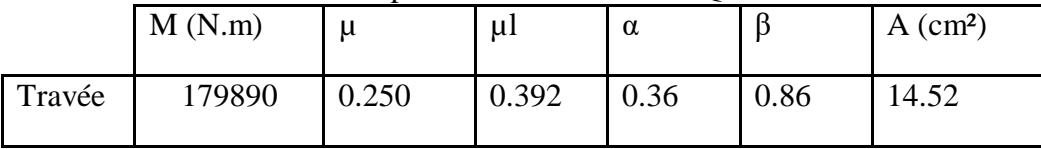

- **En Appuis :**
- **Accidentelle : G+Q+E :**

## **Tableau V.19 :** Tableau récapitulatif en appuis a G+Q+E

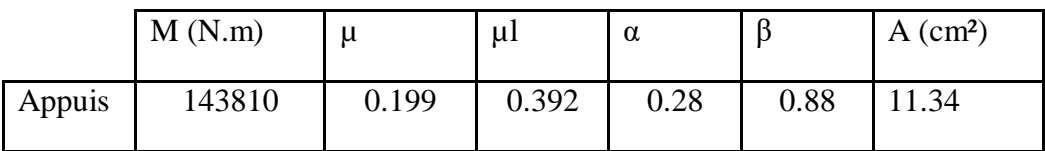

## **B.2 :Vérifications nécessaires pour les poutres :**

**BAEL :**

**Condition de non fragilité : (art A.4.2)** :

$$
A^{BALL} \ge 0.23 \times b \times d \times \frac{f_{128}}{f_e}
$$

$$
A > \frac{0.23 \times 30 \times 36 \times 2.1}{400} = 1.30 \text{ cm}^2
$$

**Le pourcentage minimal d'armature : (art B.6.4) :**

\* 
$$
A_{\min}^{RPA} = 0.1\% b \times h
$$

 $A_{\text{min}}^{\text{RPA}} = 0.001 \times 30 \times 40 = 1.2 \text{cm}^2$  .......pour la poutre secondaire

## **RPA99/version 2003 :**

Pourcentage d'acier exigé par le **RPA99/version 2003 :**

 Le pourcentage total minimum des aciers longitudinaux sur toute la section de la poutre :

D'après le RPA est 0,5% en tout section :

 $A_{\text{min}}^{RPa}$  =0.005×h×b=0,005×40×30= 6cm<sup>2</sup>

- Le pourcentage total maximum des aciers longitudinaux est :
	- 5 % en zone courante.
	- 6 % en zone de recouvrement**.**

 $4\% \times b \times h = 0.04 \times 30 \times 40 = 48 \, \text{cm}^2 \dots$  en zone courante.

 $6\% \times b \times h = 0.06 \times 30 \times 40 = 72$  *cm*<sup>2</sup> ................en zone de recouvrement.

**Tableau Récapitulatif :**

|               | Acal<br>$\text{cm}^2$ ) | A BAEL<br>$A_{\min}$<br>$\text{cm}^2$ ) | RPa<br>$A_{\min}$<br>$\rm (cm^2)$ | <b>RPa</b><br>$A_{\min}$<br>$\rm (cm^2)$ | $A_{\text{max}}$ | $A_{\text{adopt}}(cm^2)$ |
|---------------|-------------------------|-----------------------------------------|-----------------------------------|------------------------------------------|------------------|--------------------------|
| Travée        | 14.52                   | 1.30                                    | 1.20                              | 6                                        | 13.55            | 3HA14+3HA14+3HA16        |
| <b>Appuis</b> | 11.34                   | 1.30                                    | 1.20                              | 6                                        | 11.34            | 3HA14+3HA14+3HA14        |

**Tableau. V.20 :.**Tableau Récapitulatif poutre secondaire

# $\triangleright$  **ELS**:

.

- La fissuration est peu nuisible, donc il n'ya aucune vérification concernant  $\sigma_s$ .

- Pour le béton : section rectangulaire + flexion simple + acier type FeE400, donc la vérification de la contrainte max du béton n'est pas nécessaire si l'inégalité suivante est

vérifier :  $\alpha \leq \overline{\alpha} = \frac{y}{2}$  $\frac{\gamma-1}{2} + \frac{f_{c28}}{100}$  $\frac{f_{c28}}{f_{c28}}$ ,  $\gamma =$ *s er M M*

 **Tableau V.21** :vérification de la contrainte max du béton

|     | Elements | $\alpha$ | $M_u$ (kn.m) | $M_{ser}$ (kn.m) | $\gamma$         | $\alpha$ | Condition       |
|-----|----------|----------|--------------|------------------|------------------|----------|-----------------|
| P.S | Travée   | 0.36     | 179.89       | 46.41            | 3.87             | .68      | Vérifier        |
|     | Appuis   | 0.28     | 143.8        | 55.28            | $\bigcap$<br>2.6 | 1.05     | <b>Vérifier</b> |

# **B.3 :Vérification de la flèche : BAEL91 (art B.6.5.1)**

On peut admettre qu'il n'est pas nécessaire de calculer la flèche si les conditions suivantes sont vérifiées, et on fera le calcul sur le travée le plus chargée.

 $M^t$ <sub>max</sub> = 321.96K n.m

 *CV L h L*  $\frac{h}{\tau} \ge \frac{1}{\tau} \Rightarrow \frac{h}{\tau} = \frac{0.40}{1.0} = 0.08 \ge \frac{1}{1.5} = 0.0625 \rightarrow \dots$ 16  $0.08 \ge \frac{1}{1}$ 4.8 0.40 16  $\ge \frac{1}{1}$   $\Rightarrow \frac{h}{1} = \frac{0.40}{1.0} = 0.08 \ge \frac{1}{1.0} = 0.0625 \rightarrow$ 

 *CV b d f A b d A f e e* 0.0105 ............... 400 4.2 0.0100 30 36 4.2 11.50 . 4.2 *CV M M M M L h <sup>t</sup>* 0.085 ............... 10 0.85 0.08 10 <sup>0</sup> 0 0 

Les conditions précédentes sont vérifiées donc le calcul de flèche n'est pas nécessaire.

## **B.4 :Armatures transversales :**

Choix de  $\phi$ <sub>r</sub>:

$$
\emptyset_T \le \min\left(\frac{h}{35}, \emptyset_L, \frac{b}{10}\right) = \min\left(\frac{40}{35}, 1.2, \frac{30}{10}\right) = 1.2
$$
cm

Soit :  $\phi t = 10$  mm

Donc, on opte pour  $At = 4T10 = 3.14 \text{cm}^2$ 

Soit : 1cadre + 1 étrier de T10 pour toutes les poutres

#### **B.5 :Calcul des espacements des armatures transversales**:

 $St < min(St1, St2)$  avec:

**٭ D'après BAEL 91 (art A.5.1, 22):** 

 $St \leq min (0.9 d ; 40 cm) = 36.9 cm$ 

$$
S_t \leq \frac{A_t \cdot f_e}{0, 4.b_0} \rightarrow S_t \leq 451.67 \text{cm}
$$

**D'après RPA 99 (art 7.5.2, 2) :**

**La Zone nodale :**

St  $\leq$  min (h / 4 ; 12  $\varnothing$ <sup>min</sup>) = 10 cm

Soit:  $St = 10$  cm

#### **La Zone courante :**

 $St \leq h / 2 = 20$ cm

$$
Soit : St = 15 cm
$$

On prend:  $S_t \leq min (S_t_{BAEL}, S_{tRPA})$ 

- Dans la Zone nodale : $S_t = 10$  cm
- Dans la Zone courante :  $S_t = 15$  cm

Avec :  $L' = 2h = 80$  cm (longueur de la zone nodale).

#### **B.6 :Vérification des sections d'armatures transversales :**

#### D'après **RPA 99 :**

 $A_t$  ≥ 0,003.S<sub>t</sub>.b = 0.003 × 10 × 30 = 0.90cm<sup>2</sup>→ en zone nodale

 $A_t$  ≥ 0,003.S<sub>t</sub> b =0.003 × 15 × 30= 1.35 cm<sup>2</sup>→ en dehors de la zone nodale

Donc on prend :

3HA8 avec At =  $1,51 \text{cm}^2 \geq$  A<sub>tmin</sub> = 0.90cm<sup>2</sup> dans la zone nodale

4HA8 avec At = 2,01cm<sup>2</sup>  $\geq$  A<sub>tmin</sub> = 1.35cm<sup>2</sup> en dehors de la zone nodale.

## **3.5 :Vérification de l'effort tranchant :**

 $V_u^{\text{max}} = 321.96 \text{ KN}$ . m

 $\tau_{\rm u}^{\rm max} = \frac{321960}{300 \times 360}$  $\frac{321960}{300 \times 360} = 2.96 \text{Mpa} < \text{Min } \{3.33 \}; 5 \} \dots \text{cv}$ 

On étude avec fissuration peu préjudiciable. : $\overline{\tau_u}$  =min (0.2.fc28/ $\gamma_b$ =3.33; 5Mpa)

 $\tau_u = 1.80 \text{MPa } \leq \bar{\tau_u} = 3.33 \text{MPa } (\text{c.v})$ 

#### **3.6 :Les résultats sont résumés dans les tableaux suivants :**

 **Tableau .V.22** Les résultats des ferraillages des poutres

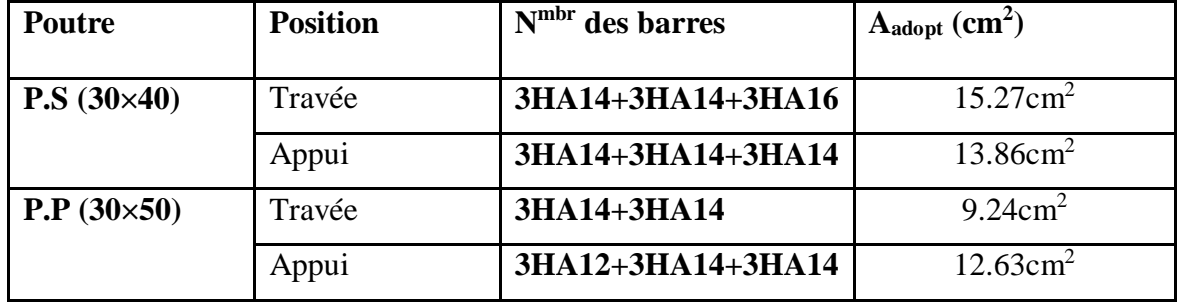

COUPE APPUI

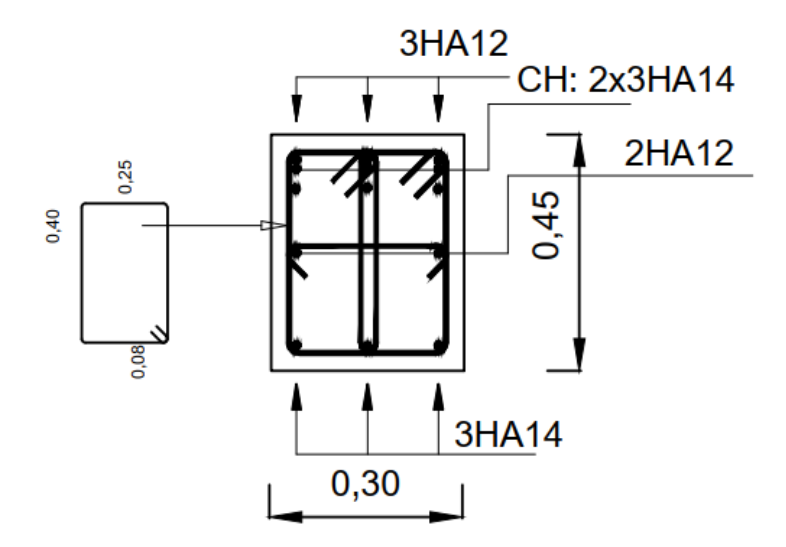

 **Figure. V.5:** Ferraillage des poutres principales sur appuis..

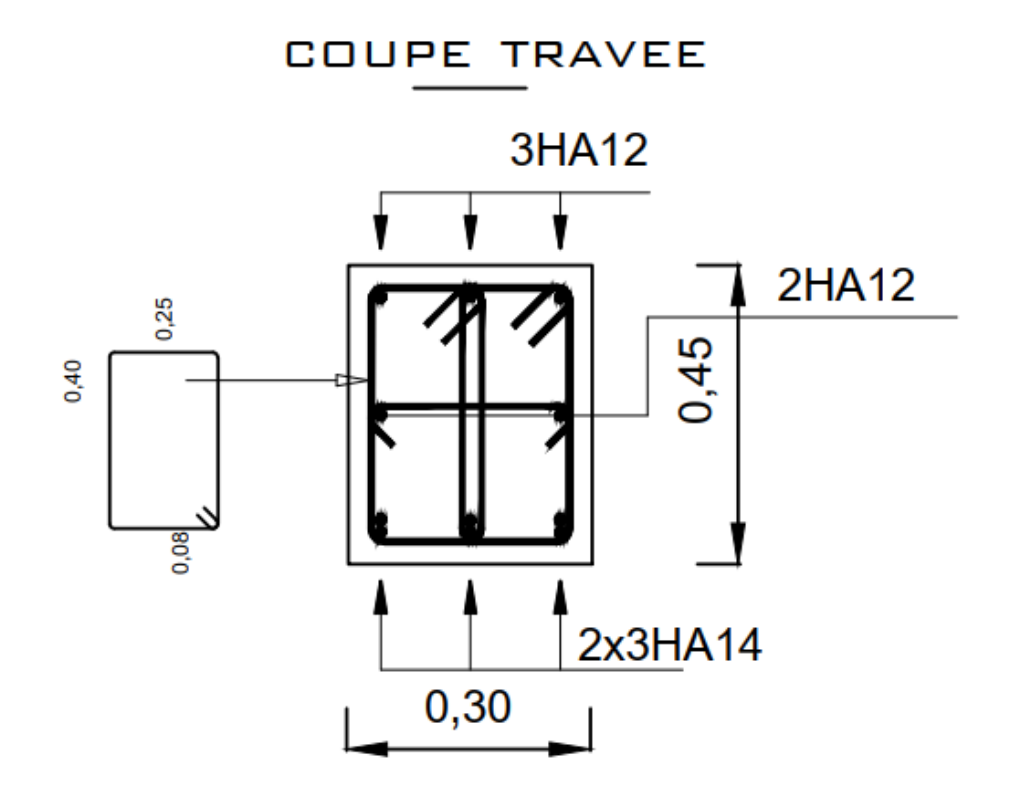

Figure. V.6: Ferraillage des poutres principales en travées.

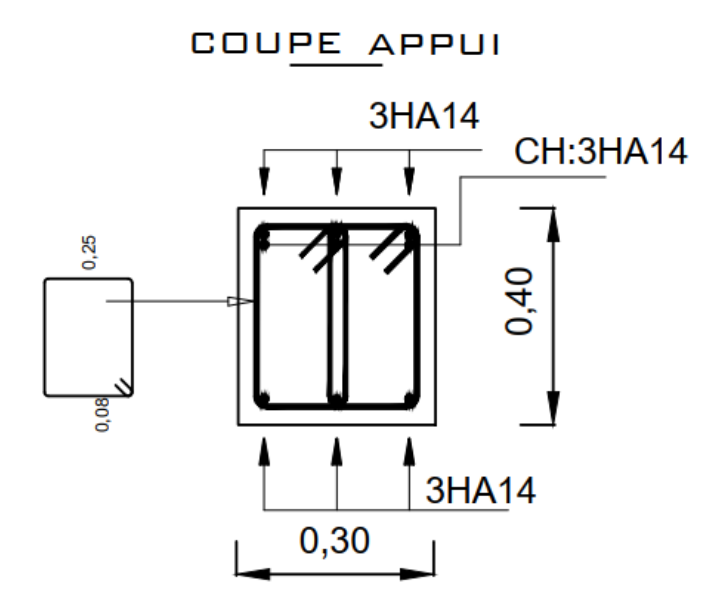

**Figure. V.7**: Ferraillage de la poutre secondaire sur appuis

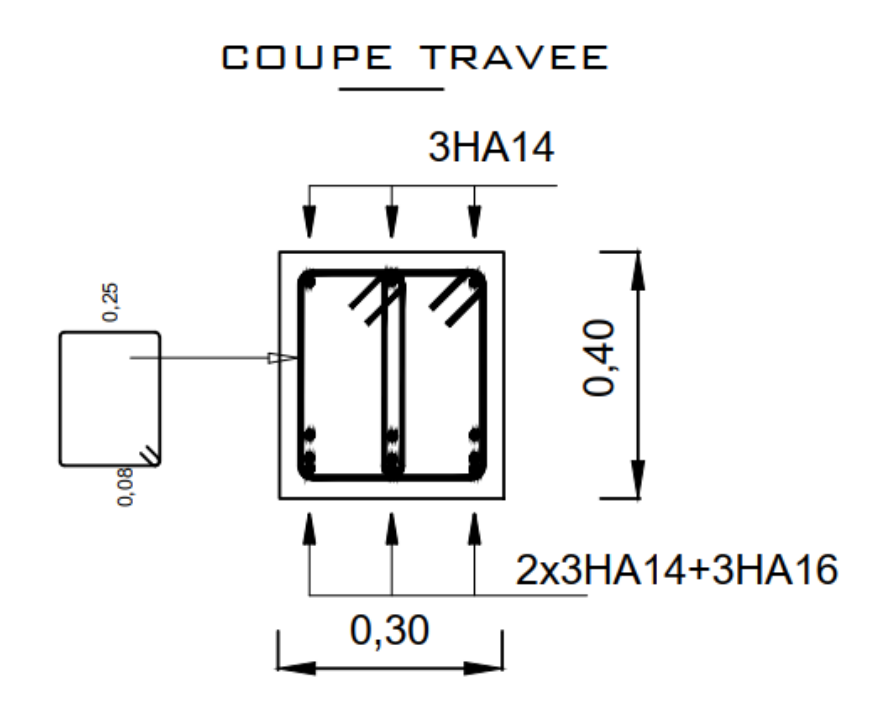

 **Figure V.8** :Ferraillage des poutres secondaire en travée

# **V.4. Étude des voiles : 4.1 : Introduction :**

 Le **RPA/99/version 2003 (3.4.A.1.a),** exige de mettre des voiles à chaque structure en béton armé dépassant quatre niveaux ou 14m de hauteur dans la zone ІІa ou zone de moyenne sismicité (cas de wilaya ou le projet en question sera implanté).

 Les voiles sont considérés comme des consoles encastrées à leur base, leurs modes de rupture sont:

- Rupture par flexion.
- Rupture en flexion par effort tranchant.
- Rupture par écrasement ou traction du béton.

 D'où, les voiles seront calculés en flexion composée avec effort tranchant, avec les sollicitations issues des combinaisons suivantes :

 $\bullet$  1.35G+1.5O

- $G+Q\pm E$
- $0.8G \pm E$

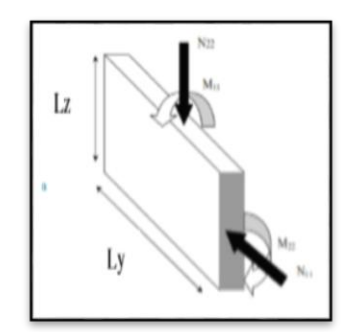

Figure. V.9: les sollicitations de calcul d'un voile.

#### **4.2 :Vérification spécifique sous sollicitations normales :**

 Le calcul de ferraillage doit être mené d'une vérification prescrite par le [RPA 2003], dans le but d'éviter ou de limiter le risque de rupture fragile sous sollicitation d'ensemble dues au séisme. L'effort normal de compression est limité par la condition suivante :

$$
V = \frac{Nd}{Bc \times fcj} \le 0.30
$$

Ou :

: désigne l'effort normal de calcul s'exerçant sur une section de béton.

: est l'aire (section brute) de cette dernière

fcj: est la résistance caractéristique du béton

$$
V = \frac{Nd}{Bc \times fcj} \le 0.30 = \frac{711.30 \times 10^3}{200 \times 1000 \times 25} = 0.14 \le 0.30 \to \dots \dots \dots \dots CV
$$

## **4.3. Recommandation du RPA :**

## **.43.1.Armatures verticales : Article 7.7.4.1 p61**

 Les armatures verticales sont destinées à reprendre les efforts de flexion. Elles sont disposées en deux nappes parallèles aux faces de voiles. Elles doivent respecter les prescriptions suivantes :

**a.** L'effort de traction doit être pris en totalité par les armatures verticales et horizontales de la zone tendue, tel que : A  $_{min} = 0.20 % \times L_t \times e$ 

L<sub>t</sub>: longueur de la zone tendue. ; e : épaisseur du voile

- **b.** Les barres verticales des zones extrêmes doivent être ligaturées avec des cadres horizontaux, dont l'espacement St < e (e : épaisseur du voile).
- **c.** A chaque extrémité du voile, l'espacement des barres doit être réduit de moitié sur (l/10) de la largeur du voile.
- **d.** Les barres du dernier niveau doivent être munies des crochets à la partie supérieure

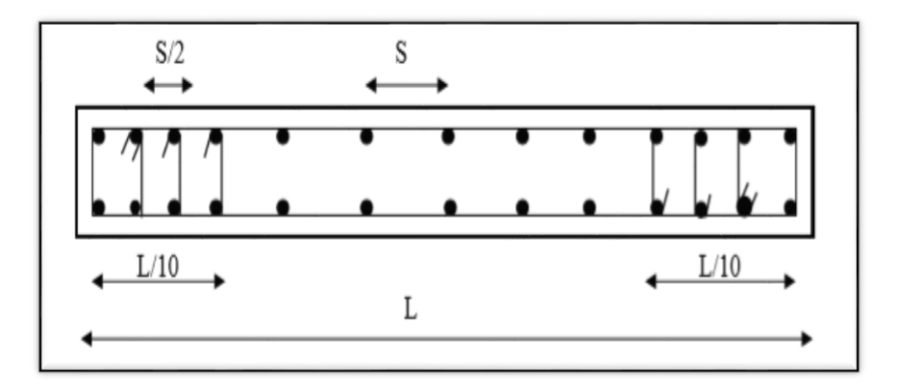

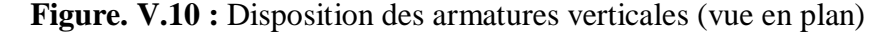

#### **4.3.2 :Les armatures horizontales : Article 7.7.4.2**

Elles sont destinées à reprendre les efforts tranchants, disposées en deux nappes vers l'extérieur des armatures verticales pour empêcher le flambement et elles doivent être munies de crochets à 135 $^{\circ}$  avec une longueur (10 $\Phi$ <sub>l</sub>.).

# **4.3.3 :Armatures transversales :**

Elles sont destinées essentiellement, à retenir les barres verticales intermédiaires contre le flambement. Elles sont en nombre de quatre épingles par  $1m<sup>2</sup>$  au moins.

#### **4.3.4 :Armatures de coutures : Article 7.7.4.3**

Le long des joints de reprises de coulage, l'effort tranchant doit être pris par les aciers de couture dont la section doit être calculée avec la formule :

$$
V_{Ju} = 1.1 \times \frac{V}{fe} \qquad \text{avec :} \qquad V = 1.4 \ V_u
$$

#### **4.5 :Règles communes (armatures verticales et horizontales)**

**a. Le pourcentage minimum d'armatures** (verticales et horizontales) des trumeaux est donné comme suit :

0.15% A min de la section du voile, dans la section globale du voile

0.10% A min de la section du voile, dans la zone courante

$$
\Phi_1 \leq \frac{1}{10} \times e
$$
 (Exception fate pour les zones d'about)

**b. L'espacement** des barres verticales et horizontales doit être inférieur à la plus petite valeur de deux valeurs suivantes.

$$
S \le 1.5.e
$$
  
 
$$
S \le 30 cm
$$
 Article 7.7.4.3 RPA

e : épaisseur du voile

# • C. **Longueurs de recouvrement :**

o 40Φpour les barres situées dans les zones ou le renversement du signe Des efforts sont possibles.

o 20Φ pour les barres situées dans les zones comprimées

Sous l'action de toutes les combinaisons des charges possibles.

# **4.6 : Calcul de la section d'armature (Ferraillage vertical) :**

# **6.1 : Ferraillage vertical :**

Type de section qu'on peut avoir :

Une section soumise à la flexion composée peut être :

- $\overline{\text{F}}$  Entièrement tendu (S. E. T).
- $\overline{\phantom{a}}$  Entièrement comprimée (S. E.C).
- $\downarrow$  partiellement comprimée (S. P. C).

# **6.1.2 :Étapes de calcul :**

- **a. Détermination de la nature de la section :**
- Calcul des dimensions du noyau central (pour les sections rectangulaires c'est :  $\frac{n}{6}$  $\frac{h}{2}$
- Calcul de l'excentricité « e »qui égale au rapport du moment à l'effort normal

$$
(\mathrm{e}=\frac{M}{N}).
$$

## **b. Calcul des sections suivant leurs natures :**

Section entièrement tendue : on peut dire qu'une section est entièrement tendue si :

- N : L'effort normal appliqué est un effort de traction.

- C : Le centre de pression se trouve entre les deux nappes d'armatures :

$$
a_1 = \left(\frac{h}{2}\right) - c \cdot + e
$$

Les équations d'équilibres écrivent alors :

$$
N_U = A'\sigma_s + A\sigma_{s10\%}
$$

$$
M_a = A'\sigma_s (d - c')
$$

Donc les sections d'armatures seront :

$$
A^{\cdot} = \frac{N_{U}a_{2}}{(a_{1} + a_{2})\sigma_{s10\%}} \qquad ; \qquad A = \frac{N_{U}a_{1}}{(a_{1} + a_{2})\sigma_{s10\%}}
$$

**Remarque :** Vu que l'effort sismique est réversible ; la section d'armature à prendre pour les deux nappes est le maximum entre A et A'.

**6.1.3 :Section entièrement comprimée :** La section est entièrement comprimée si :

- N : L'effort normal est un effort de compression.

 - C **:** Le centre de pression se trouve à l'intérieur de la section et la condition suivante soit vérifiée :

 $N\cdot \left( d-c^{\cdot}\right) -\pmb{M}_{\scriptscriptstyle{A}}> \left( 0,33h-0.81.d^{\cdot}\right) \cdot b\cdot h^2\cdot \pmb{\sigma}_{bc}$ 

Ou : M<sup>A</sup> : Moment par rapport aux aciers inférieurs.

-Si 
$$
N \cdot (d-c^{\prime}) - M_A > (0,33h-0,81c^{\prime}) \cdot b \cdot h^2 \cdot \sigma_{bc}
$$
 Les sections d'armatures sont

données par :

$$
A' = \frac{[M_A - (d - 0.5h) \cdot b \cdot h \cdot \sigma_{bc}]}{(d + c) \cdot \sigma_2}
$$
 Avec:  $\sigma_2 \rightarrow \varepsilon = 2\%$   
\n
$$
A = \frac{N_U \cdot b \cdot h \cdot \sigma_{bc}}{\sigma_2} - A'
$$
  
\n-Si:  $N \cdot (d - c') - M_A > (0.33h - 0.81c') \cdot b \cdot h^2 \cdot \sigma_{bc}$  Les sections d'armatures sont  
\ndonnées par:  $A = 0$ ;  $A' = \frac{N - (\Psi \cdot b \cdot h \cdot \sigma_{bc})}{\sigma_s}$ 

$$
\text{Avec}: \ \Psi = \frac{0.37 + \frac{n(a - c^*) - M_A}{b.h^2 \sigma_{bc}}}{0.875 - \frac{d^{-1}}{h}}
$$

**6.1.4 :section partiellement comprimée :** la section est partiellement comprimée si :

- N : L'effort normal est un effort de traction, le centre de pression « C » se trouve en dehors de la zone comprimée entre les armatures.

- N : L'effort normal est un effort de compression, le centre de pression « C » se trouve à l'extérieur de la section.

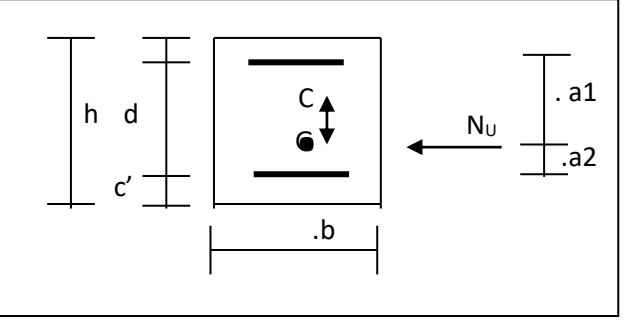

- N : L'effort normal est un effort de compression, le centre de pression « C » se trouve à l'intérieur de la section et la condition suivante soit vérifiée :

$$
N \cdot (d - c) - M_A \leq (0,33h - 0,81c) \cdot b \cdot h^2 \cdot \sigma_{bc}
$$

Ou : M<sup>A</sup> : moment par rapport aux aciers inférieurs.

$$
M a = M g + N \left( d - \frac{h}{2} \right).
$$
  

$$
A = A'_{f}
$$
  

$$
A = A'_{f} - \frac{N}{100 \cdot \overline{\sigma}_{s}}
$$

**Il faut déterminer la section tendue pour cela nous appliquons la formule suivante :**

$$
\sigma_1 = \frac{N}{a.h} + \frac{6.M}{a.h^2}
$$
  
\n**Pour les voiles pleins.**  
\n
$$
\sigma_2 = \frac{N}{a.h} - \frac{6.M}{a.h^2}
$$
  
\n•  $1^{\text{ere}} \text{cas (S.P.C)}: \sigma_1 \ge 0 ; \sigma_2 \le 0; l_t = h \cdot \frac{|\sigma_2|}{|\sigma_1| + |\sigma_2|}$   
\n•  $2^{\text{eme}} \text{cas (S.E.T)}: \sigma_1 \le 0 ; \sigma_2 \le 0; l_t = h.$   
\n•  $3^{\text{eme}} \text{cas (S.E.C)}: \sigma_1 \ge 0 ; \sigma_2 \ge 0; l_t = 0$   
\n $\checkmark$   $A_{\text{min}}^{RP.A} = 0,002 \text{a} . l_t$ 

- $\angle$  *A*<sub>*RP<sub>·</sub>·</sub>A</sup> = 0,0015.a.h*</sub>
- $\angle A^{R.P.A}_{\text{min }3} = 0,001 \text{ a.h}$  (en zone courante)
- **Choix de combinaisons d'action pour les armatures verticales :**

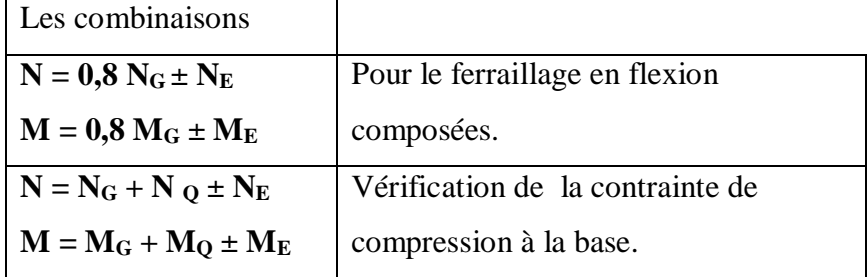

# **4.7 : Choix de combinaison d'action (pour les armatures verticales) :**

Le ferraillage sera calculé en flexion composée sous N et M ; N provenant de combinaison de charge verticale

Le calcul se fera avec les combinaisons suivantes :

\* 
$$
N_{\text{min}} = 0.8N_g + N_e \cdot (N_e = 0 \text{ cas des voiles pleins})
$$
  
\n\*  $M = 0.8M_g + M_e$ 

On choisit cette combinaison pour situer le cas le plus défavorable de l'excentricité c à d pour pousser le centre de pression à l'extérieur de la section (cas d'une section partiellement comprimée) puis on va vérifier la contrainte de compression à la base par la combinaison :

$$
N_{corr} = N_g + N_q + N_e
$$
  

$$
M_{\text{max}} = M_g + M_q + M_e
$$

# **Remarque :**

Notre voile est un voile sans ouvertures.

**Calcul de la section d'armature :** selon les règles [BAEL 91]

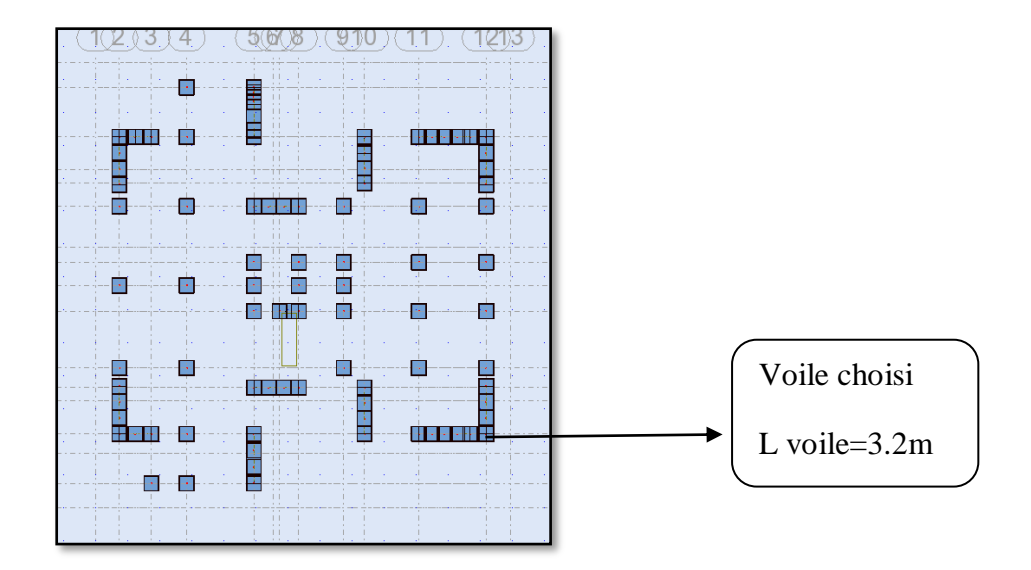

 **Figure V.11:** Disposition de voile à choisir**.**

# **4.8 : Armatures verticales :**

niveau RDC :

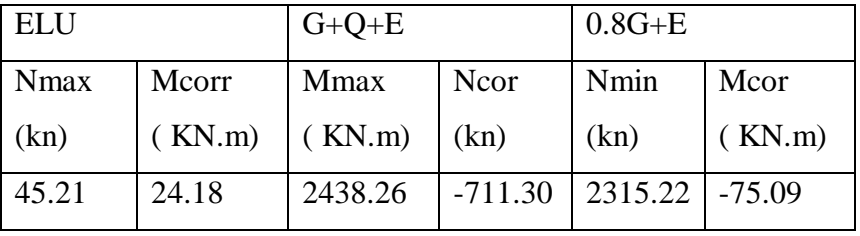

٭ Le cas le plus défavorable est donné par la combinaison : (G+Q+Ex).

 $G+Q\pm E:$  **M**  $\text{max} \Longrightarrow N$  corr

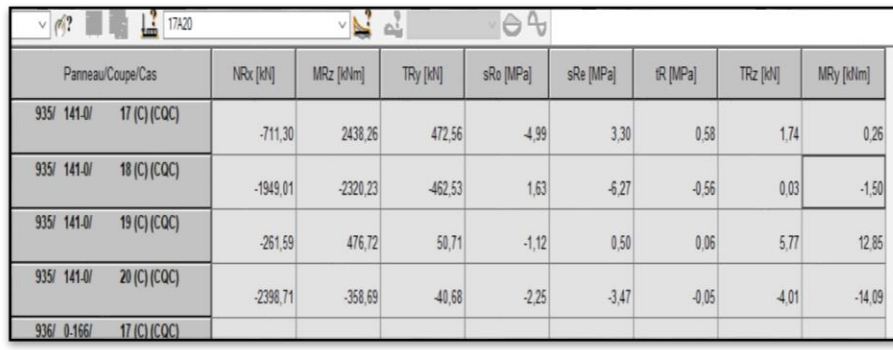

- $M_{\text{max}} = 2438.26$  (KN.m)
- $\bullet$  N<sub>corr</sub>= 711.30KN
- $\bullet$  T=472.56KN

H= 3.2 m ; 
$$
c = \frac{h}{20} = 16cm
$$

d=  $h - c = 3.04$  m ; a=0.20 m

Détermination de l'excentricité e :

$$
e = \frac{M \text{ max}}{Ncorr} = \frac{2438.26}{711.30} = 3.43m
$$

 $\checkmark$  A= (0.337 h – 0.81 c'). b.h.  $\sigma_{b}$ 

$$
A = (0.337 \times 320 - 0.81 \times 16) 20 \times 320 \times 18.5 = 11233.7 \text{KN} \cdot \text{m}
$$

$$
\checkmark \quad B=N_u\ (d\text{-}c')\text{-} M_{ua}
$$

 $M_{ua} = M_u + N_u \times (d - h/2) = 2438.26 + 711.30(3.04 - 1.6) = 3462.53N.m$ 

 $B = 711.30 \times (3.04 - 0.16) - 3462.53 = 1413.98$ KN.

 $A>B \implies$  donc la section est partiellement comprimé.

# **4.9 : Vérification de flambement :**

$$
\frac{l_f}{h} \le \max(15; \frac{20e}{h})
$$
  

$$
\frac{20.e}{h} = \frac{20 \times 3.43}{3.23} = 21.23
$$
  

$$
\frac{l_f}{h} = 0.5
$$
  

$$
\frac{l_f}{h} = 0.5 \prec 88.11
$$
...........(c.v)

#### **4.10 : Calcul de ferraillage :**

**10.1 :Calcul des armatures à la flexion simple :**

$$
M_A = M_u + N_u(d - \frac{h}{2}) = 3547.88KN.m
$$
  

$$
\sigma_b = 18,5MPa \text{ cas accidental}
$$
  

$$
\sigma_s = \frac{f_e}{\gamma_s} = 400MPa \text{ ($\gamma_s = 1$ ; cas accidental)}
$$

$$
\mu = \frac{M_A}{\sigma_b \cdot b \cdot d^2} \; ; \alpha = 1.25 \cdot \left(1 - \sqrt{1 - 2\mu}\right) \; ; \; \beta = (1 - 0.4 \, \alpha) \; ; \; A_f = \frac{M_A}{\sigma_s \cdot \beta \cdot d}
$$

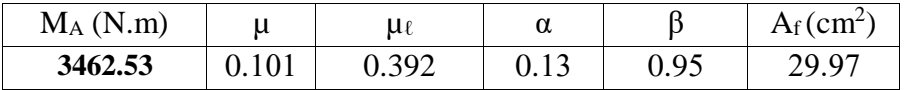

#### **10.2 : Calcul des armatures à la flexion composée** :

*s*  $cal$ <sup>*f*</sup>  $\rightarrow$  *f*  $A_{\alpha} = A_{\alpha} - \frac{N}{2}$  $= A_f - \frac{100\sigma}{100\sigma}$ 

(N effort de compression)

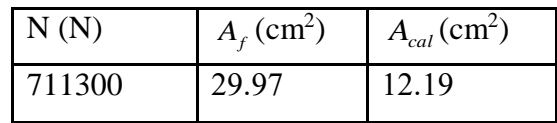

## **10.3 :L'armature verticale minimale :**

D'après **(RPA99.version 2003)** Suivant la formule de Navier Bernoulli

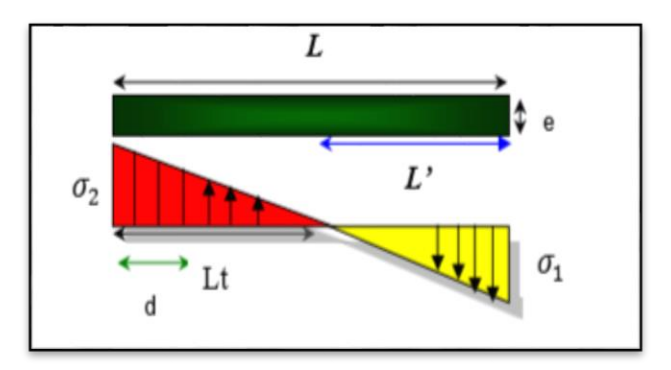

 **Figure V.12:**Diagramme des contraintes (SPC).

$$
\sigma_1 = \frac{N}{a \times h} + \frac{6M}{a \times h^2} = \frac{711.30 \times 10^3}{200 \times 3200} + \frac{6 \times 2438.26 \times 10^6}{200 \times (3200)^2} = 8.25 MPa
$$
  

$$
\sigma_2 = \frac{N}{a \times h} - \frac{6M}{a \times h^2} = \frac{711.30 \times 10^3}{200 \times 3200} - \frac{6 \times 2438.26 \times 10^6}{200 \times (3200)^2} = -6.03 MPa
$$
  

$$
\sigma_1 \ge 0 \qquad ; \qquad \sigma_2 \le 0 \qquad ; \qquad l_t = h \cdot \frac{|\sigma_2|}{|\sigma_1| + |\sigma_2|} = 1.35 m
$$
  
Alors 
$$
A_{\min}^{RPA} = 0.002 \times L_t \times a = 0.002 \times 1.35 \times 0.20 = 5.4 cm^2
$$

Le pourcentage minimum d'armatures verticales est donné comme suit :

globalement dans la section du voile : 0,15 % (RPA99/V 2003 Art.7.7.4.1)

$$
A_{\min}^g = 0.0015 \times b \times h = 0.0015 \times 20 \times 320 = 9.6 \, \text{cm}^2
$$

Résultats final :

Dans la zone tendue :  $A = \max(A_{cal}, A_{min}^{RPA})$ Alors en prend A=12.19 Dans la zone courante h'=h-2lt>0 h'=320-2(135)=50  $A_{\min 2} = 0.001 b.h' = 0.001 \times 20 \times 50 = 1 cm^2$ A tot = 2 A tendu + Ac >  $A_{min}^g$ =9.6 cm<sup>2</sup> A <sub>tot</sub> = 2×12.19+1=25.38 cm<sup>2</sup>>  $A_{min}^g$ =9.6 cm<sup>2</sup> condition verifié.

# **Choix d'armature** :

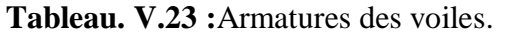

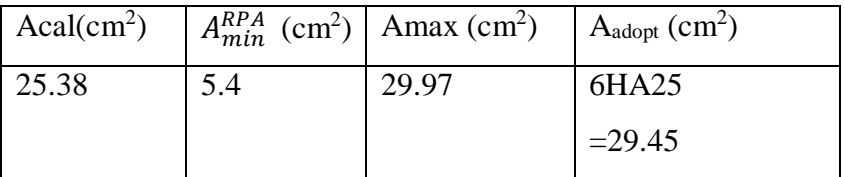

# **4.11** :**Armatures horizontales :**

Le pourcentage minimum d'armatures horizontales pour une bande de 1 m de largeur.

- Globalement dans la section du voile : (RPA99 version 2003) 7.7.4.3  $A_{\text{min}}^{\text{g}} = 0,0015 \times a \times 1 \text{ m} = 0,0015 \times 20 \times 100 \Rightarrow A_{\text{min}}^{\text{g}} = 3 \text{ cm}^2$
- En zone courante :  $A_{\min}^c = 0.001 \times b \times 1$ *m* =  $0.001 \times 20 \times 100 = 2$ *cm*<sup>2</sup>

Donc on prend :  $A_{\text{hor}} = 4H A8 = 2.04 \text{ cm}^2/\text{ml}$ 

## **L'espacement des armatures**

## a) **D'après (RPA99 version 2003)**

 $S \le \min (1.5 \times a; 30 \text{ cm}) = \min (1.5 \times 20; 30 \text{ cm}) = 30 \text{ cm}$ 

On prendre  $\therefore$  S = 20*cm* 

b) **Dans la zone h/10 :** 

$$
D \le \frac{S}{2} = \frac{20}{2} = \min\left\{\frac{1.5a}{2}, \frac{30}{2}\right\} = \min\{15; 15\} \implies D = 10 \text{cm}
$$

On prendre : D=10 *cm*

■ Les espacements suivant le (BAEL) sont négligés par rapport ceux donnés par le RPA99

**4.12 :Les Armatures Transversal :** (armatures perpendiculaires aux faces du mur)

 D'après les RPA99, les deux nappes d'armatures doivent être relies avec au moins 4 épingles au mètre carré.

## **Vérification des contraintes de cisaillement** :

 La vérification de la résistance des voiles au cisaillement se fait avec la valeur de l'effort tranchant trouve à la base du voile, majore de 40% (Art 7.7.2 RPA99 version2003)

$$
\overline{\tau_{b}} = 0.2 f_{c28} = 5 Mpa
$$

V : Effort tranchant à la base du voile.

 $d$ : Hauteur utile = 0.9 h.

h : Hauteur totale de la section brute

$$
\tau_b = \frac{1.4 \times V_{cal}}{b0.d} = \frac{1.4 \times 472560}{200 \times 3040 \times 0.9} = 1.20 Mpa \dots \dots \dots \quad (c.v)
$$

**Présentation du ferraillage des voiles :**

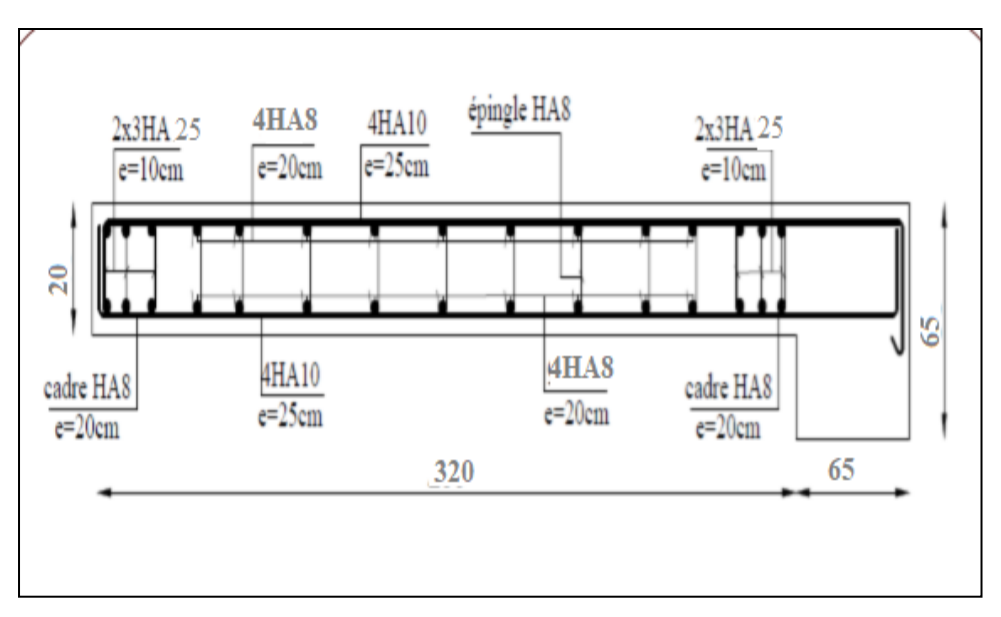

**Figure V.13:** Ferraillage de voile pleine.

# **V.5. Conclusion :**

Au terme de ce chapitre, nous avons étudié les différents éléments principaux, après cette étude on conclu que :

Pour les poteaux, les poutres et les voile, les sollicitations adoptées pour le calcul du ferraillage sont extraite du logiciel ROBOT.

Les différents ferraillages adoptés pour les éléments structuraux respectent les recommandations du RPA99/2003 et du BAEL.

# **Chapitre VI**

# **Étude de l'infrastructure**

# **VI.1Introduction**

L'infrastructure est un ensemble des ouvrages constituant la fondation et l'implantation sur le sol d'une construction ou d'un équipement nécessaire, dans notre immeuble on va étudier le voile périphérique et la fondation.

# **VI.2 : Étude de voile périphérique**

# **VI.2.1 : Introduction**

Le voile périphérique est un panneau vertical en béton armé, qui sert à ceinturer l'infrastructure. Il est pour objet de :

 $\triangleright$  Éviter les poteaux court formées par les ossatures au-dessous de niveau de base (par exemple vide sanitaire).

 Retenir les remblais lorsque le niveau de base et surélevé par rapport à la au niveau du terrain naturel.

La structure comporte un sous-sol ce qui impose de prévoir un voile ayant pour rôle le soutien du sol, ce voile est semis aux sollicitations dues aux charges suivantes :

La poussée des terres « Pt » provenant de leur poids propre.

La poussée des terres « Pq » provenant aux charges d'exploitation.

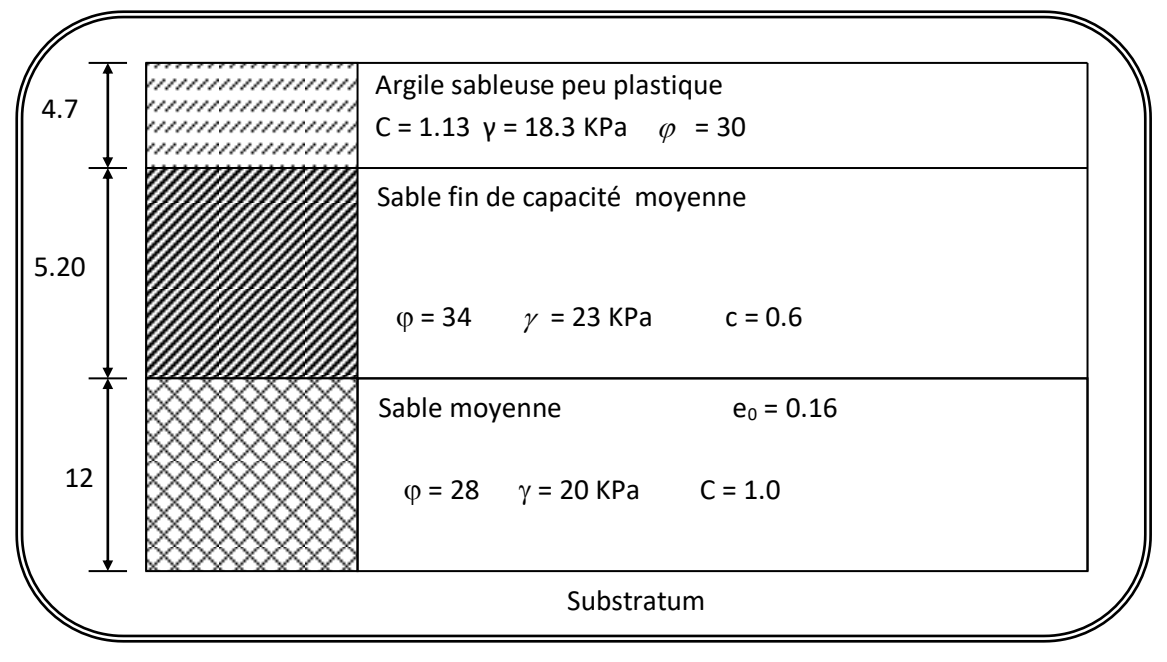

**Figure VI.1 :** Coupe géotechnique

# **D'après le RPA99 le voile périphérique doit avoir :**

- 1- Une épaisseur minimale égale à 15 cm et une hauteur du sous-sol.
- 2- les armatures sont constituées en deux nappes.

3- un pourcentage minimal des armatures de 0.10% dans les deux sens (horizontale et vertical).

## **VI.2.2 : Dimensionnement du voile**

- $\checkmark$  Hauteur h=3.00 m
- $\checkmark$  Épaisseur e =20 cm

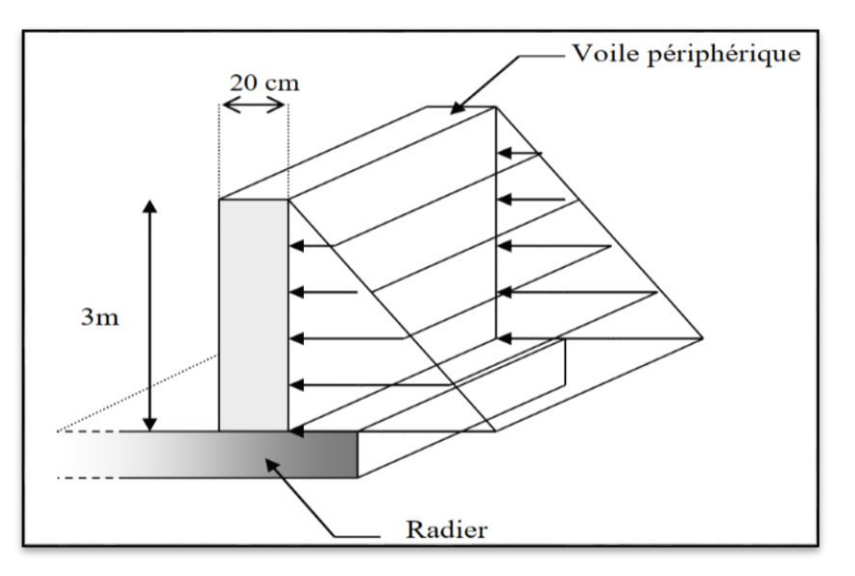

 **Figure.VI.2 :.**schéma statique du voile périphérique

## **VI.2.3 : Caractéristiques du sol :**

A partir de rapport de sol on obtient les caractéristiques suivantes :

- Poids spécifique  $\gamma_h$ =18.3 KN/m<sup>3</sup>
- $\checkmark$  Cohésion C = 1.13 bar
- $\checkmark$  Angle de frottement = 30 degrés

# **VI .2.4 : Évaluation des charges et surcharges :**

Le voile périphérique et soumis aux chargements suivants :

# **La poussée des terres :**

$$
G = h \times \gamma_h \times \text{tg}^2(\frac{\pi}{4} - \frac{30}{2})
$$
  

$$
G = 3.00 \times 18.3 \times \text{tg}^2(\frac{180}{4} - \frac{30}{2}) = 18.3 \text{ KN/m}^2
$$

**Surcharge accidentelle :**

**On prend la surcharge 10KN/** m<sup>2</sup>

$$
Q = q \times \text{tg}^2 \left( \frac{\pi}{4} - \frac{30}{2} \right) = 10 \times \text{tg}^2 \left( \frac{180}{4} - \frac{30}{2} \right) = 3.33 \text{KN/m}^2
$$

Étude d'un bâtiment R+8 avec SS 127

#### **VI.2.5: Ferraillage du voile :**

Le voile périphérique sera calculé comme une dalle pleine sur quatre appuis uniformément chargée, l'encastrement est assuré par le plancher, les poteaux et les fondations

 $6\text{min} = 1.5 \times Q = 4.99\text{kn/m}^2$ 

 $\sigma_{MAX} = 1.35G + 1.5Q = 32.19kN/m^2$ 

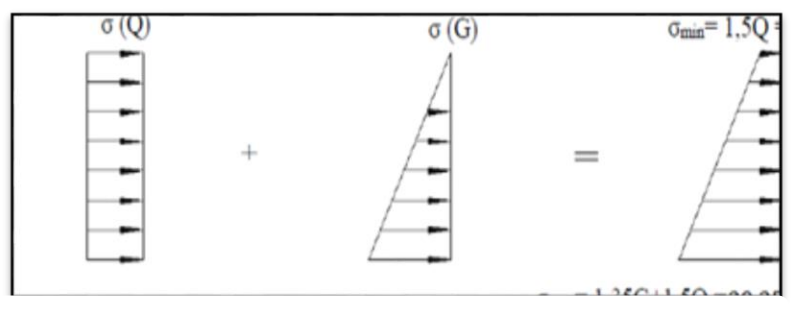

 **Figure VI.3** : Le diagramme des contraintes

 $\sigma_{\text{MOY}} =$  $3\sigma$ <sub>MAX</sub> +  $\sigma$ <sub>min</sub> 4  $\sigma_{\text{MOY}} =$  $3 \times 32.19 + 4.99$  $\frac{15 + 1.55}{4} = 25.39$ KN/m<sup>2</sup>  $q_u = \sigma_{\text{MOV}} \times 1 \text{ml} = 25.39 \text{KN/ml}$ 

Pour le ferraillage on prend le plus grand panneau dont les caractéristiques sont :  $Lx= 4.2m : b = 1 m$ 

 $Ly=4.8m$ :  $e = 0.20 m$ 

# $A - L'ELU: v = 0; q_u = 26.03 KN/mL$

 $\alpha = 4.2/4.8 = 0.87 > 0.4 \rightarrow$ alors le panneau travaille dans les deux sens.

## **- A- partir du tableau du BAEL annexe 3 :**

 $\mu x = 0.0488$ 

 $\mu y = 0.721$ 

## **Donc les moments sont:**

Mx =  $\mu$ x × qu × lx<sup>2</sup> = 0.0488 × 25.39 × 4.2<sup>2</sup> = 21.85KN. m

My =  $\mu$ y × Mx = 0.721 × 21.85 = 15.75KN. m

 $Mtx = 0.85 \times Mx = 0.85 \times 21.85 = 18.57$ KN. m

Mty =  $0.85 \times M_y = 0.85 \times 15.75 = 13.38$ KN. m

#### $M_{ax} = M_{ay} = 0.3 \times M_{X} = 0.3 \times 21.85 = 8.55$ KN. m

b=100 cm ;h=20cm ;d=17cm ;fc28=25Mpa ;fe=400Mpa

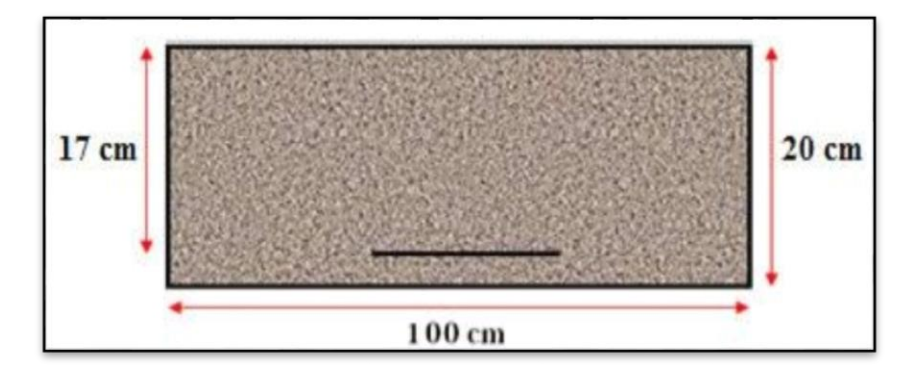

**Figure VI.4**:Bande de calcul

Les sections d'armatures sont récapitulées dans le tableau ci-dessous :

Avec :  $A_{min} = 0.001 \times b \times h = 0.001 \times 100 \times 20 = 2 \text{cm}^2$ 

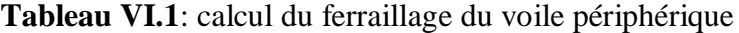

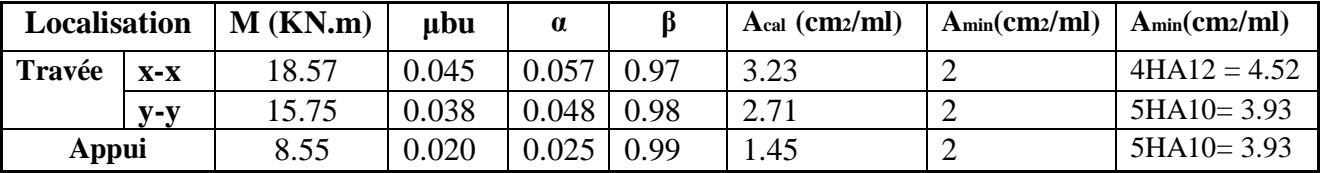

#### **VI .2.6 :Espacements :**

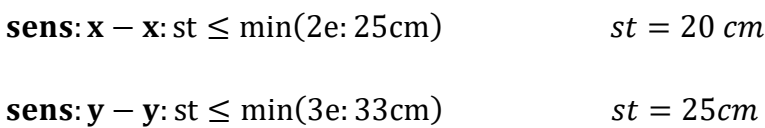

**VI .2.7: Calcul de l'effort tranchant :**

$$
v_x = \frac{q_u \times l_x}{2} \times \frac{l_y^4}{l_y^4 + l_x^4} = \frac{33.52 \times 4.2}{2} \times \frac{4.8^4}{4.8^4 + 4.2^4} = 44.37 \text{ KN}
$$

$$
v_y = \frac{q_u \times l_y}{2} \times \frac{l_x^4}{l_y^4 + l_x^4} = \frac{33.52 \times 4.8}{2} \times \frac{4.2^4}{4.8^4 + 4.2^4} = 40.22 \text{KN}
$$

**VI .1.7 :Vérification de l'effort tranchant :**

 $v_x = 44.37$  KN

$$
\tau u = \frac{44370}{1000 \times 170} = 0.26 \text{MPA}
$$

Étude d'un bâtiment R+8 avec SS  $129$
τu = min ( 0.15×fc28/y<sup>b</sup> ;5 MPA) ..................Fissuration nuisible .

 $\overline{\tau}_{\text{u}}$  = (2.5;5 MPA) = 2.5 MPA

 $\tau_u = 0.26Mpa \leq \tau_u = 2.5 MPA$  conditions vérifiée

 $v_v = 40.22$  KN

τu = 40220  $\frac{1000 \times 170}{1000 \times 170} = 0.23 \text{ MPA}$ 

τu = min ( 0.15×fc28/y<sup>b</sup> ;5 MPA) ..................Fissuration nuisible .

 $\overline{\tau}_{\text{u}}$  = (2.5, 5 MPA) = 2.5 MPA

 $\tau_u = 0.23$  Mpa  $\leq \overline{\tau_u} = 2.5$  MPA **conditions vérifiée** 

#### **B** - **L**'El **S:**  $v = 0.2$ ;  $q_s = 21.63$  **KN/mL**

$$
\sigma_{\min} = Q = 10
$$
  
\n
$$
\sigma_{\text{MAX}} = G + Q = 21.63
$$
  
\n
$$
\sigma_{\text{MOV}} = \frac{3 \times 21.63 + 3.33}{4} = 17.06 \text{KN/m}^2
$$

 $\alpha = 4.2/4.8 = 0.87 > 0.4 \rightarrow$ alors le panneau travaille dans les deux sens.

#### **- A- partir du tableau:**

 $\mu x = 0.0559$ 

 $\mu y = 0.804$ 

#### **Donc les moments sont:**

Mx =  $\mu$ x × qs × lx<sup>2</sup> = 0.0559 × 17.06 × 4.2<sup>2</sup> = 16.82 KN. m

My =  $\mu$ y × Mx = 0.804 × 16.82 = 13.52 KN. m

 $Mtx = 0.85 \times Mx = 0.85 \times 16.82 = 14.29$  KN. m

Mty =  $0.85 \times M_y = 0.85 \times 13.52 = 10.02$  KN. m

 $M_{ax} = M_{ay} = 0.3 \times M_{X} = 0.3 \times 16.82 = 5.05$ KN. m

#### **VI .2.8 : Vérification des contraintes :**

Pour savoir si un calcul à L 'ELS est nécessaire ou non, on vérifie la condition en appui et en travée dans les deux sens :

$$
\alpha \le \frac{y-1}{2} + \frac{f_{c28}}{100} \qquad \qquad y = \frac{M_U}{M_S}
$$

**Tableau VI.2** : Vérification de voile périphérique pour le béton à L'ELS

| Localisation |        | $Mu(KN.m)$   Ms(KN.m) |       | v    | $\alpha$ | $v -$<br>$f_{c28}$<br>100 | observation |
|--------------|--------|-----------------------|-------|------|----------|---------------------------|-------------|
| $X-X$        | Travée | 18.57                 | 14.29 | . 29 | 0.057    | 0.39                      | C.V         |
|              | Appui  | 8.55                  | 5.05  | 1.69 | 0.025    | 0.59                      | C.V         |
| $V - V$      | Travée | 13.83                 | 10.02 | 1.38 | 0.048    | 0.44                      | C.V         |
|              | Appui  | 8.55                  | 5.05  | .69  | 0.025    | 0.59                      | C.V         |

DONC : il n'est pas nécessaire de vérifier la contrainte du béton  $\rightarrow \sigma_{bc} \leq \sigma_{bc}$ 

L'armature calculée à l'ELU convient pour l'ELS.

**VI .2.9 : Schéma de ferraillage voile périphérique :**

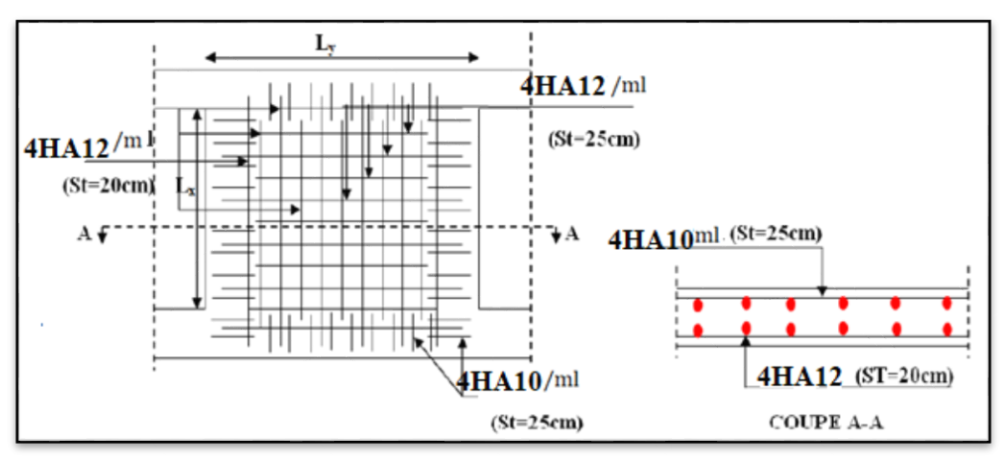

**Figure VI.5** : Ferraillage du voile périphérique

### **VI.3.Étude de fondation**

### **VI.3.1.Introduction :**

 Une fondation est par définition, un organe de transmission de charges de la structure au sol, elle est constituée par la partie de l'ouvrage qui est en contact avec celui-ci constituant ainsi la partie essentielle de l'ouvrage puisque de sa bonne conception et réalisation découle la bonne tenue de l'ensemble. Elle ne peut être calculée que si l'on connait la superstructure et ses charges d'une part, et les caractéristiques du sol d'autre part.

 Les éléments de fondation transmettent les charges au sol, soit directement (cas des semelles reposant sur le sol ou cas des radiers) soit par l'intermédiaire des autres organes (cas des semelles sur pieux par exemple).

L'Ingénieur doit se baser sur trois préoccupations essentielles pour l'étude des fondations :

- La forme et l'emplacement de la fondation.
- La contrainte admissible du sol ne doit en aucun cas être dépassée.
- Le tassement doit être limité pour éviter le basculement ou la ruine de l'ensemble

### **VI.3.2.Combinaisons d'actions :**

D'après RPA 99 (Article 10.1.4.1) les fondations superficielles sont dimensionnées selon les combinaisons d'actions suivantes :

### **Tableau VI.3 :** combinaison de calcul

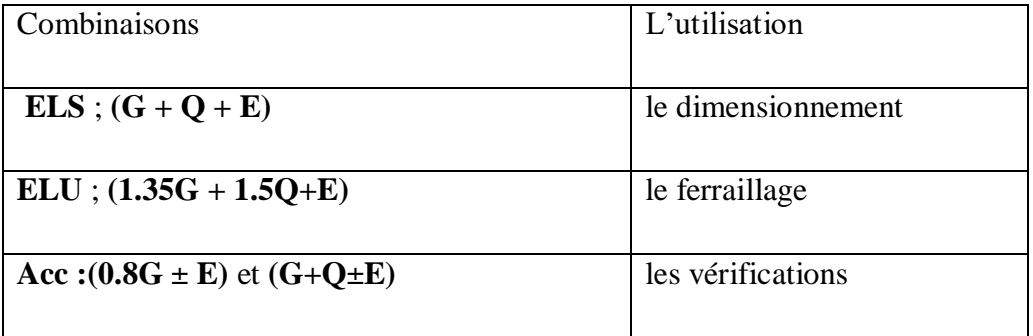

### **VI.3.3. Calcul du radier général nervuré :**

Un radier est définit comme étant une fondation superficielle travaillant comme un plancher renversé dont les appuis sont constituées par les poteaux de l'ossature et qui est soumis à la réaction du sol diminuées du poids propre du radier et des terres de remblais sur le radier Le radier est :

- Rigide en son plan horizontal.
- Permet une meilleure répartition de la charge sur le sol de la fondation.
- Facilité de coffrage.
- Rapidité d'exécution.
- prévenir mieux aux désordres ultérieurs qui peuvent provenir des tassements éventuels.

### **VI.3.4. Calcul des fondations :**

### **3.4.1. Étude géotechnique :**

Le bâtiment est usage d'habitation et commercial dans la wilaya de ANNABA.

Les données géotechniques préliminaires de l'étude de sol du projet sont :

- $\checkmark$  contrainte admissible : à  $\sigma_{sol} = 0.20$  bars pour l'ensemble du site.
- $\checkmark$  types de sol : classé dans la catégorie S2 (sol ferme)

### **3.4.2. Vérification du chevauchement (Ss / Sb) :**

- $\bullet$ S semelle  $\frac{3 \text{ sentence}}{5 \text{ bátiment}}$  < 50 % c'est-à-dire : il-ya des semelles isolées sous poteaux et filantes sous voile.
- $\bullet$ S semelle  $\frac{3 \text{ sentence}}{5 \text{ bátiment}}$  >50 % c'est-à-dire : il-ya radier général comme type de fondation.

### **Le poids de l'infrastructure :**

### **Tableau VI** Le poids de l'infrastructure

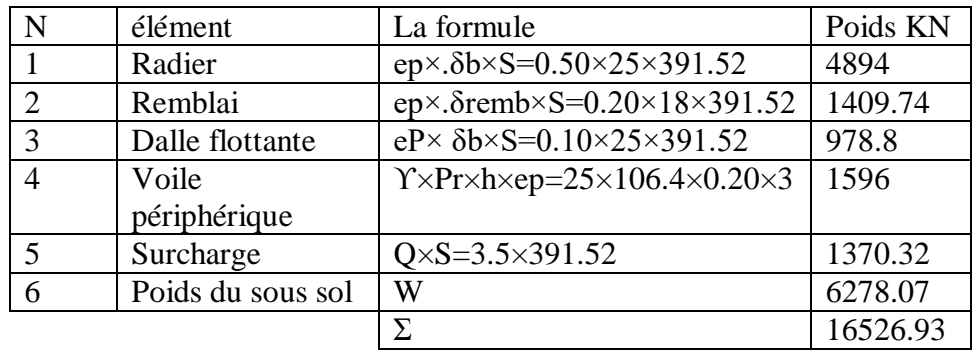

 N Totale c'est la somme de les efforts de l'infrastructure et les efforts de la superstructure.

**Tableau VI.** Les valeurs du l'effort N.

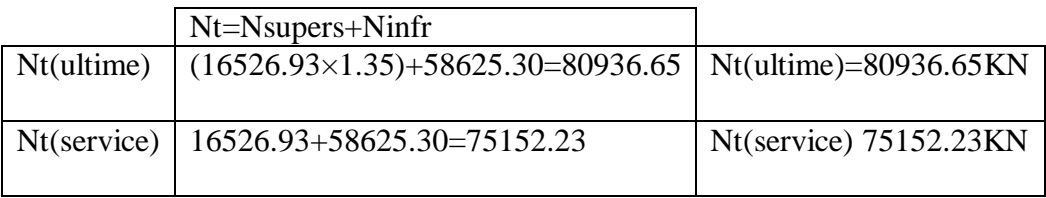

**Tableau VI.4 :** vérification de chevauchement du semelle

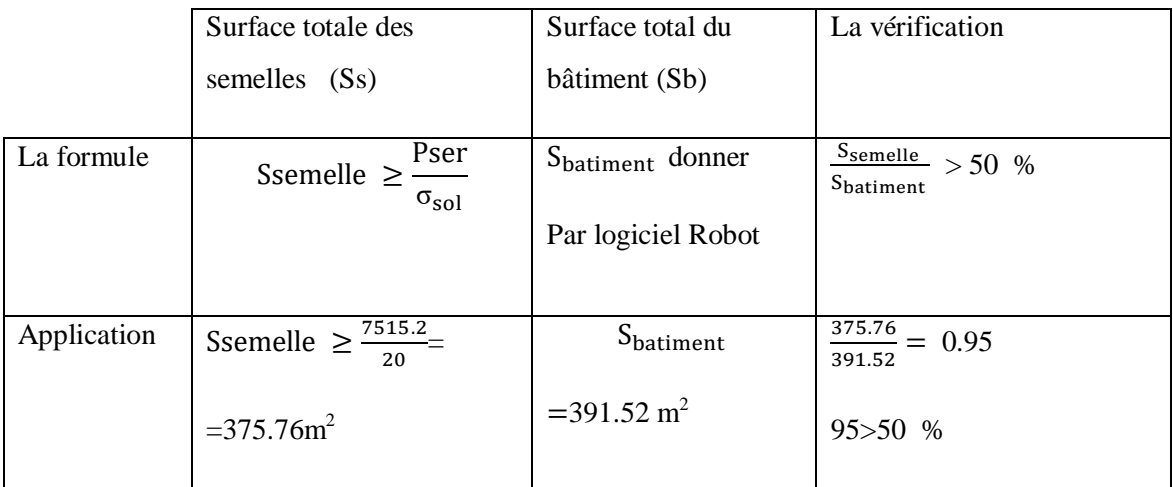

 La surface totale de la semelle dépasse 50% de la surface d'emprise du bâtiment. D'après le résultat on remarque qu'il y aura un chevauchement entre les semelles ,pour cela le choix des semelles isolées dans ce cas est a exclure . Ceci qui nous amène à proposer d'un **Radier Général nervuré comme fondation**. Ce type de fondation présente plusieurs avantages qui sont

- L'augmentation de la surface de la semelle qui minimise la forte pression apportée par la Structure.
- La réduction des tassements différentiels.
- La facilité d'exécution.

### **VI.3.5 calcul de radier**

**3. 5. 1.Pré dimensionnement du radier :**

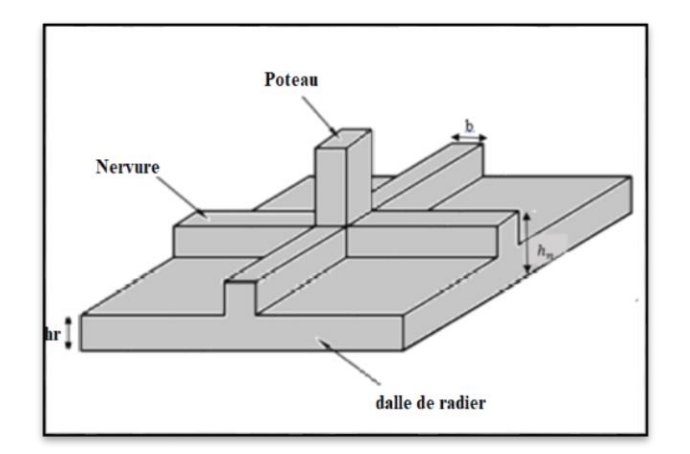

 **Figure VI.6.**Dimension du radier générale.

En à choisis un Radier Rigide pour une transformation des contraintes uniforme et aussi pour évité le tassement différentiel.

L'épaisseur du radier doit satisfaire les conditions suivantes

### **a) Condition forfaitaire :**

### **La dalle :**

La dalle du radier doit satisfaire aux conditions suivantes :

$$
h_t \!\geq L_{max}/10.
$$

avec :**Lmax** :la plus grande distance entre deux poteaux (distance entre axes)

 **h<sup>t</sup>** :épaisseur du radier.

D'où :  $h_t \ge 480/10 = 48$  cm

**La nervure (poutre libage) :**

**b) Condition de la longueur élastique :**

$$
L_e \ge \frac{2L_{\text{max}}}{\pi} \quad ; \text{et} \quad L_e = \sqrt[4]{\frac{4EI}{K_b}}
$$

L<sup>e</sup> : longueur élastique ;

E : module d'élasticité ;

I : inertie d'une bande d'un mètre de radier ;

K<sub>b</sub> : coefficient de raideur du sol ;

b : largeur du radier.

$$
L_e \ge \frac{2L_{max}}{\pi} \Rightarrow L_e \ge 3.05 \text{ m}
$$
  
Avec:  $I = \frac{b \times h^3}{4.3}$ 

12

L  $_{\text{max}}$  =4.8 m,  $E = 3.21 \times 10^6 \text{ t/m}^2$ ,  $K = 5000 \text{ t/m}^3$ 

D'où: 
$$
h_t \ge \sqrt[3]{\frac{48. K.L_{max}^4}{E\pi^4}} = h \ge \sqrt[3]{\frac{48 \times 5000 \times 4.80^4}{3.21 \times 10^6 \times 3.14^4}} = 0.74 \text{ m}
$$

On prend:  $h_t = 80$  cm.

ht=max(48 ;80)=80cm

#### **Le choix final :**

L'épaisseur qui satisfait aux trois(3) conditions citées ci avant nous amène à

choisir les dimensions de Radier comme suite :

- 1) épaisseur du radier égale à  $e = 50$  cm.
- 2) hauteur totale du nervures égale à  $h_t = 80$  cm.
- 3) Choix de la Largeur du nervures :  $(h_t / b) \le 4$  donc en prend  $b = 50$  cm, soit une section de  $(50x80)$  cm<sup>2</sup>.

#### **3.5.2.Calcul de la surface du radier :**

### **3.5.2.1 :Détermination des efforts :**

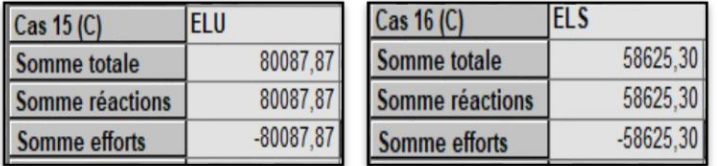

 **Figure .VI.7 :** Résultats des effort selon Robot auto desk .

 **ELU:** N<sup>u</sup> 80936.65=KN

 **ELS:** N<sup>s</sup> =75152.23KN

#### **3. 5.2.2 :Détermination de la surface nécessaire du radier :**

**ELS:** 
$$
S_{radier} \ge \frac{N_s}{\overline{\sigma}_{sol}} = \frac{75152.23}{0.20} = 375.76m^2
$$

 La surface du bâtiment est supérieure à la surface de radier, à cet effet, nous avons prévu un débord minimum prescrit par le règlement pour des raisons techniques de réalisation.

L'emprise totale avec un débordement (D) sera:

$$
S'=S+(D\times P_r)
$$

S: surface du Bâtiment.

P<sup>r</sup> : périmètre du Bâtiment.

### **3.5.3. Calcul de débordement D':**

 $D' \geq Max (h_r/2 ; 30 cm)$ . Où:  $h_t = 80 cm$ .

On prend D' =0.5 m alors l'emprise totale avec D est:

 $Sr = S' = S + (D' \times P_r) = 391.52 + (0.5 \times 106.4) = 444.72 \text{m}^2$ 

### **3.5.4 :Vérification à l'effet de sous pression :**

Elle est jugée nécessaire pour justifier le non soulèvement du bâtiment sous l'effet de la sous pression hydrostatique .On doit vérifier :

 $W \ge \alpha \gamma h S_r$ 

Avec :

 W : Poids total du bâtiment à la base du radier y compris remblais poids propre de radier et nervures et les amorces poteaux .

W = 16526.93+53592.12=70119.05KN.

 $\alpha$ : Coefficient de sécurité vis-à-vis du soulèvement ( $\alpha$ =1.5).

 $\gamma$ : Poids volumique de l'eau ( $\gamma = 10 \text{ KN/m}^3$ ).

h : Profondeur de l'infrastructure (h = 3.00 m).

 $S_r$ : Surface du radier  $(S_r = 444.72 \text{m}^2)$ .

 $\alpha \gamma$  h S<sub>r</sub> = 1.5× 10 × 3.00 × 444.72= 20012.4KN < 70119.05 KN  $\implies$  vérifiée.

 $\checkmark$  Donc il n'y a pas de risque de soulèvement.

### **3. 5.5 : Caractéristiques géométriques du radier:**

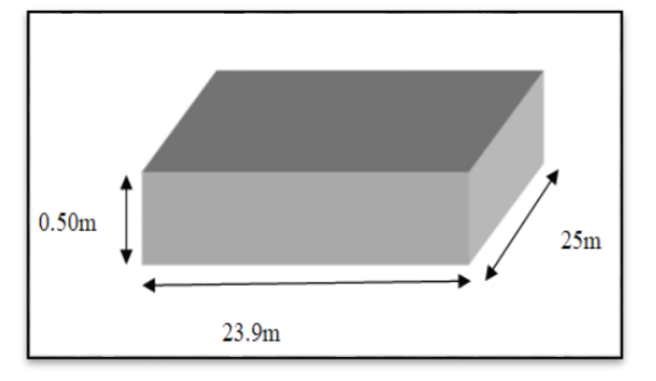

**Figure V1.8 :**Section équivalent au radier générale

 **Tableau VI.5** :Les caractéristiques géométriques du radier .

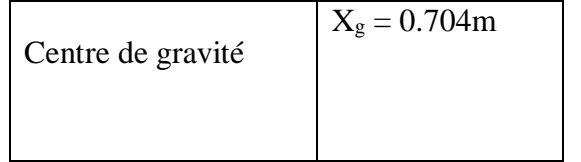

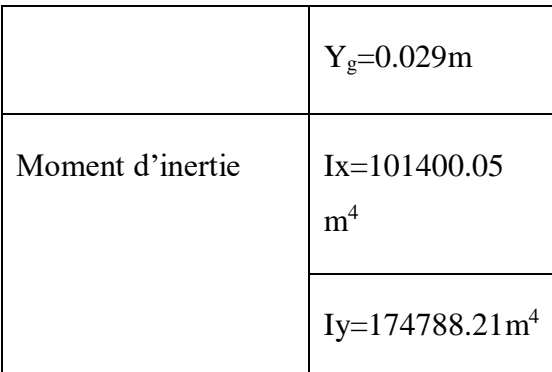

### **VI.4. Vérification de la stabilité du radier:**

#### **4. 4.1: Vérification des contraintes du sol :**

La contrainte du sol sous le radier ne doit pas dépasser la contrainte admissible.

Donc il faut vérifier : sol rad  $\overline{S_{n+1}}^{\leq 0}$  $\sigma = \frac{\rm N}{\rm N}$ 

N : effort normal total due aux charges verticales.

 $N = 92225.84KN$ 

$$
\sigma = \frac{92225.84}{444.72} = 0.20 \text{ MN/m}^2 = 0.20 \text{ MPA} \le 0.20 \text{ MPA} \implies \text{Vérifiée}
$$

D'après le RPA99/2003 (art10.1.5) le radier reste stable si :

$$
e = \frac{M}{N} \leq \frac{L}{4}
$$

Avec **L** : Dimension de radier

### **4.4.2 : Vérification de la stabilité du radier sous (0.8G ± E) :**

Moment de renversement du au séisme pour chaque sens (x, y)

- e : l'excentricité de la résultante des charges verticales.
- $\blacksquare$  M : moment dû au séisme.
- $\blacksquare$  N : charge verticale.

D'après le RPA99/version2003(art10.1.5)le radier reste stable si :

$$
e = \frac{M}{N} \leq \frac{L}{4}
$$

e : l'excentricité de la résultante des charges verticales

**Tableau VI.6:** Résultats de calcul de la stabilité du radier.

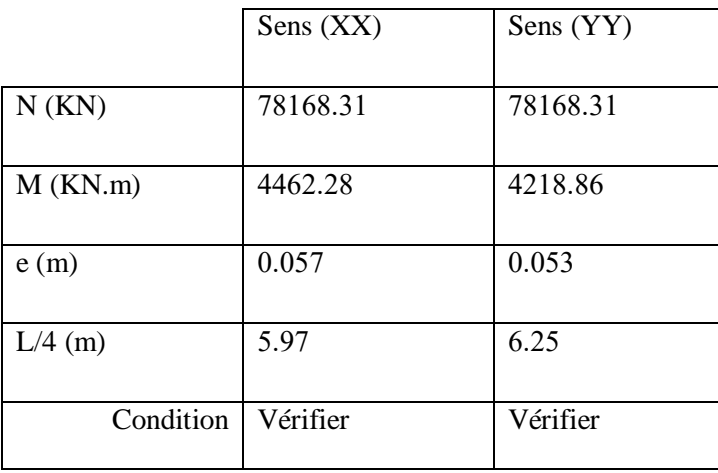

### **4.4.3** : **Évaluation et vérification des contraintes sous le radier**

### **4.4.3.1 :Moment d'excentricité dus aux charges verticales :**

M=N ×e Avec N=NT-Nradier

 **Tableau VI.7** :Résultat des efforts et des moment d'excentricité

|            | $N_{ELU}$ <sup>-</sup> =80936.65-8894.4=72042.25KN        |
|------------|-----------------------------------------------------------|
|            | N <sub>ELS</sub> <sup>-</sup> =75152.23-8894.4=66257.83KN |
| <b>ELU</b> | Mux=72042.25×1.30=93654.92 KN.m                           |
|            | Muy=72042.25×1.35=97257.03 KN.m                           |
| <b>ELS</b> | Msx=66257.83×1.30=86135.18 KN.m                           |
|            | Msy=66257.83×1.35=89448.07KN.m                            |

La résultante des charges verticales ne coïncide pas avec le centre de gravité de l'aire du radier .Donc les réaction du sol ne sont pas uniformément répartie, leur diagrammes est triangulaire ou trapézoïdal .Quel que soit le diagramme, la valeur de la contrainte moyenneest données par la formule suivante :

$$
\sigma_{\text{MOY}} = \frac{3\sigma_{\text{MAX}} + \sigma_{\text{min}}}{4}
$$

 $\sigma_{MAX}$ et $\sigma_{min}$  sont les contraintes de compression.

**Tableau VI.8 :** Contraintes maximales et minimales

$$
\sigma \max = \frac{NElu}{Sr} + \frac{Mux}{Ix} YGr + \frac{Muy}{Iy} XGr
$$

$$
\sigma \min = \frac{NElu}{Sr} - \frac{Mux}{Ix} YGr - \frac{Muy}{Iy} XGr
$$

| ELS                                                                        | $\sigma$ max = $\frac{NEls}{Sr} + \frac{Msx}{Ix} YGr + \frac{Msy}{ly} XGr$ |
|----------------------------------------------------------------------------|----------------------------------------------------------------------------|
| $\sigma$ min = $\frac{NEls}{Sr} - \frac{Msx}{Ix} YGr - \frac{Msy}{ly} XGr$ |                                                                            |

Après le calcul on trouve les valeurs des contraintes suivant :

#### **Tableau VI.9 :** Valeur des contraintes

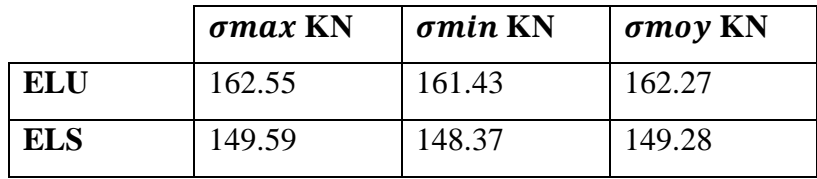

#### **4. 4.3.2:Vérification au poinçonnement: BAEL91 (Art.5.2.42)**

 Le poinçonnement se manifeste là où il y a une concentration des charges. Pour vérifier le non poinçonnement du radier (dalle) le BAEL 91 propose de vérifier la condition

$$
suivante: \quad N_u \leq \frac{0.045\mu_c \times h \times f_{c28}}{\gamma_b}
$$

Avec : N<sub>u</sub> : charge revenant plus chargé.

 $\mu_c$ : Périmètre de la surface d'impact projeté sur le plan moyen.  $\mu_c = 2 \times (a+b+2h_r)$ 

#### **a. Vérification pour les voiles:**

Le voile et le plus sollicitée et avec  $e = 20$  cm.

 $\mu_c = 2(0.20 + 3.20 + 2 \times 0.80) = 10$ m

 N<sup>u</sup> =2315.22 KN ≤ 0.04510 0.80 25000 = 6000KN……….. (Condition vérifiée)  $\frac{1}{1.5}$ 

#### *b.* **Vérification pour les Peteau :**

Le poteau le plus sollicité est le poteau  $(65\times65)$  cm<sup>2</sup>.

$$
\mu_c = 2(0.65 + 0.65 + 2 \times 0.80) = 5.8 \text{ m}
$$
  
N<sub>u</sub> = 2608.09 KN  $\leq \frac{0.045 \times 5.80 \times 0.80 \times 25000}{1.5} = 34800 \text{KN}$  (Condition verified)

Donc :

 La condition est Vérifier pour la structure il n'y a pas de risque de rupture du radier par poinçonnement.

### **VI.5: Ferraillage du radier:**

 Le radier se calculera comme plancher renversé appuyé sur les voiles et les poteaux. Nous avons utilisé pour le ferraillage des panneaux la méthode proposée par le CBA 93.

La fissuration est considérée préjudiciable, vu que le radier peut être alternativement noyé, émergé en eau douce.

Les panneaux constituant le radier sont uniformément chargés et seront calculés comme des dalles appuyées sur quatre cotés et chargées par la contrainte du sol, pour cela on utilise la méthode de PIGEAUD pour déterminer les moments unitaires µx ,µy qui dépend du rapport  $(p = Lx / Ly)$  et du coefficient de POISSON (v).

### **5.1.Méthodes de calcul :**

- Dans le sens de la petite portée :  $M_x = \mu_x.$ qu.l $x^2$
- Dans le sens de la grande portée :  $M_v = \mu_v.M_x$

Tel que :  $\mu_x, \mu_y$ : sont des coefficients en fonction de  $\alpha = l_x/l_y$  et  $\nu$  (prend 0.2 à l 'ELS, 0 à l'ELU)

Pour le calcul, on suppose que les panneaux sont partiellement encastrés aux niveaux des appuis, d'où on déduit les moments en travée et les moments sur appuis.

En tenant compte des modes de fixation on effectue les ventilations des moments Comme suit :

**Tableau.VI.8**:Les moments en travée et les moments sur appuis.

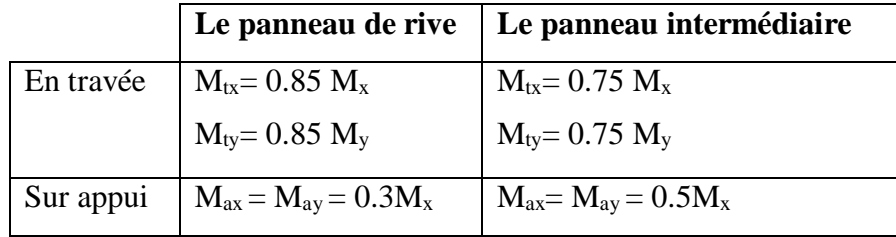

Nous avons utilisé pour le ferraillage des panneaux, la méthode proposée par le règlementBAEL91. La fissuration est considérée comme étant préjudiciable.

Calcul les réactions du sol

**Tableau VI.9 :** la réaction du sol à L'ELS et L'ELS.

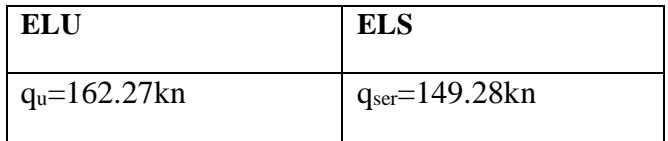

### **5.2 : Calcul des moments fléchissant**

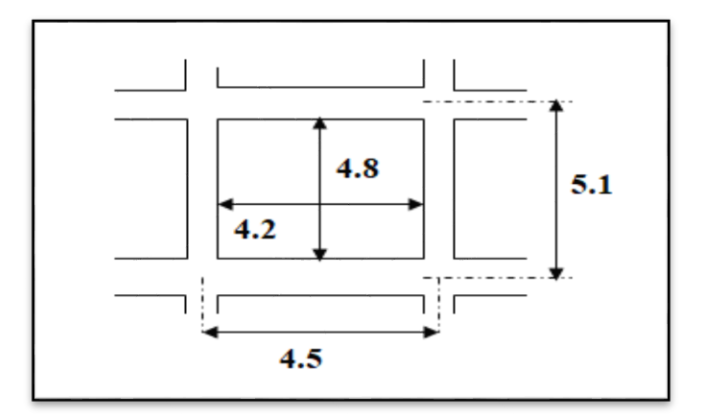

**Figure VI.9** : Le plus grand panneau est le panneau du : 4.8 x 4.2

**A) l'ELU** :  $v=0$  **qu=180.4kn** Pour :  $\alpha = \frac{4.2}{4.8}$  $\frac{4.2}{1.2}$  = 0.88 > 0.4  $\Rightarrow$  Le panneau travaille dans les deux sens.

A partir du tableau: de l'annexe E3 du BAEL

 $\mu_x = 0.0478$ ;  $\mu_y = 0.740$ 

Les moments sont:

| $M_x = \mu_x \times q_u \times l_x^2$ | $M_x=0.0478 \times 162.27 \times 4.22=136.82$ kn.m. |
|---------------------------------------|-----------------------------------------------------|
| $M_v = \mu_v \times M_x$              | $M_v = 0.740 \times 136.82 = 101.25$ KN.m           |
| $M_{tx} = 0.85 M_x$                   | $M_{tx} = 0.85 \times 136.82 = 116.29$ kN.m.        |
| $M_{tv} = 0.85 M_{v}$                 | $M_{tv} = 0.85 \times 101.25 = 86.06 \text{KN}$ .m  |
| $M_{ax} = M_{av} = 0.3 \times M_{x}$  | $M_{ax} = M_{av} = 0.3 \times 136.82 = 41.04$       |
|                                       |                                                     |

**Tableau.VI.10 :** des résultats des moments sur appui et en travée(ELU).

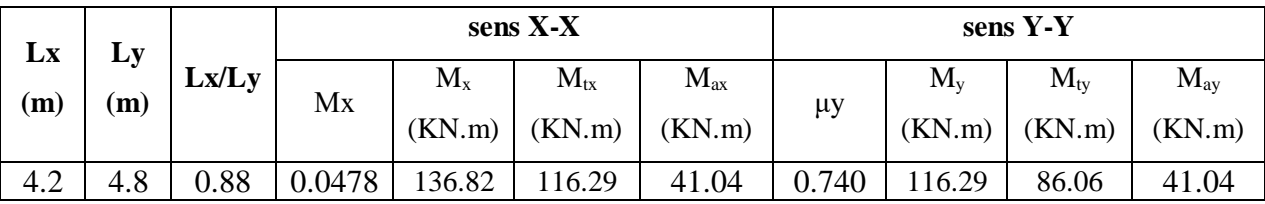

#### **B**) **l'ELS :**  $ν$  = 0.2  **qser=132.04kn**

Pour 
$$
α = \frac{4.2}{4.8} = 0.88 > 0.4
$$
 ⇒ le panneau travaille dans les deux sens.

A partir du tableau:

### $\mu_x = 0.0549$ ;  $\mu_y = 0.818$

Les moments sont:

| $M_x = \mu_x \times q_s \times l_x^2$ | $M_x = 0.0549x149.28x4.2^2 = 144.56kN.m.$          |
|---------------------------------------|----------------------------------------------------|
| $M_v = \mu_v \times M_x$              | $M_v = 0.818 \times 144.56 = 118.25$ kN.m.         |
| $M_{tx} = 0.85 M_x$                   | $M_{tx} = 0.85x144.56 = 122.87kN.m.$               |
| $M_{tv} = 0.85 M_{v}$                 | $M_{tv} = 0.85 \times 118.25 = 100.51$ KN.m        |
| $M_{ax} = M_{ay} = 0.3 \times M_x$    | $M_{ax} = M_{ay} = 0.3 \times 144.56 = 43.36$ KN.m |

**Tableau VI.11 :** des résultats des moments sur appui et en travée(ELS).

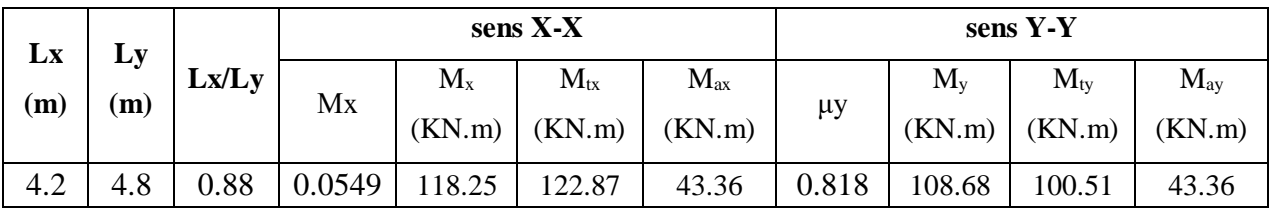

## **Ferraillage :**

**ELU :**

b=100cm ; h=50cm ; 
$$
dx=h-c-\frac{\phi x}{2} = 44.5
$$
 cm  
\n
$$
\mu = \frac{Ms}{b \times d^2 \times \sigma_b} \qquad \alpha = 1.25(1 - \sqrt{(1 - 2\mu)}) \qquad , \qquad \beta = (1 - 0.4\alpha)
$$
\n
$$
A_s = \frac{Ms}{\beta \times d \times \sigma_s} \qquad A_{smin} = \frac{0.23bdf_{t28}}{f_e}
$$

**Tableau.VI.12 :** Ferraillages du radier à L'ELU.

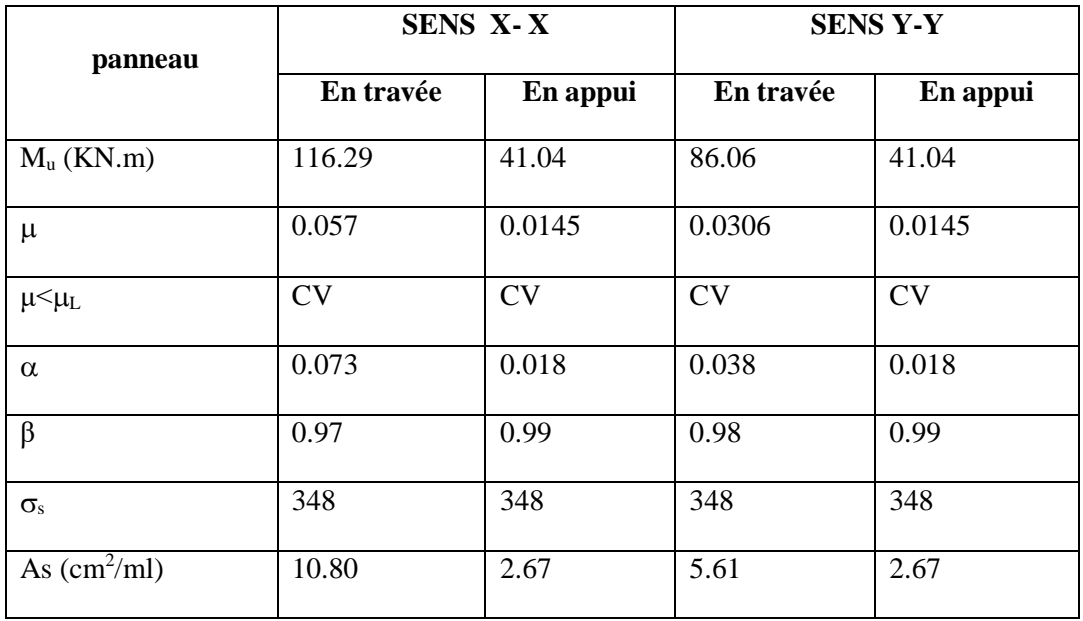

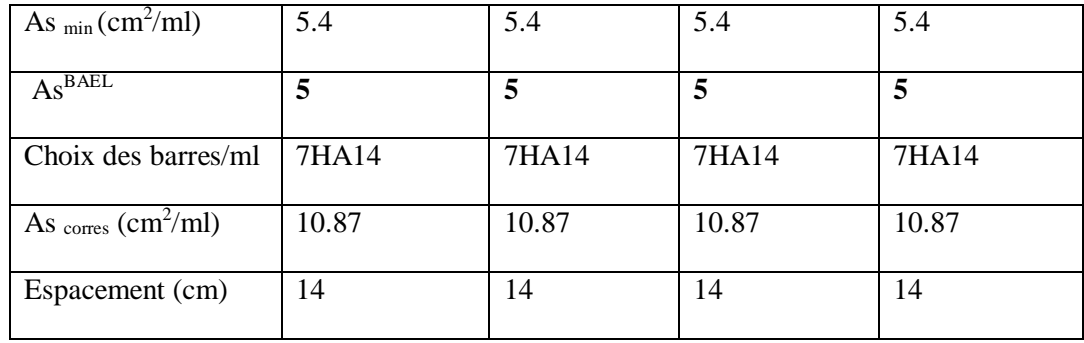

### **5.3 : Vérification de la contrainte de cisaillement : (fissurations préjudiciable)**

$$
\tau_u^- = \frac{V_u}{b.d} \le \min\left\{\frac{0.15.f_{c28}}{\gamma_b}, 4MPa\right\} = 2.5
$$

Avec :  $b = 100$  cm ;

**Sens Y-Y**

 $b = 100$  cm ;  $d = 44.5$ cm

$$
T_u^{\max} = q_u \frac{L_{\max}}{2}
$$

$$
T_u^{\max} = \frac{N_u \cdot b}{S_{rad}} \frac{L_{\max}}{2} = \frac{162.27 \times 1}{444.72} \cdot \frac{4.8}{2} = 0.87 KN
$$

$$
\tau_u = \frac{870}{1000 \times 445} = 0.0019 MPa \le \tau_u = 2.5 MPa
$$

⇒ Condition vérifiée alors on n'a pas besoin d'armatures de cisaillement.

Sens X-X  
\n
$$
T_u^{\max} = \frac{N_u \cdot b}{S_{rad}} \frac{L_{\max}}{2} = \frac{162..27 \times 1}{444.72} \cdot \frac{4.2}{2} = 0.76 KN
$$
\n
$$
\tau_u = \frac{760}{1000 \times 445} = 0.0017 MPa \le \tau_u = 2.5 MPa
$$

⇒ Condition vérifiée alors on n'a pas besoin d'armatures de cisaillement.

### **5.4: Vérification des contraintes dans le béton et l'acier en L'ELS:**

### Partie le plus sollicité  $\implies$  Travée de sens X-X

 $FeE400 \Rightarrow \eta = 1.6$ 

**Béton**:  $\sigma_b \leq \overline{\sigma_b} = 0.60$  f c  $28 = 15$  MPa

 $A \text{cier}: \sigma_s \leq fe = 201.63 MPa$  .......... fissuration préjudiciable

 $M_{tx} = 122.87$ KN.m  $A = 10.78$  cm<sup>2</sup> ;  $b = 100$  cm ;  $d = 44.5$ cm  $\rho 1 =$  $100 \times 10.78$  $\frac{100 \times 44.5}{100 \times 44.5} = 0.242$  $\mu_l' = 0.1002$  *K<sub>1</sub>* = 54.44  $\sigma_b =$ Mser  $\frac{1}{\mu l' \times b \times d^2}$  = 122870  $\frac{28.78 \times 100 \times 44.5^2}{0.242 \times 100 \times 44.5^2} = 2.56 \text{ MPA} < 15 \text{ MPA}$ 

 $\sigma_S = K1 \times \sigma_b = 54.44 \times 2.56 = 139.36 MPA < 201.63 MPA$ 

### **Résultat finale :**

**Tableau VI.13 :** Résumé de ferraillages (Radier).

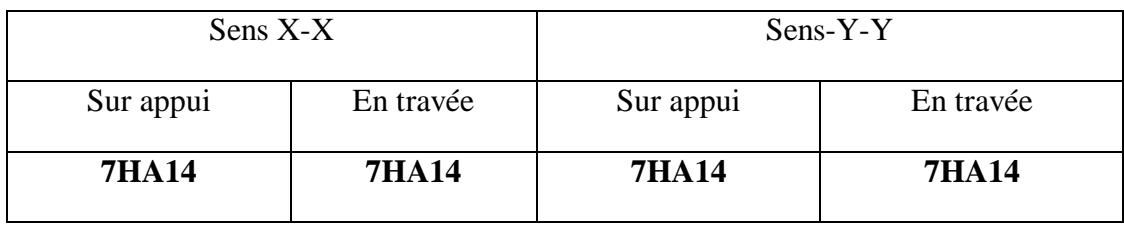

### **VI. 6 : Étude du débord du radier** :

### **6.1 : Définition :**

Le débord du radier est assimilé à une console d'une longueur de 100 cm. Le calcul de ferraillage se fera pour une bande de largeur de un mètre.

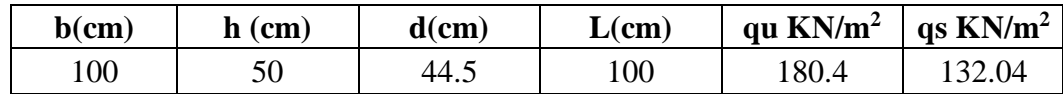

$$
\alpha = 1.25(1 - \sqrt{(1 - 2\mu)}) \qquad , \qquad \beta = (1 - 0.4\alpha)
$$
  

$$
A_{\text{snin}} = \frac{0.23bdf_{t28}}{f_e} = 5.37cm2
$$
  

$$
A^{BAEL} = 0.0025 \times b \times h = 11,12 \text{ cm}^2
$$

**l'ELU :**

 $M_u = q_u \times l^2 / 2 = 90.2 \text{KN.m}$ 

**Tableau VI.14** Ferraillage du débord de radier

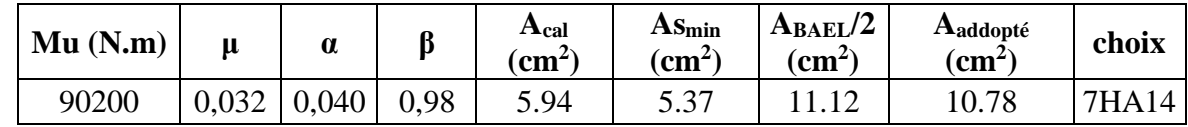

- **En a choisis le même ferraillage de Radier pour assuré la continuité de**
- **6.2 : ferraillage :**

 **Armature de Répartition:**

$$
A_r = \frac{A}{4} = \frac{10.78}{4} = 2.70 \text{ cm}^2
$$

Donc on choisit  $A=3,14 = 4H A10$  avec un espacement 20 cm.

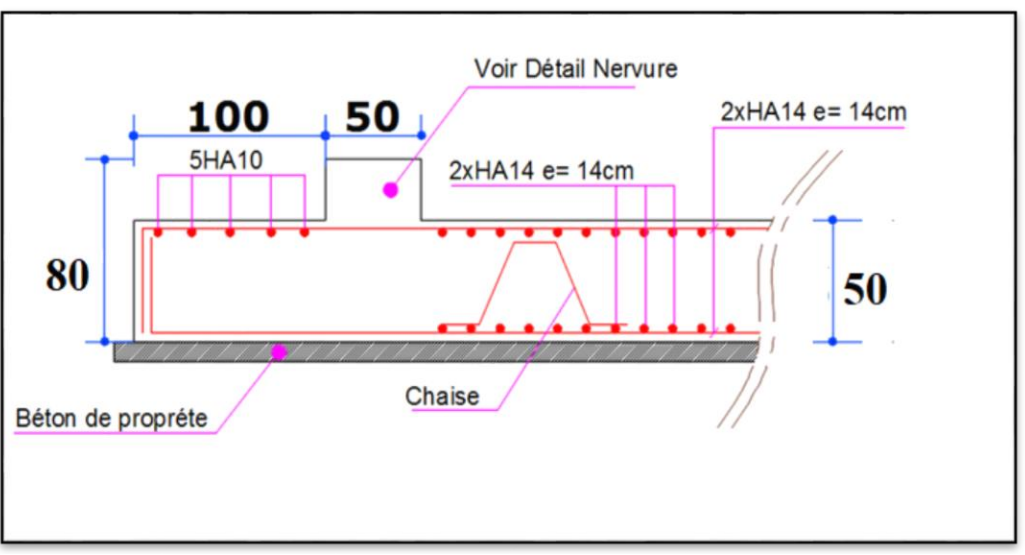

**Figure.VI.10 :** Schéma de ferraillage du radier.

### **VI. 7.Étude des nervures :**

 Le radier est considéré travaillant comme un plancher renversé qui est sollicité par la réaction du sol, il transmet cette réaction aux nervures.

La nervure est la poutre du radier soumise à la flexion simple

La hauteur de la nervure  $h = 0.80$  m

La largeur de la nervure  $b = 0.50$  m

**7.1 : Les sollicitations sur les nervures :**

### **Après l'utilisation du logiciel ROBOT on a opté les résultats suivant**

### **Donc max :**

### **ELU**

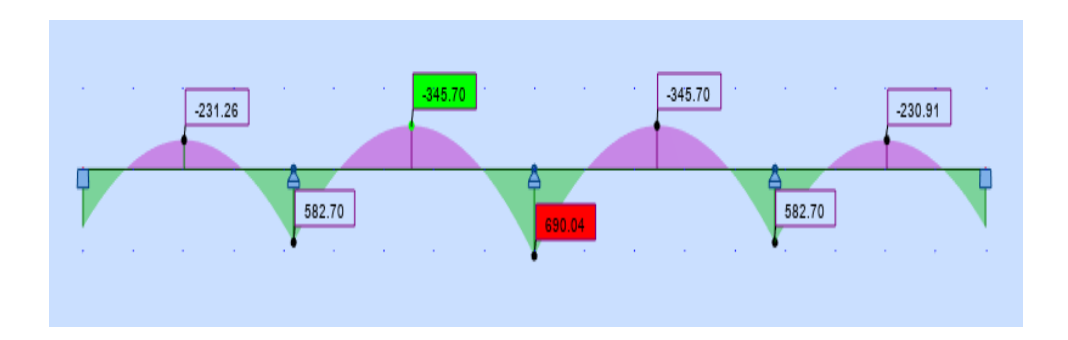

**Figure.VI.10**: diagramme des moments fléchissant a l'ELU

### **ELS**

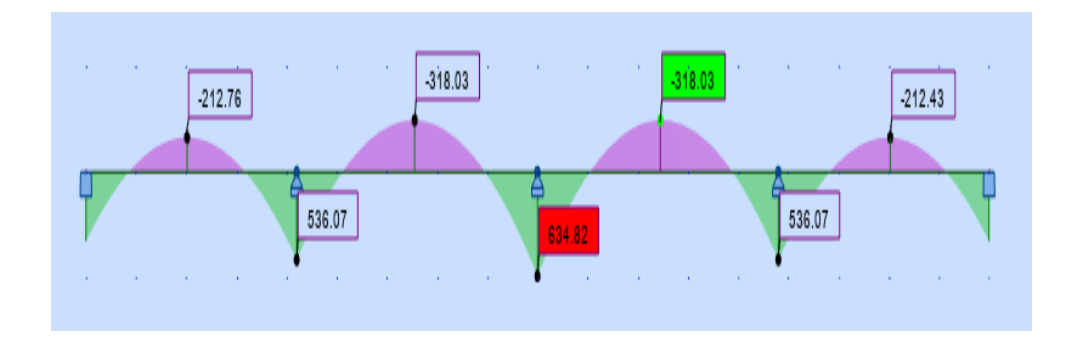

**Figure.VI.11**: diagramme des moments fléchissant a l'ELS

$$
ELU\{M_{t} = 328.60KN.m, M_{a} = -164.62KN.m
$$
  

$$
ELS\{M_{t} = 302.29KN.m, M_{a} = -151.44KN.m\}
$$

### **7.3 : Ferraillage de nervure a L'ELU et L'ELS**

$$
\mu = \frac{M}{b \times d^2 \times \sigma_b}
$$
\n
$$
A_{cal} = \frac{M}{\beta \times d \times \sigma_s}
$$
\n
$$
\alpha = 1.25(1 - \sqrt{(1 - 2\mu)}) \quad , \quad \beta = (1 - 0.4\alpha)
$$

b=50cm ,h=80cm ,d=75cm

### **Tableau.VI.18 :** Les armatures de nervures

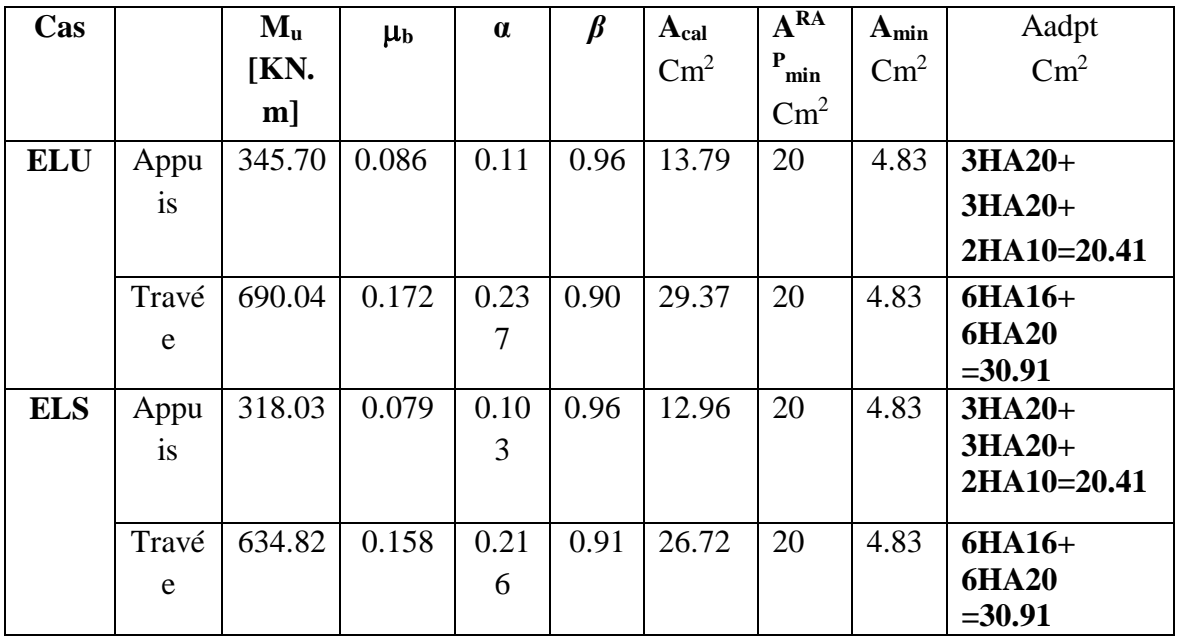

**7.4 :Vérification de la condition de non fragilité:** B.A.E.L (1.4.2.1)

A<sub>min</sub> = 
$$
0.23 \times b \times d \times \frac{f_{t28}}{f_e} = 0.23 \times 50 \times 80 \times \frac{2.1}{400} = 4.83
$$
 cm<sup>2</sup>

**- Pourcentage minimale** : B.A.E.L 91 (art B.6.4)

 $A_m \geq 0.001 b h$  ;  $A<sub>m</sub> \ge 0.001 \times 50 \times 80 = 4.00 cm^2$ 

**- Pourcentage minimale** : R.P.A ( 99 mod 2003) (art 7.5.2.1)

 $A_{RPA} \geq 0.005 \; b \; h$  ;  $A_m \ge 0.005 \times 50 \times 80 = 20.00 \text{ cm}^2$ 

### **7.5 :Les vérifications:**

#### **Effort tranchant** :

$$
\tau_u = \frac{V_u}{b \times d} = \frac{470018}{500 \times 750} = 1.25 MPa
$$

Fissuration préjudiciable:  $\tau_u$ =min ( $\frac{0.15}{\tau_{C28}}$ ; 3*MPa*) = 2.5*MPa b*  $\frac{0.15}{f_{C28}}$ ;3MPa) = 2.5  $_{28}$ ;*3MPu*) =  $\mathcal{Y}_b$  $\Rightarrow$   $\tau_{_u}$   $<$   $\tau_{_u}$ 

#### **Dispositions constructives :**

St: l'espacement des cours d'armatures transversaux.

### **En zone nodale**

 $S_1 \leq \min (h/4; 12\phi_1) = 15$  cm

#### **En zone courante**

 $S_t \le h/2 \Rightarrow S_t = 20$  cm

- h : la hauteur de la poutre.
- $S_t \leq min(0.9d; 40cm)$
- $S_t \leq min$  (67.5 ; 40cm) => la condition est vérifiée

### **Condition exigée par les RPA99**

La quantité d'armatures transversales minimales est donnée par :

 $A_t = 0.003 \times S_t \times b$  $A_t = 0.003 \times 20 \times 50 = 3.00$  cm<sup>2</sup>

Soit deux (2) Cadre en T10 = (4HA10) = 3.14 cm<sup>2</sup>

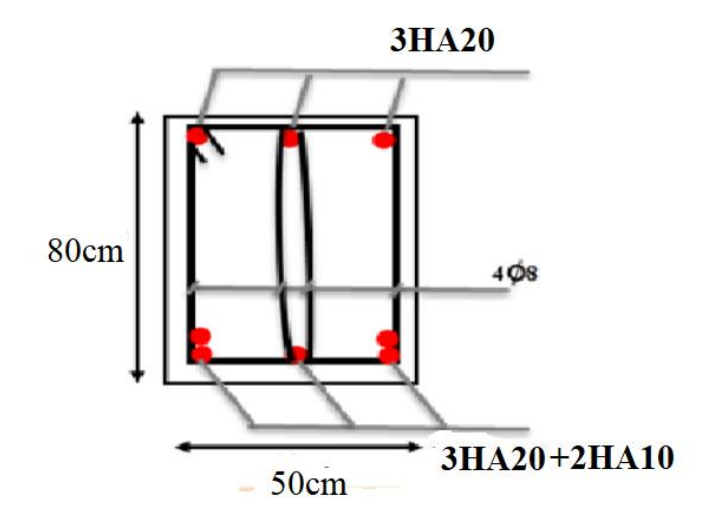

**Figure VI.12 :** Ferraillage des nervures sur appuis .

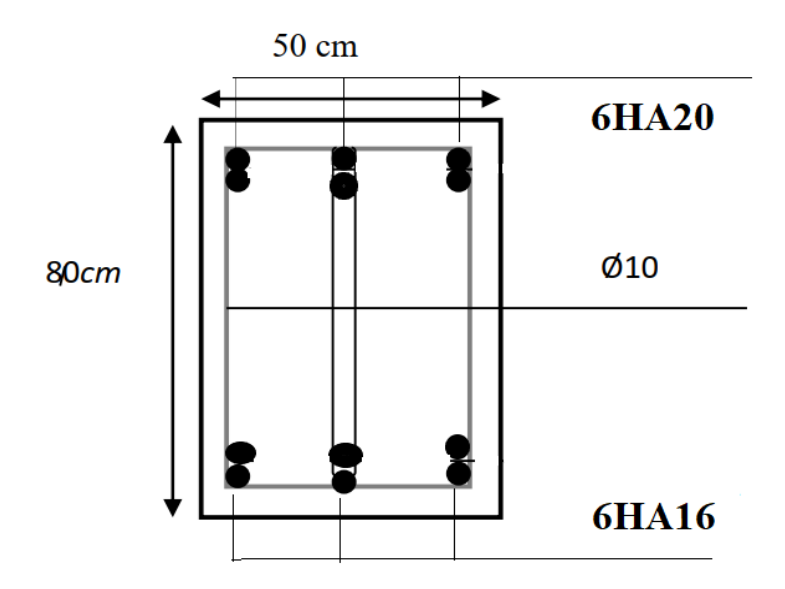

 **Figure VI.13 :** Ferraillage des nervures en travée .

### **VI..8 : La dalle flottante :**

#### **8.1 : Introduction :**

Une dalle flottante (ou dalle indépendante) est une large plaque de béton servant de plancher et qui repose sur une couche d'isolation thermique

#### **8.2 : Mise en œuvre :**

La mise en œuvre d'un dallage sur terre plein sans être très délicate doit se faire en respectant les trois étapes suivantes :

- La préparation du sol.
- La mise en place de terre pleine.
- **L'exécution du dallage.**

#### **8.3 : Préparation du sol :**

La préparation du sol qui doit comporter 4 étapes :

- Décapage.
- Nivellement.
- Compactage.
- Drainage.

### **8.4** : **Mise en place de terre pleine :**

 La terre pleine est un rapport de matériaux disposé sur le sol en place qui va servir au dallage. Il peut être constitué par des cailloux, des graviers et des sables mélangés ou non, il ne doit comporter ni gravier ni matière organique. Le matériau est répandu et compacté par couches régulières de 20 cm d'épaisseur au plus.

 Cette terre pleine va recevoir une couche d'isolation ou d'étanchéité. Il faut donc l'arranger pour éviter le poinçonnement. Dans ce but répandez un lit de sable de 5 cm d'épaisseur moyenne ou bien un lit de mortier maigre de 3 cm. On peut réaliser la couche d'étanchéité à l'aide de feuille de polyéthylène.

### **8.5 : Exécution de dallage:**

 L'épaisseur minimale de dallage doit être de 8 cm, pour notre projet, on choisit une épaisseur de 15 cm en béton armé. Pour un dallage non porteur c'est à dire indépendant de la structure à l'aide d'un joint de 2 cm au minimum. L'armature est constituée par une nappe de treillis soudés soit (forfaitairement) de  $\Phi$ 6, maille de (20 ×20) cm<sup>2</sup>, ces armatures placées à la partie supérieure.

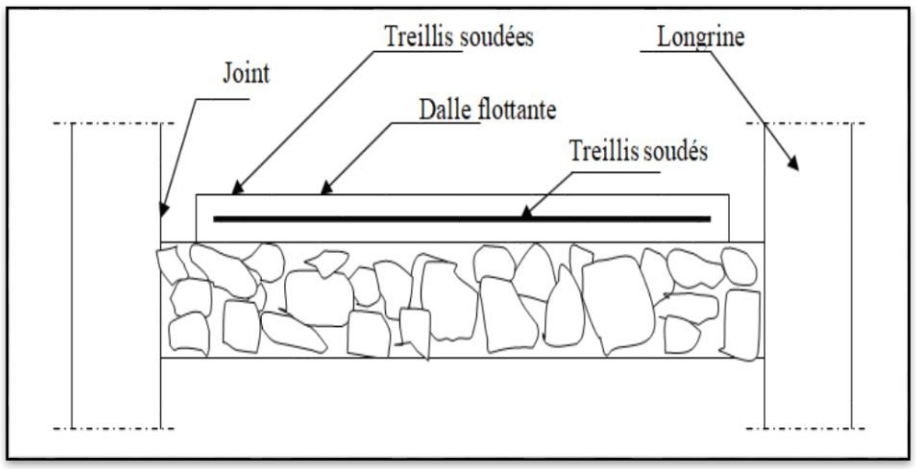

**Figure.VI.13:**.schéma de la dalle flottante

### **VI.9 : conclusion**

Nous sommes ensuite passé à un calcul de voile périphérique et l'étude de fondation sur radier général. Ce dernier a été calculé comme un plancher renversé. Le ferraillage adopté a été vérifié et s'est avéré satisfaisant.

Et calcul nervure, et dalle flottante.

 Le travail que nous avons effectué dans le cadre de notre sujet de fin d'études sous le thème «**Étude d'un bâtiment à usage d'habitation R+8 avec sous sol contreventement par voile** » nous a permis de conclure que ce projet d'étude nous à été très bénéfique sur le plan théorique et sur le plan pratique. Cette étude nous a permis d'enrichir les connaissances requises le long de notre cursus, et d'en faire un certain nombre de conclusions. Parmi celles-ci, on a pu retenir ce qui suit:

- La modélisation doit, autant que possible englober tous les éléments de la structure, ceci permet d'avoir un comportement proche du réel.
- La bonne disposition des voiles, joue un rôle important sur la vérification de la période, ainsi que sur la justification de l'interaction «voiles-porteurs » .
- le choix du type de fondation dépend de la nature de sol et du volume des charges prévenant de la structure.

 En fin, ce mémoire nous a donné la possibilité de récapituler nos connaissances acquises durant le cursus universitaire, de les améliorer et de les enrichir par des nouvelles tel que le logiciel Robot qui est très pratique pour le bâtiment.

# Bibliographie

- **1- Les regalements :**
- o RPA99 Version 2003 : Règlement parasismique algérienne.
- o CBA93 : Règle de conception et de calcul des structures en béton armé.
- o BAEL91 : Béton armé aux états limites
- o Le DTR.B.C.2.2 : Charge permanente et charge d'exploitation.
- o DTR :document technique règlementaire C 2-47 règlement neige et vent (version2013) .

### **2- Les Livres :**

- o Exercice de béton armé selon les règles BAEL83,troisième Edition 1987 PIERRE CHARON.
- o Calcul des ouvrages en béton armé ………………………………...M.Belazougui
- o Conception et calcul des structures de bâtiment………………………. Henry Thonier

### **3- Les Cours :**

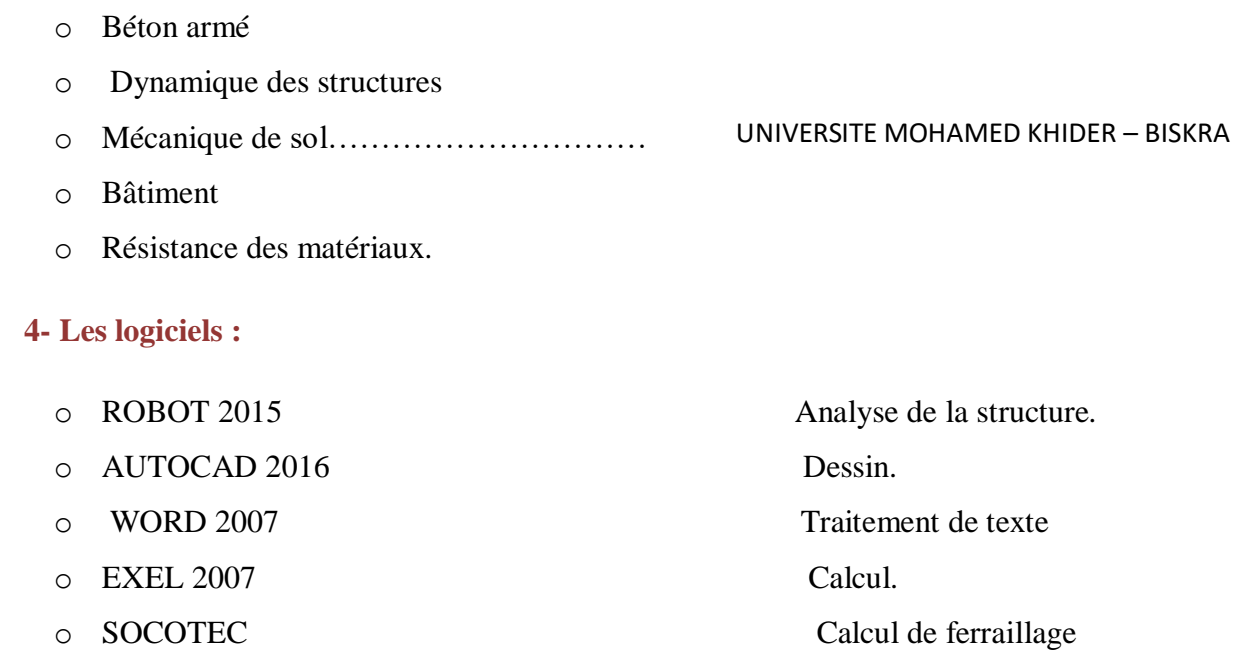